# Oversikt over maskinelle kontroller

# Innhold

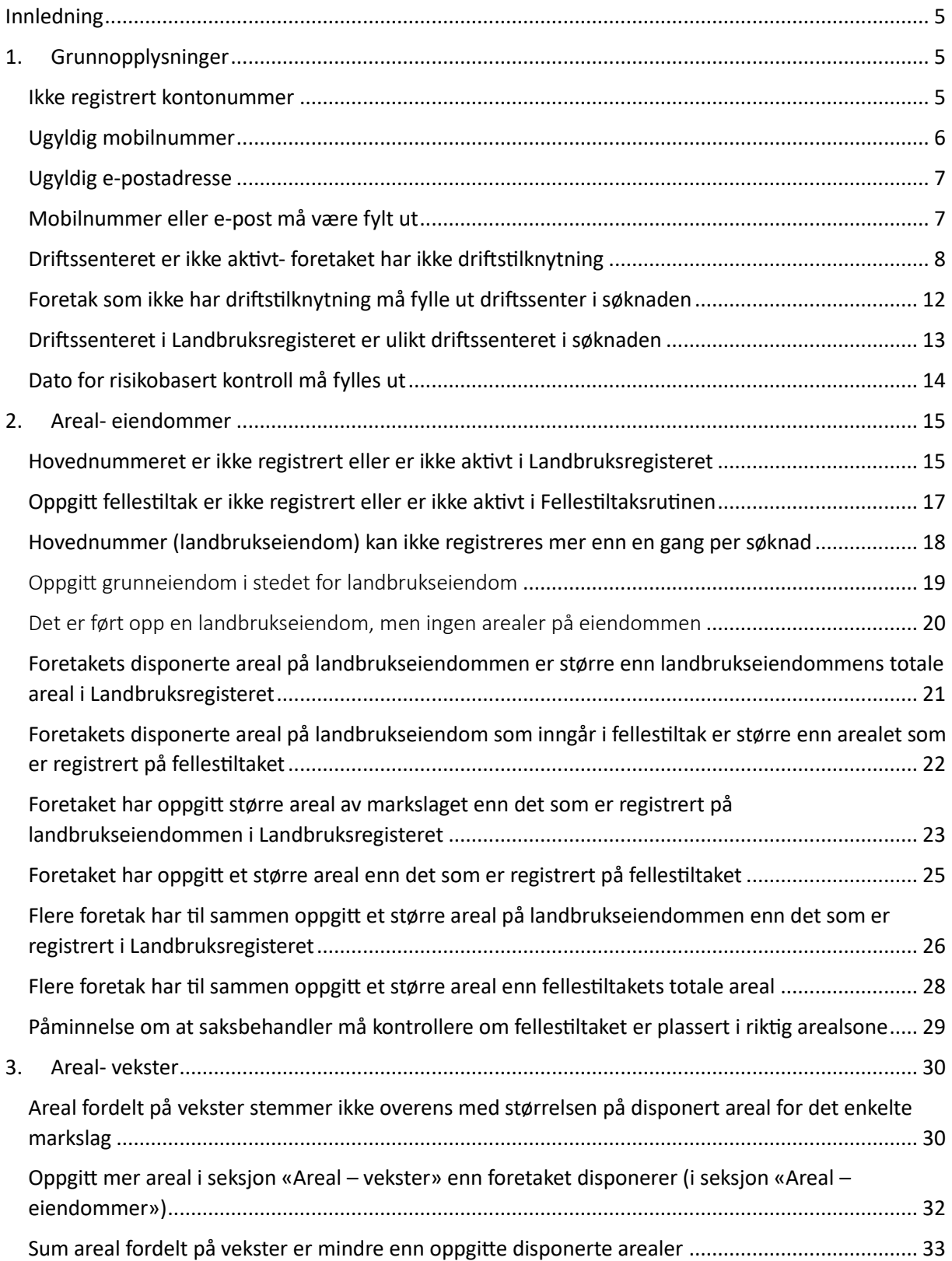

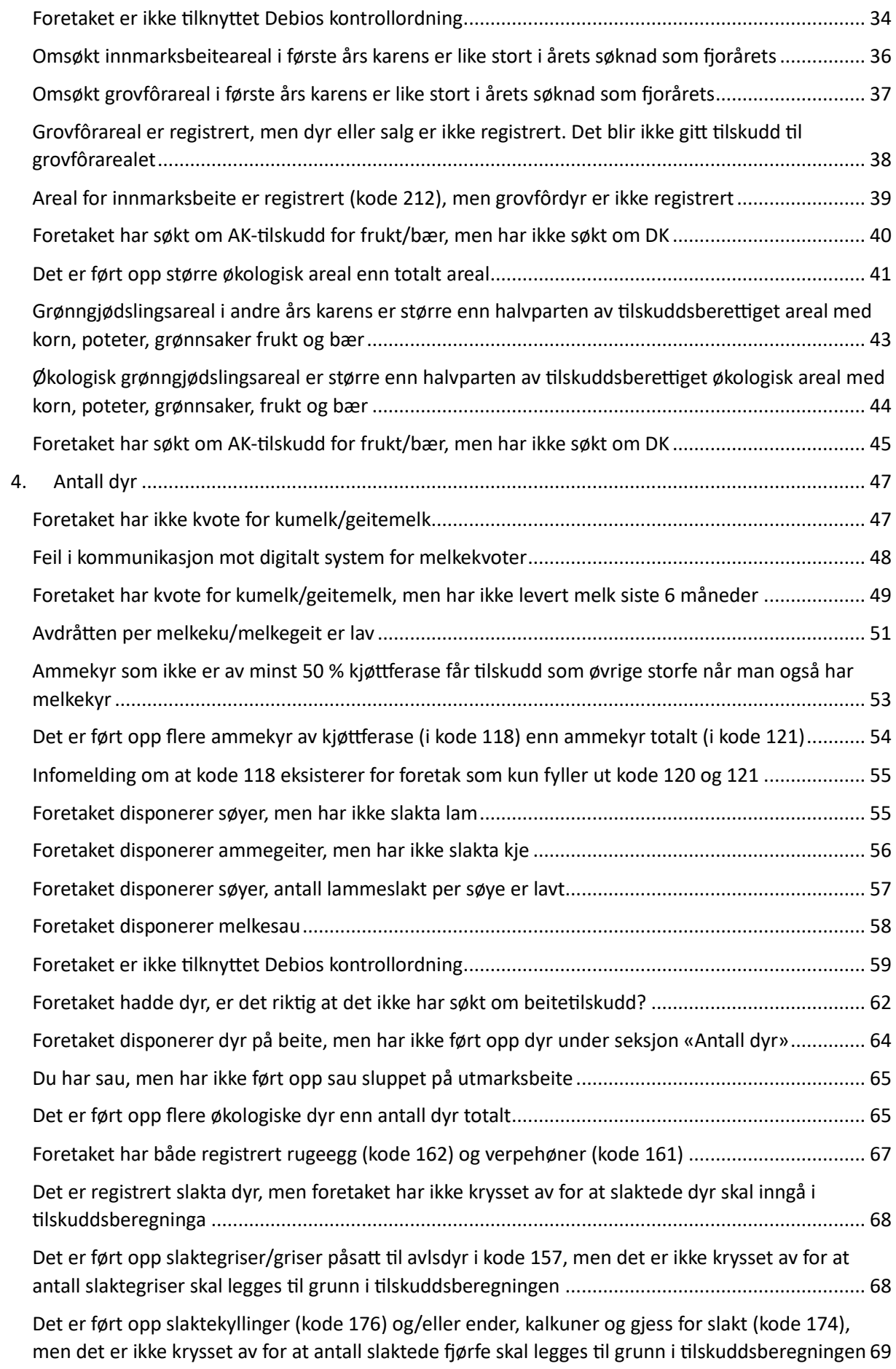

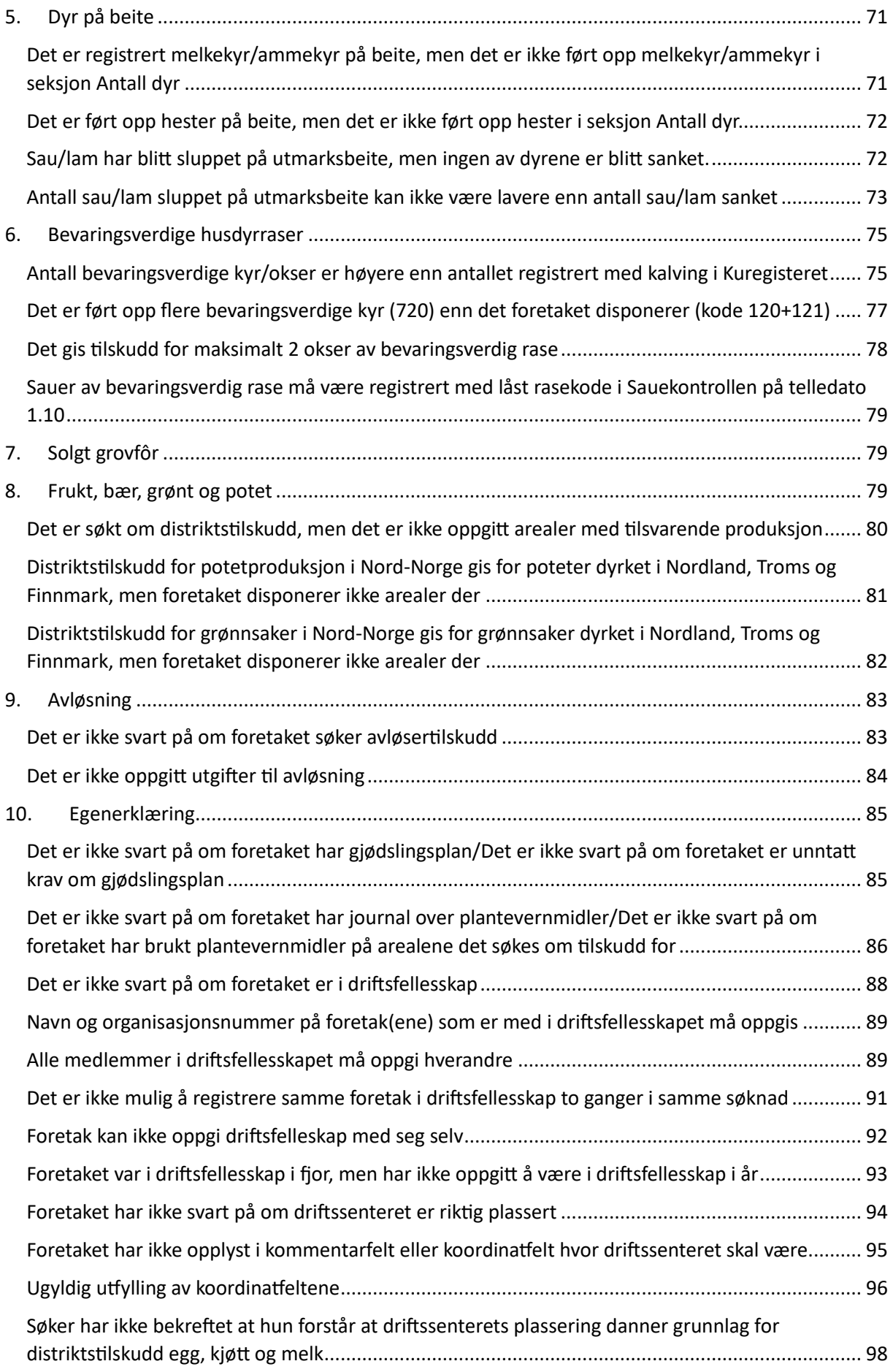

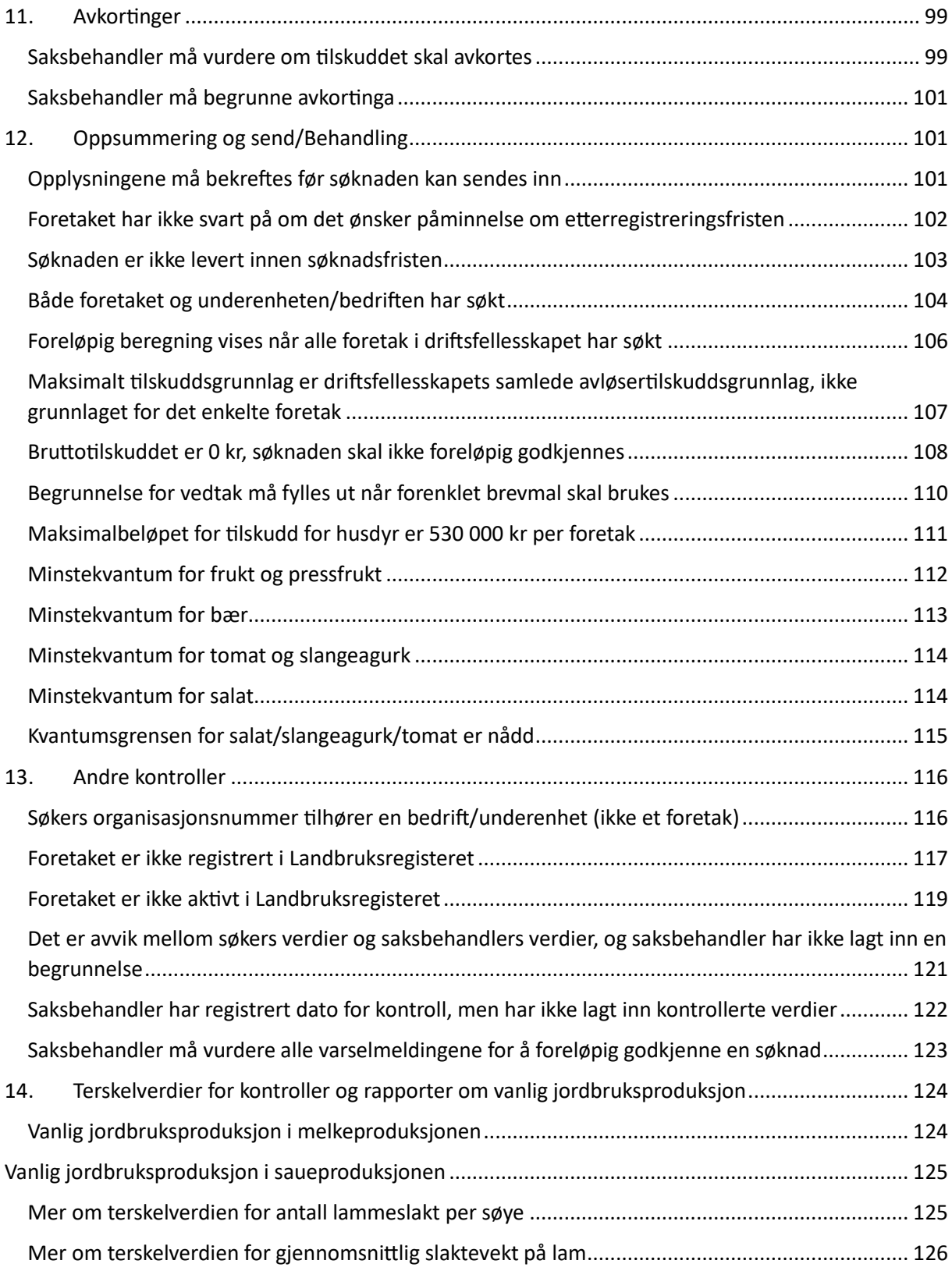

### <span id="page-4-0"></span>Innledning

Dette dokumentet gir en oversikt over de maskinelle kontrollene i eStil PT. For hver kontroll gis det en beskrivelse av når kontrollen slår ut, om den gir en stopp-, varsel- eller informasjonsmelding for hhv. søker og saksbehandler, samt hvilken seksjon og del kontrollen dukker opp i. For kontroller som kjører mot andre systemer enn eStil PT, er det også oppgitt hvilket system kontrollen henter informasjon fra. Oversikten er ment å være et oppslagsverk, og den enkelte kontroll kan søkes opp ved hjelp av teksten som vises i meldingen i eStil PT. For mer overordnet informasjon om de maskinelle kontrollene, se [gjeldende saksbehandlingsrundskriv.](https://www.landbruksdirektoratet.no/nb/forvaltning/alle-veivisere-for-jordbruk/produksjonstilskudd-og-avl%C3%B8sertilskudd/produksjonstilskudd-og-avlosertilskudd--forvaltningsansvar-og-saksbehandling) Informasjon om terskelverdier for kontroller og rapporter om vanlig jordbruksproduksjon finner du helt bakerst i dette dokumentet, eller ved å trykke her: Terskelverdier for kontroller og rapporter om vanlig jordbruksproduksjon.

#### <span id="page-4-1"></span>1. Grunnopplysninger

Alle de maskinelle kontrollene som slår ut i seksjon Grunnopplysninger i søknadsskjema og/eller saksbehandlerskjema er beskrevet i dette kapittelet.

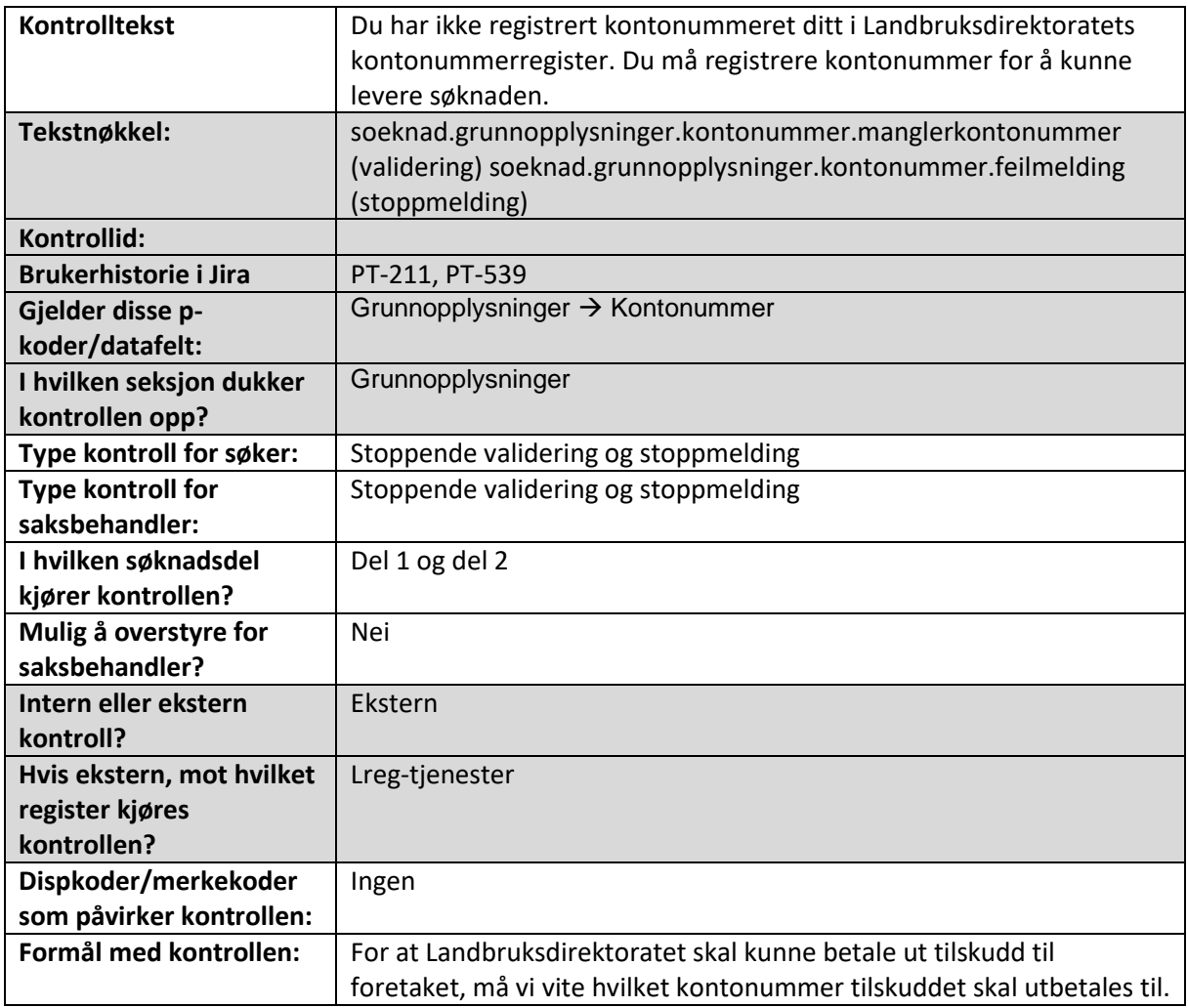

#### <span id="page-4-2"></span>Ikke registrert kontonummer

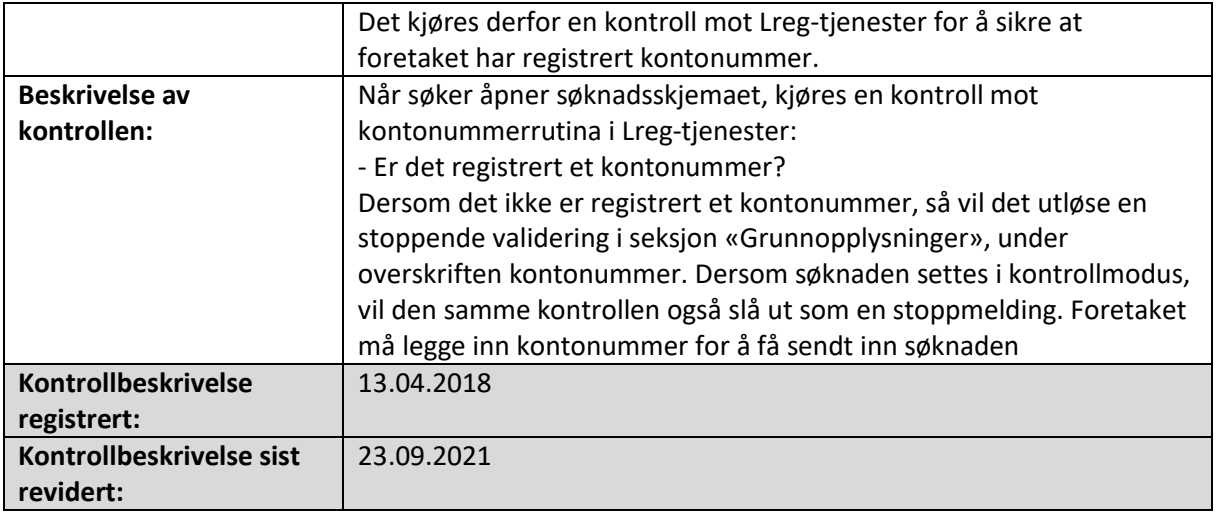

### <span id="page-5-0"></span>Ugyldig mobilnummer

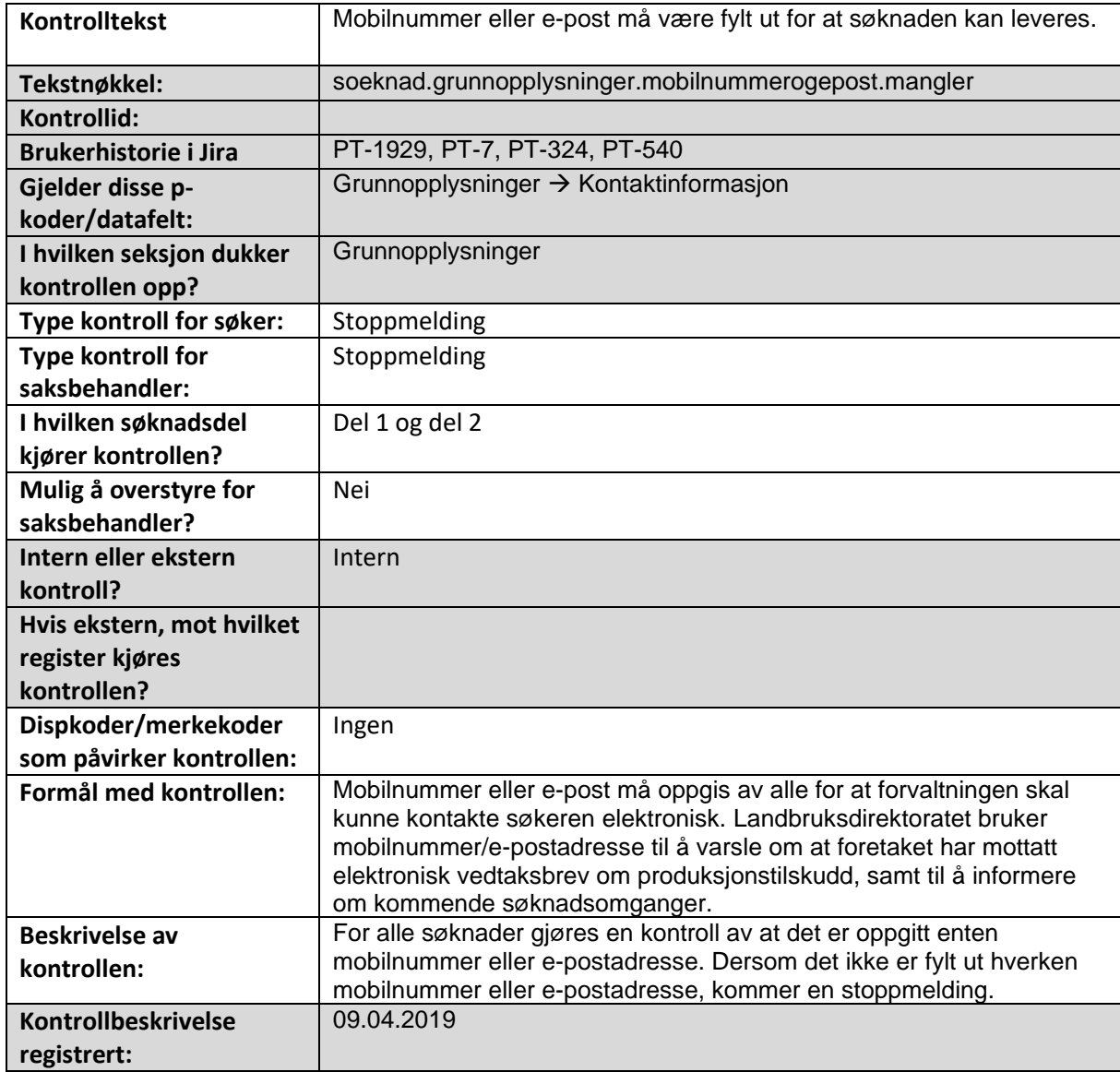

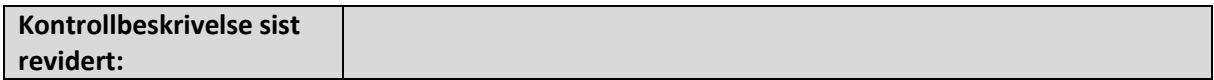

### <span id="page-6-0"></span>Ugyldig e-postadresse

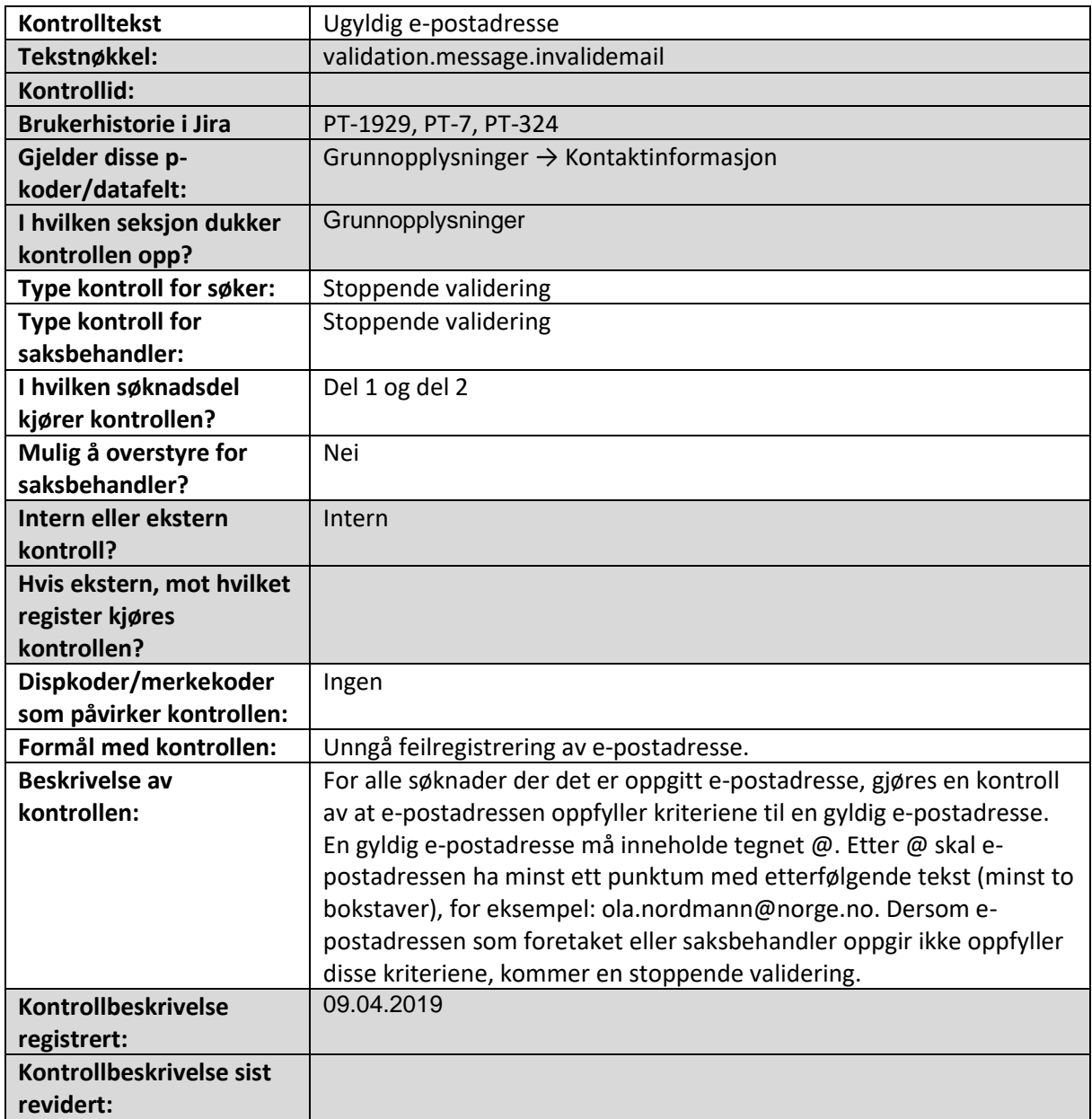

# <span id="page-6-1"></span>Mobilnummer eller e-post må være fylt ut

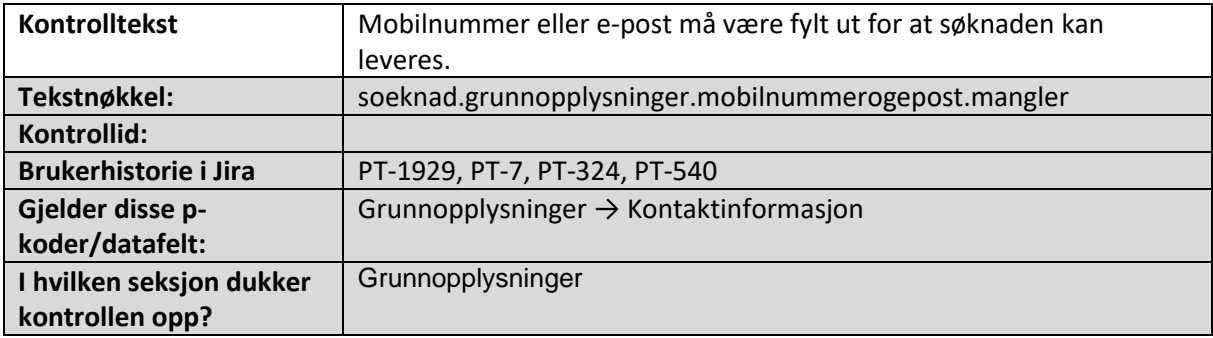

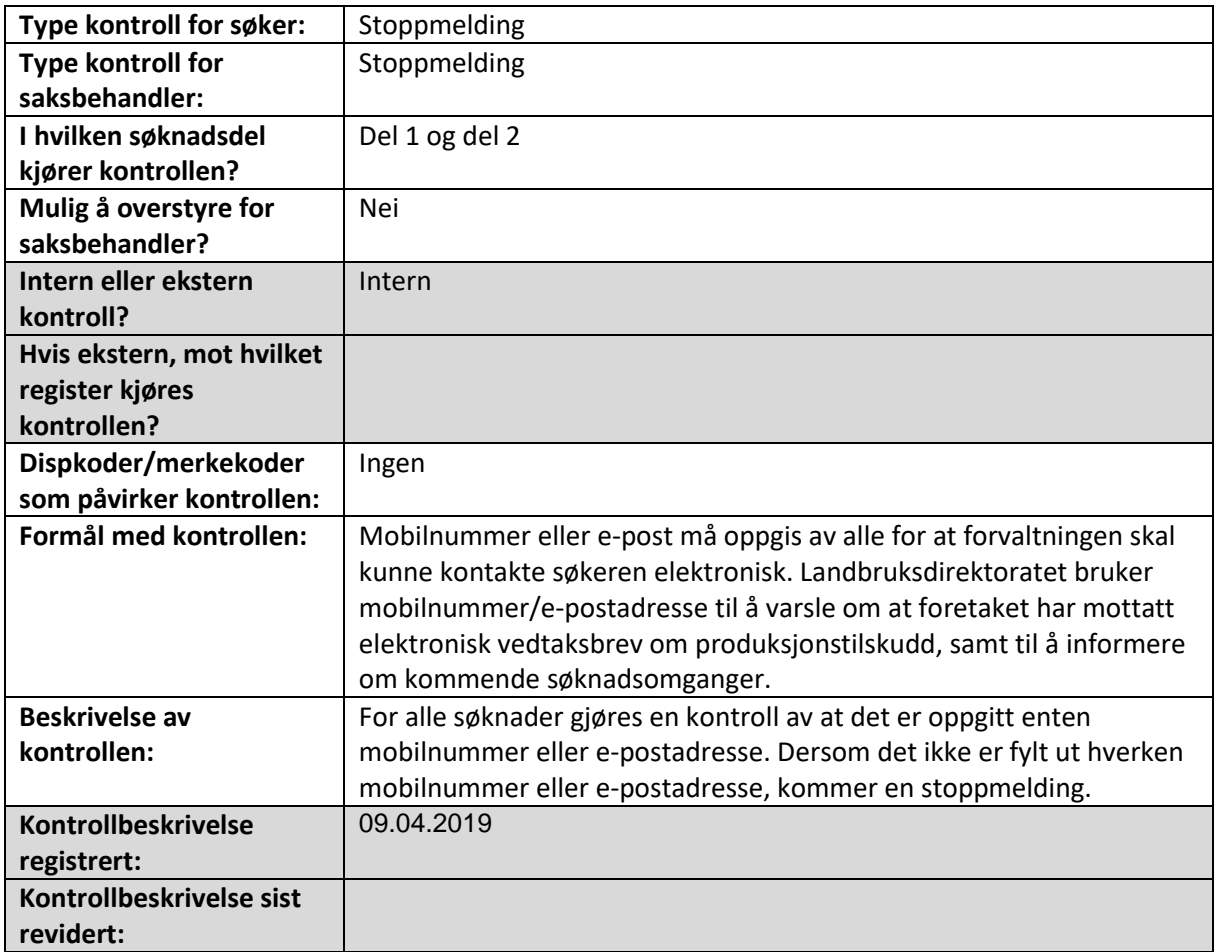

# <span id="page-7-0"></span>Driftssenteret er ikke aktivt- foretaket har ikke driftstilknytning

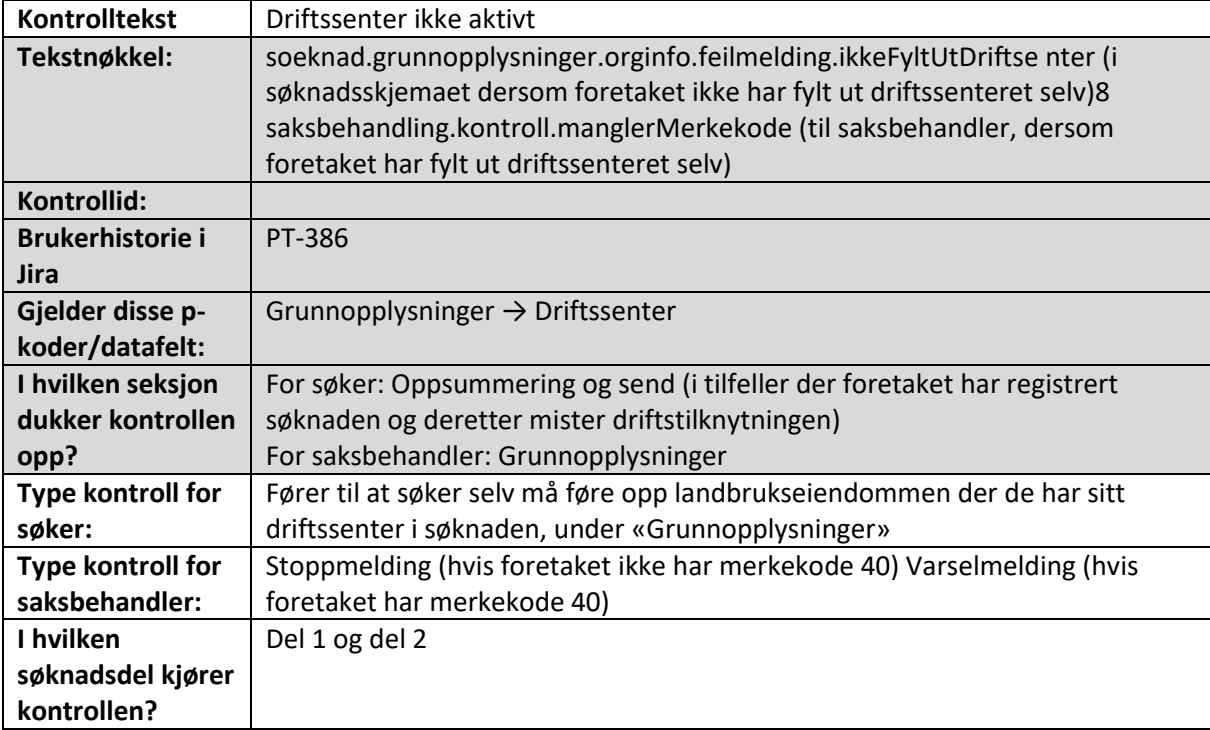

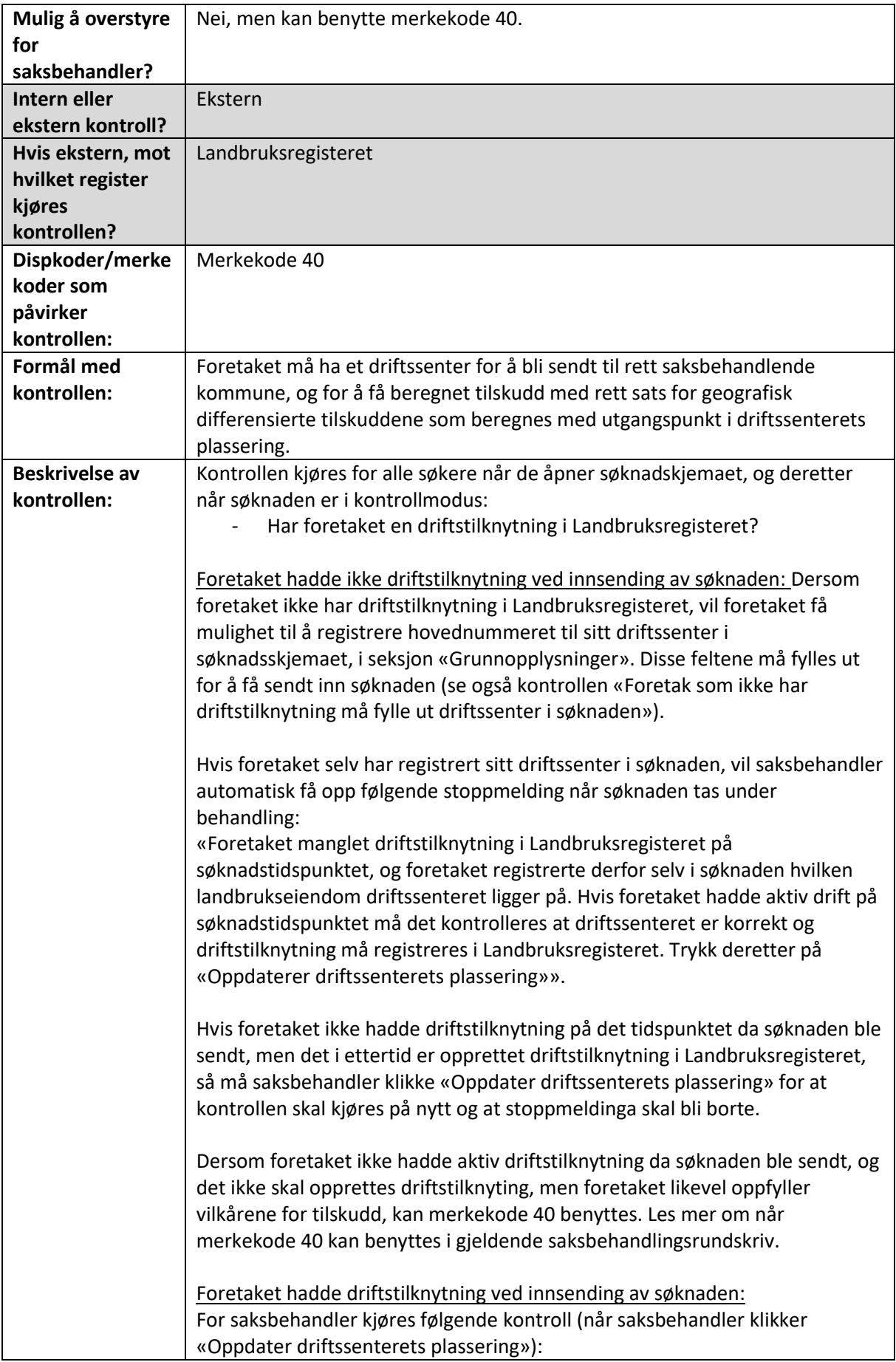

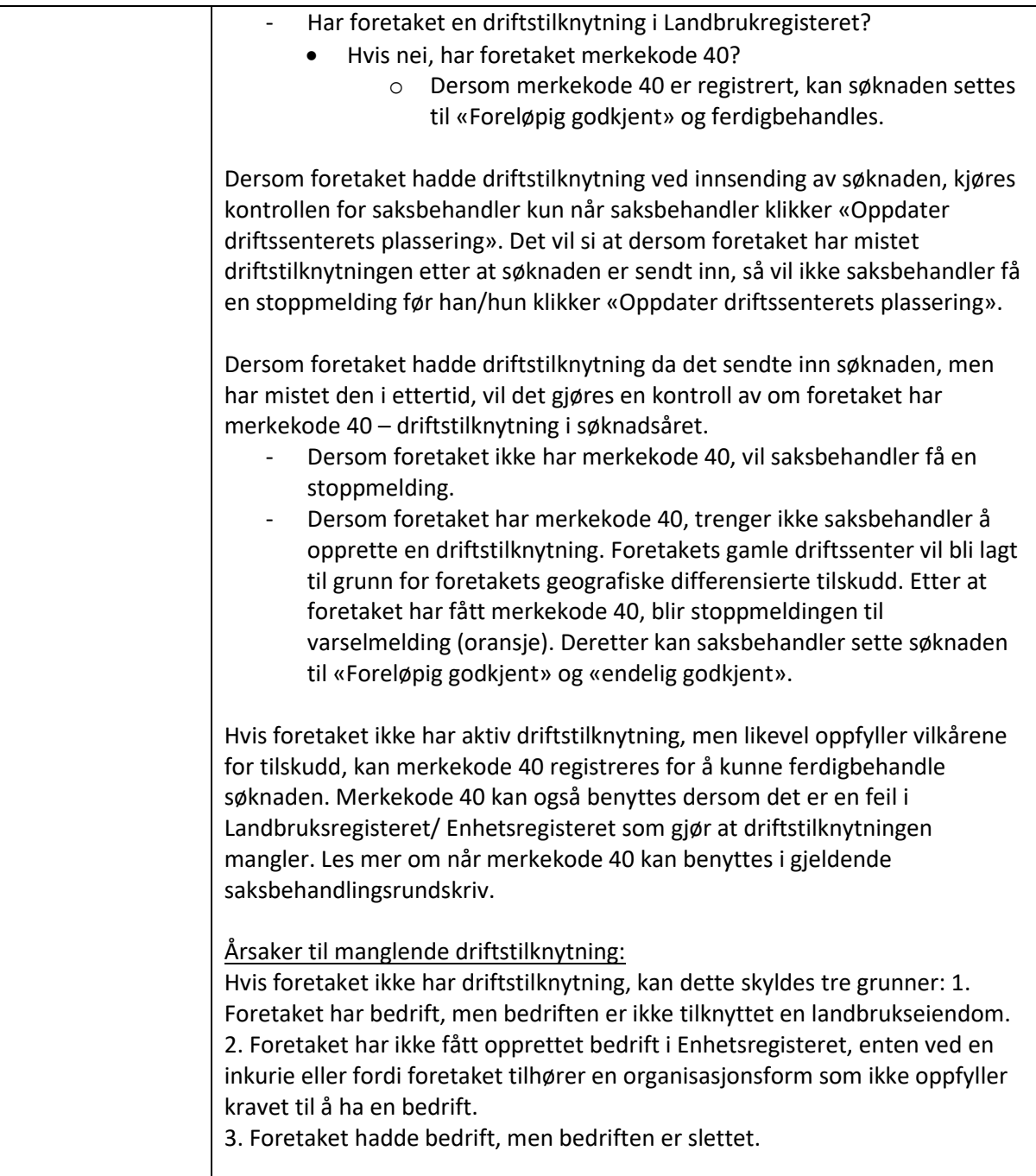

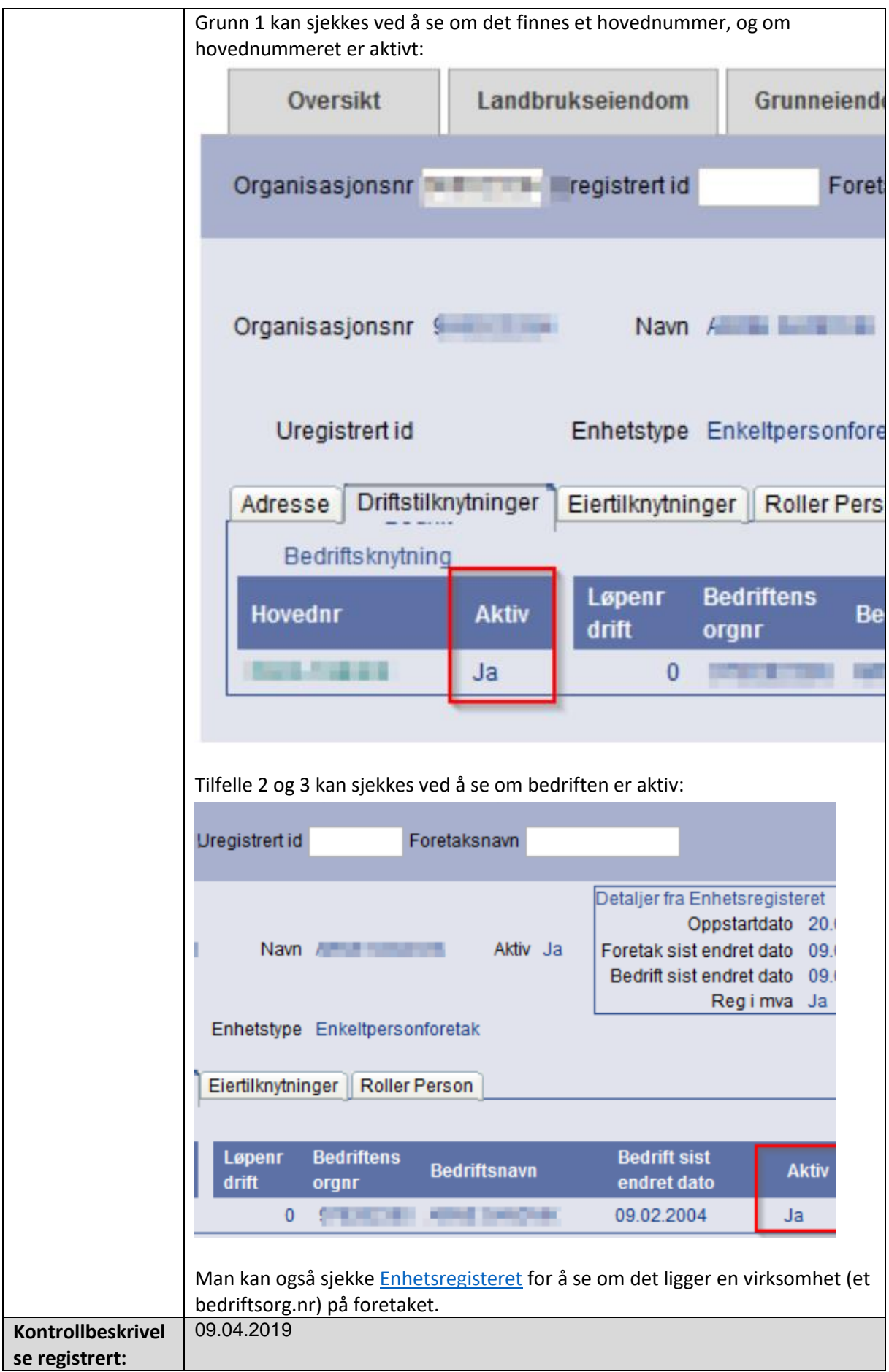

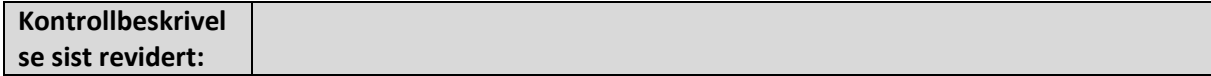

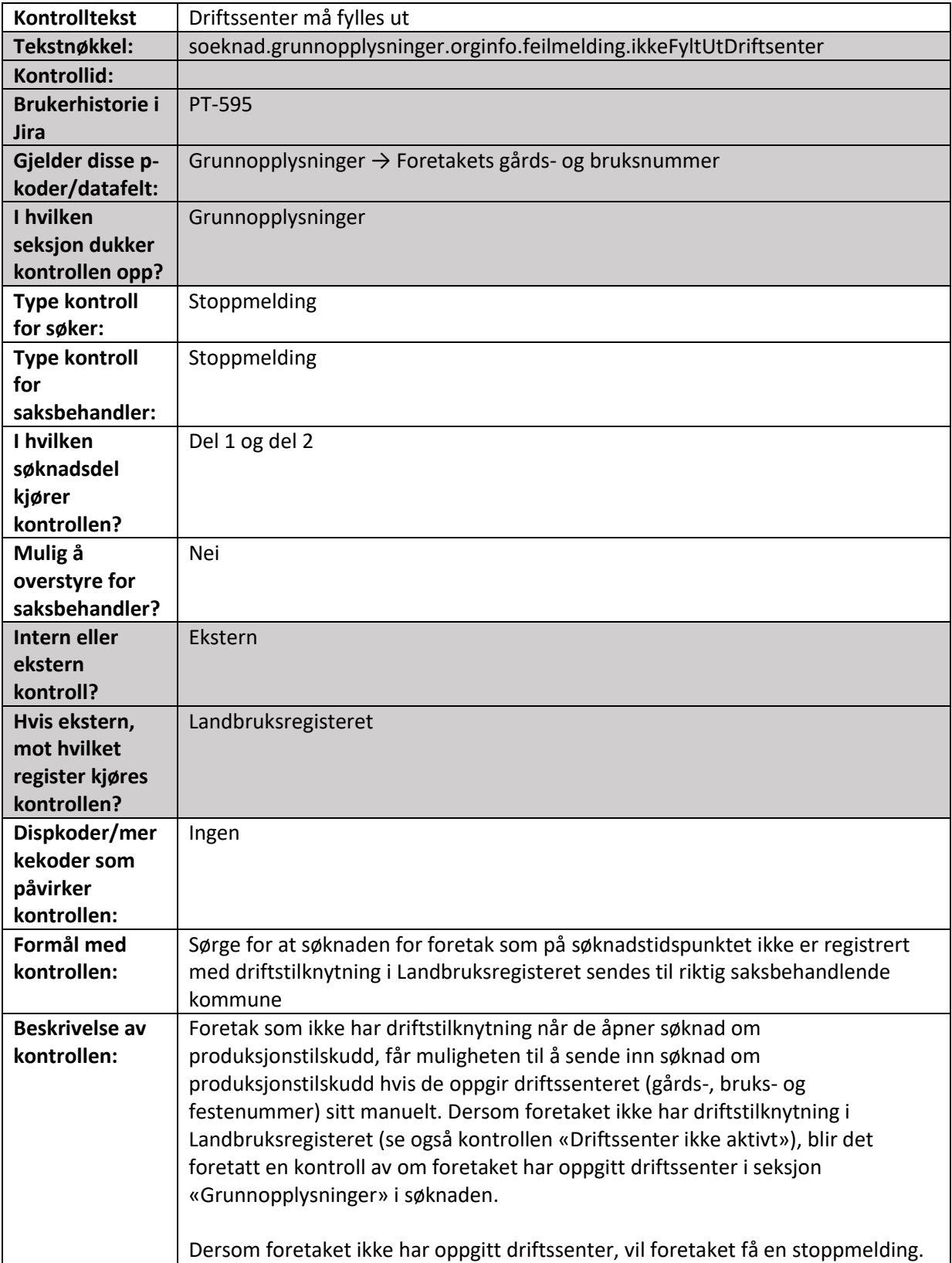

# <span id="page-11-0"></span>Foretak som ikke har driftstilknytning må fylle ut driftssenter i søknaden

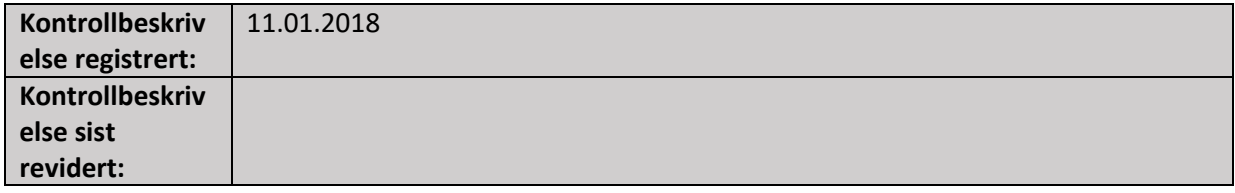

# <span id="page-12-0"></span>Driftssenteret i Landbruksregisteret er ulikt driftssenteret i søknaden

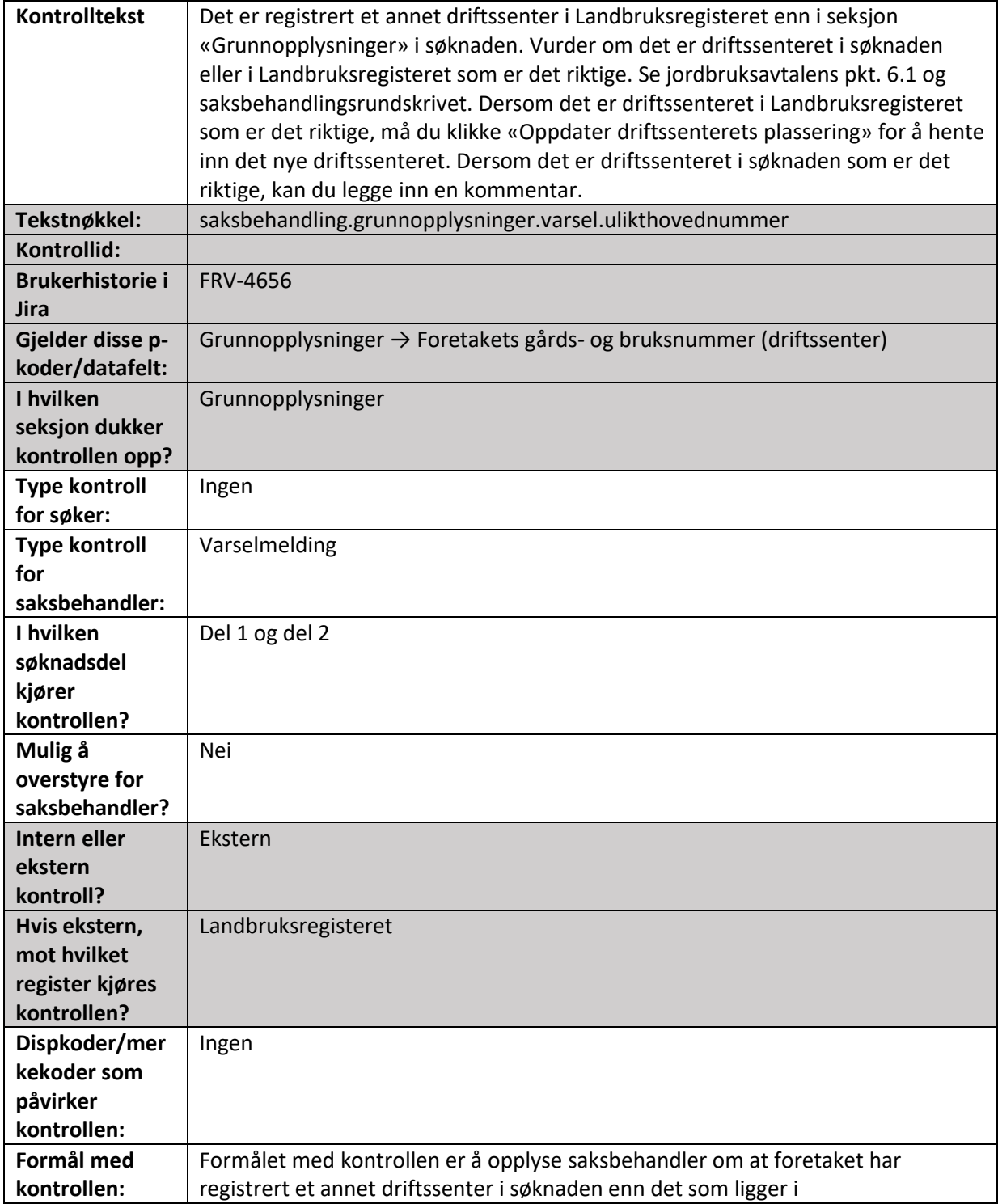

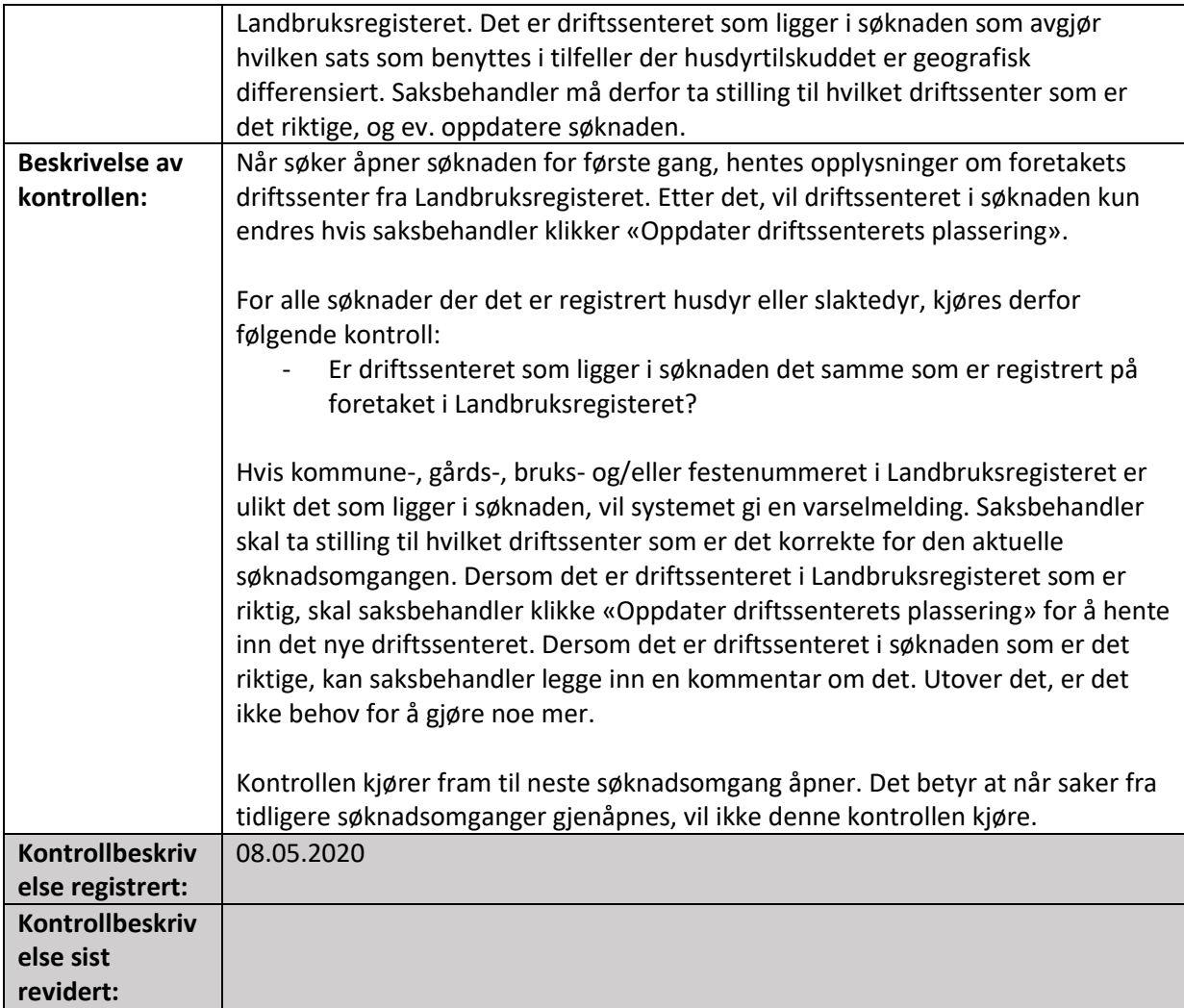

# <span id="page-13-0"></span>Dato for risikobasert kontroll må fylles ut

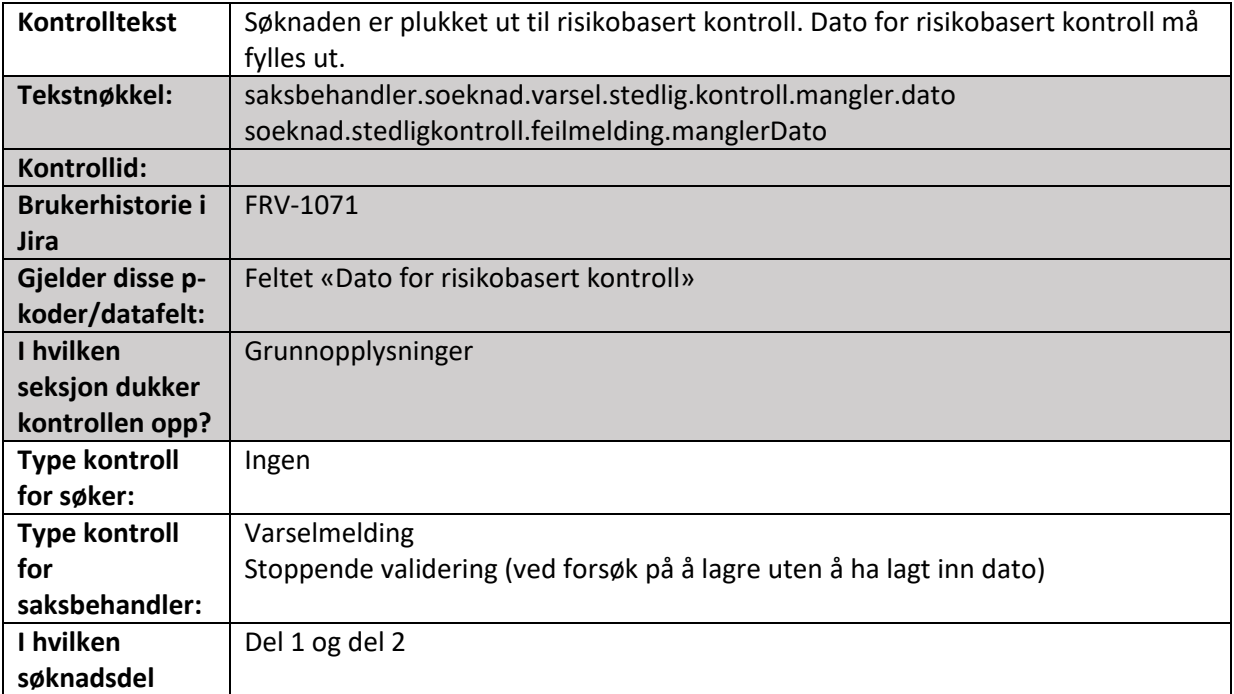

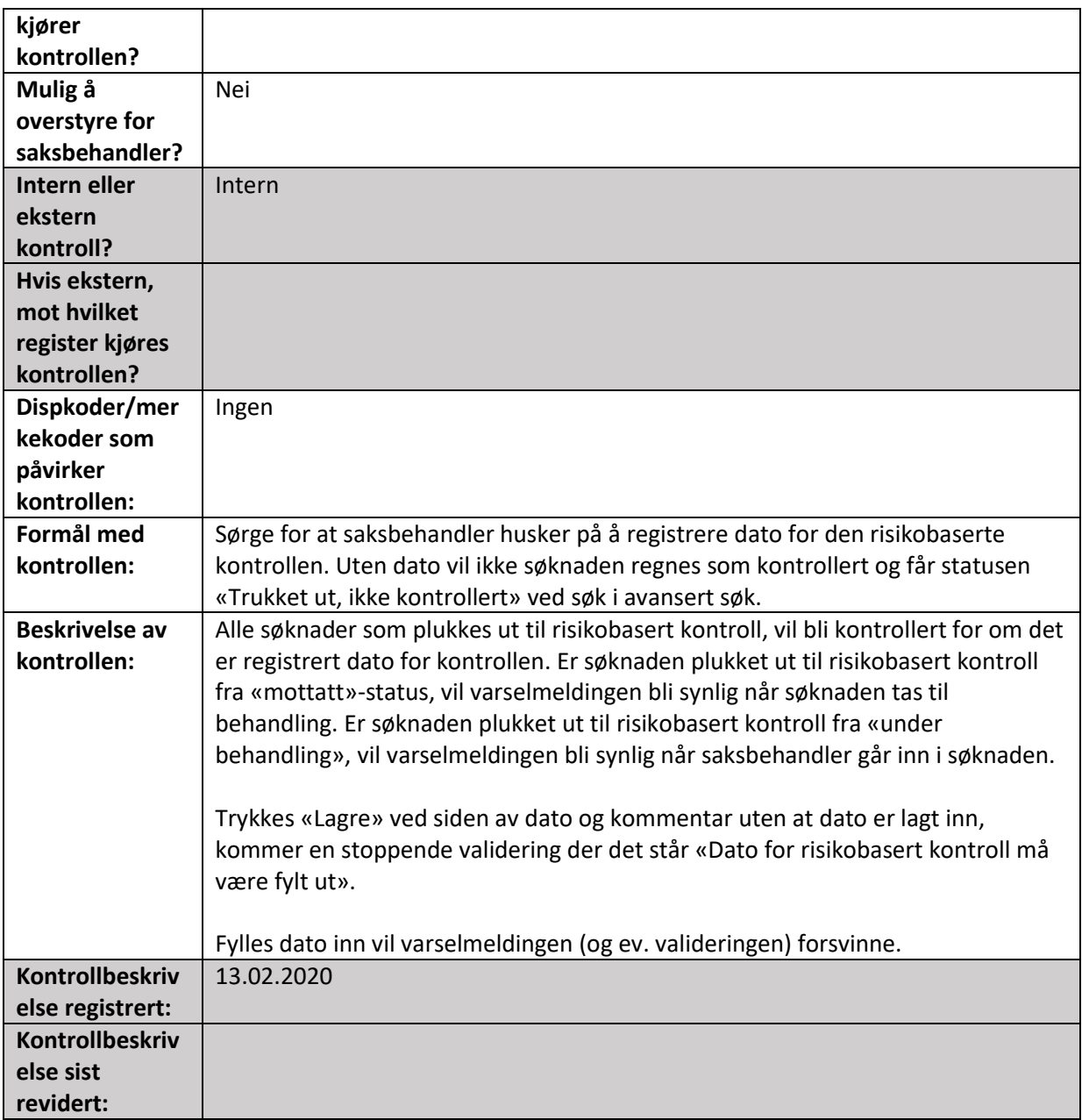

## <span id="page-14-0"></span>2. Areal- eiendommer

Alle de maskinelle kontrollene som slår ut i seksjon Areal-eiendommer i søknadsskjema og/eller saksbehandlerskjema er beskrevet i dette kapittelet.

<span id="page-14-1"></span>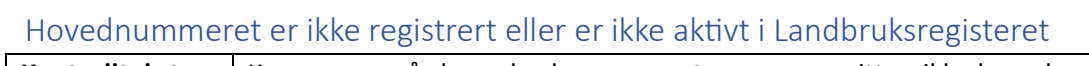

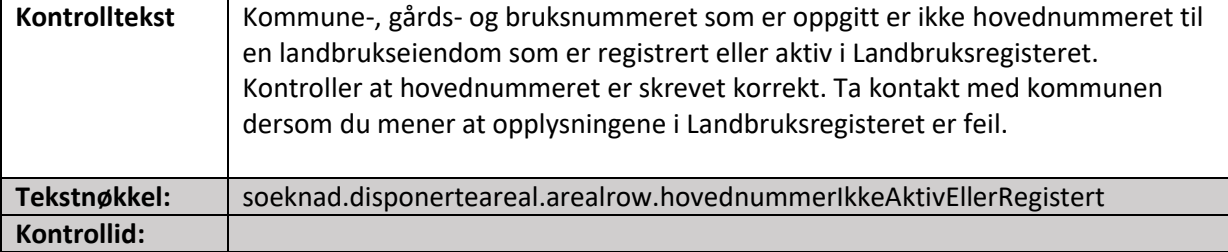

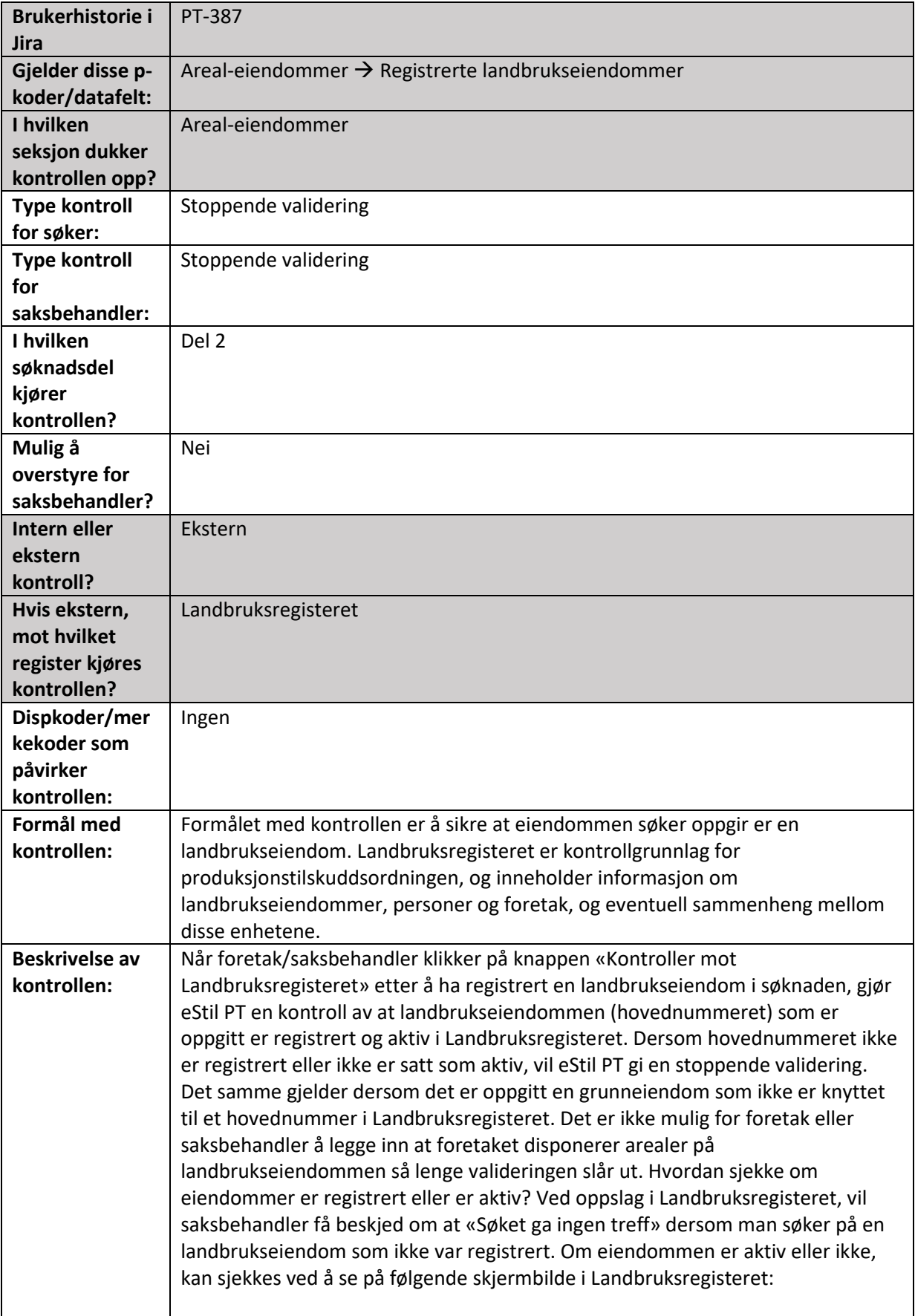

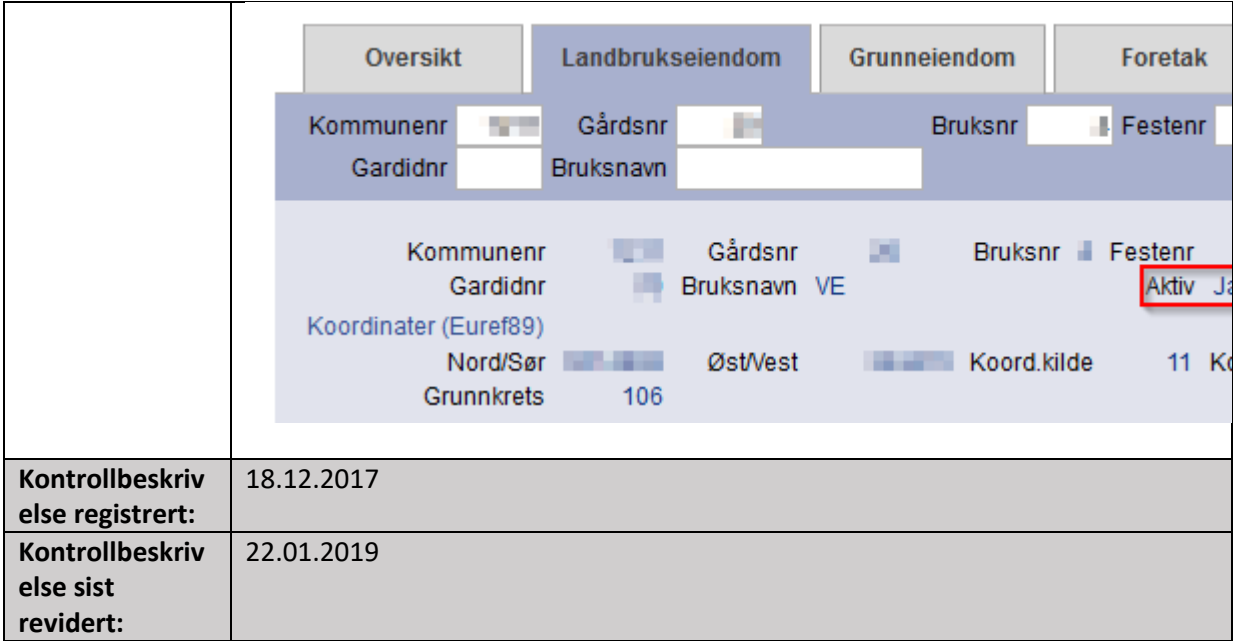

# <span id="page-16-0"></span>Oppgitt fellestiltak er ikke registrert eller er ikke aktivt i Fellestiltaksrutinen

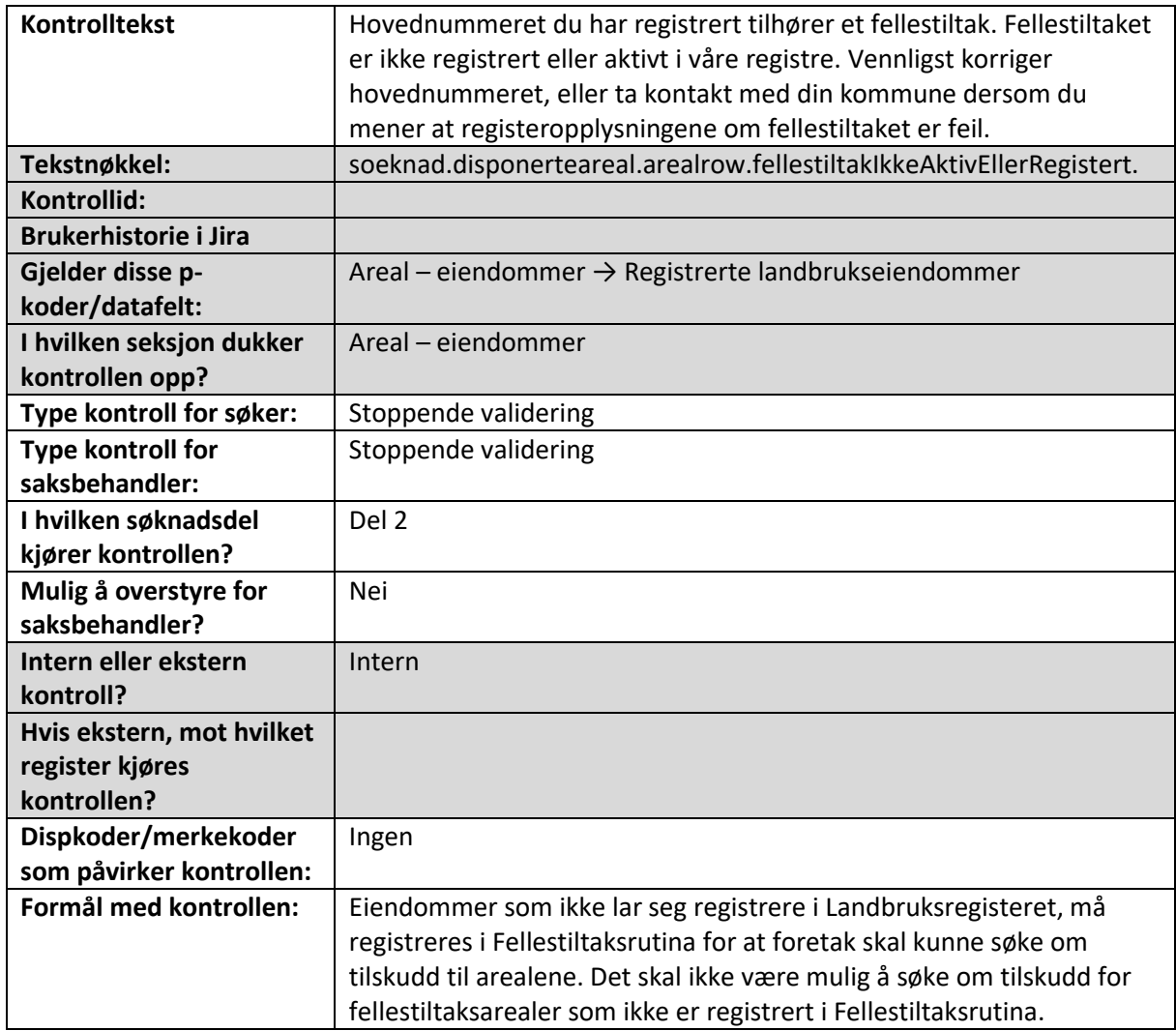

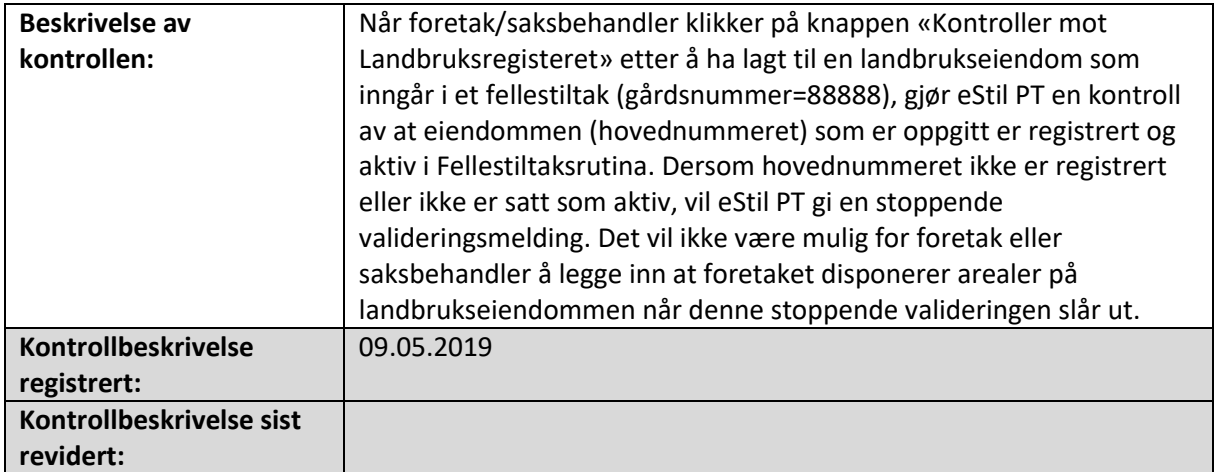

### <span id="page-17-0"></span>Hovednummer (landbrukseiendom) kan ikke registreres mer enn en gang per søknad

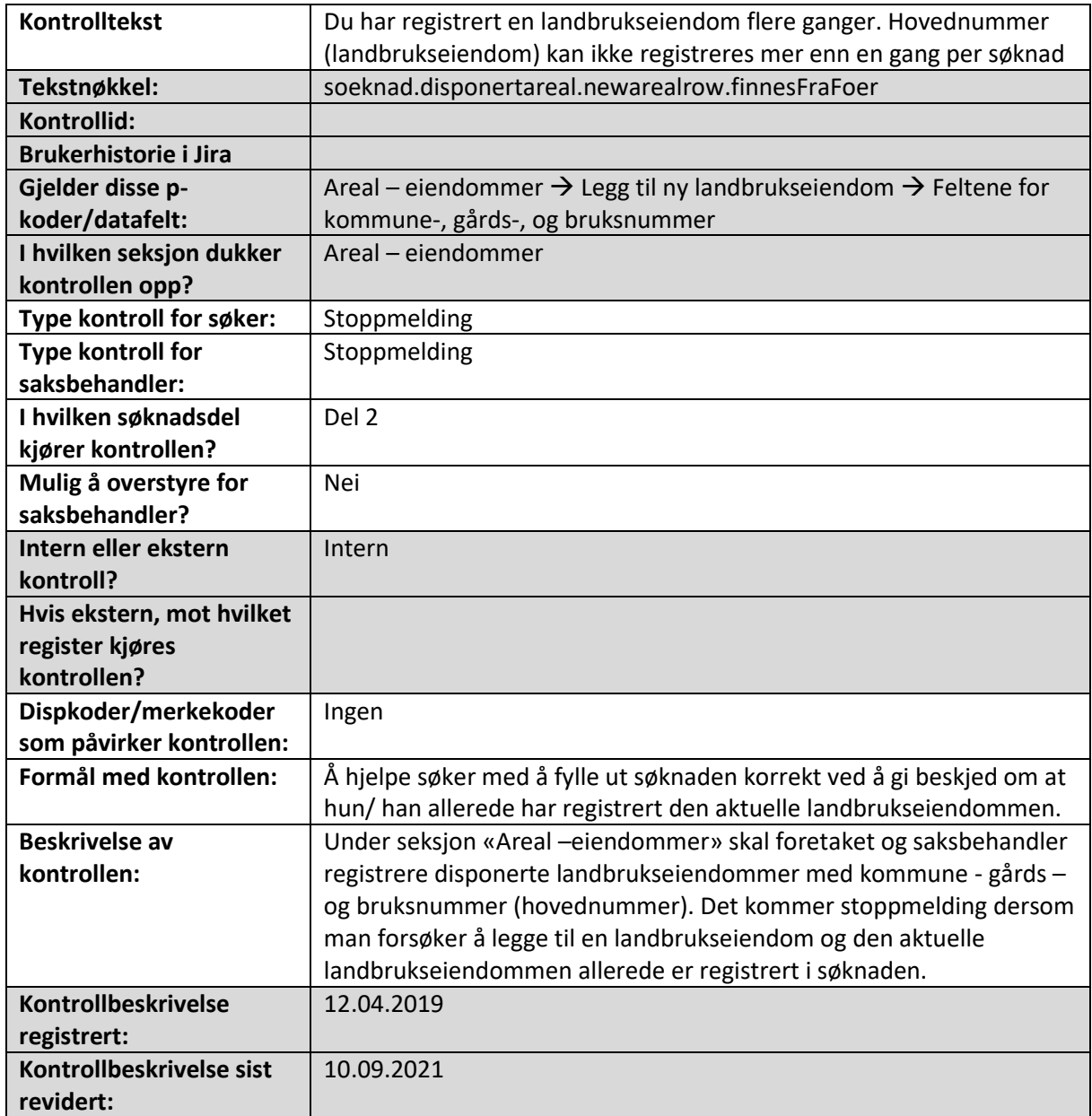

### <span id="page-18-0"></span>Oppgitt grunneiendom i stedet for landbrukseiendom

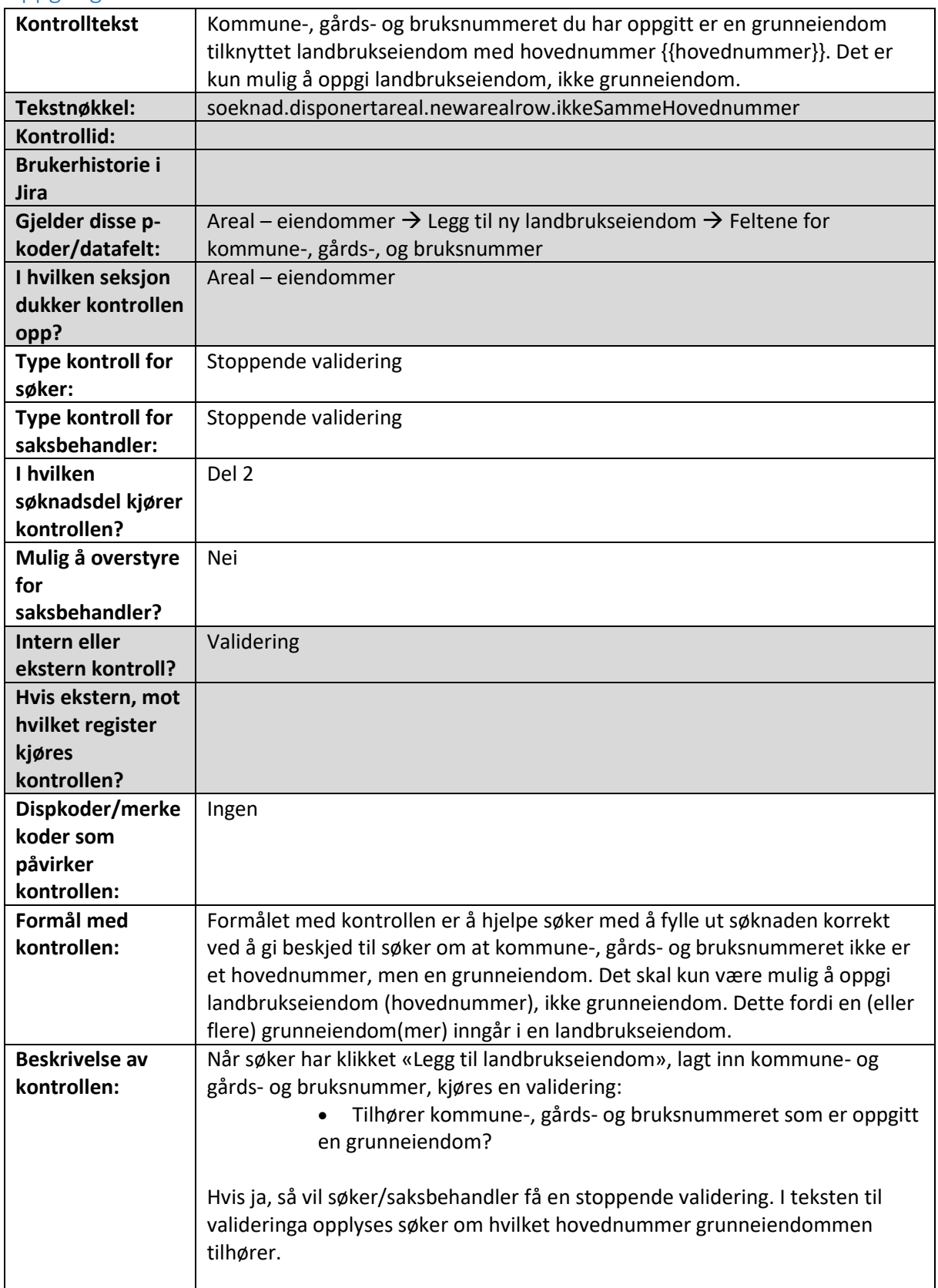

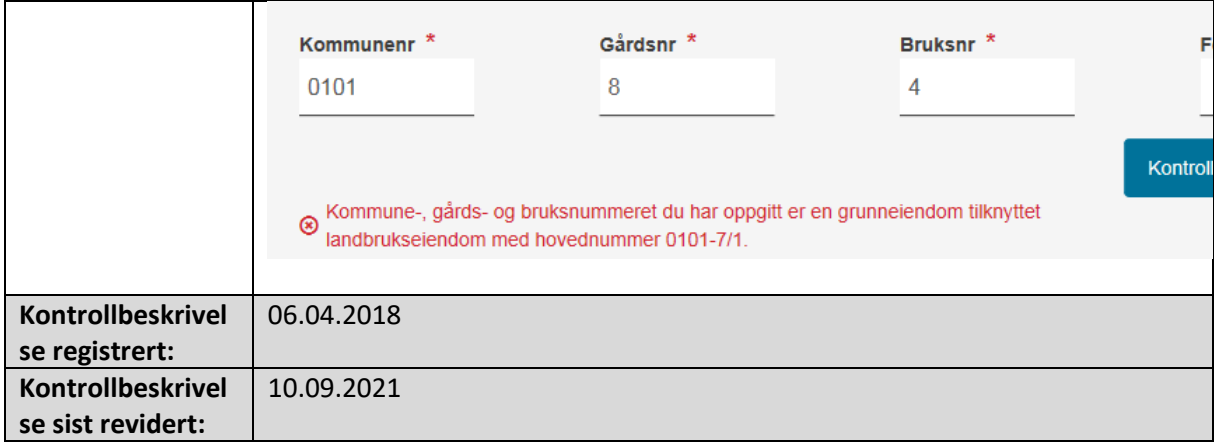

#### <span id="page-19-0"></span>Det er ført opp en landbrukseiendom, men ingen arealer på eiendommen

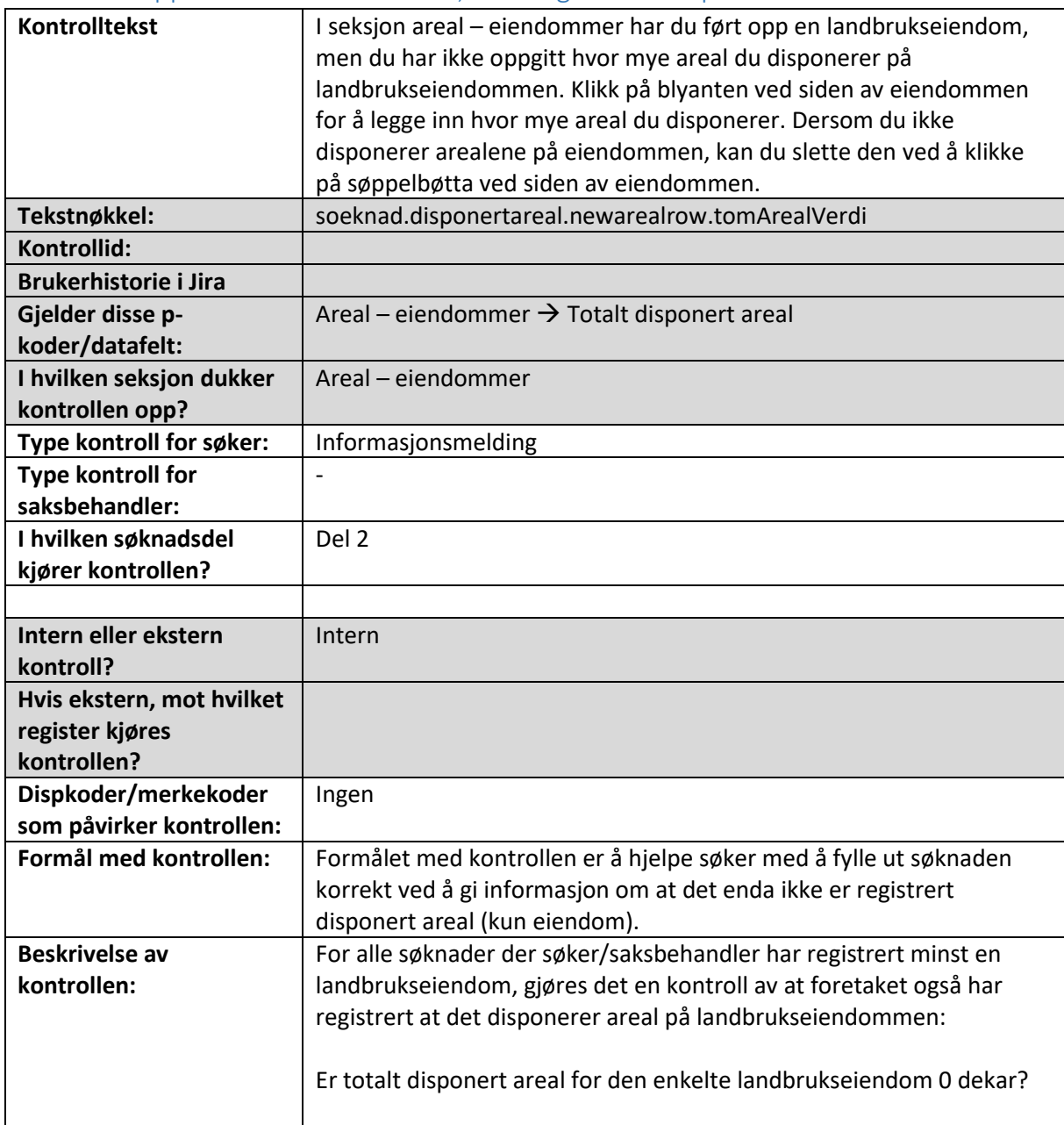

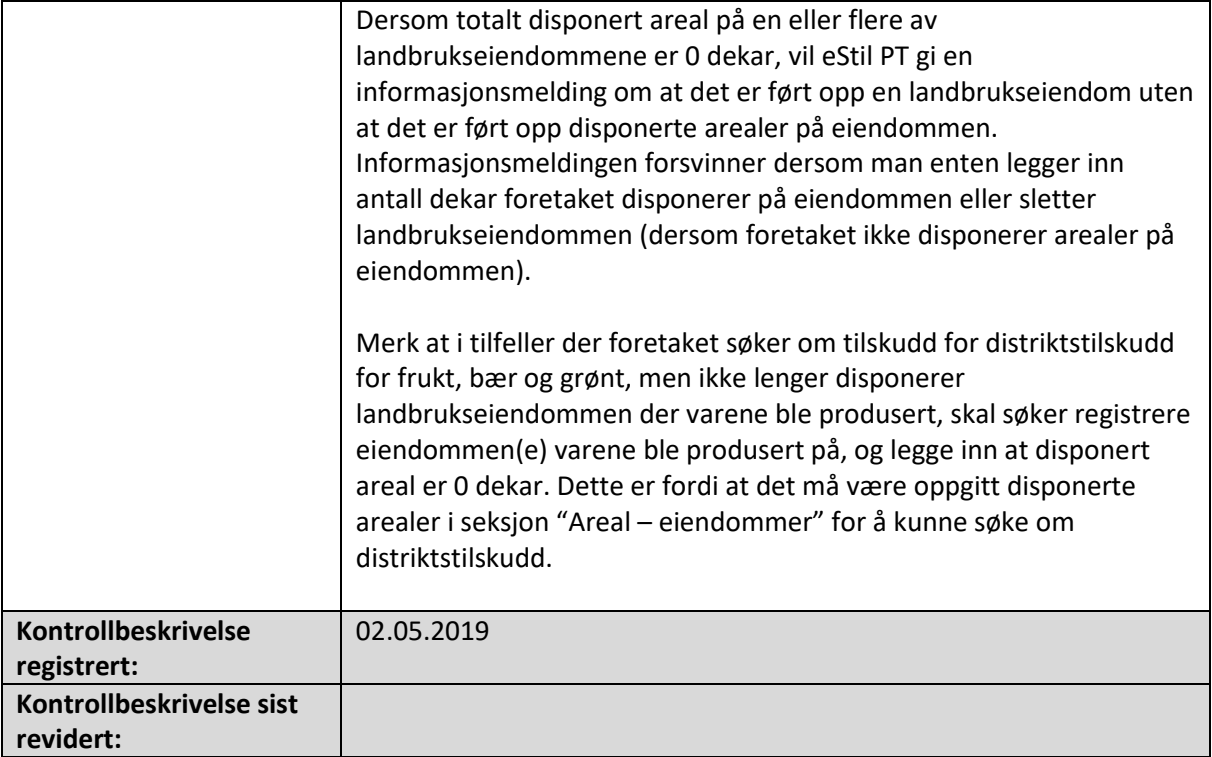

### <span id="page-20-0"></span>Foretakets disponerte areal på landbrukseiendommen er større enn

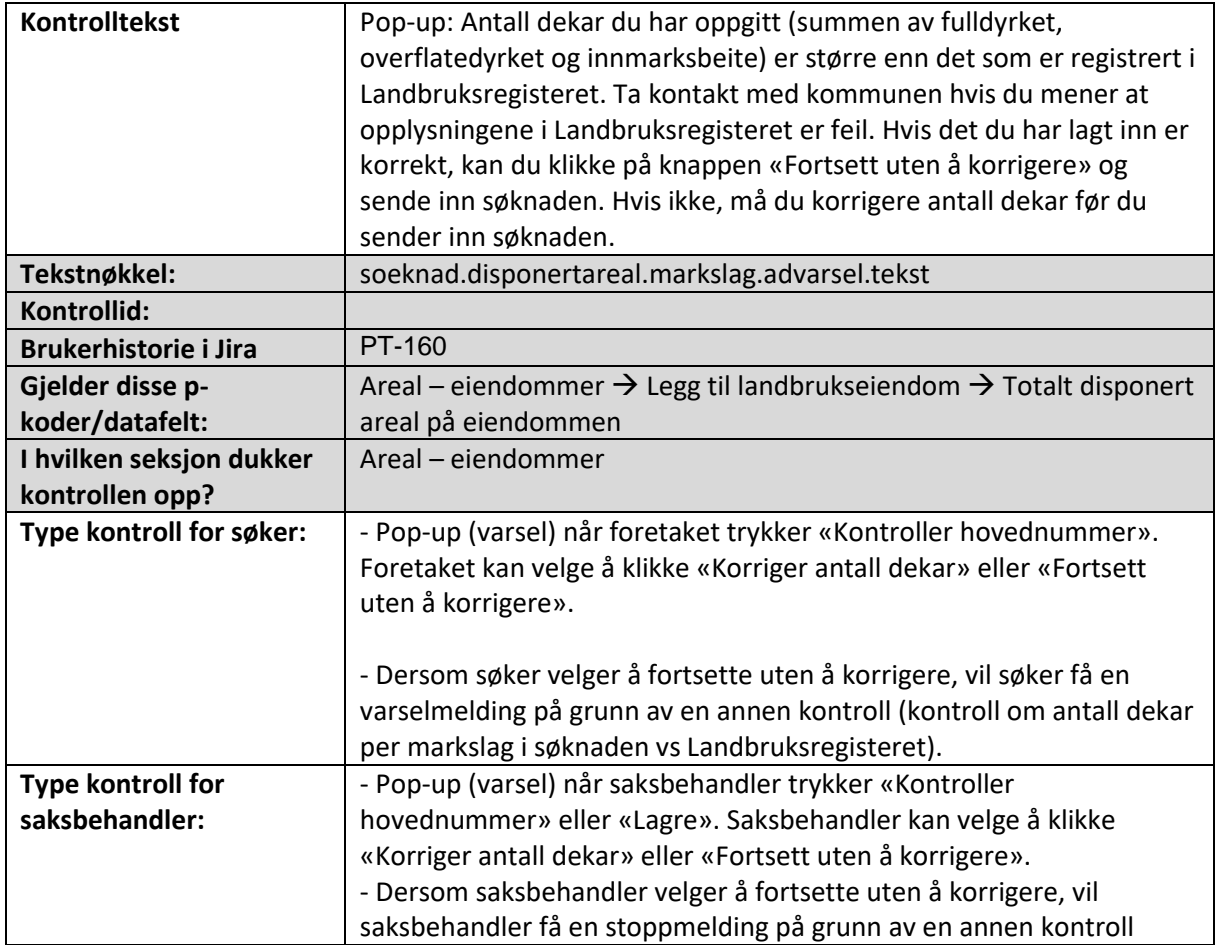

landbrukseiendommens totale areal i Landbruksregisteret

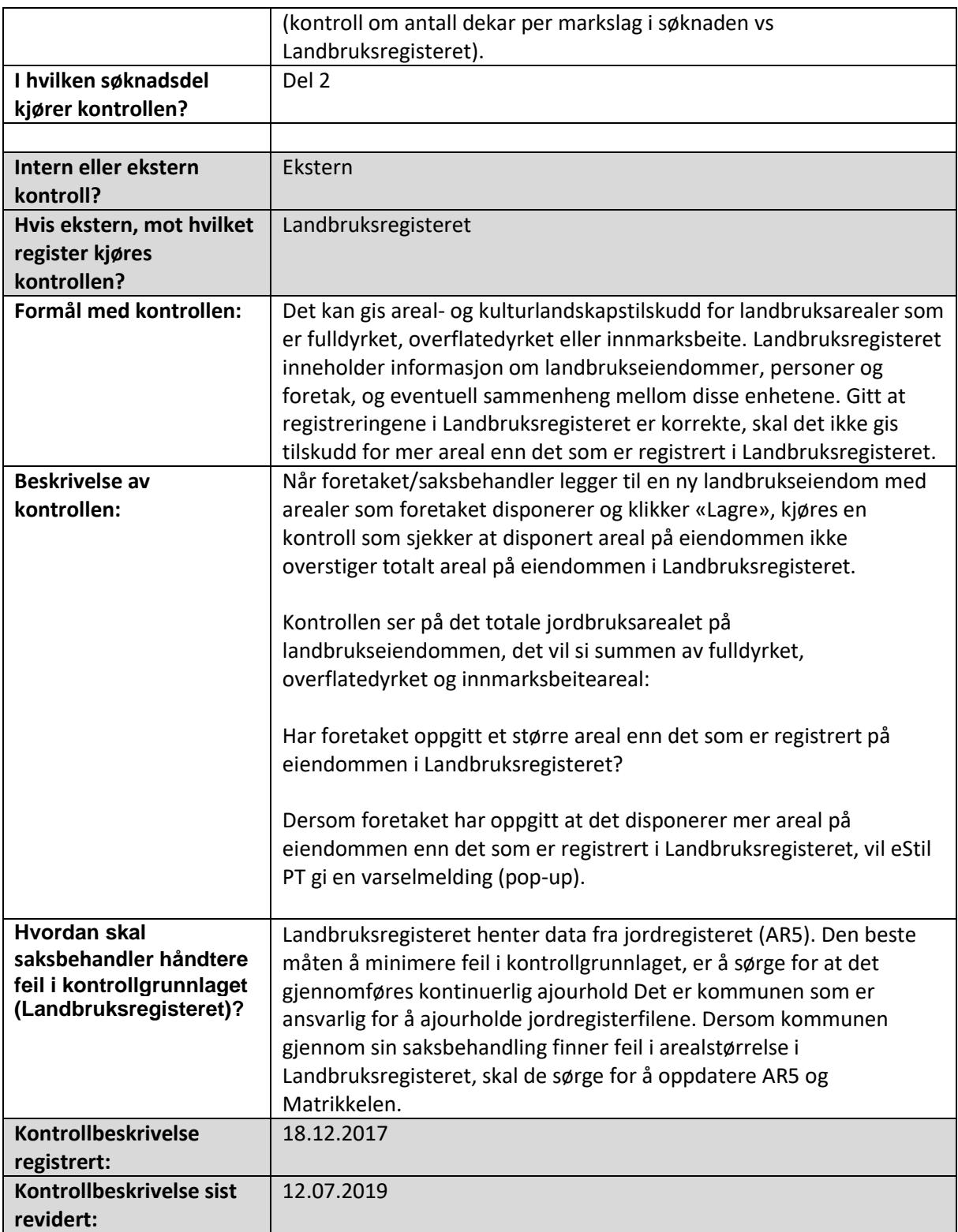

### <span id="page-21-0"></span>Foretakets disponerte areal på landbrukseiendom som inngår i fellestiltak er større enn arealet som er registrert på fellestiltaket

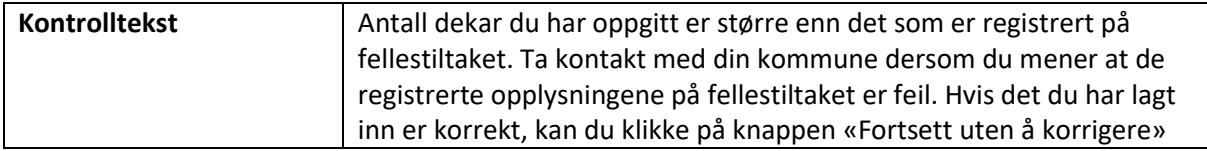

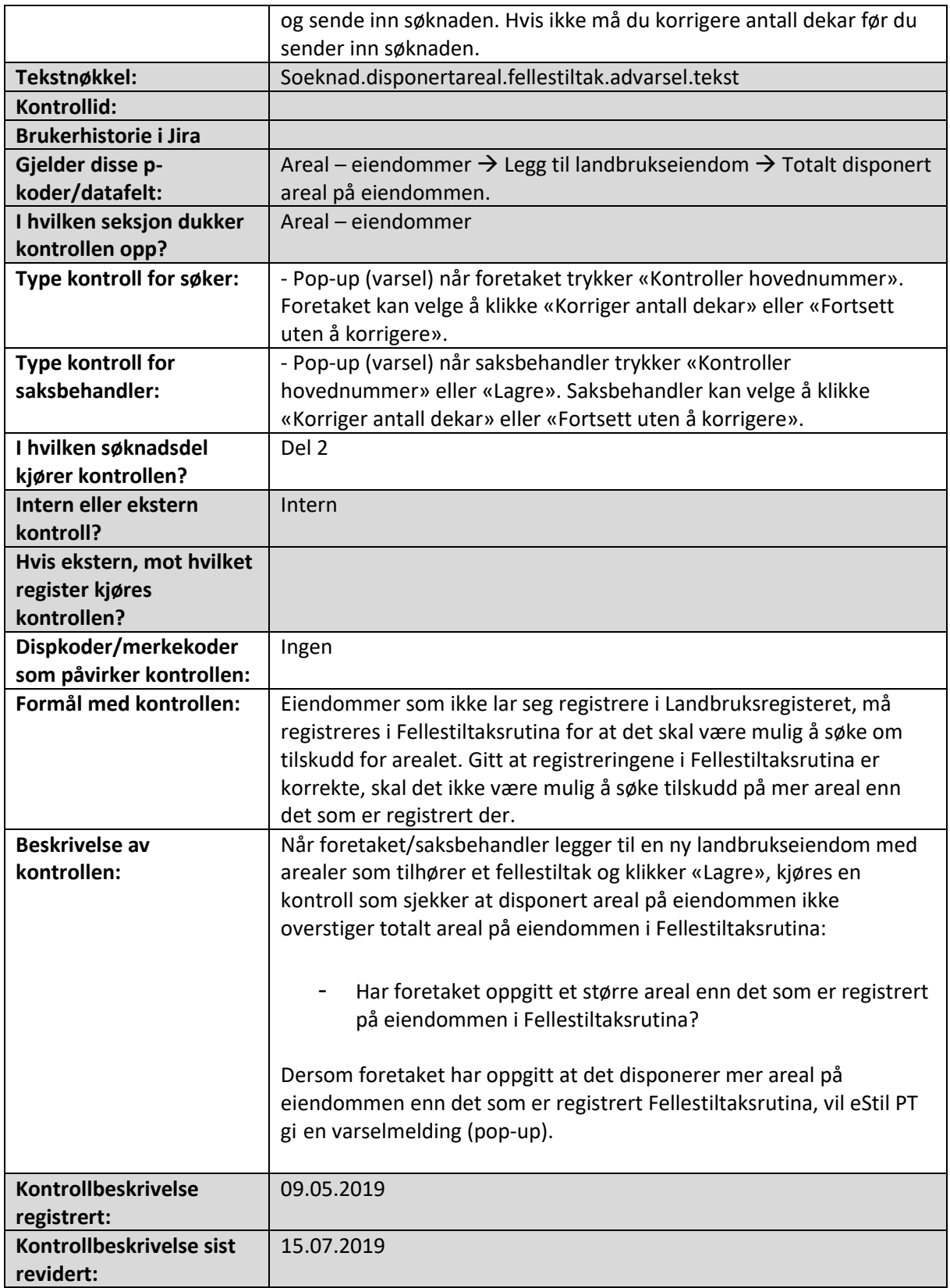

#### <span id="page-22-0"></span>Foretaket har oppgitt større areal av markslaget enn det som er registrert på landbrukseiendommen i Landbruksregisteret

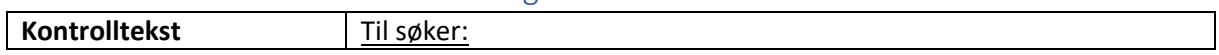

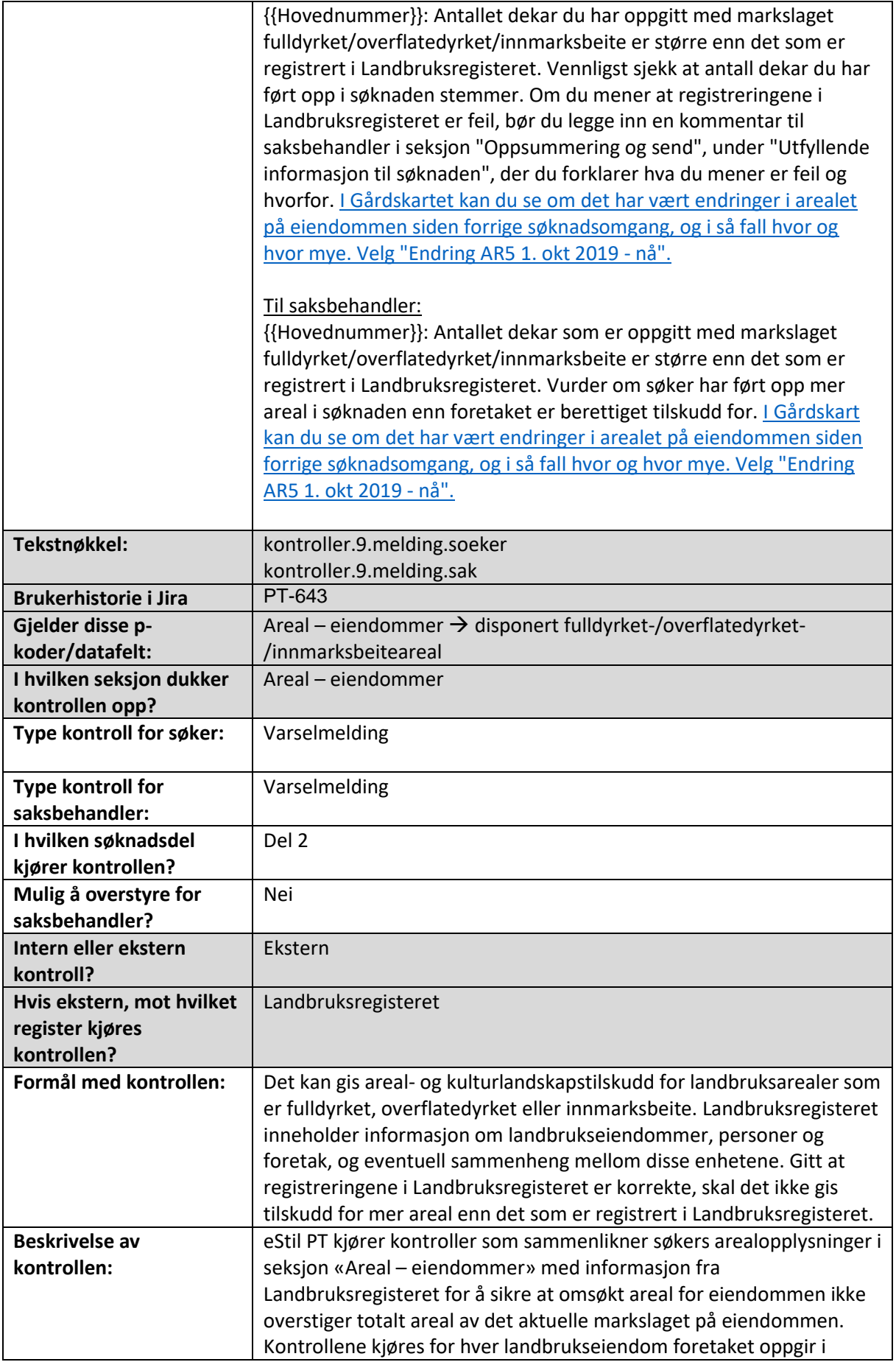

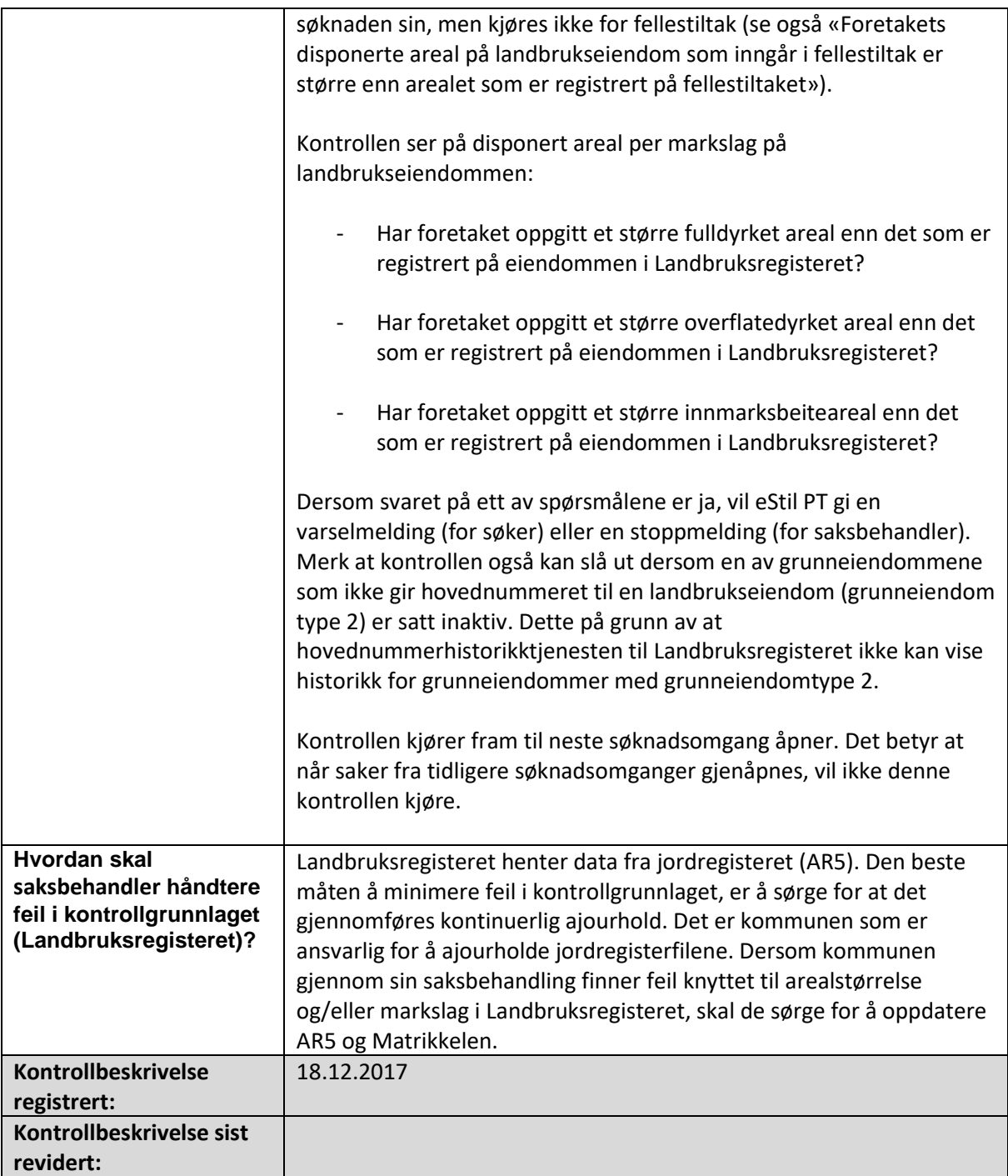

### <span id="page-24-0"></span>Foretaket har oppgitt et større areal enn det som er registrert på fellestiltaket

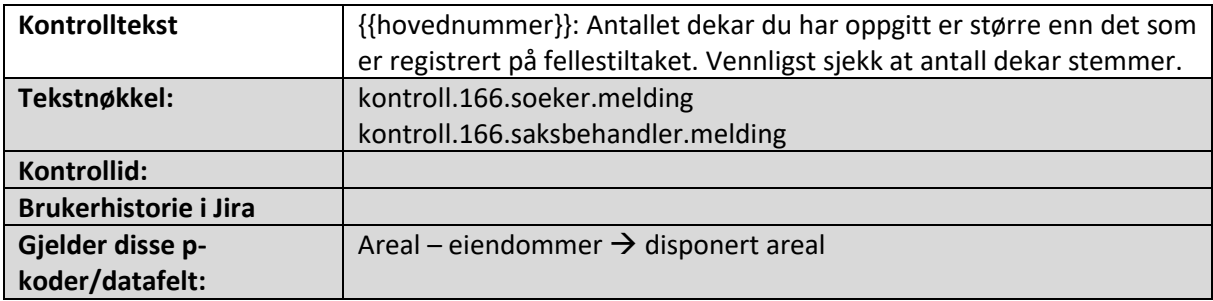

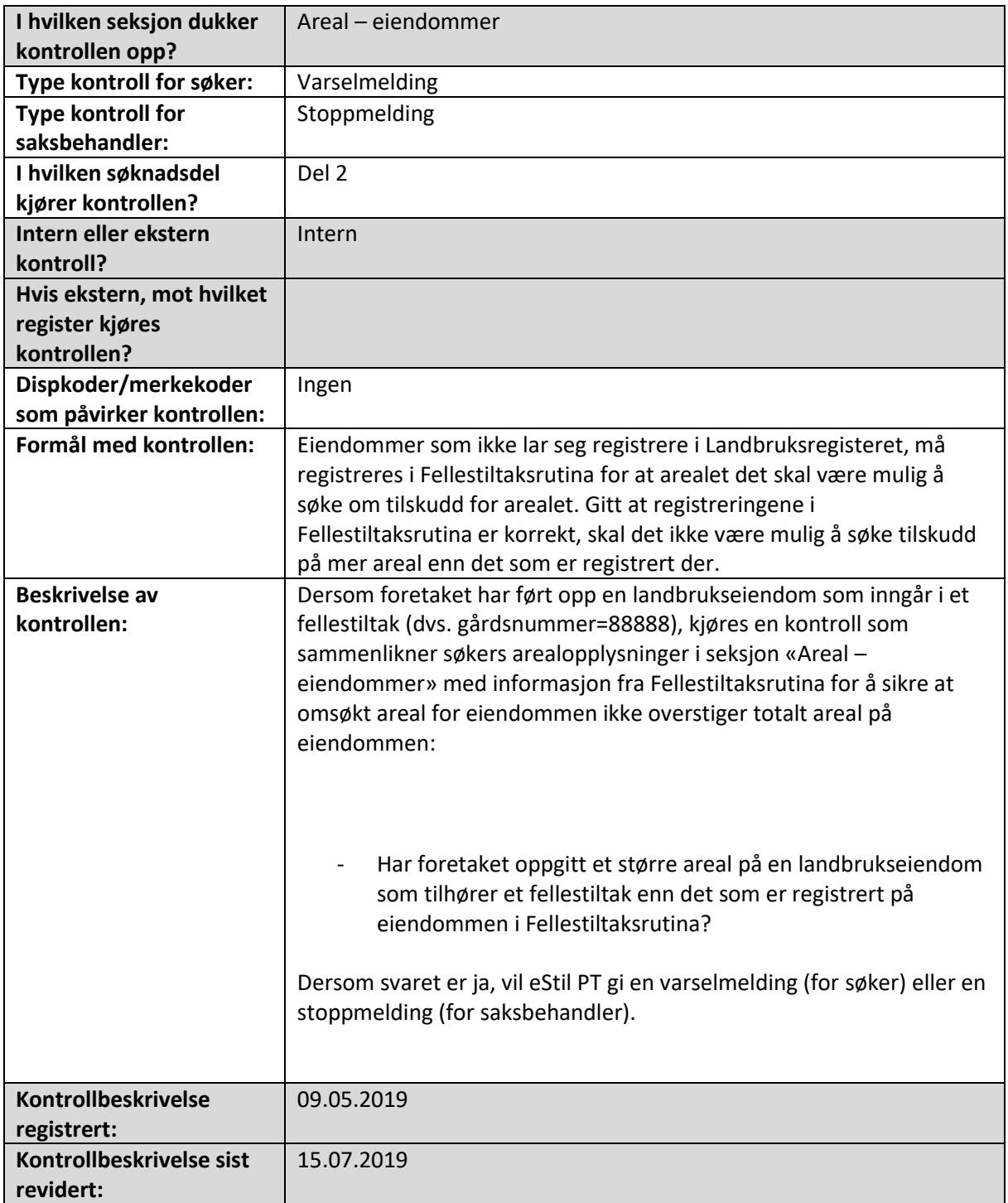

### <span id="page-25-0"></span>Flere foretak har til sammen oppgitt et større areal på landbrukseiendommen enn det som er registrert i Landbruksregisteret

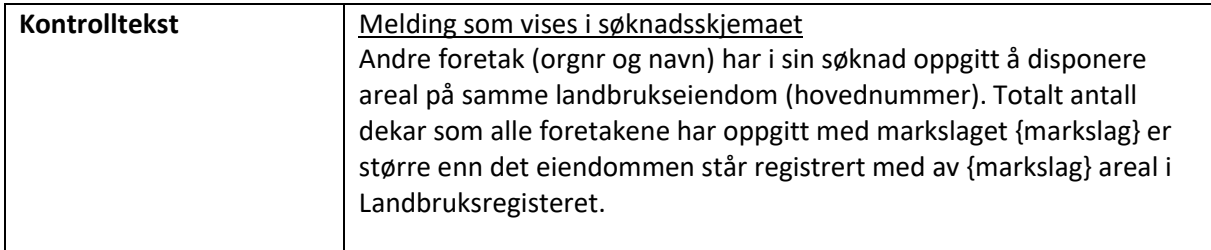

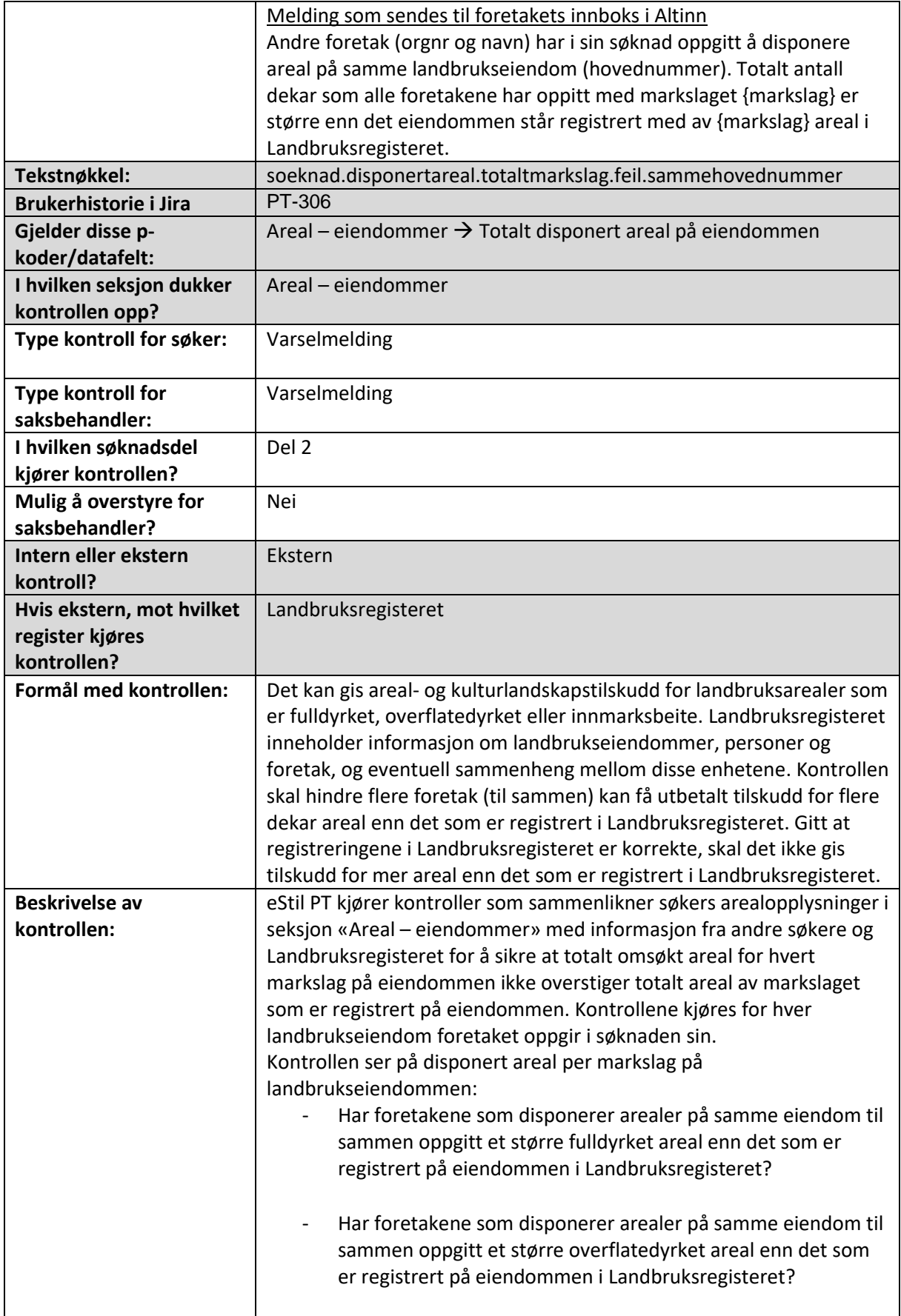

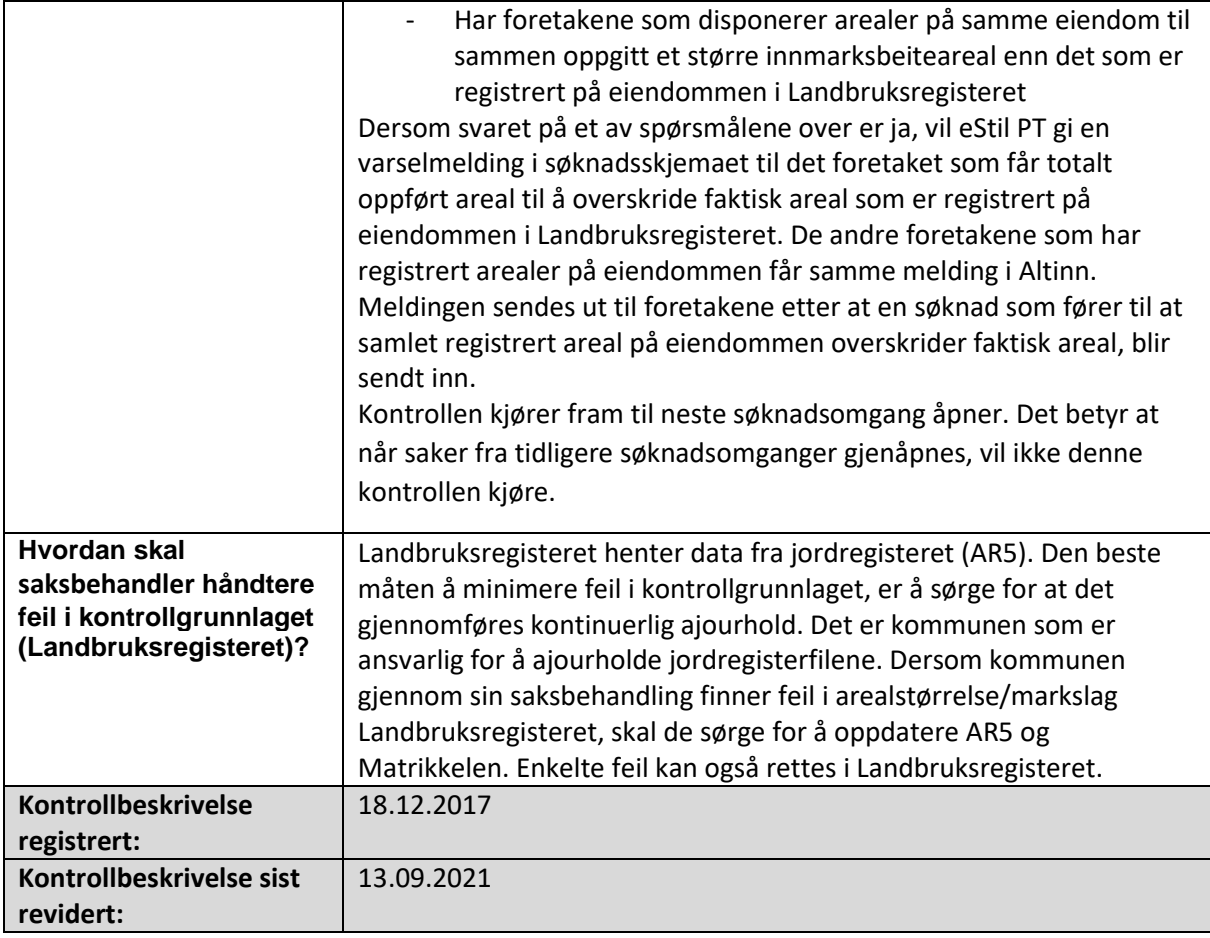

# <span id="page-27-0"></span>Flere foretak har til sammen oppgitt et større areal enn fellestiltakets totale areal

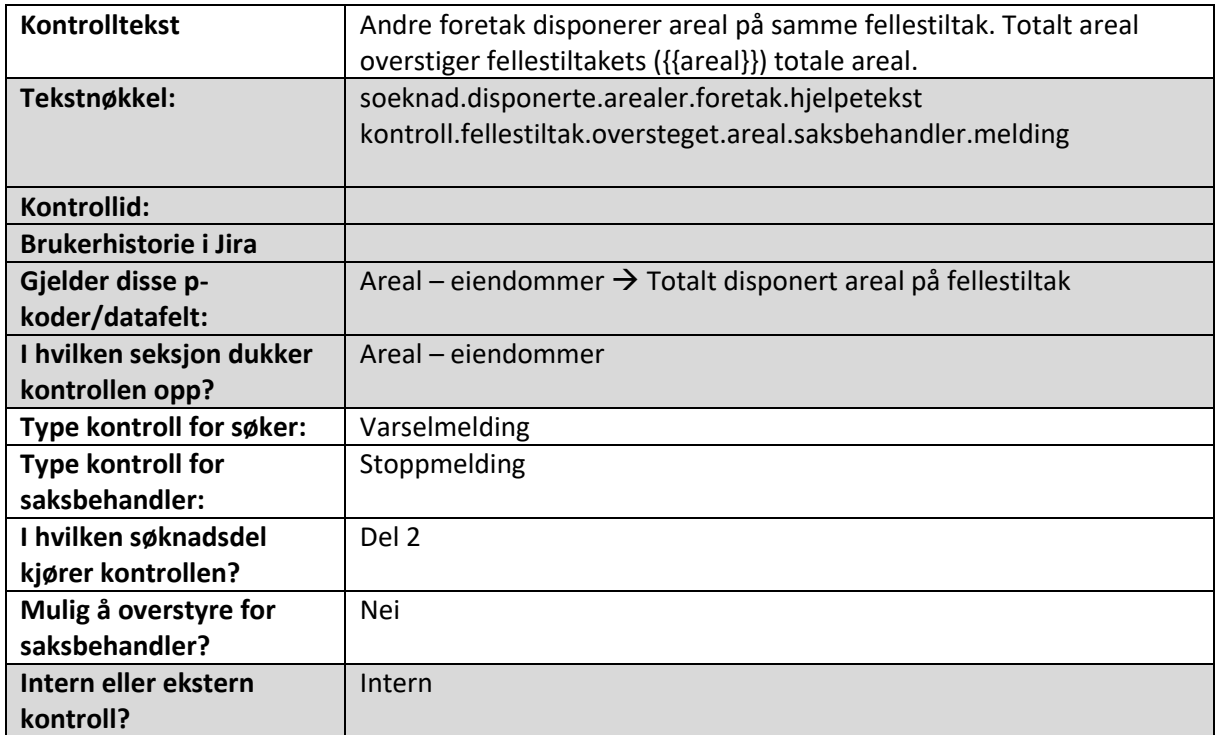

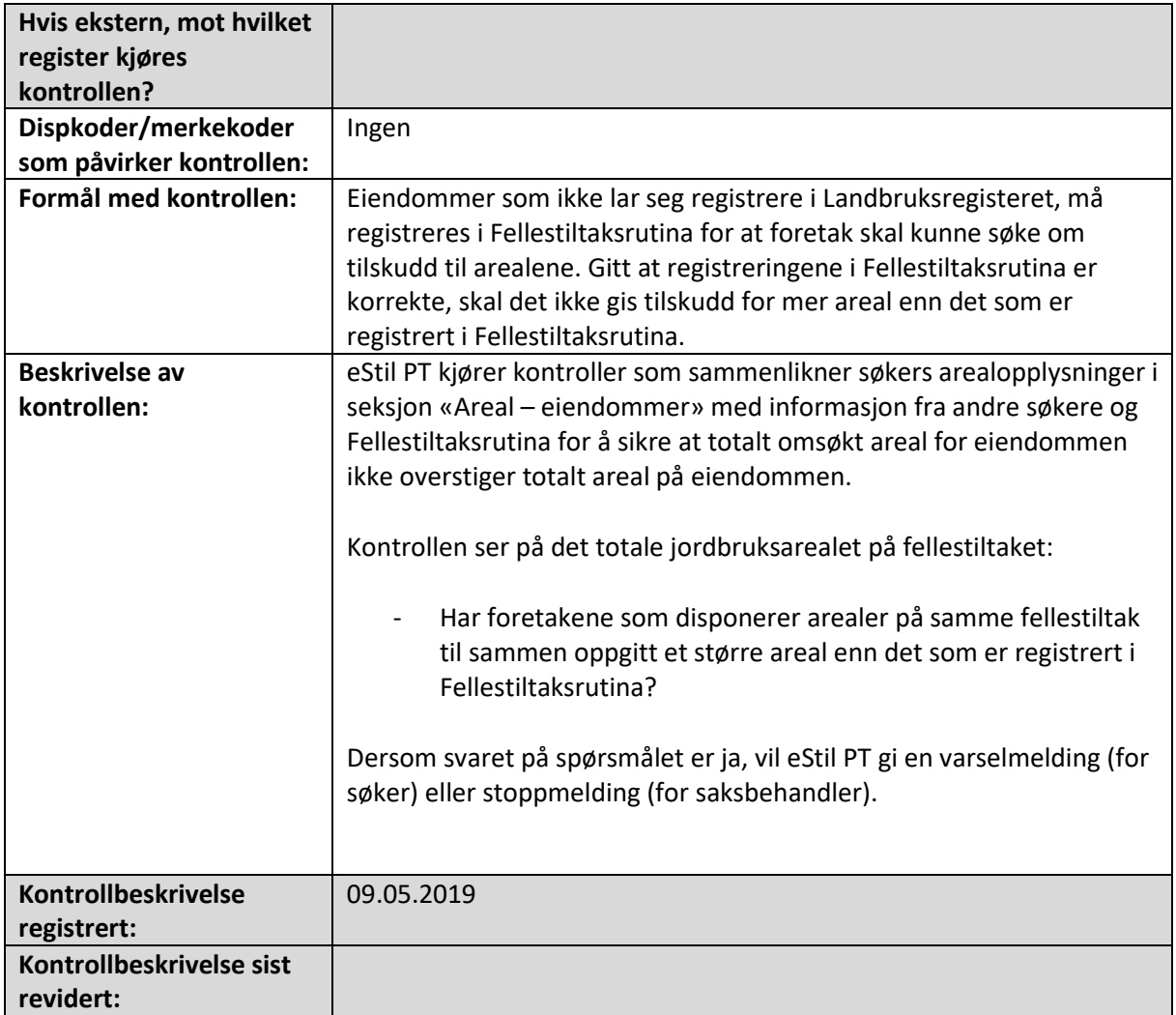

### <span id="page-28-0"></span>Påminnelse om at saksbehandler må kontrollere om fellestiltaket er plassert i riktig arealsone

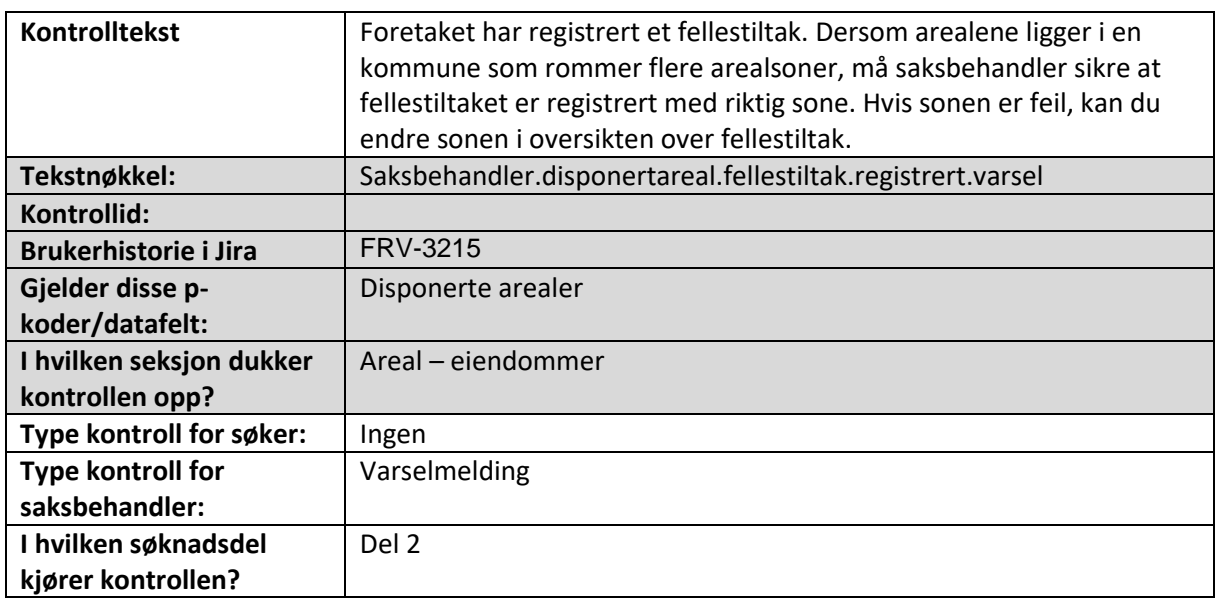

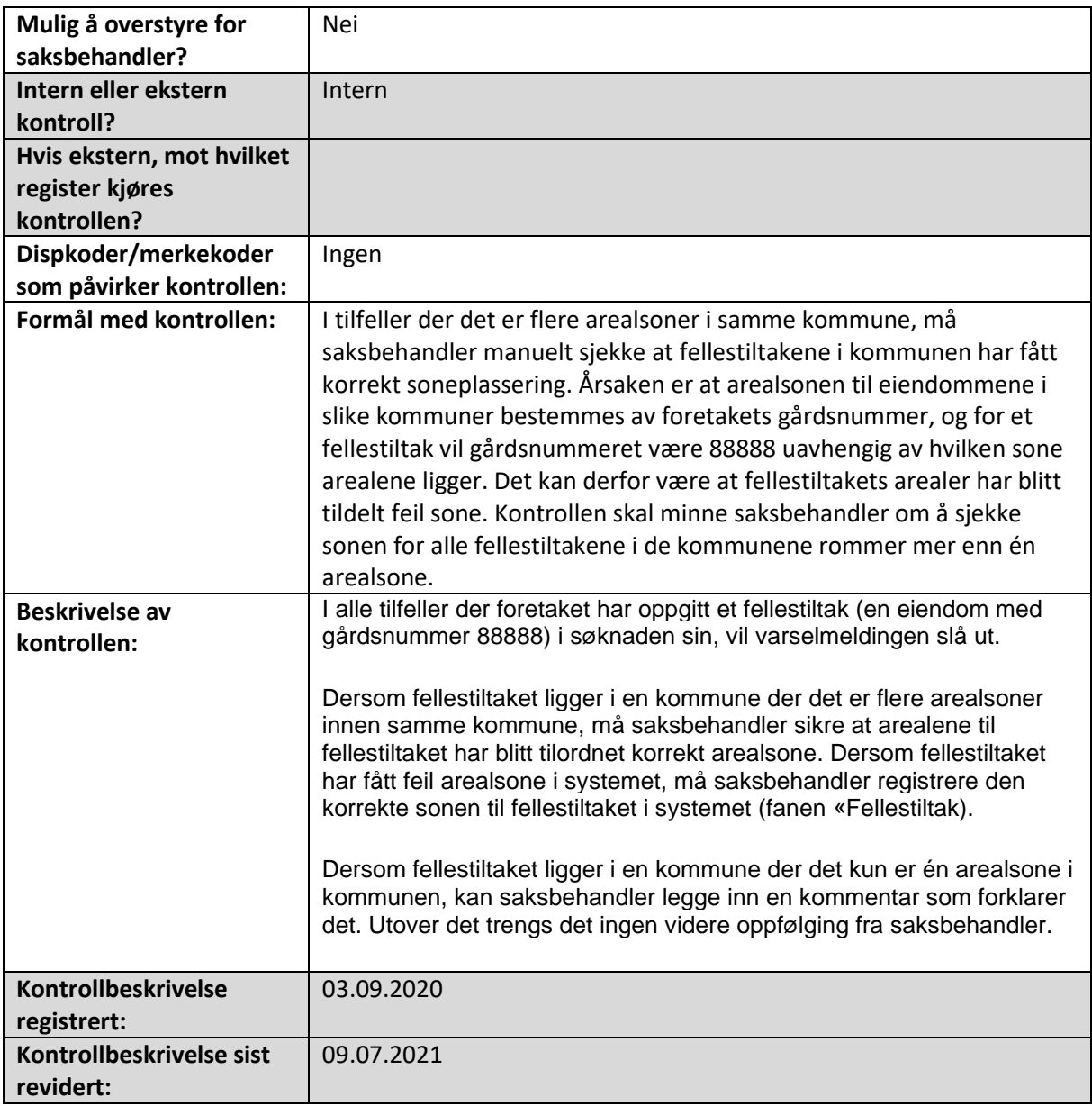

### <span id="page-29-0"></span>3. Areal- vekster

Alle de maskinelle kontrollene som slår ut i seksjon Areal-vekster i søknadsskjema og/eller saksbehandlerskjema er beskrevet i dette kapittelet.

### <span id="page-29-1"></span>Areal fordelt på vekster stemmer ikke overens med størrelsen på disponert areal for det enkelte markslag

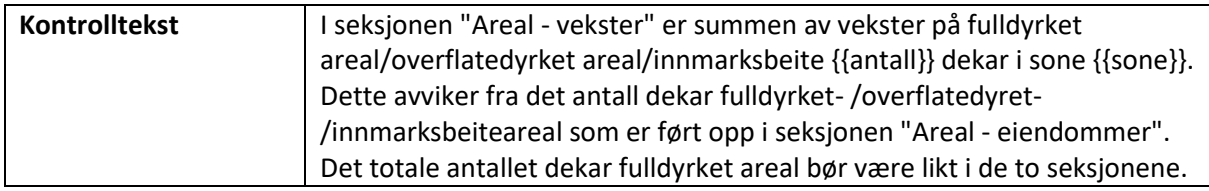

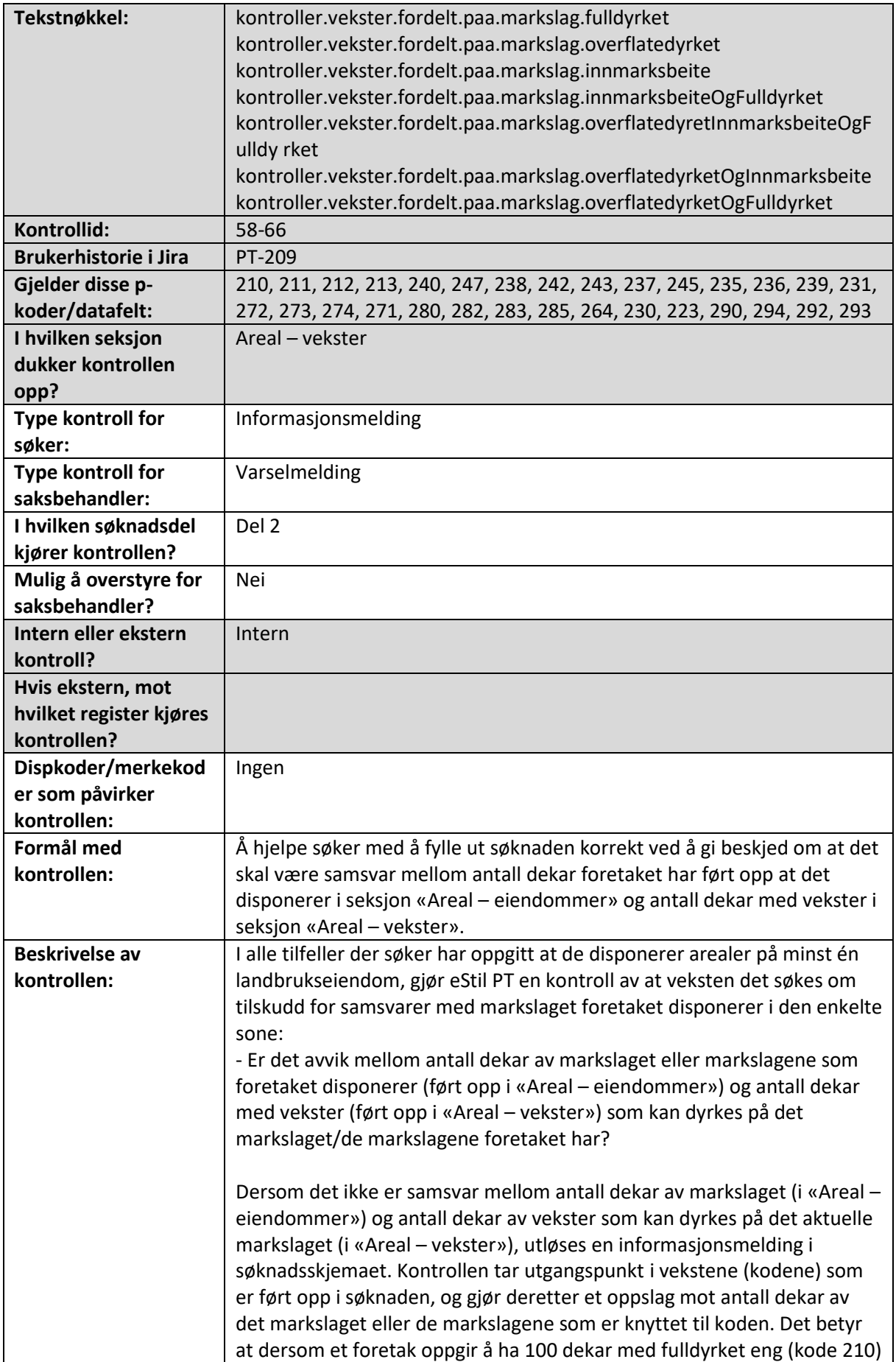

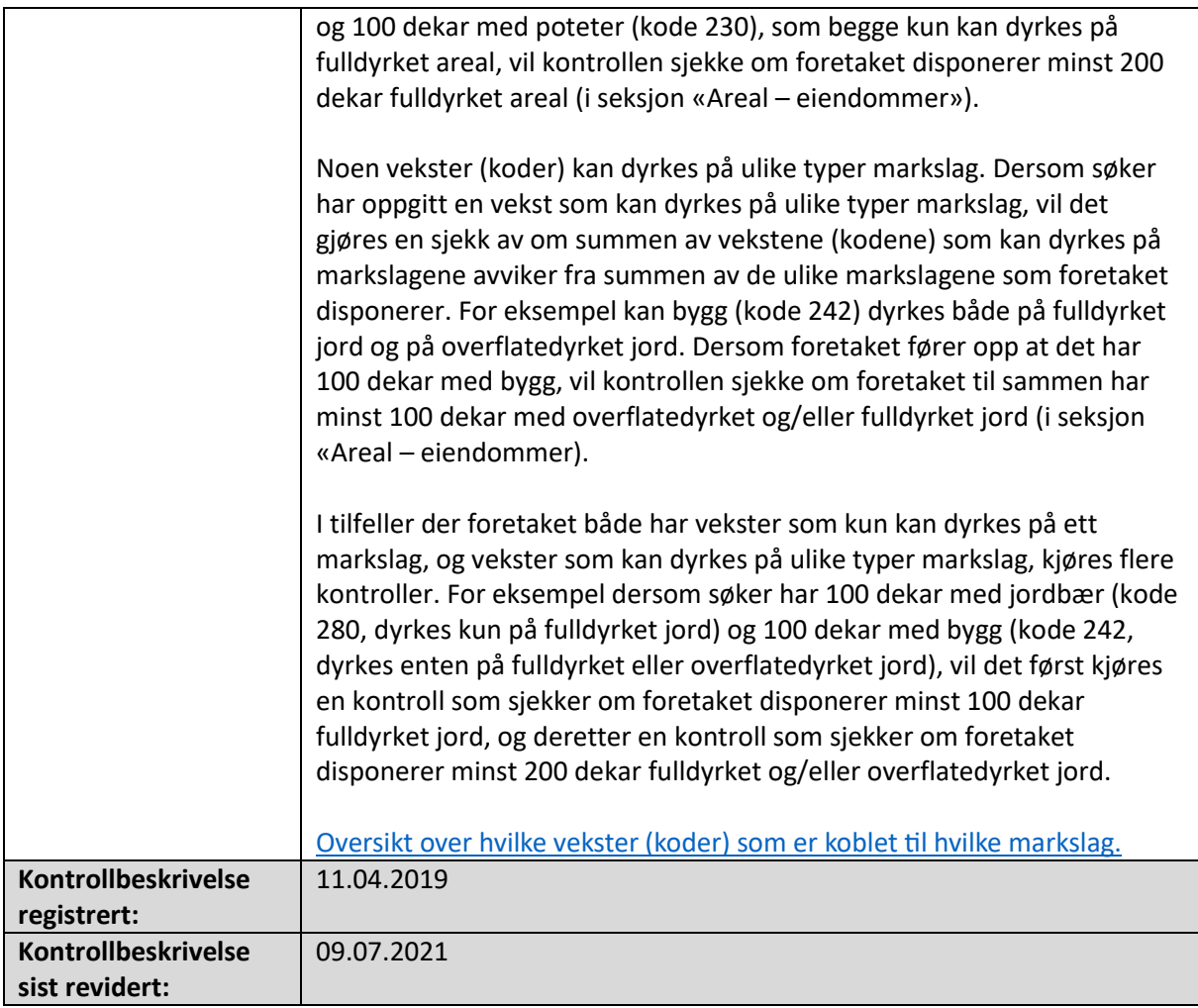

#### <span id="page-31-0"></span>Oppgitt mer areal i seksjon «Areal – vekster» enn foretaket disponerer (i seksjon «Areal – eiendommer»)

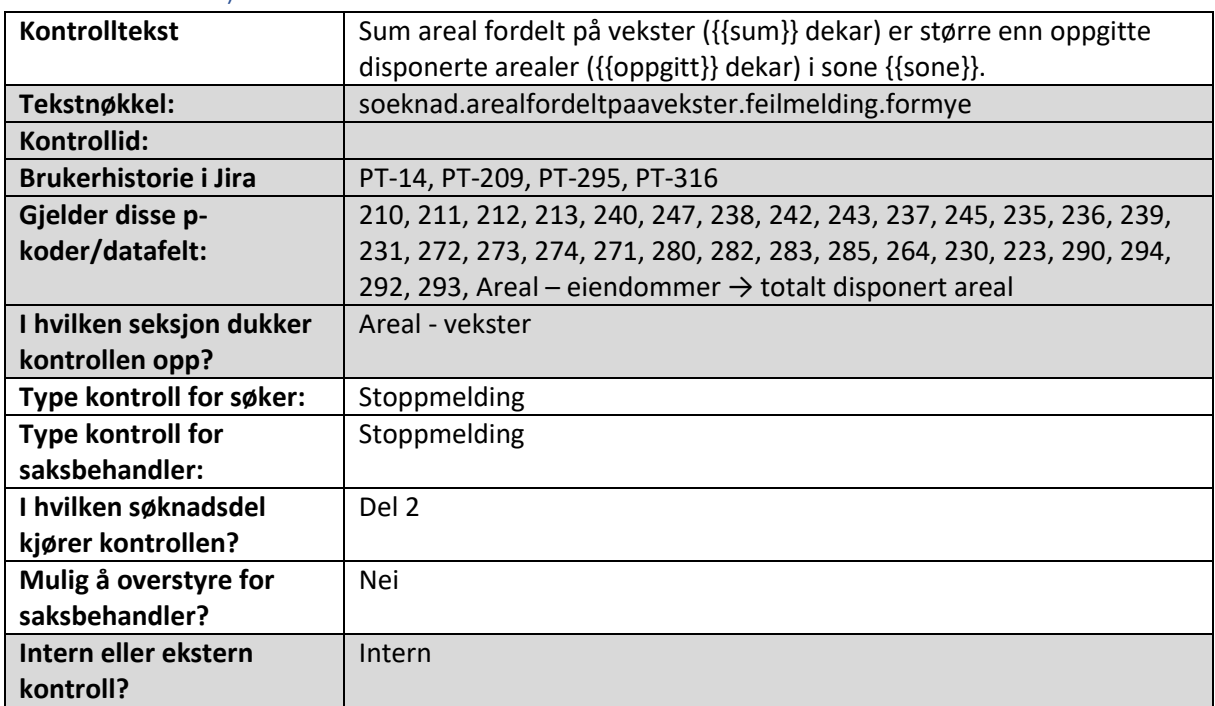

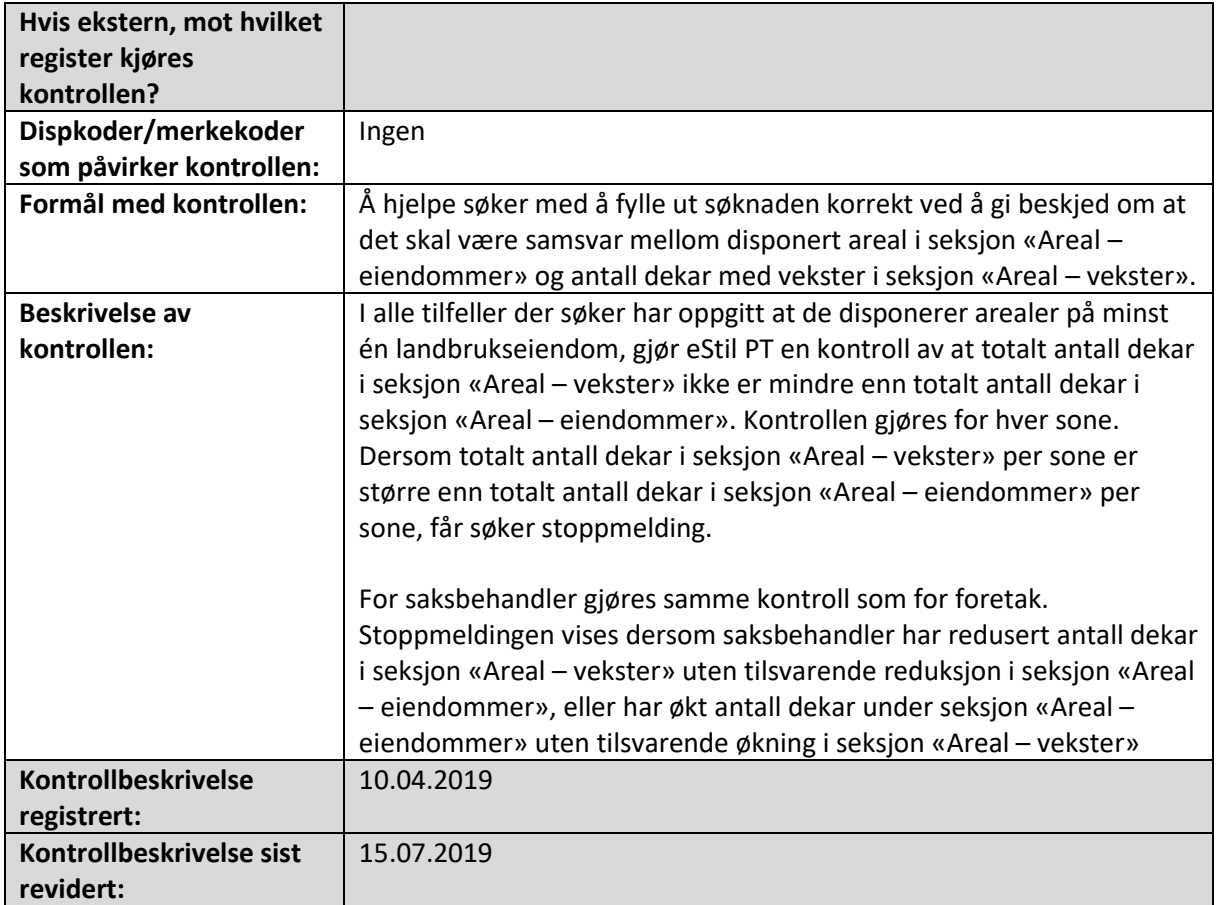

# <span id="page-32-0"></span>Sum areal fordelt på vekster er mindre enn oppgitte disponerte arealer

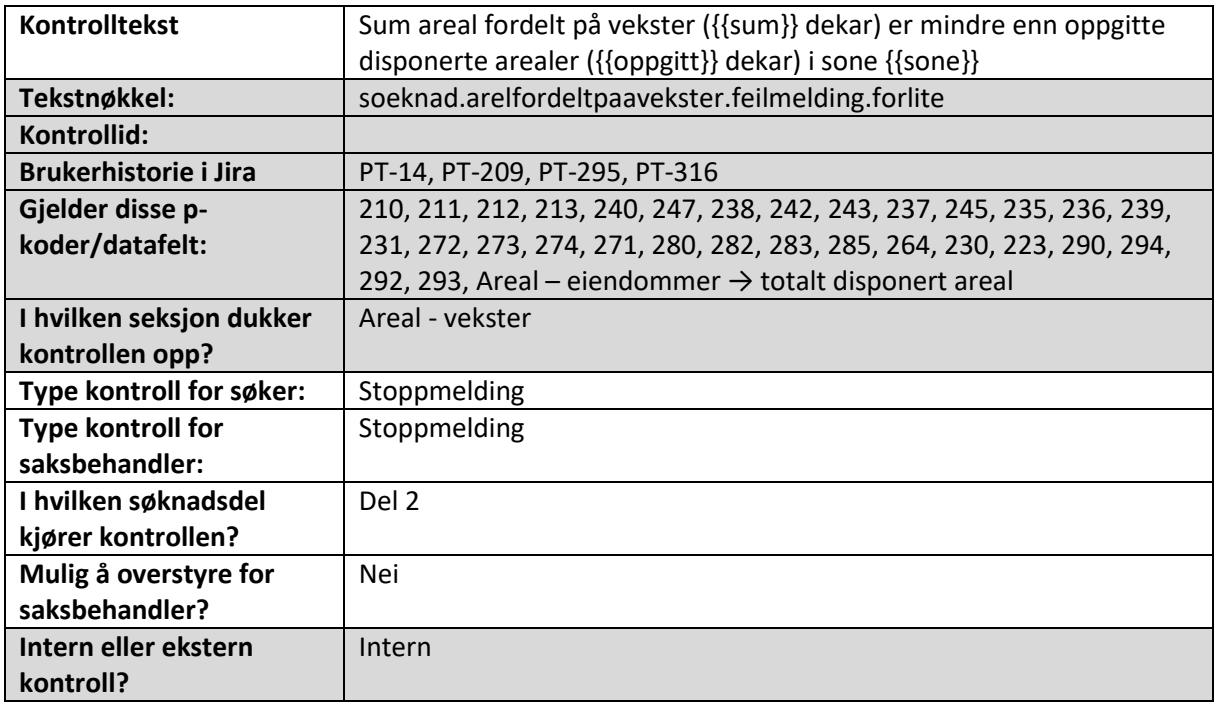

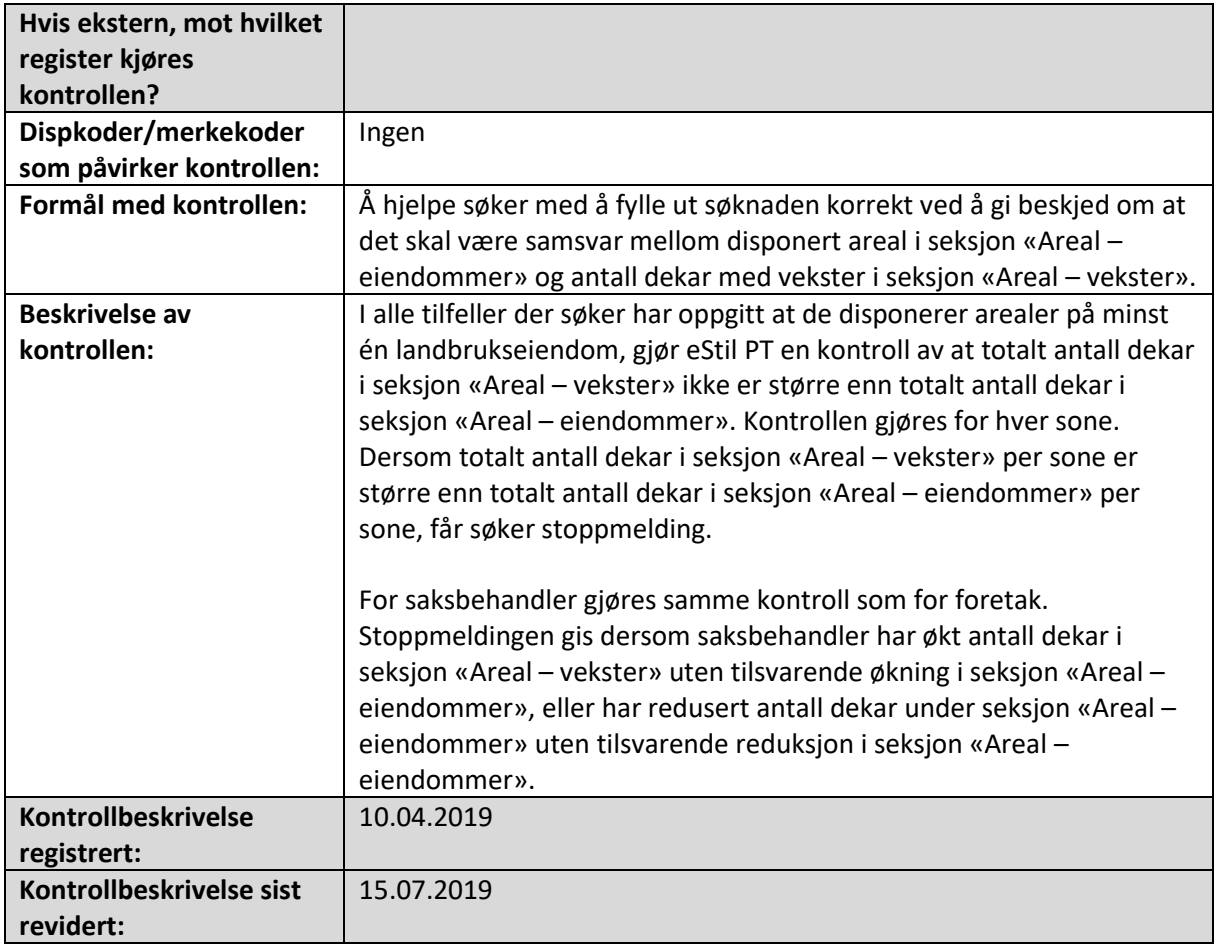

### <span id="page-33-0"></span>Foretaket er ikke tilknyttet Debios kontrollordning

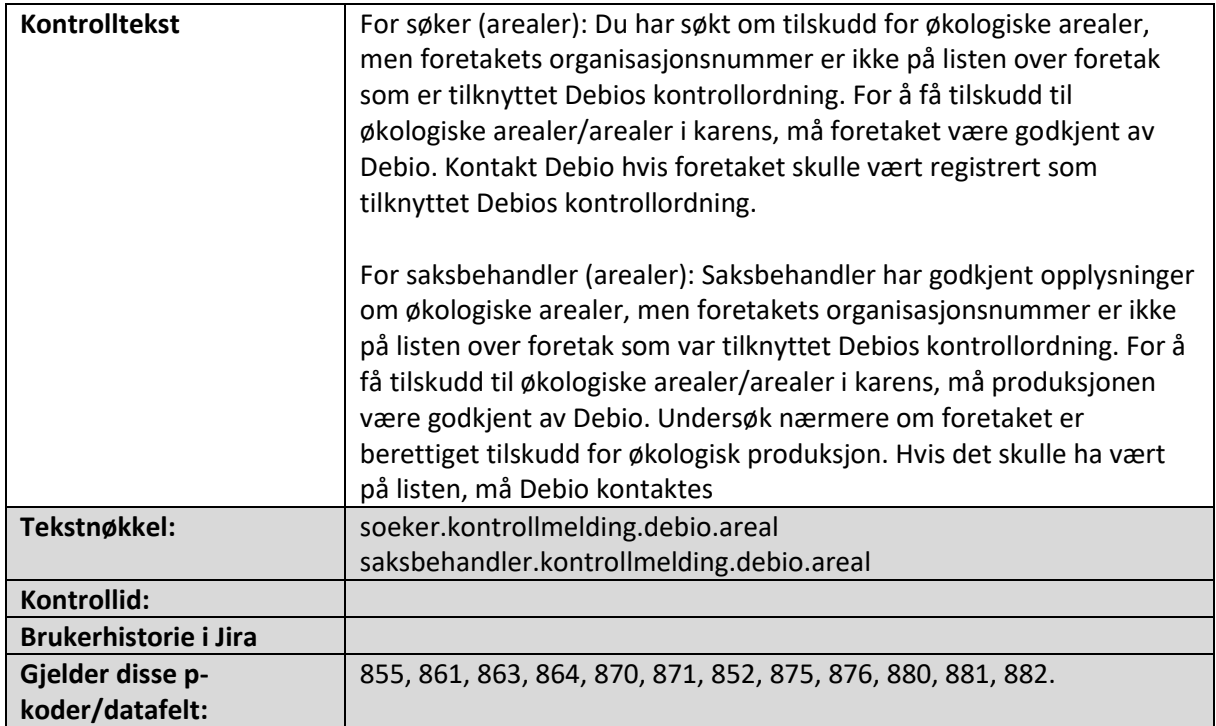

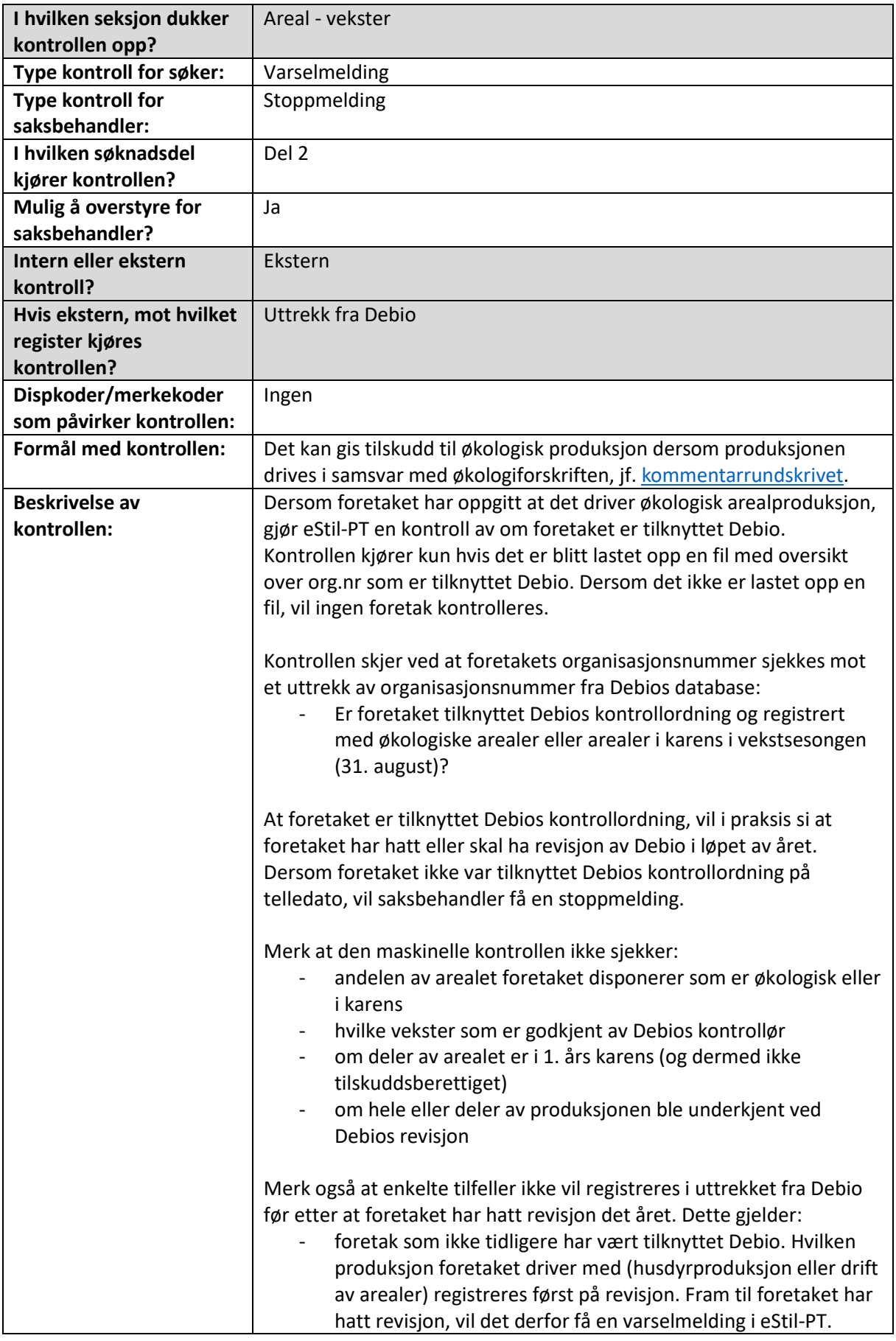

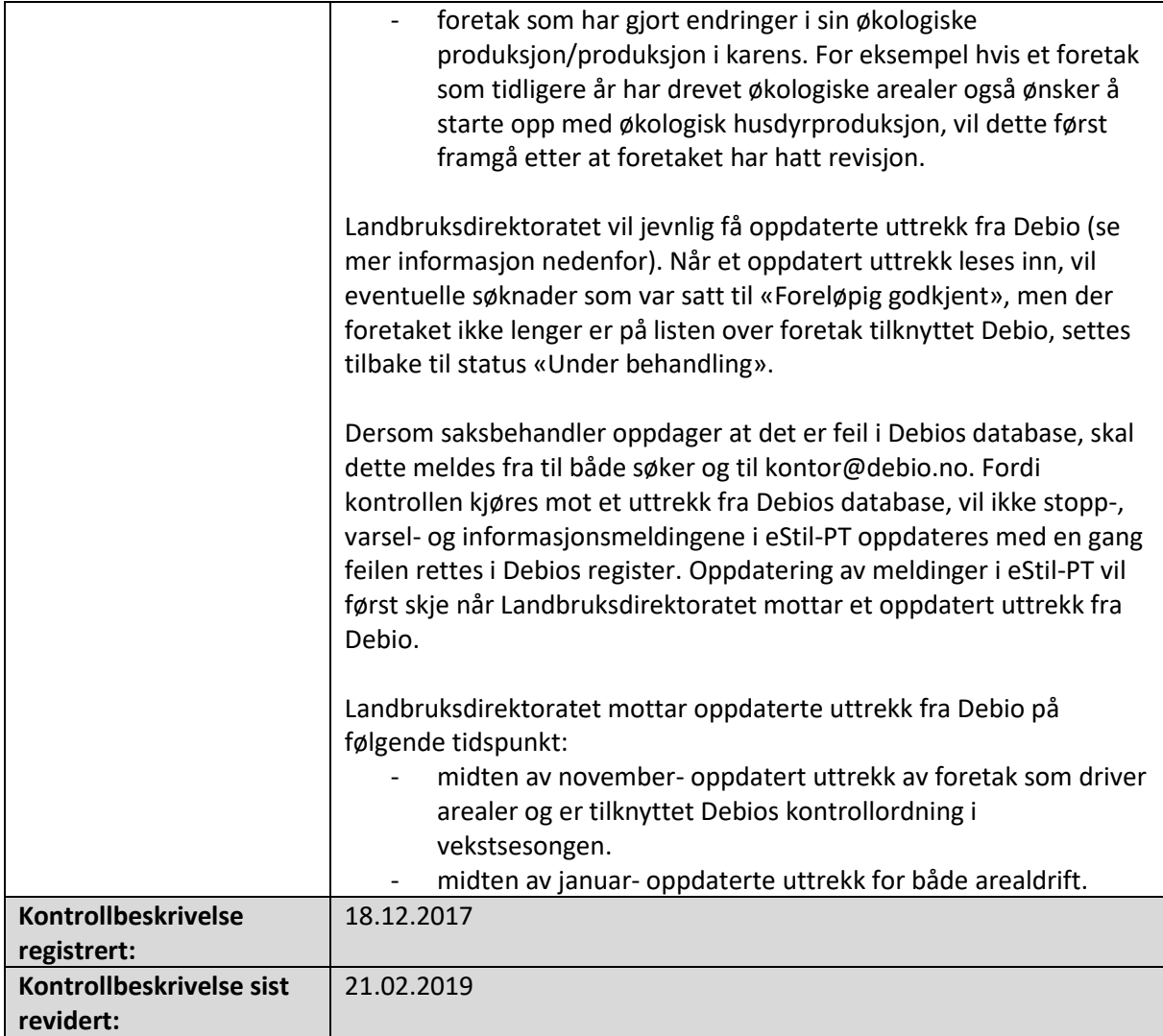

### <span id="page-35-0"></span>Omsøkt innmarksbeiteareal i første års karens er like stort i årets søknad som fjorårets

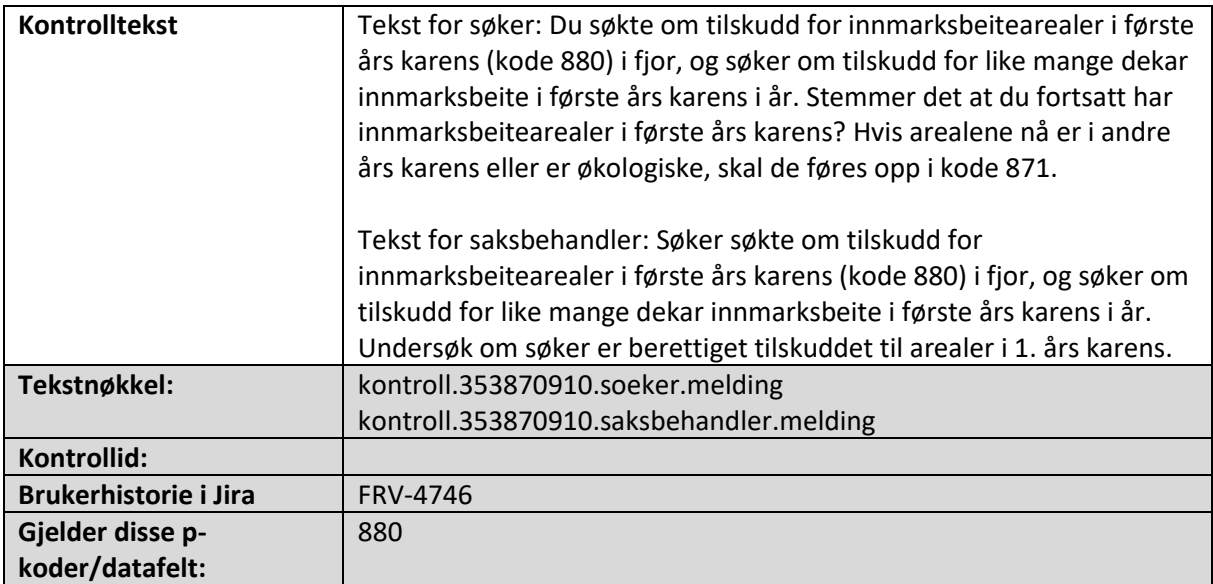
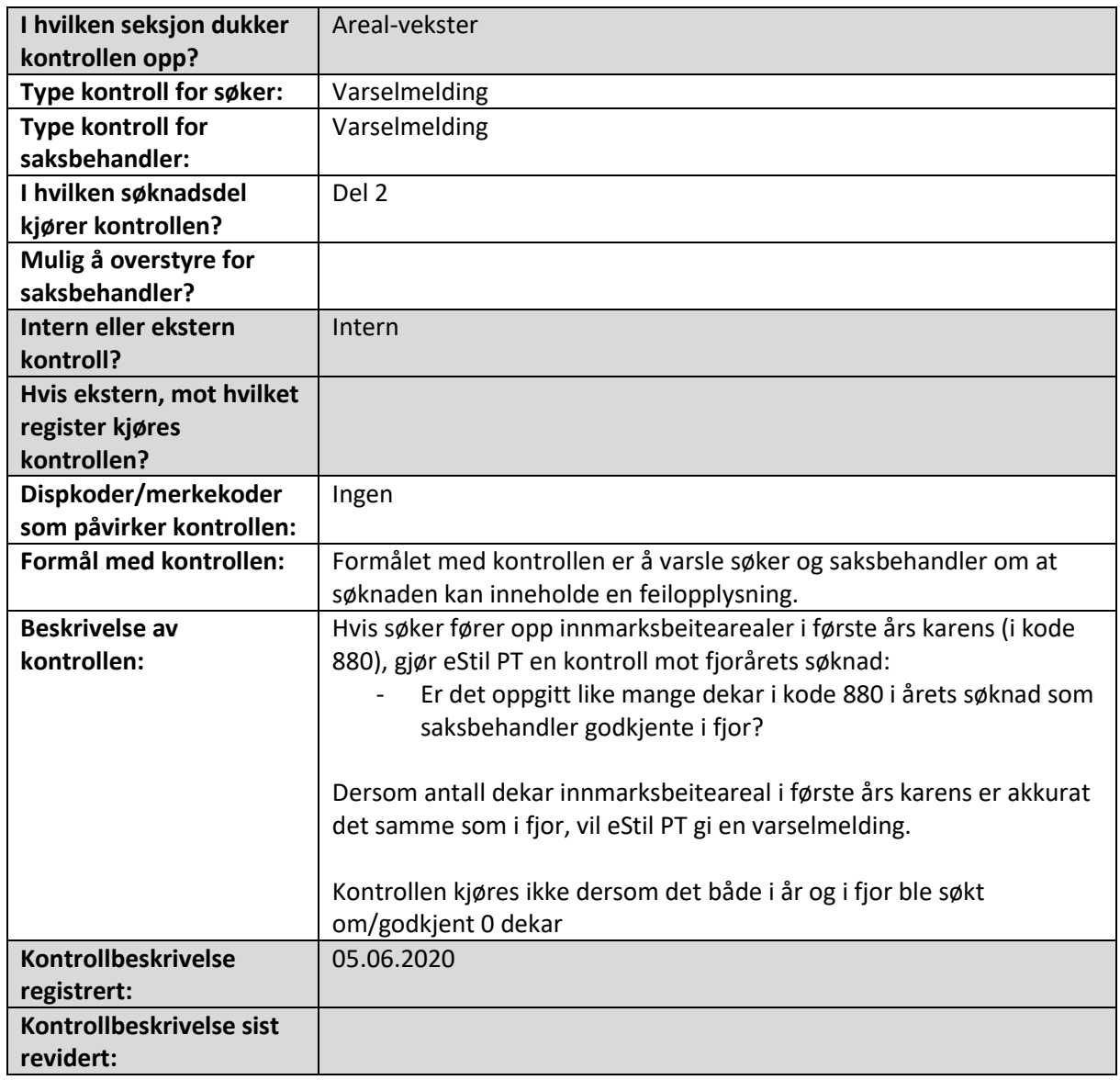

# Omsøkt grovfôrareal i første års karens er like stort i årets søknad som fjorårets

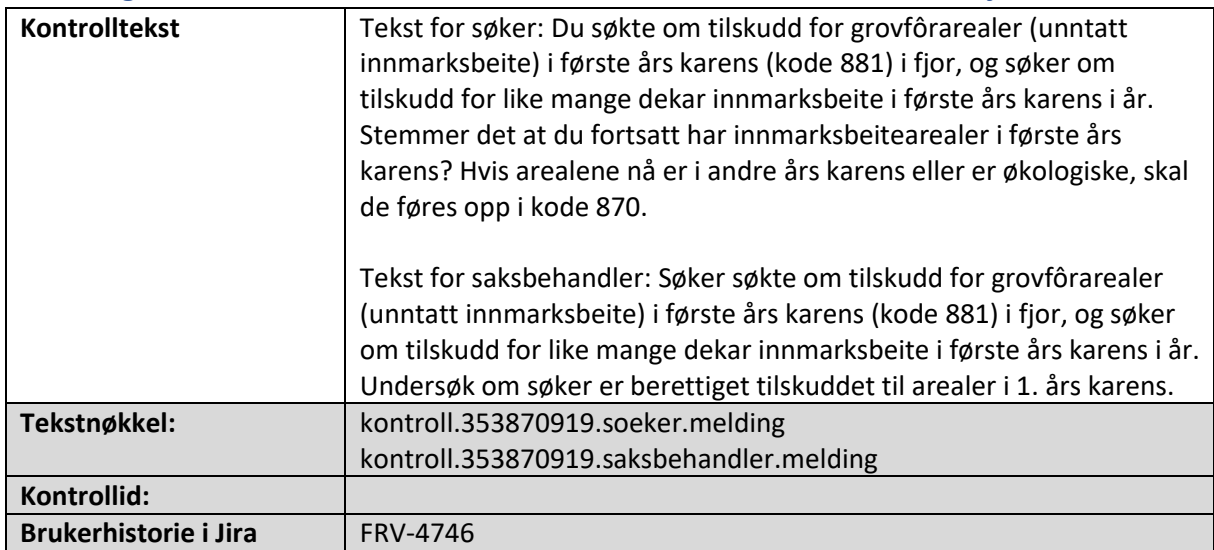

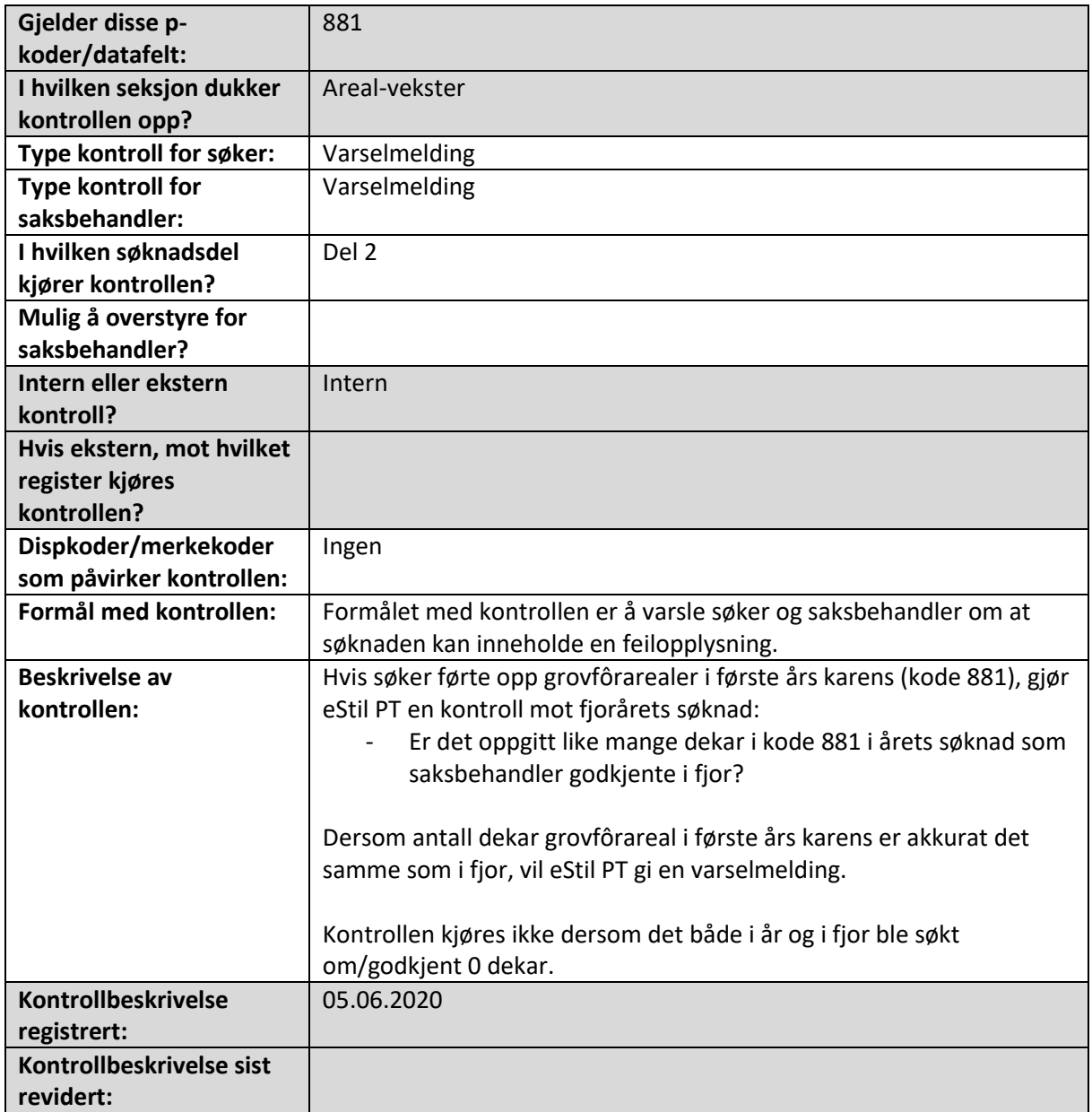

#### Grovfôrareal er registrert, men dyr eller salg er ikke registrert. Det blir ikke gitt tilskudd til grovfôrarealet

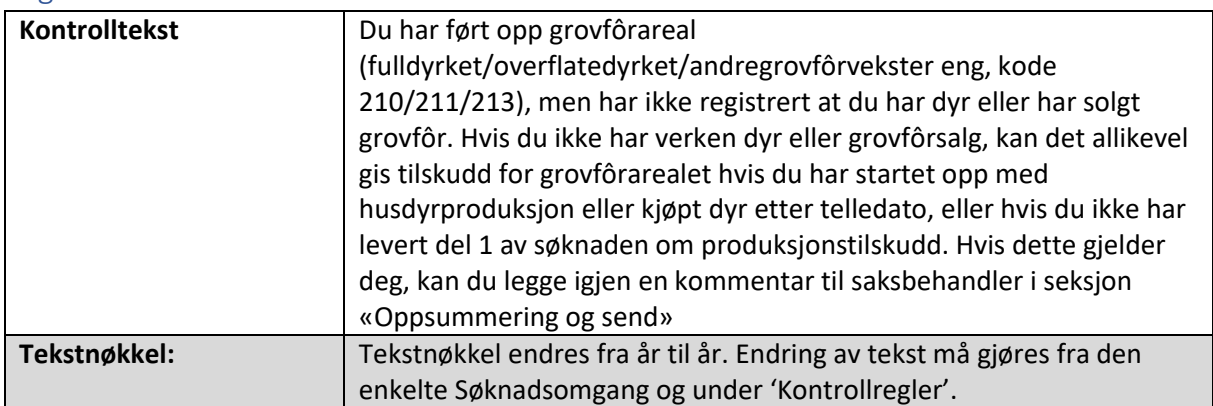

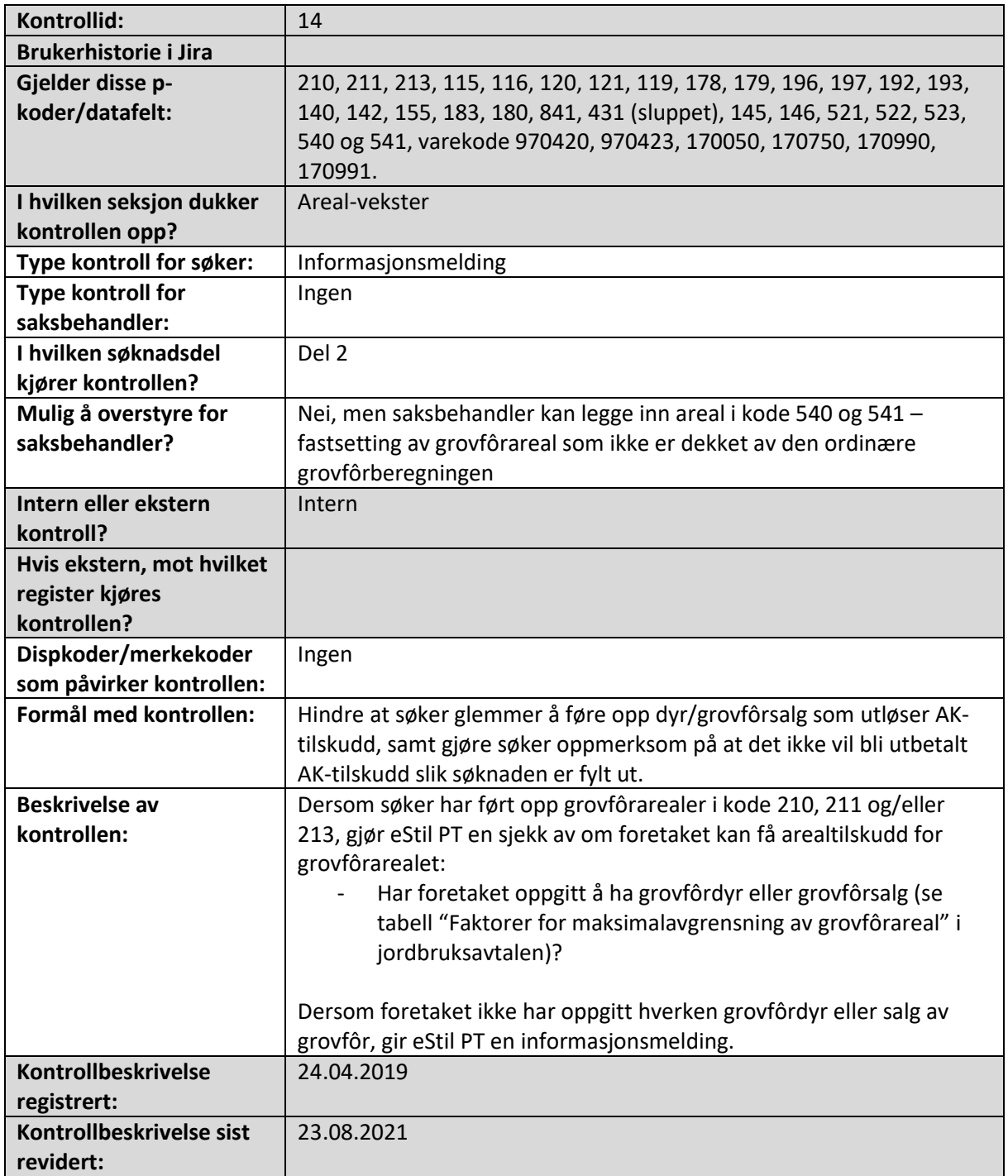

# Areal for innmarksbeite er registrert (kode 212), men grovfôrdyr er ikke registrert

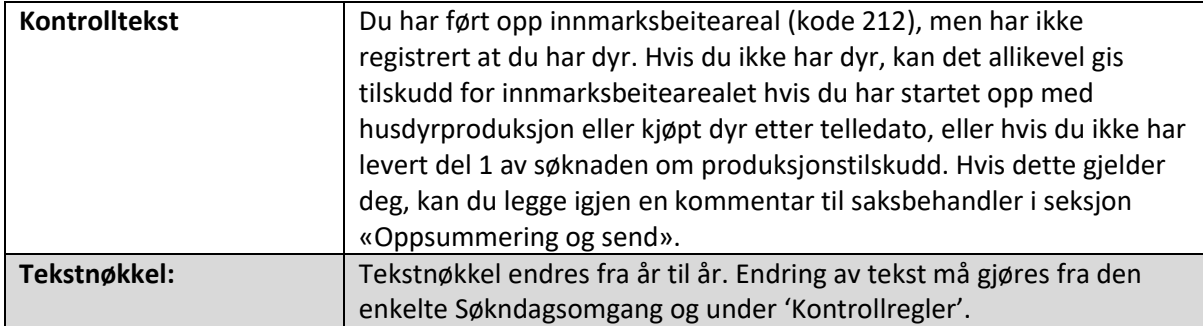

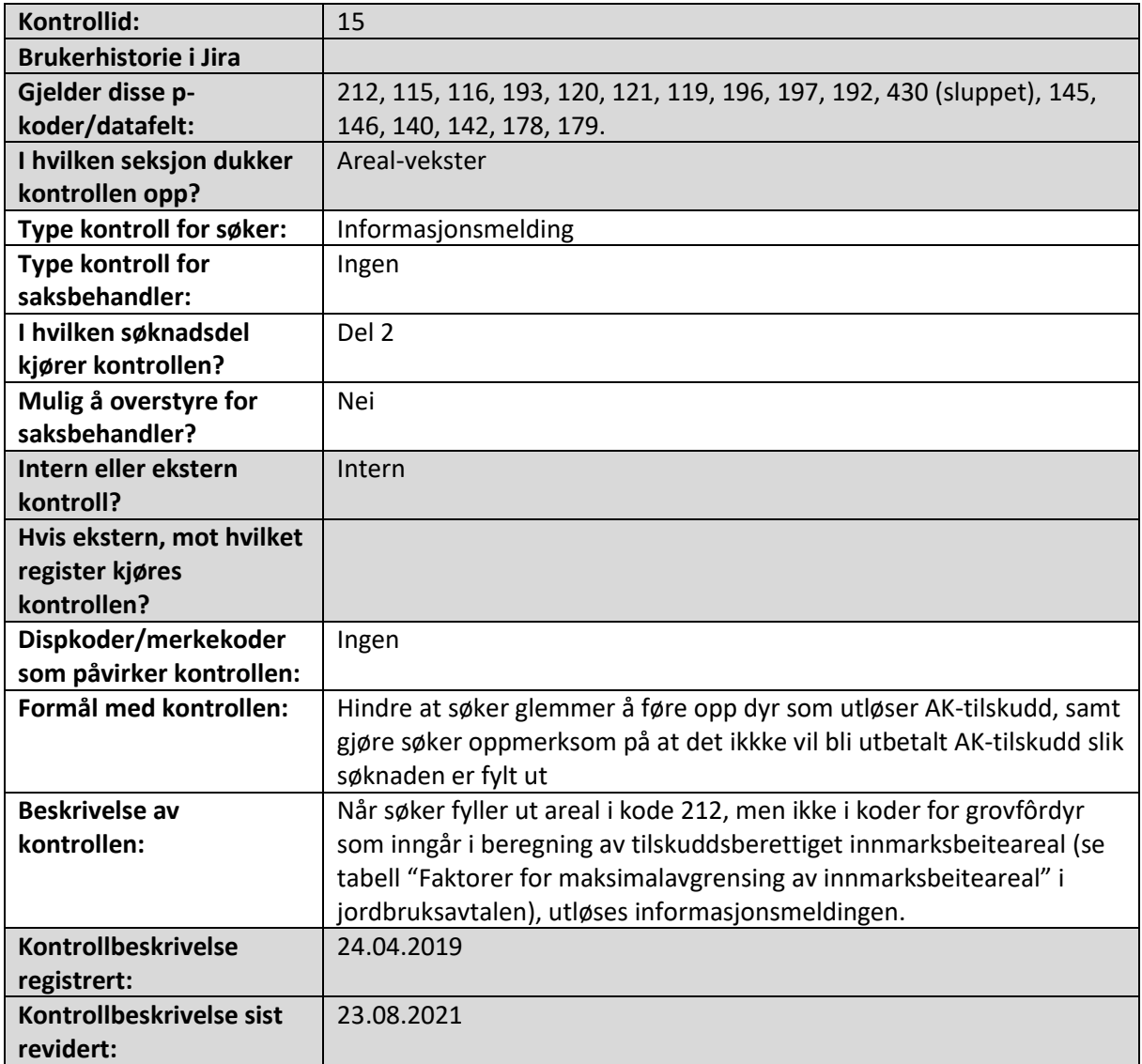

## Foretaket har søkt om AK-tilskudd for frukt/bær, men har ikke søkt om DK

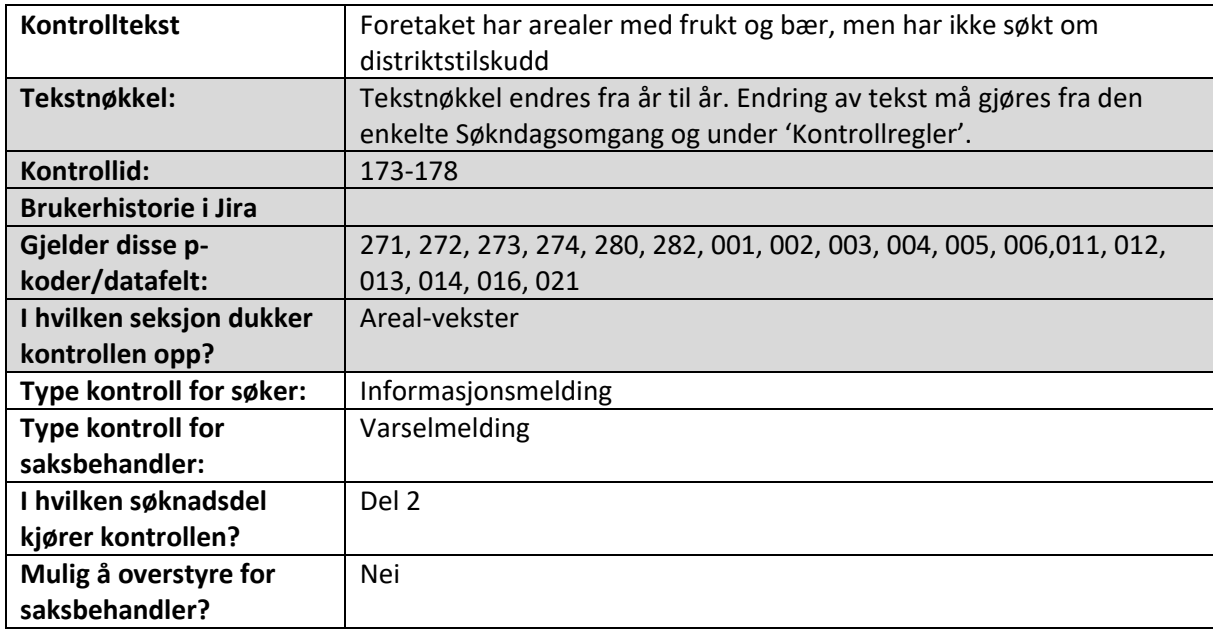

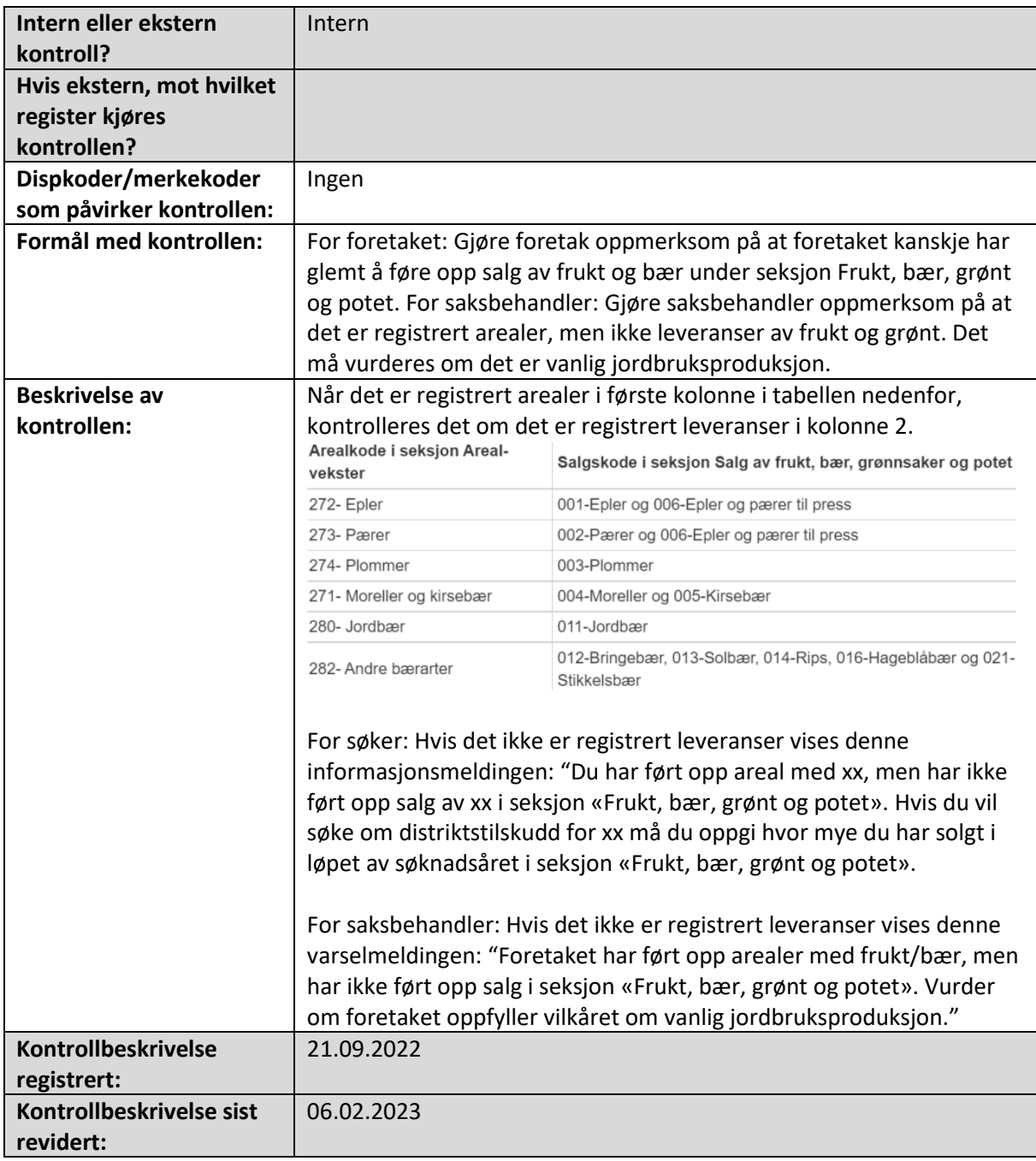

## Det er ført opp større økologisk areal enn totalt areal

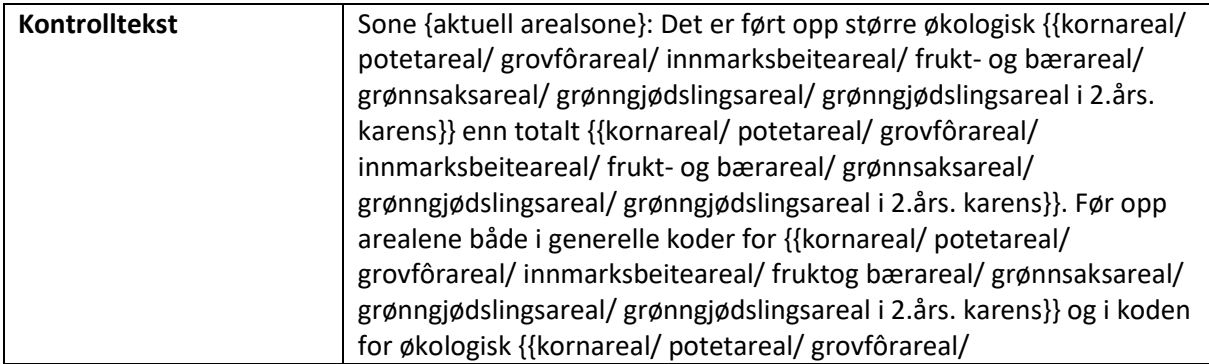

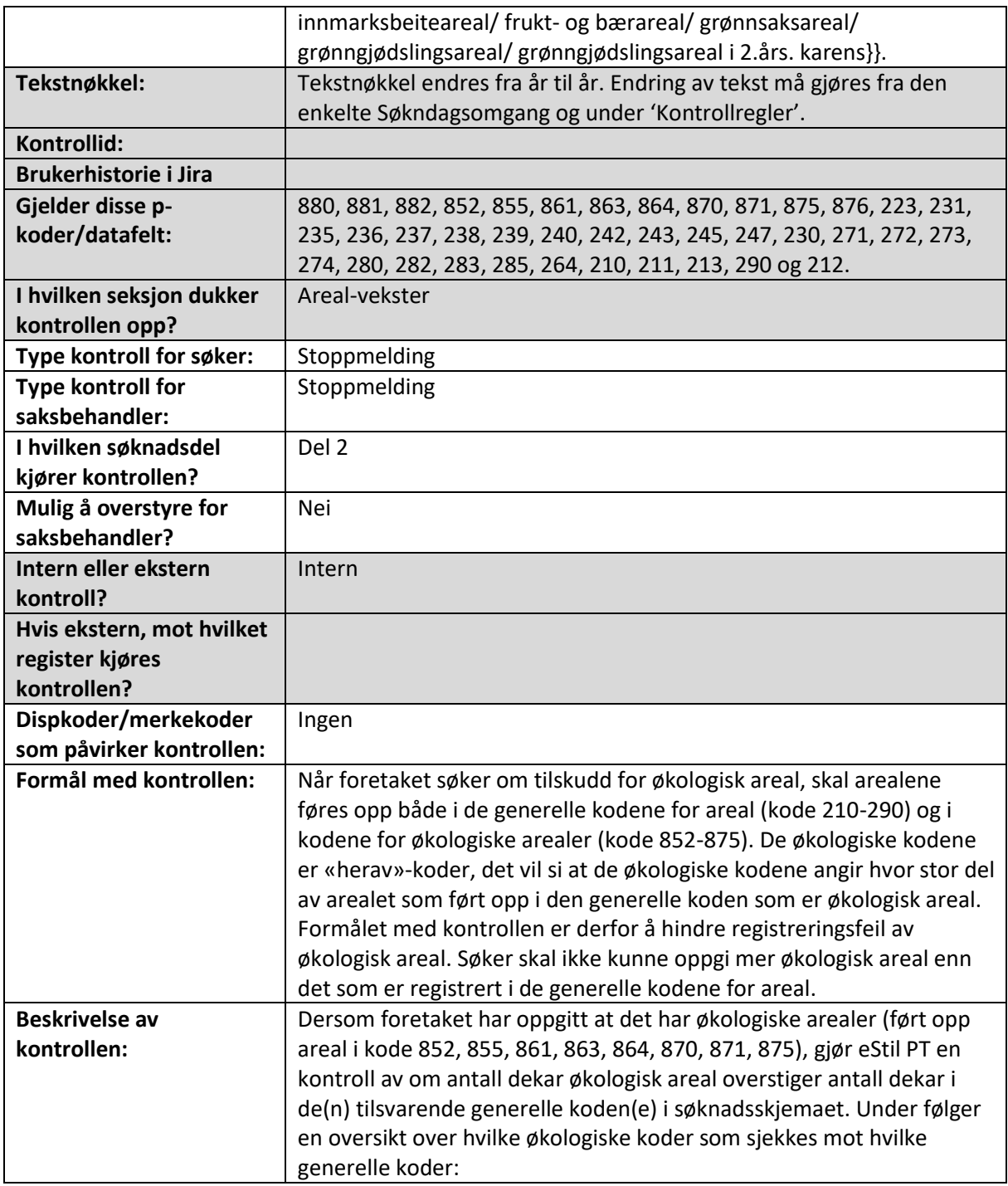

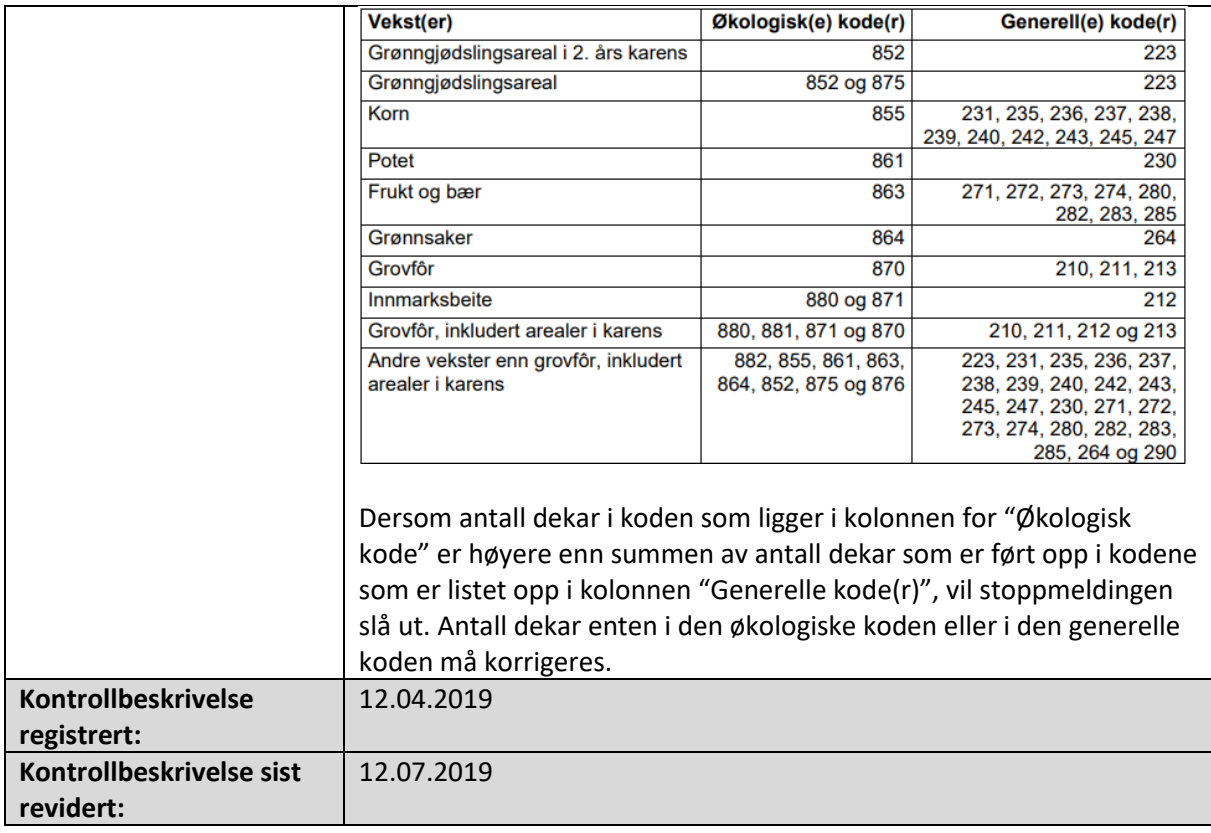

#### Grønngjødslingsareal i andre års karens er større enn halvparten av tilskuddsberettiget areal med korn, poteter, grønnsaker frukt og bær

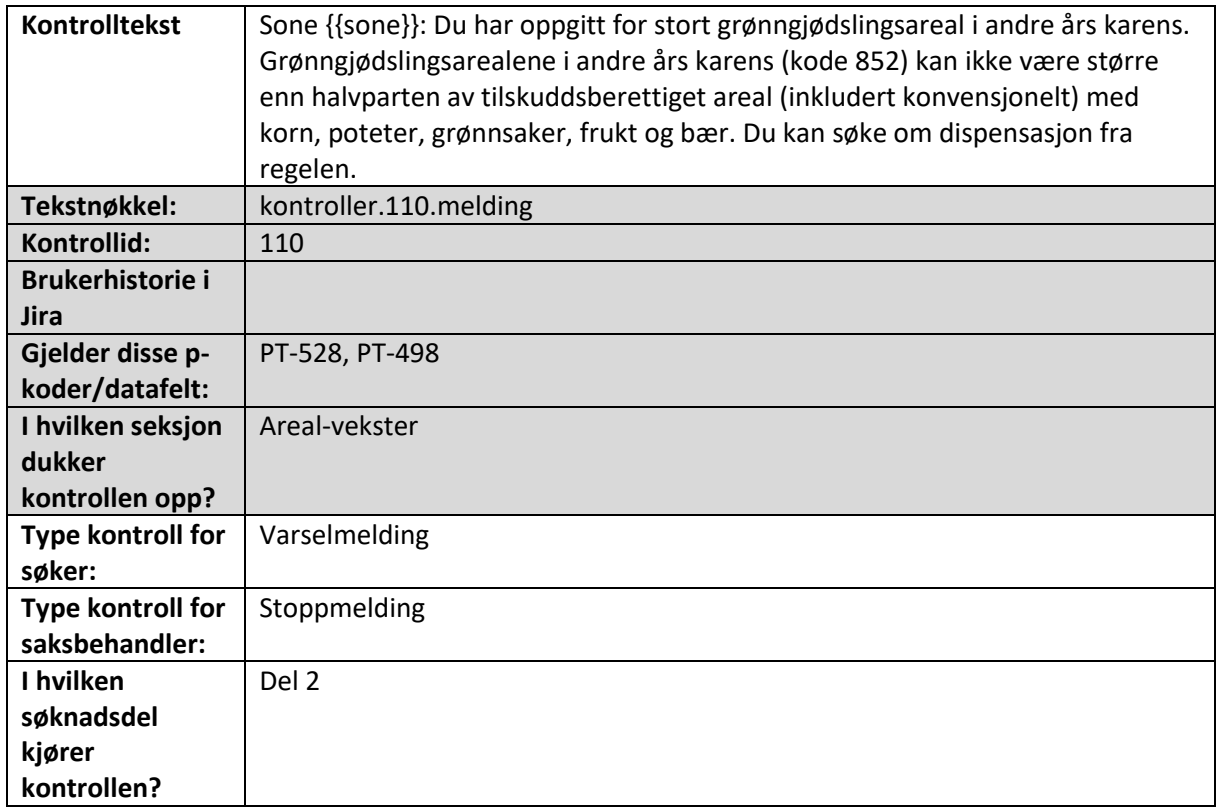

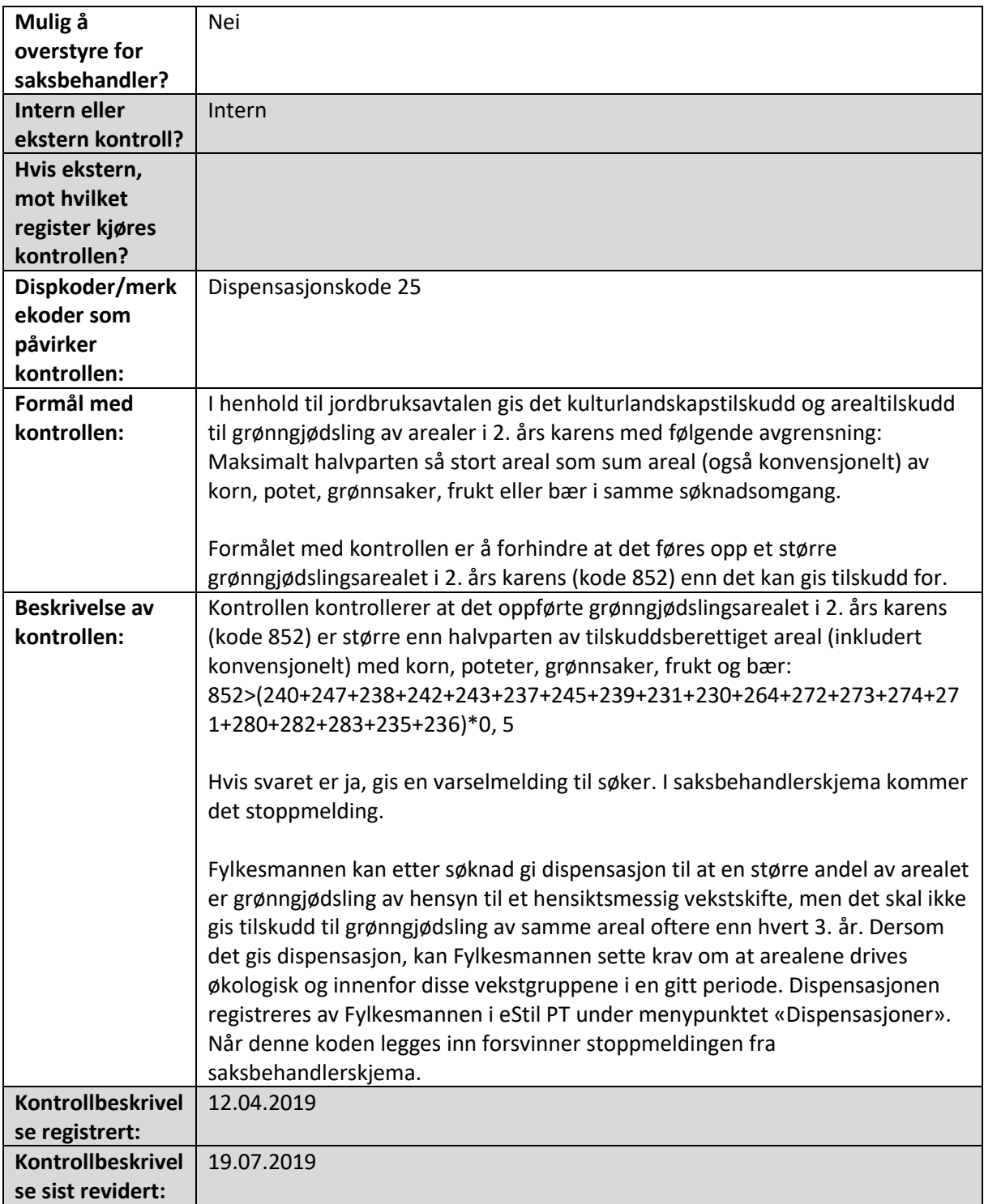

#### Økologisk grønngjødslingsareal er større enn halvparten av tilskuddsberettiget økologisk areal med korn, poteter, grønnsaker, frukt og bær

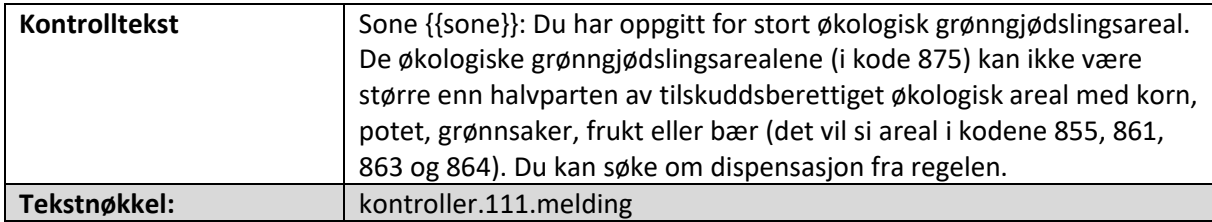

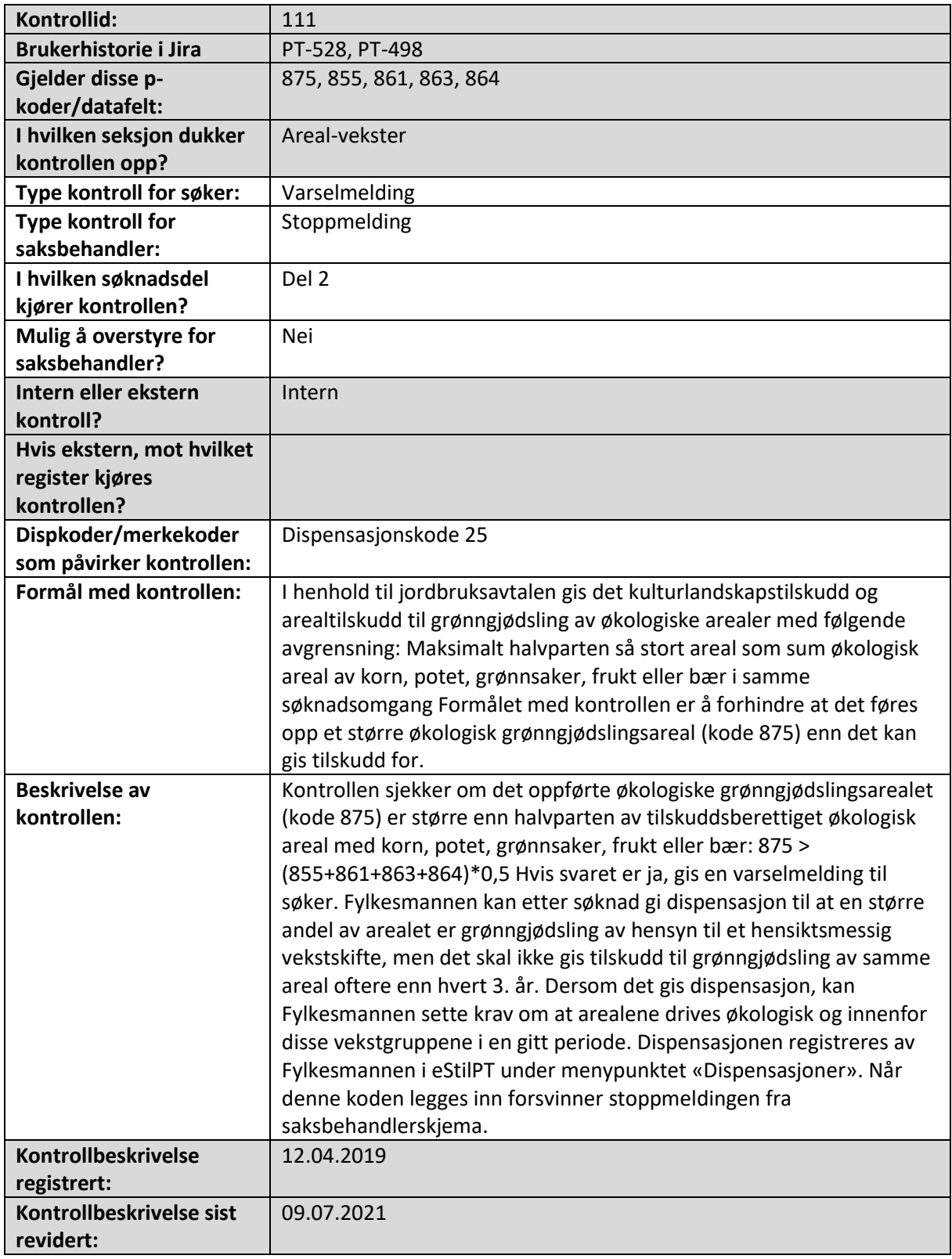

## Foretaket har søkt om AK-tilskudd for frukt/bær, men har ikke søkt om DK

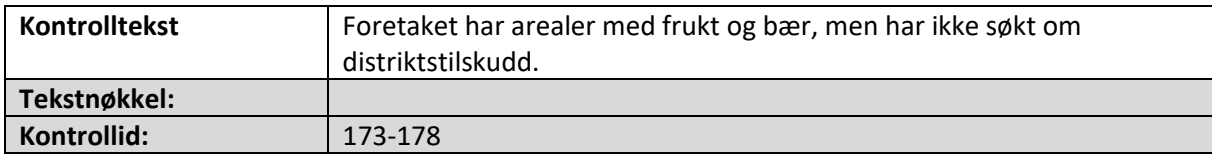

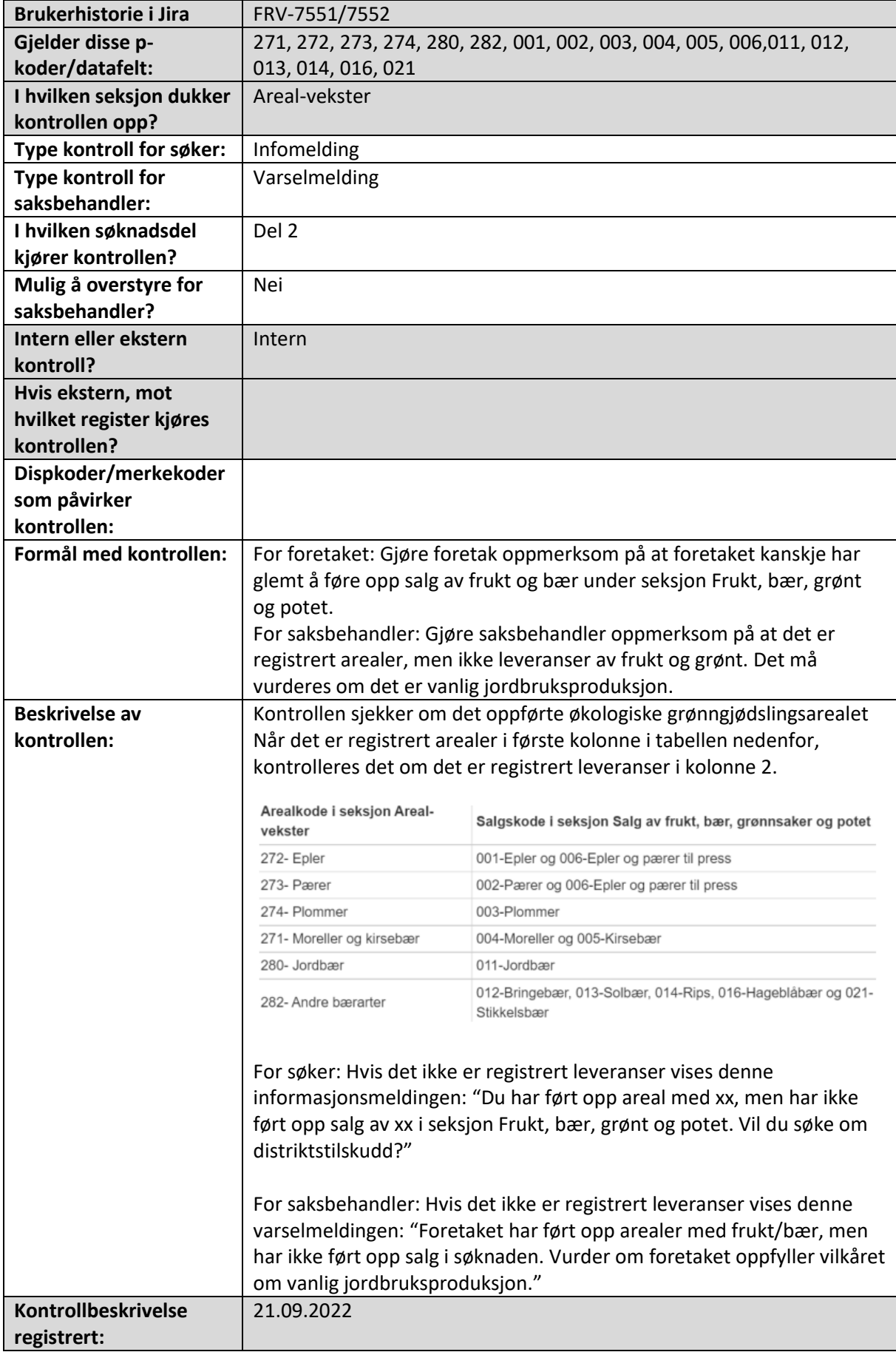

# 4. Antall dyr

Alle de maskinelle kontrollene som slår ut i seksjon Antall dyr i søknadsskjema og/eller saksbehandlerskjema er beskrevet i dette kapittelet.

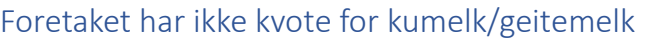

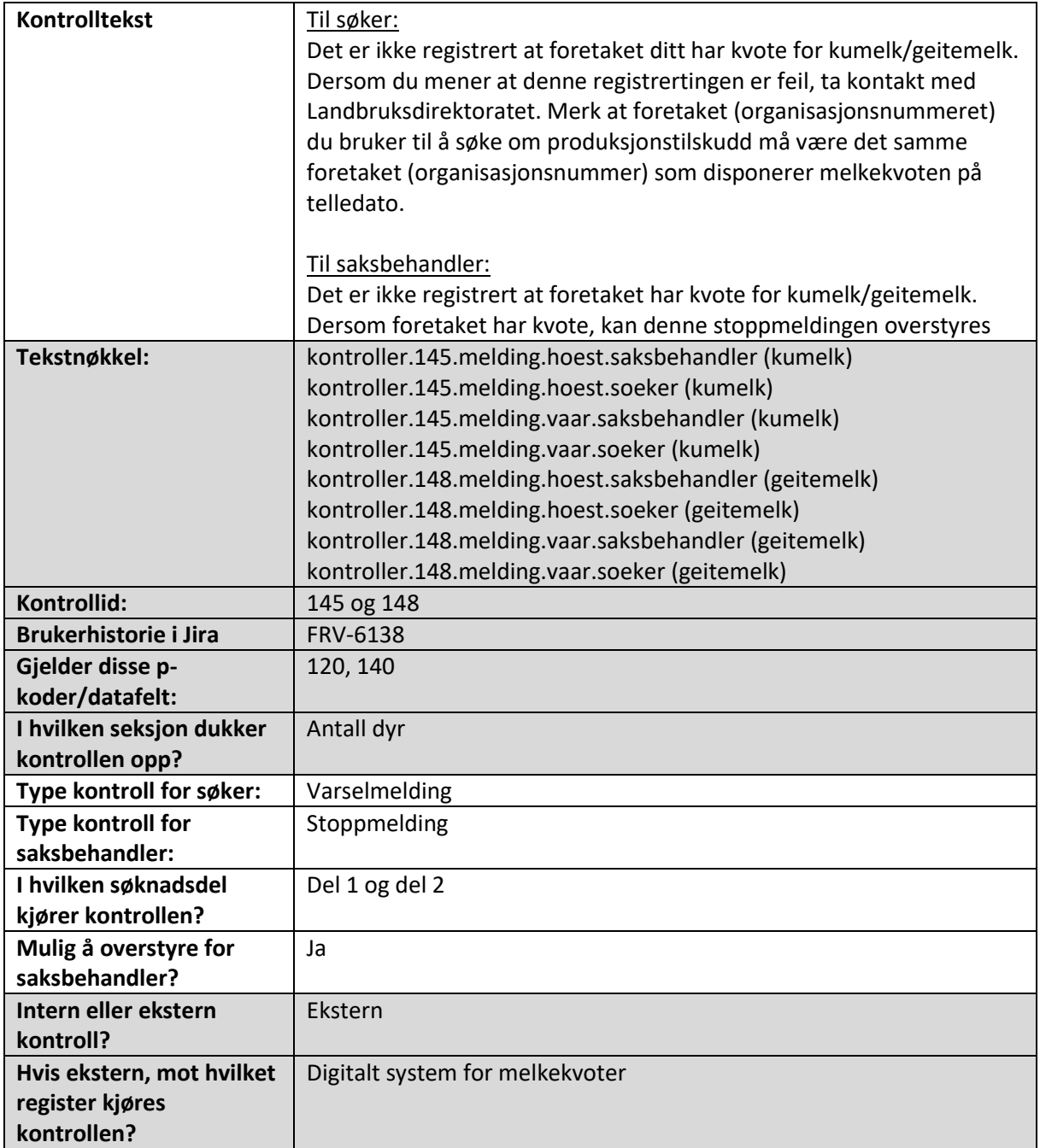

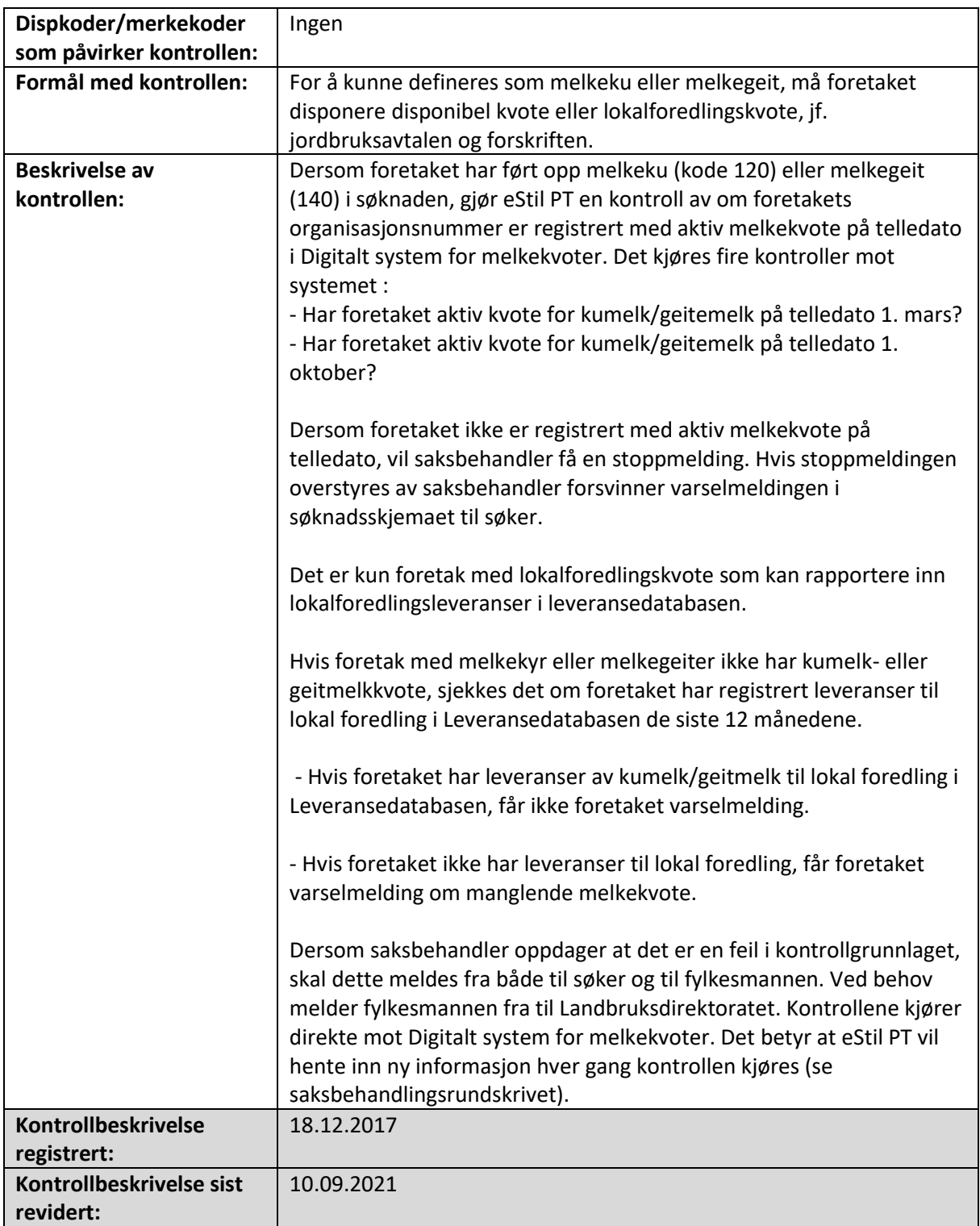

# Feil i kommunikasjon mot digitalt system for melkekvoter

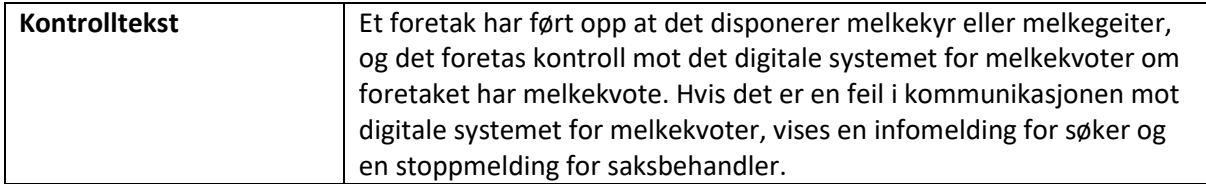

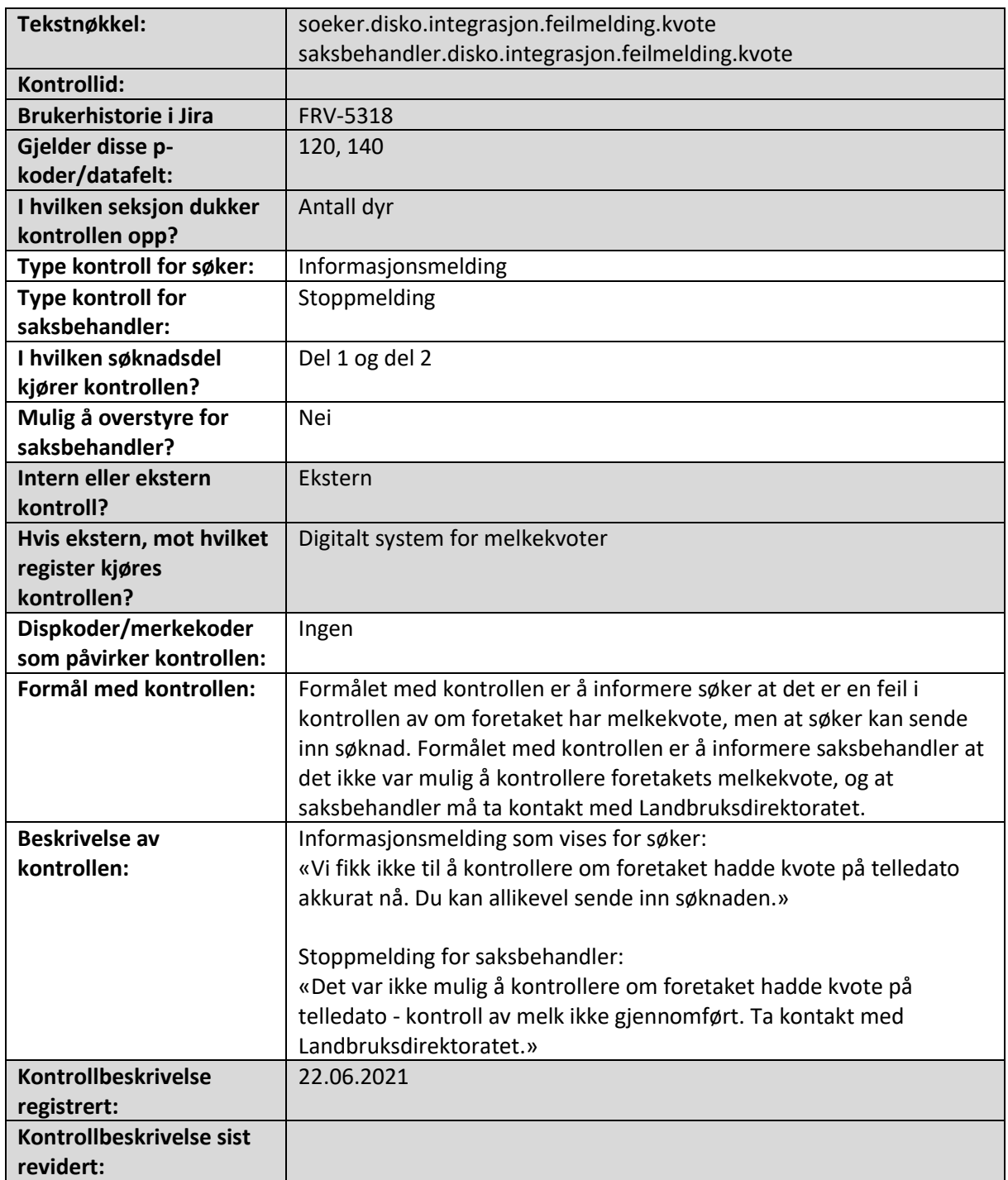

# Foretaket har kvote for kumelk/geitemelk, men har ikke levert melk siste 6 måneder

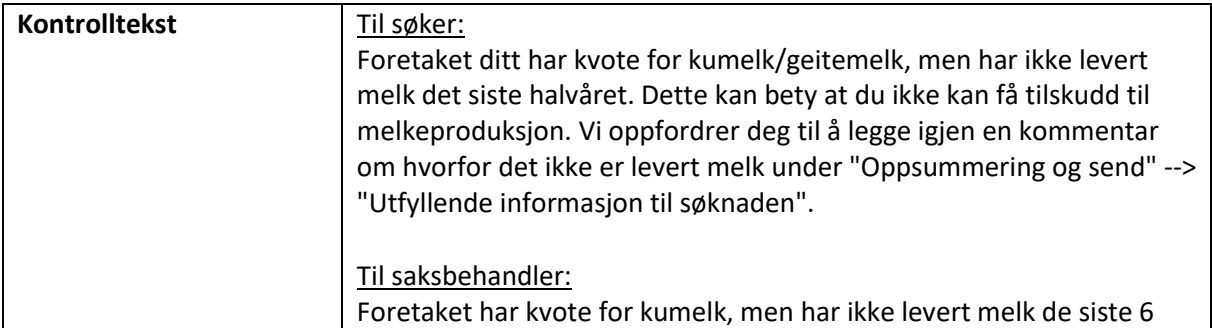

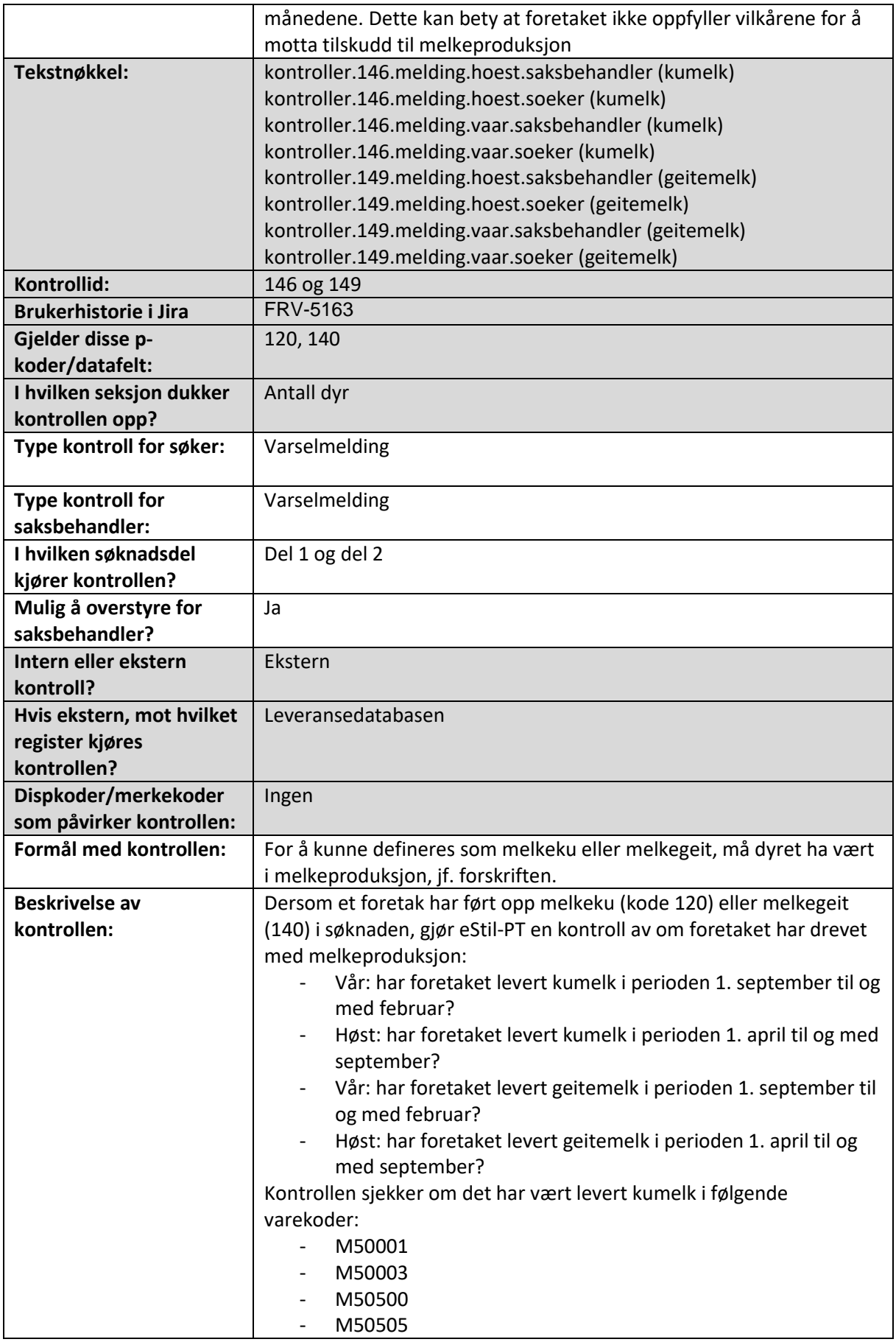

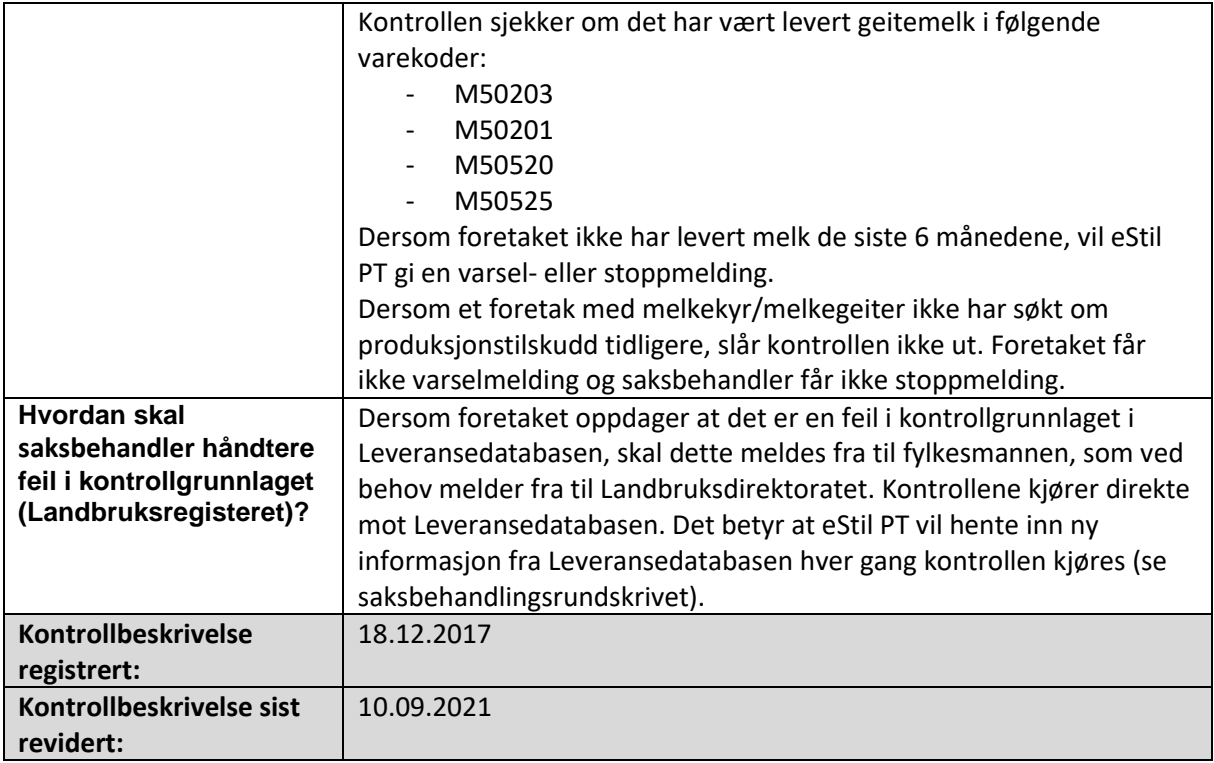

#### Avdråtten per melkeku/melkegeit er lav

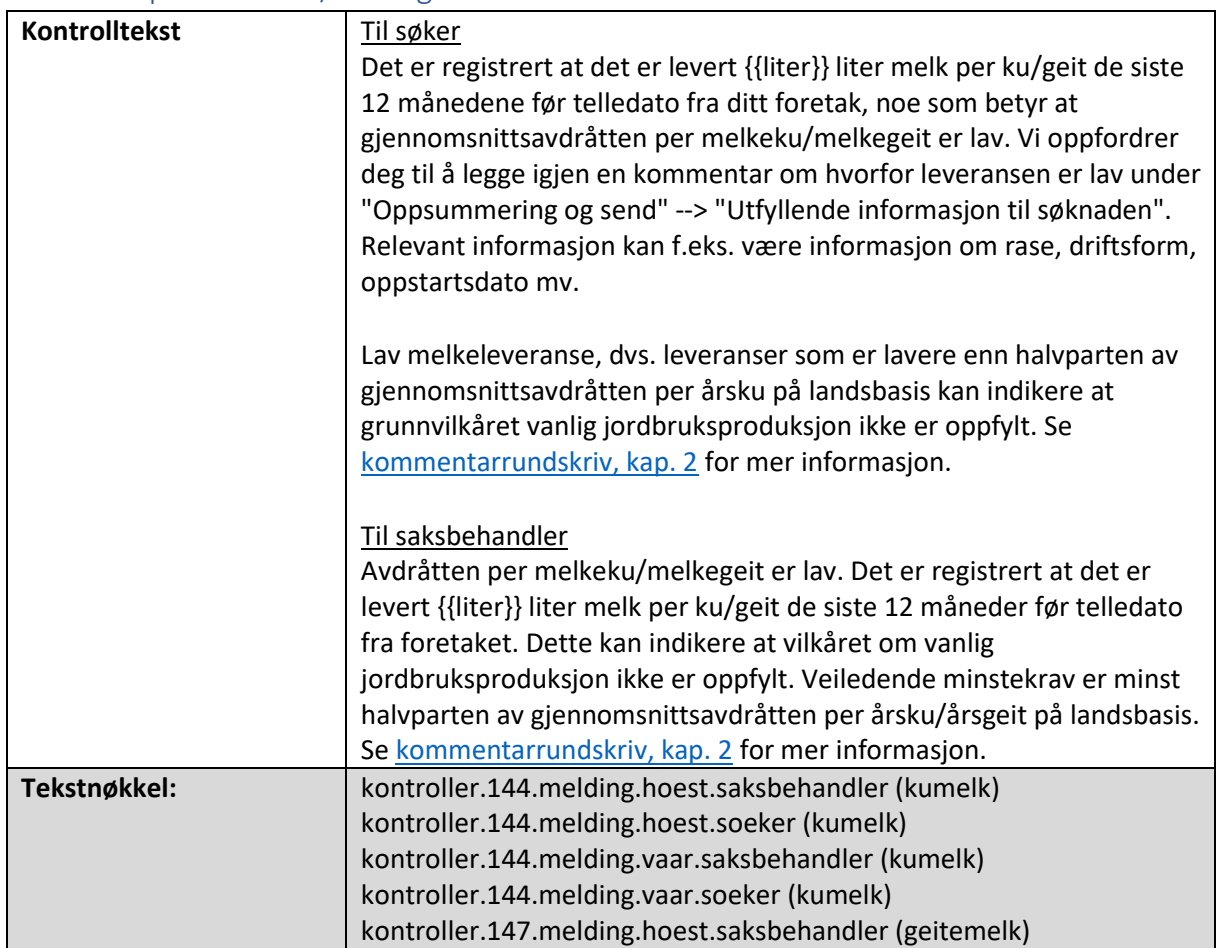

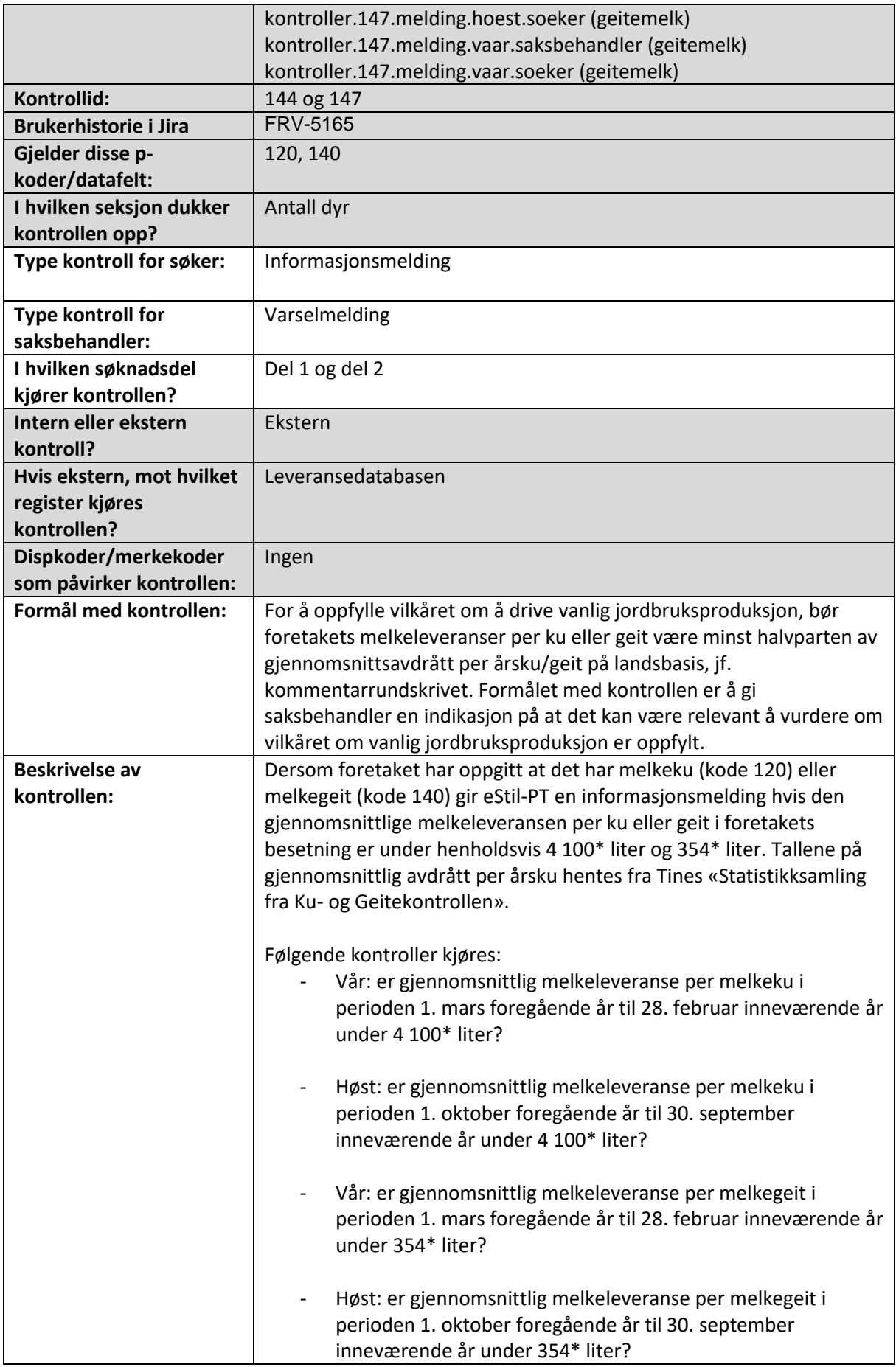

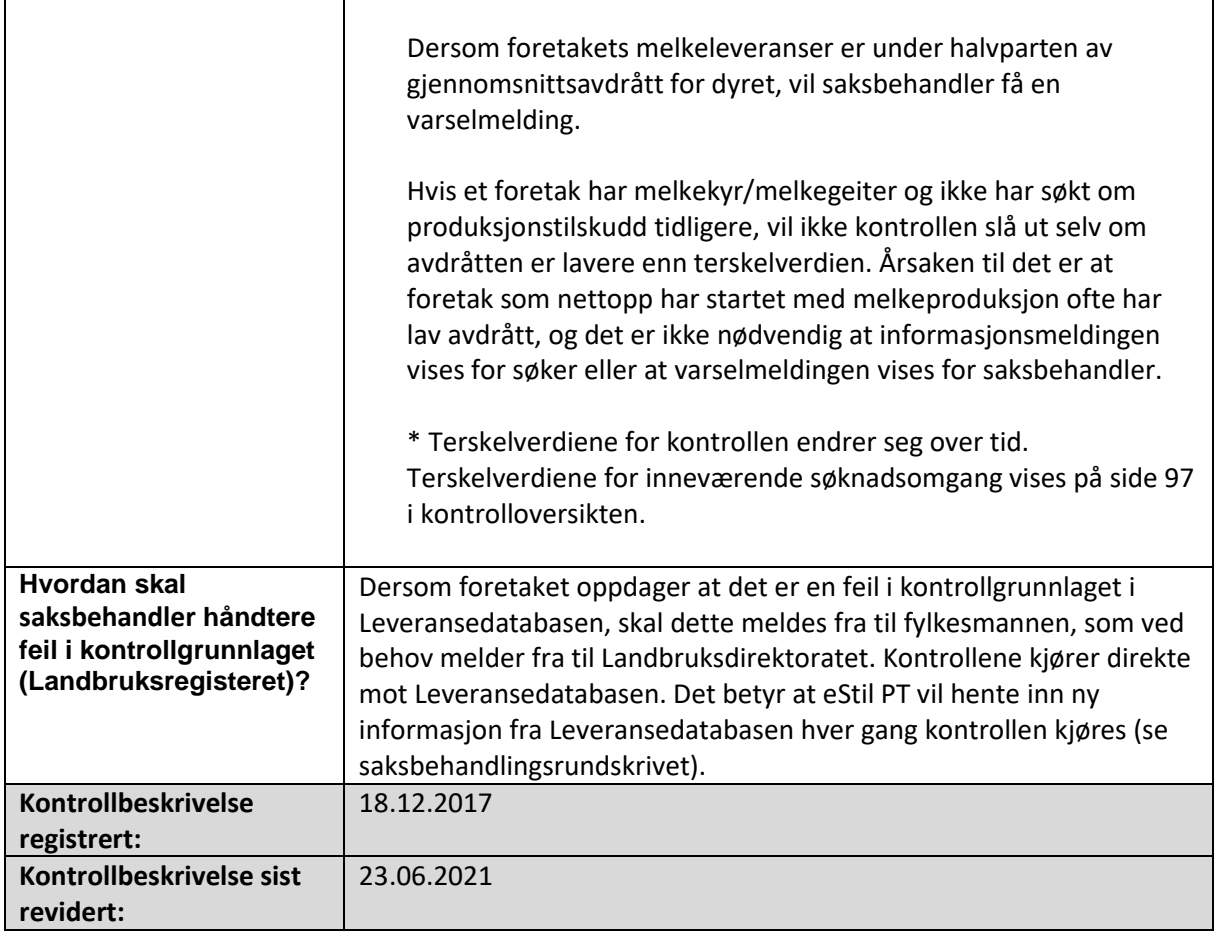

# Ammekyr som ikke er av minst 50 % kjøttferase får tilskudd som øvrige storfe når man

### også har melkekyr

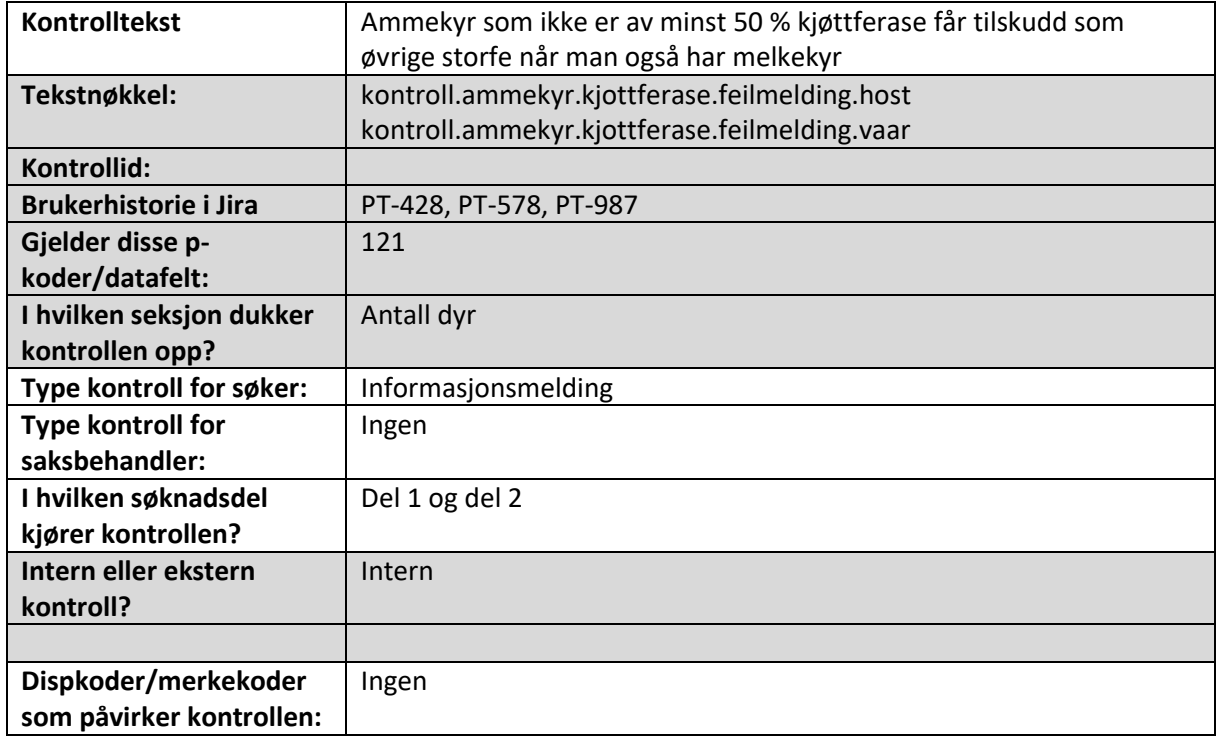

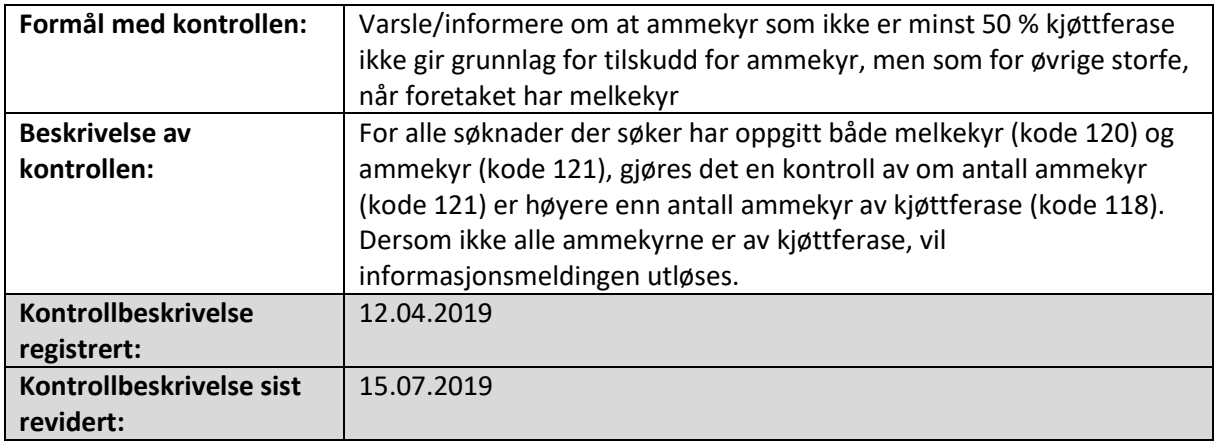

#### Det er ført opp flere ammekyr av kjøttferase (i kode 118) enn ammekyr totalt (i kode 121)

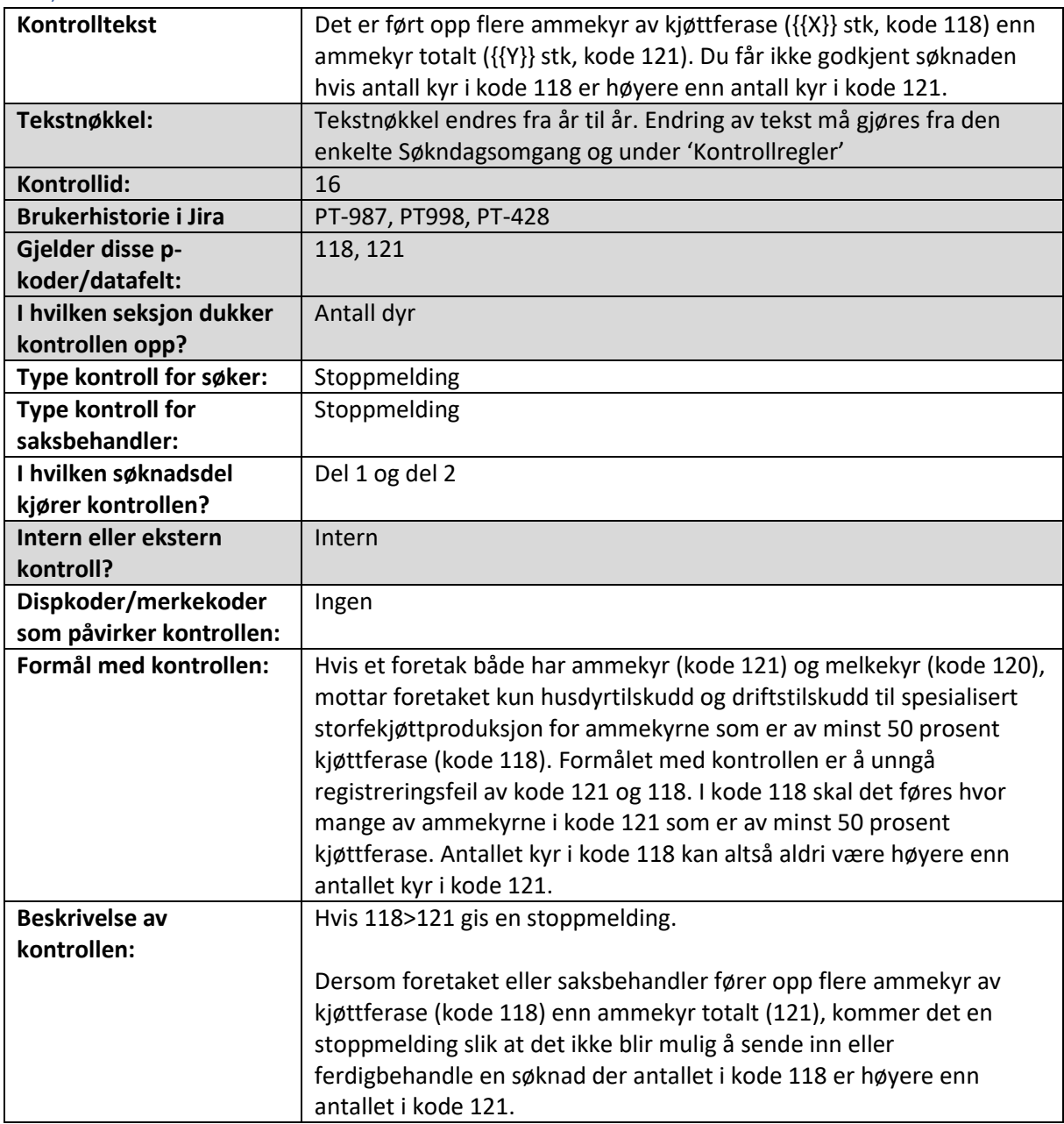

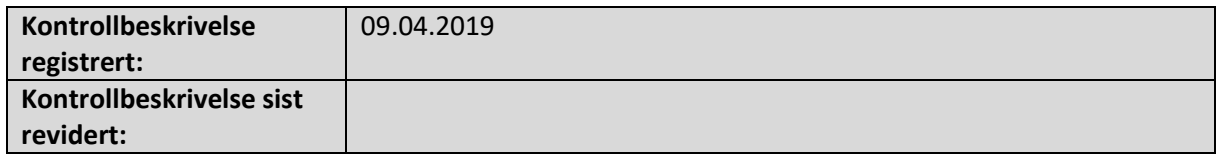

### Infomelding om at kode 118 eksisterer for foretak som kun fyller ut kode 120 og 121

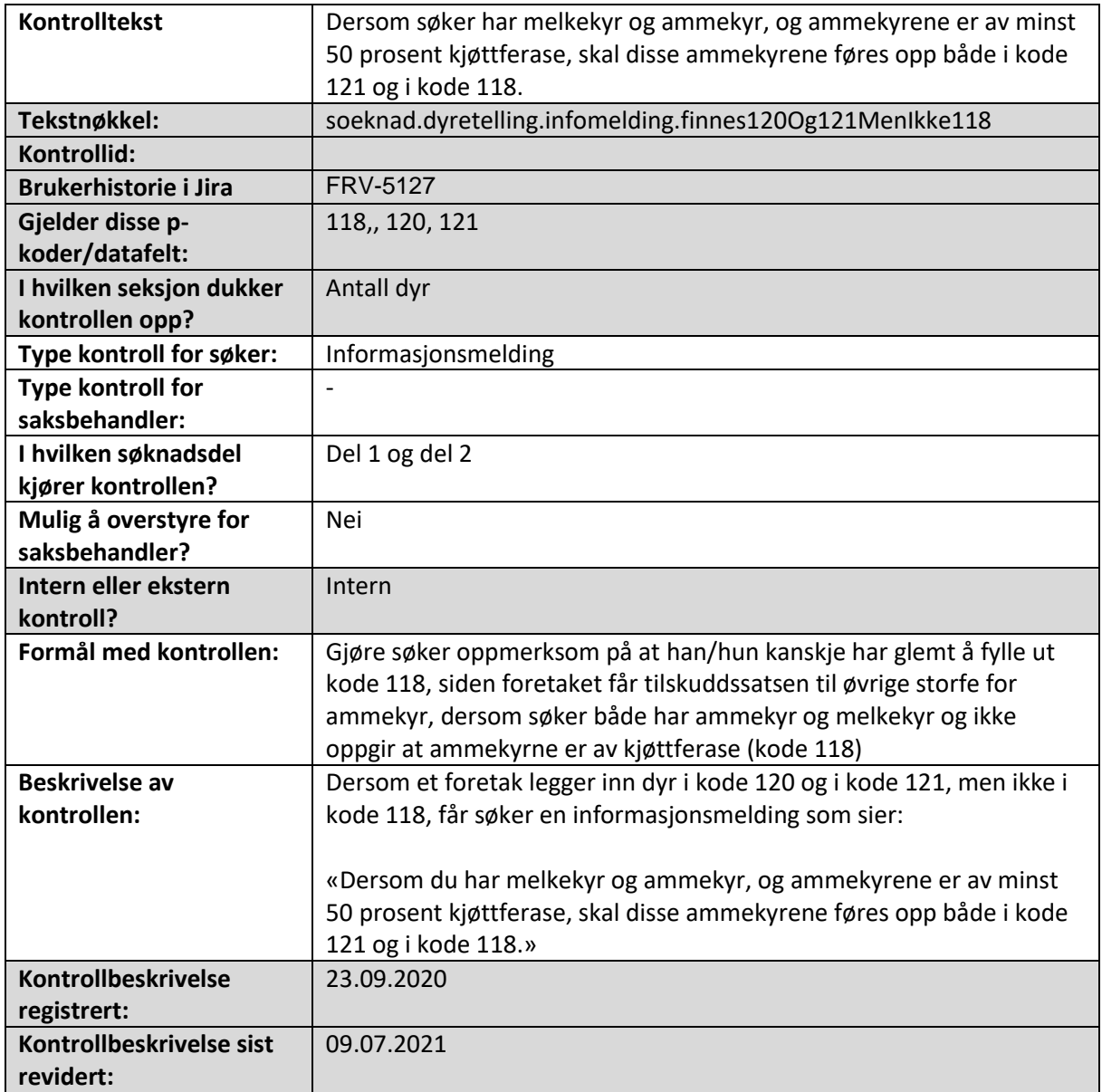

# Foretaket disponerer søyer, men har ikke slakta lam

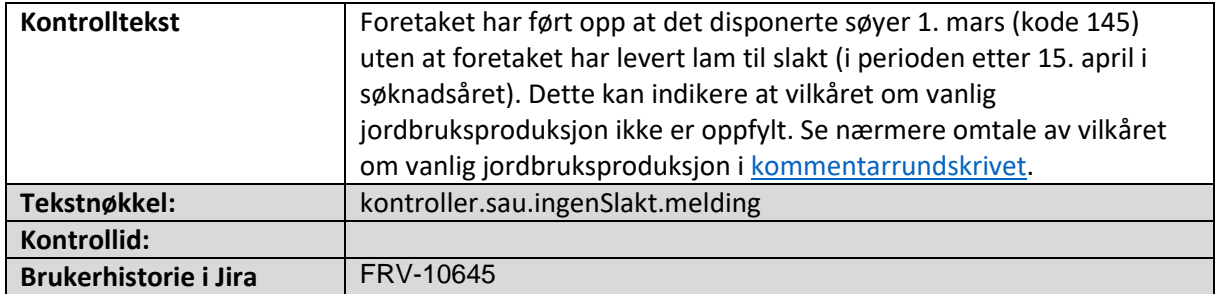

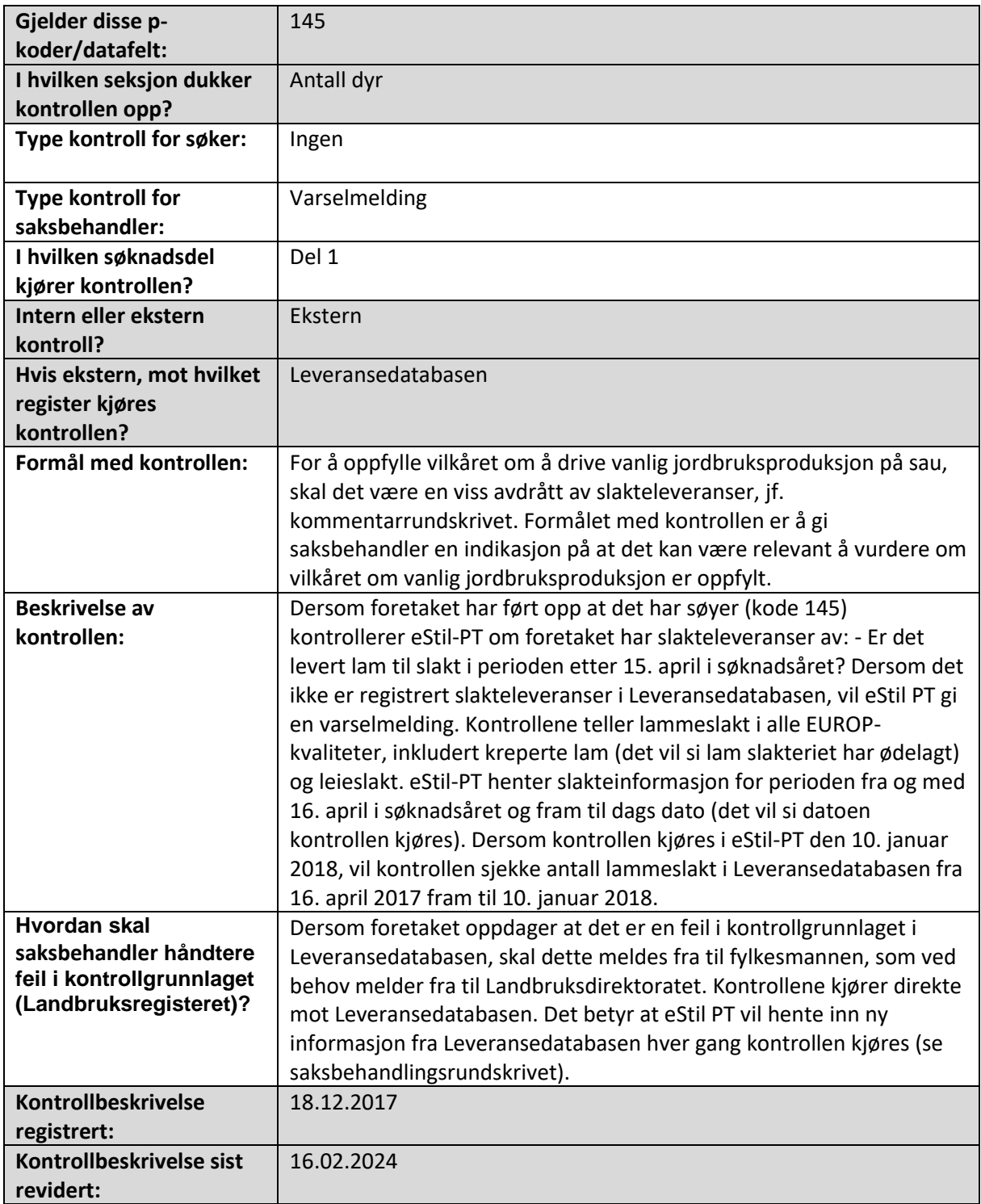

# Foretaket disponerer ammegeiter, men har ikke slakta kje

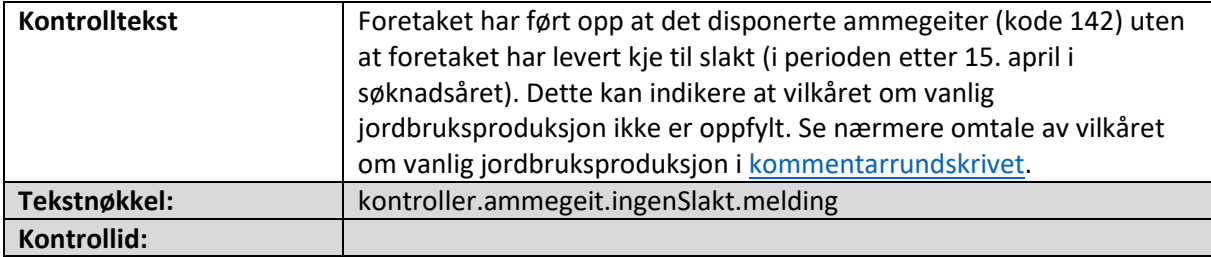

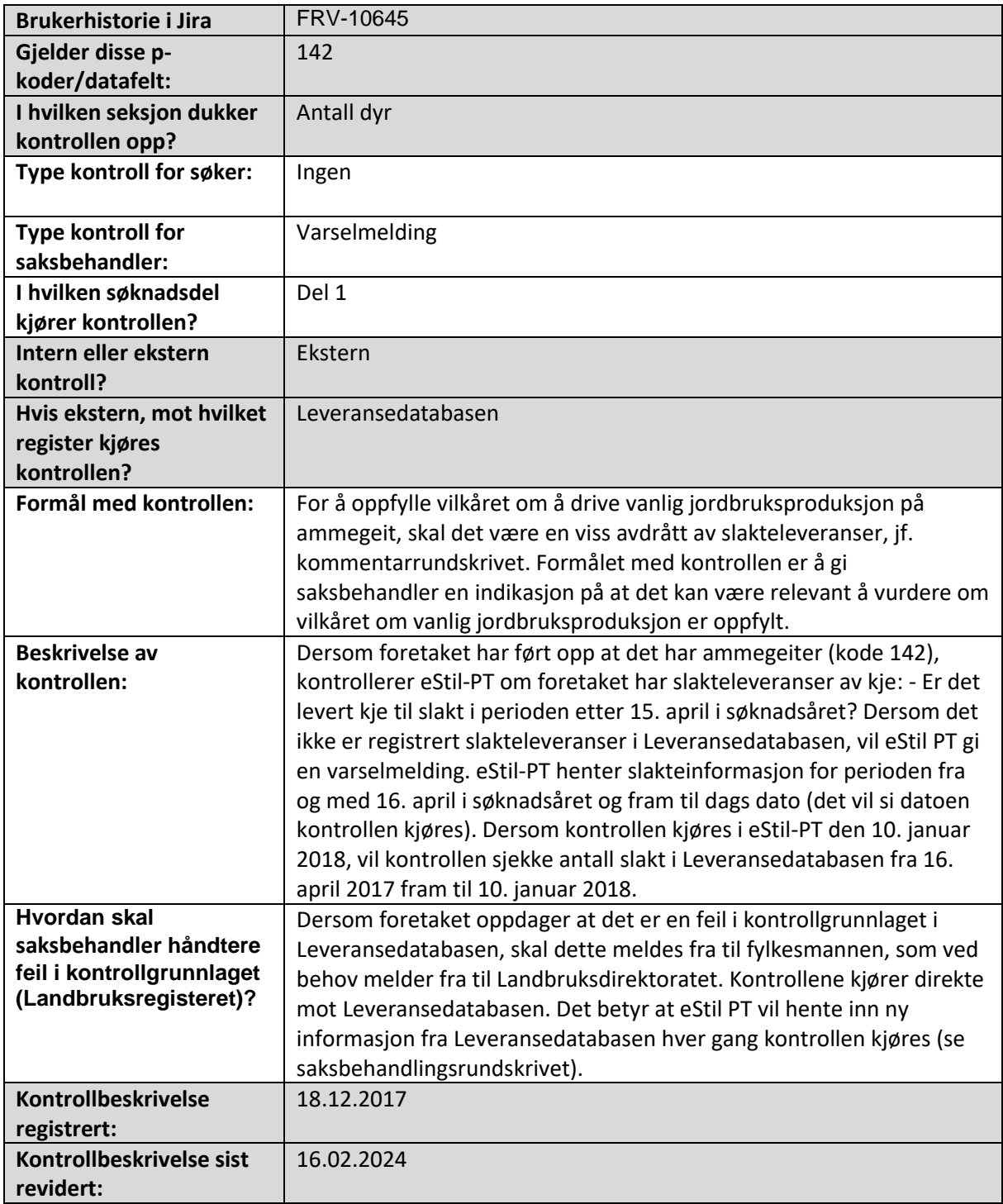

# Foretaket disponerer søyer, antall lammeslakt per søye er lavt

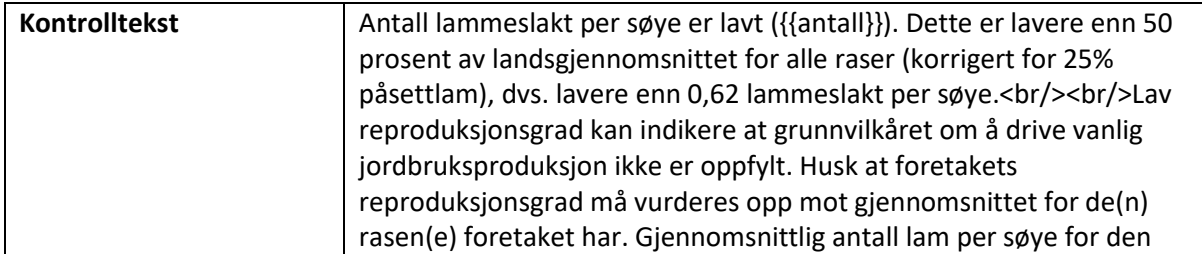

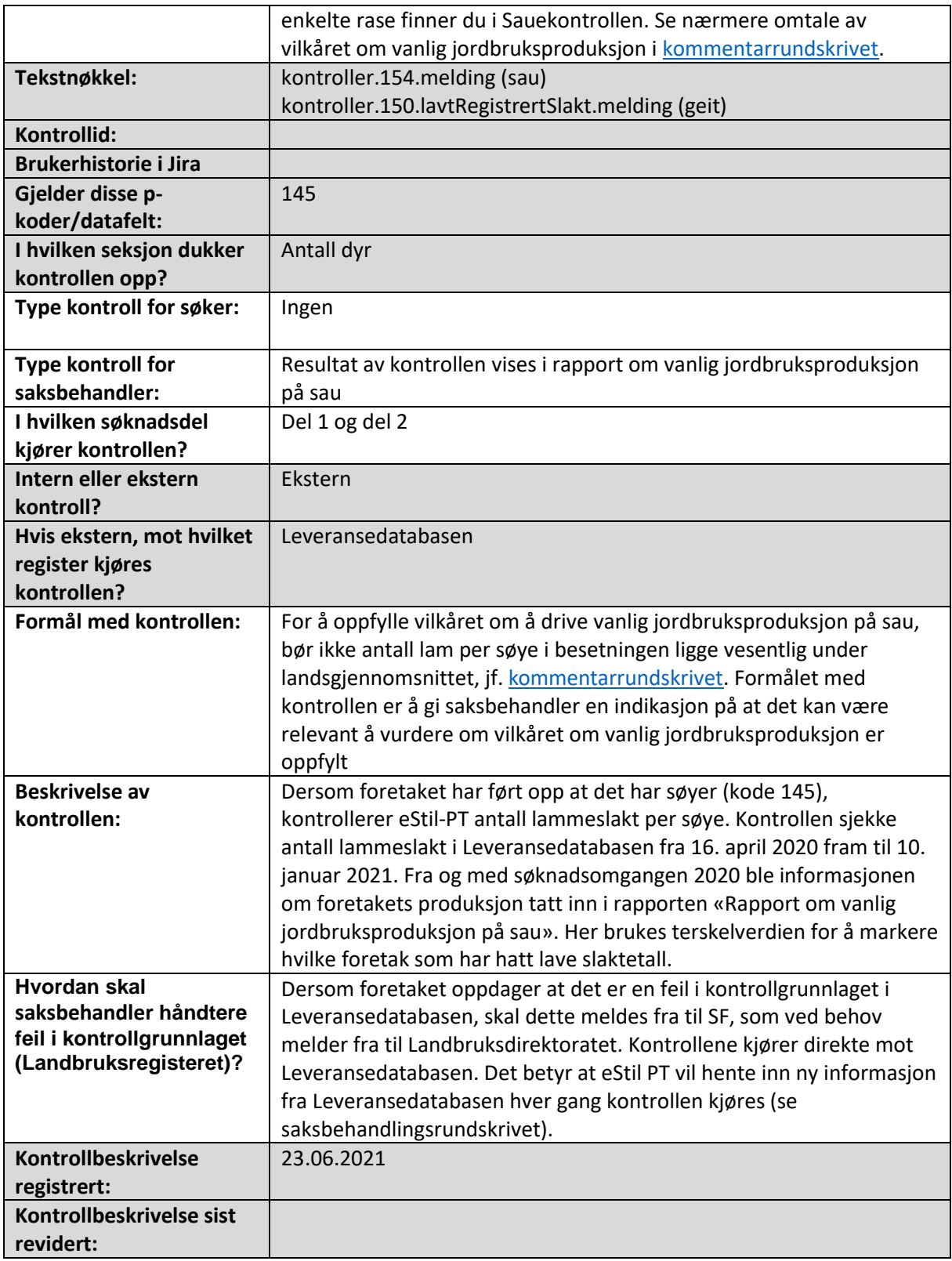

## Foretaket disponerer melkesau

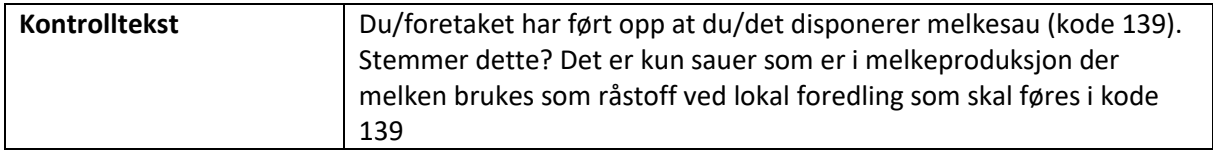

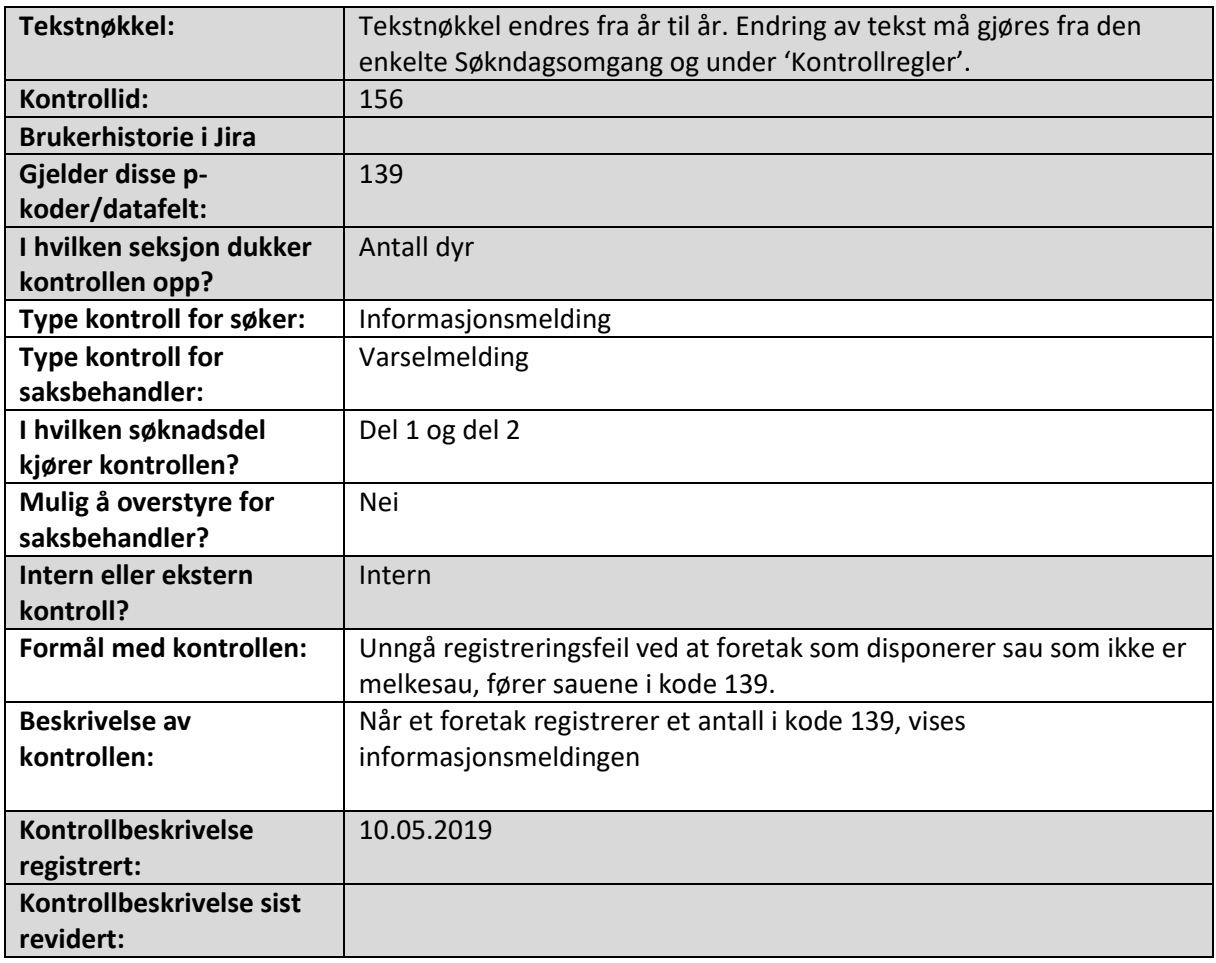

## Foretaket er ikke tilknyttet Debios kontrollordning

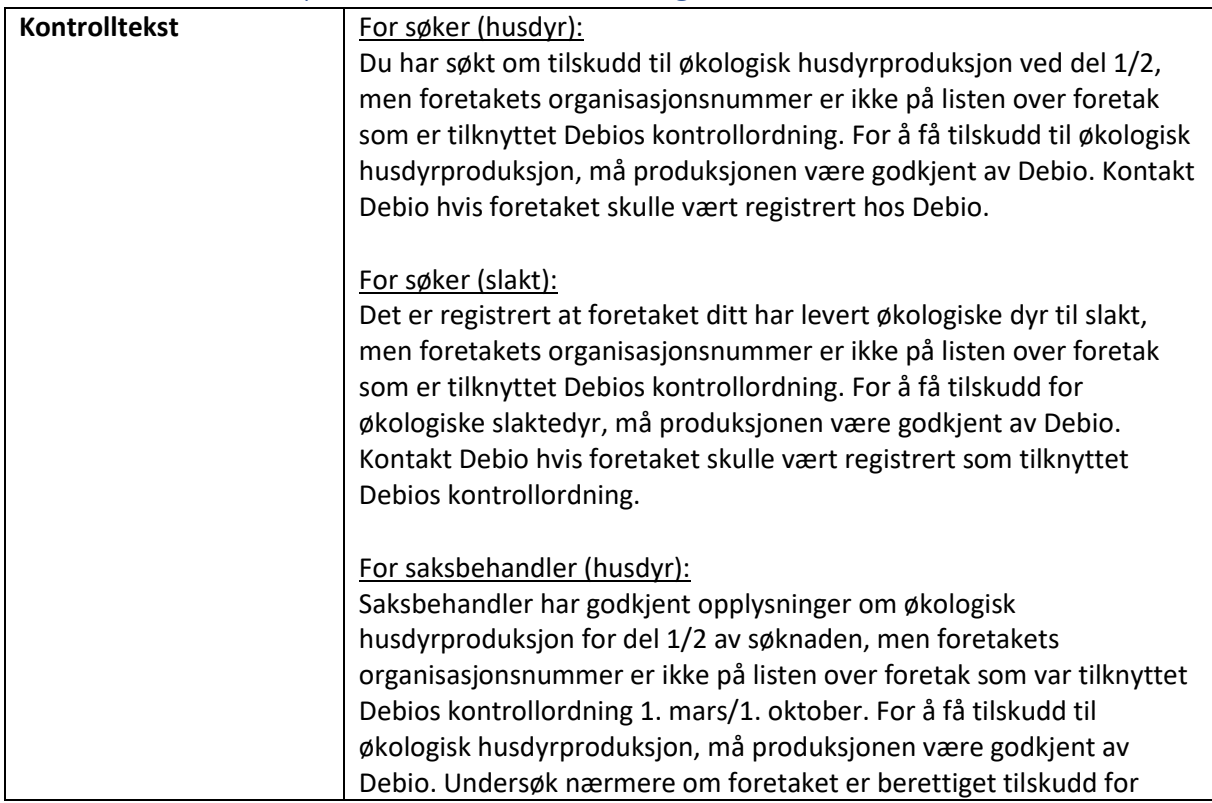

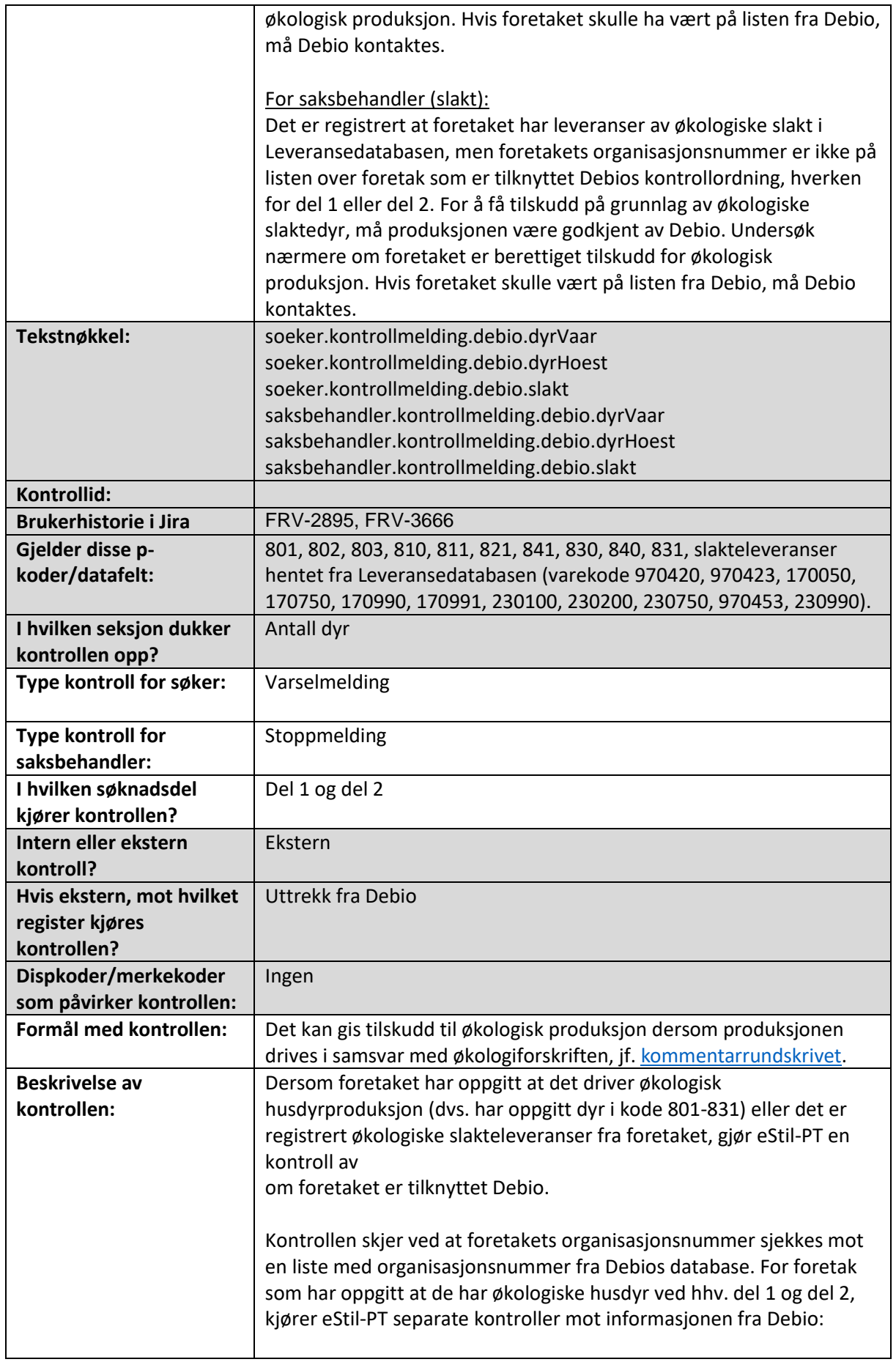

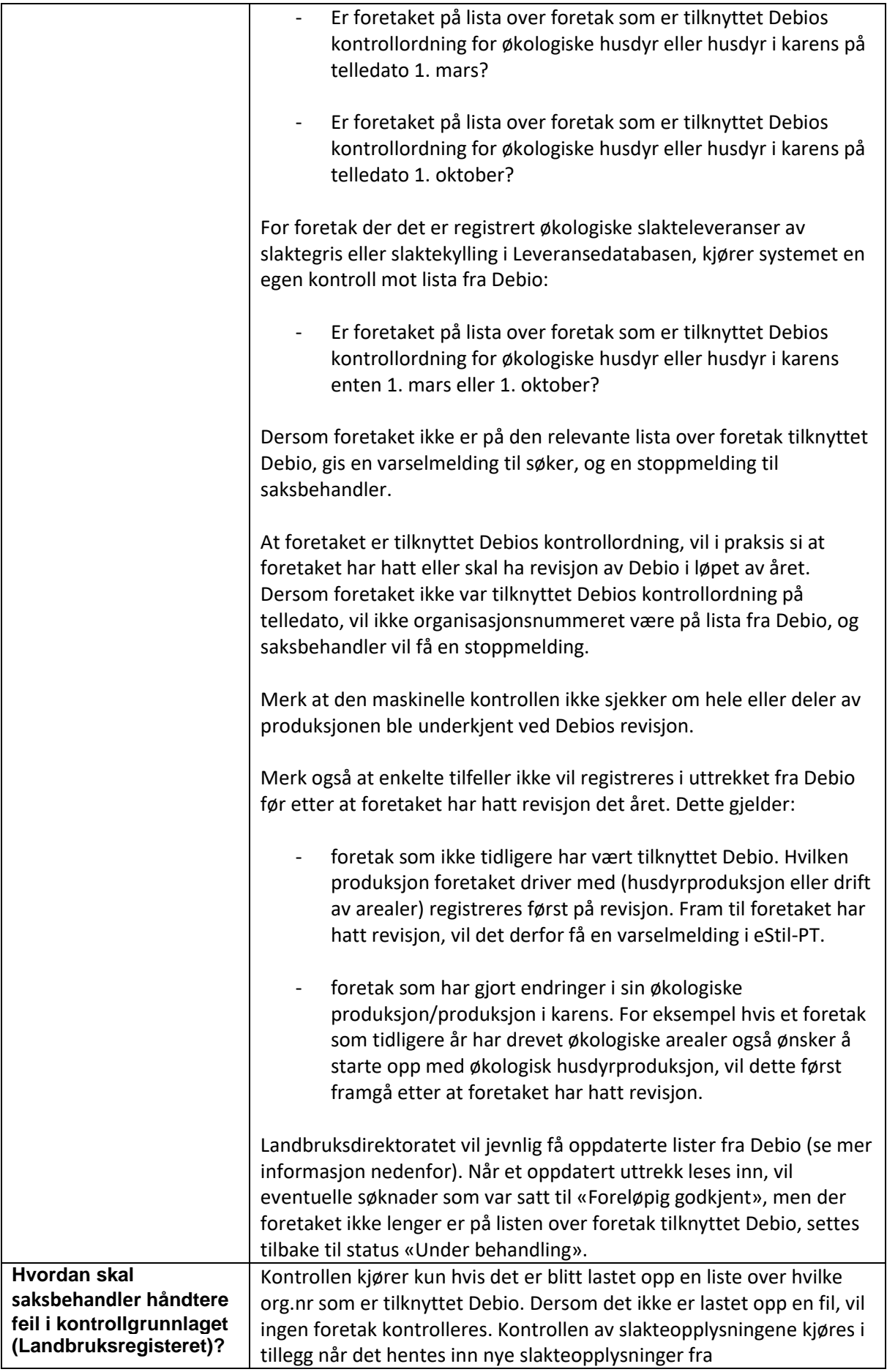

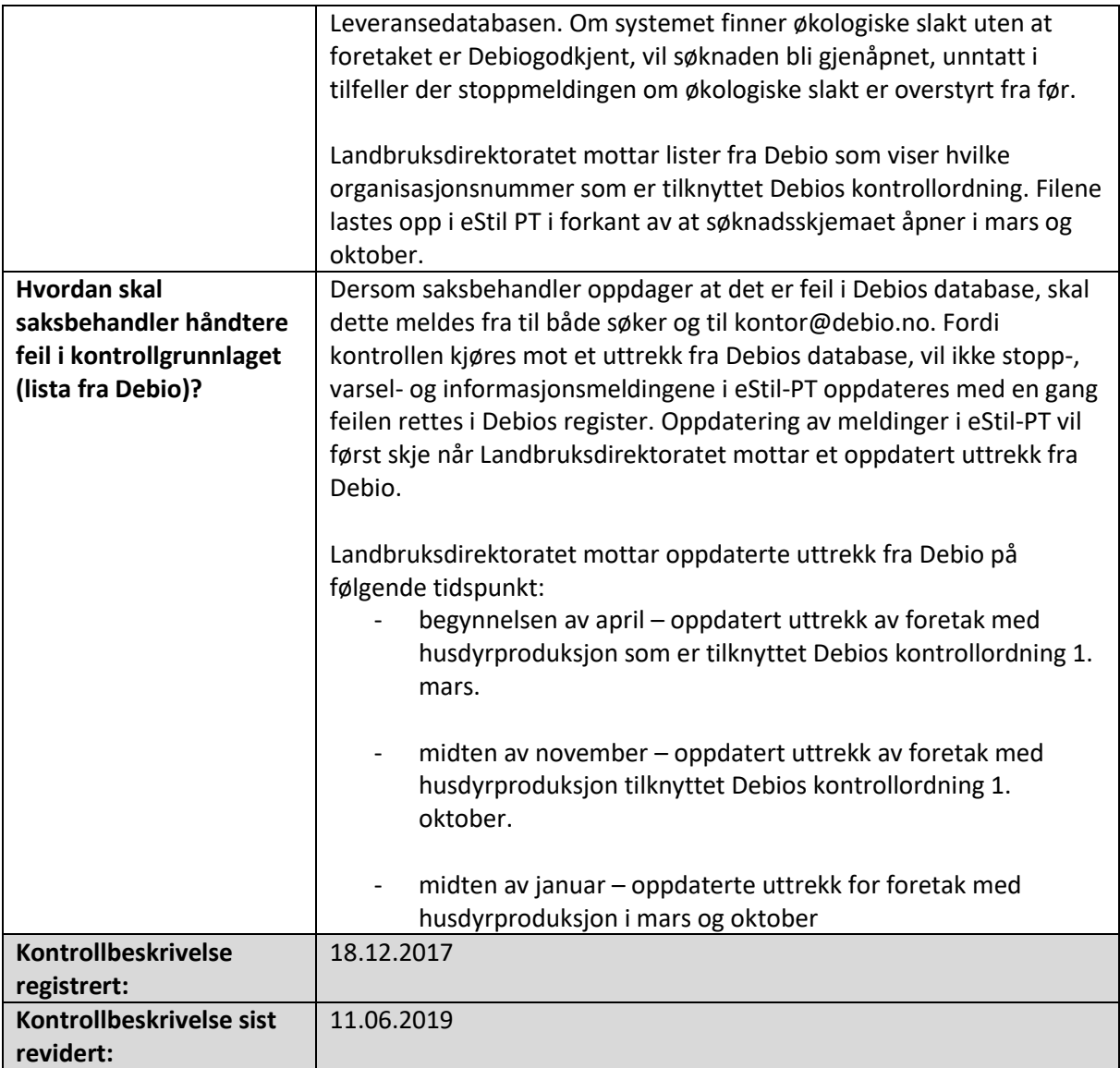

## Foretaket hadde dyr, er det riktig at det ikke har søkt om beitetilskudd?

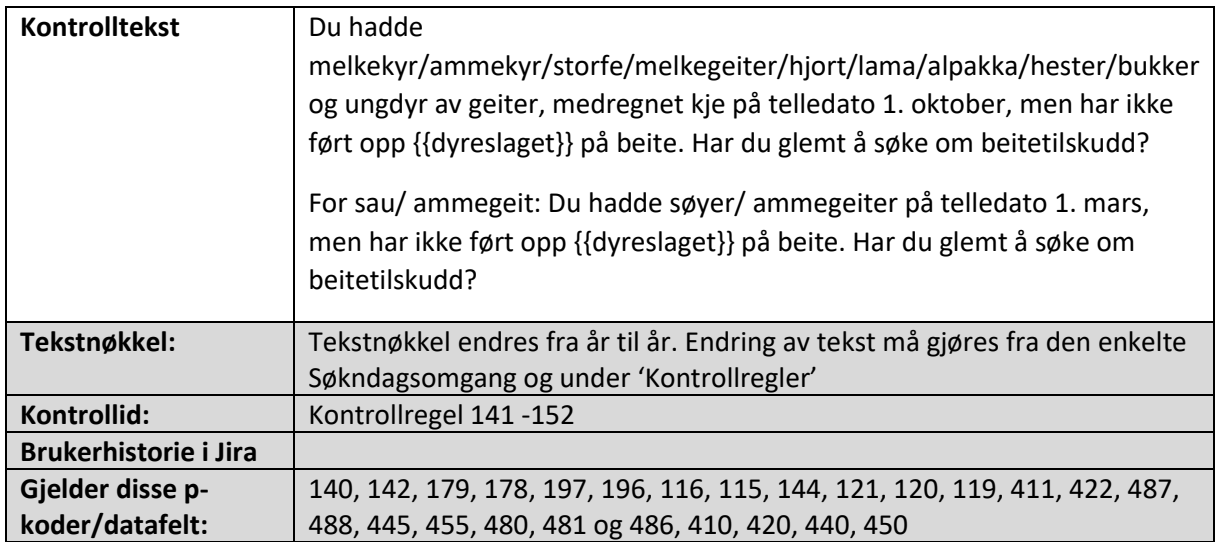

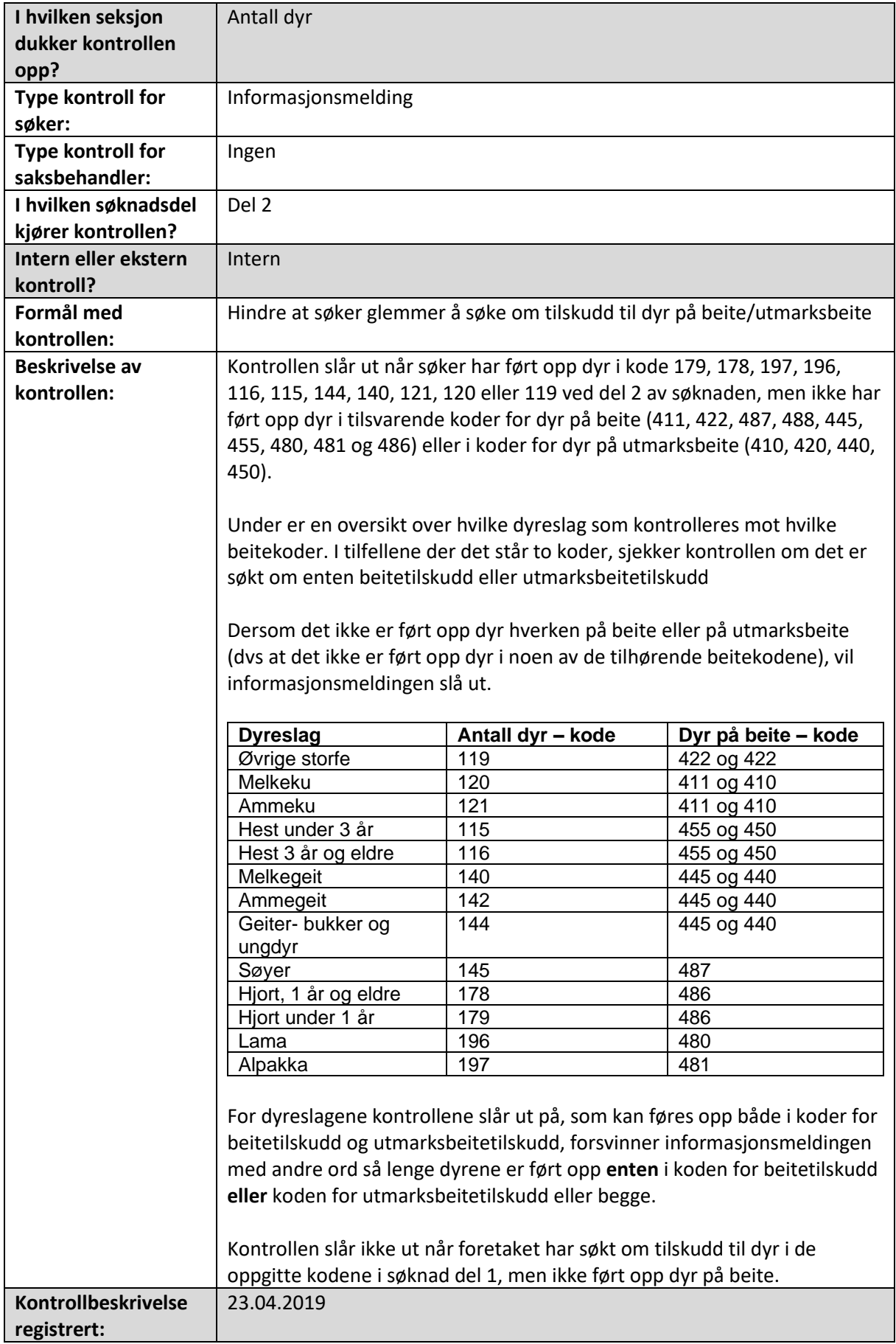

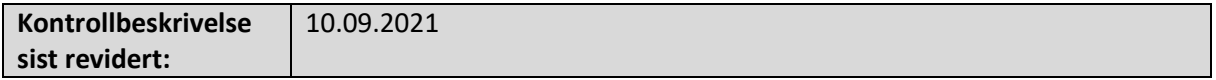

#### Foretaket disponerer dyr på beite, men har ikke ført opp dyr under seksjon «Antall dyr»

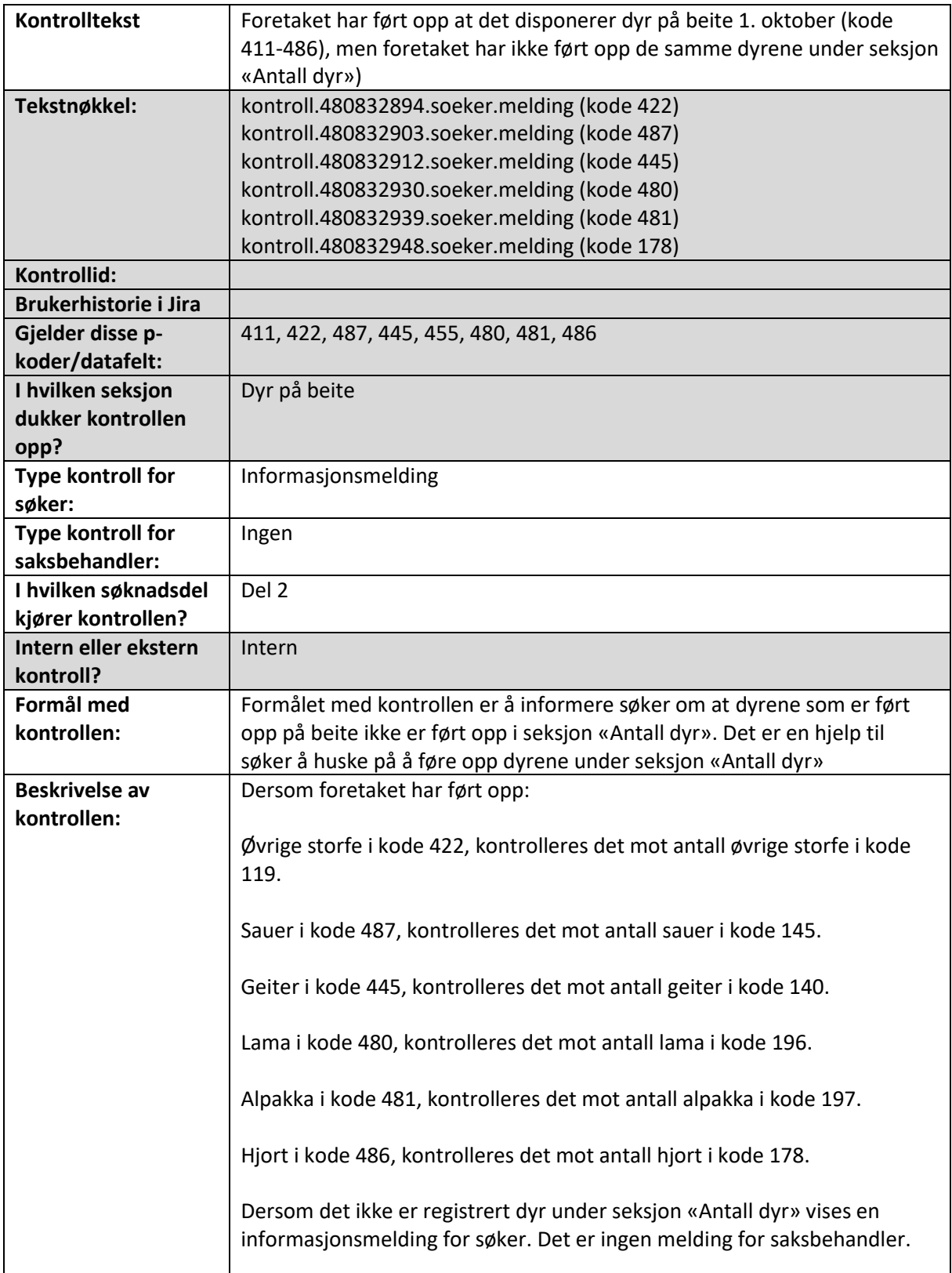

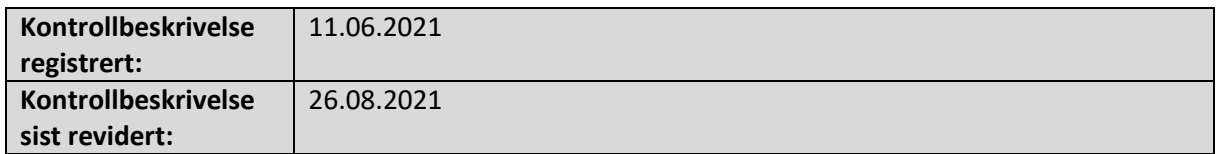

#### Du har sau, men har ikke ført opp sau sluppet på utmarksbeite

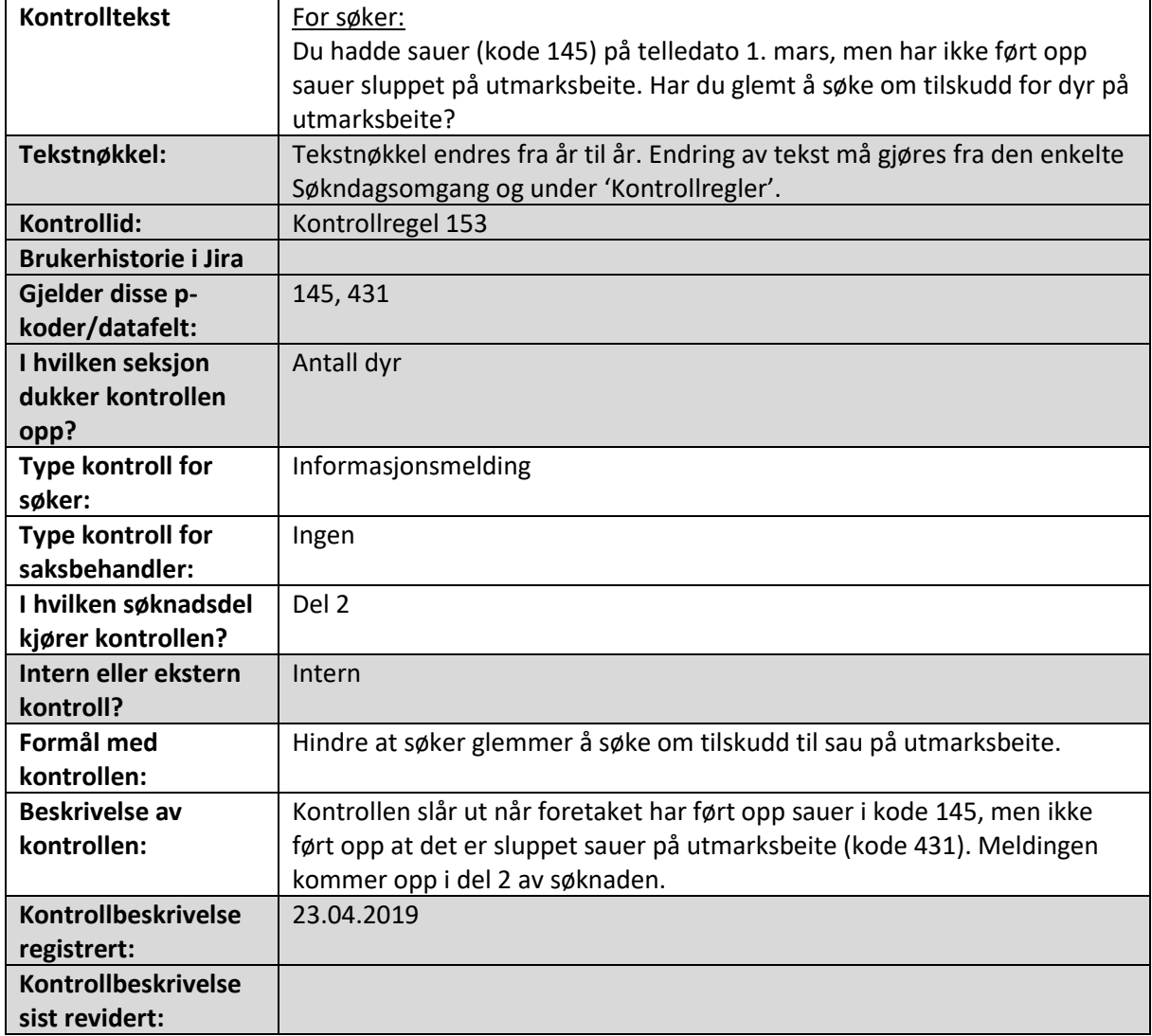

### Det er ført opp flere økologiske dyr enn antall dyr totalt

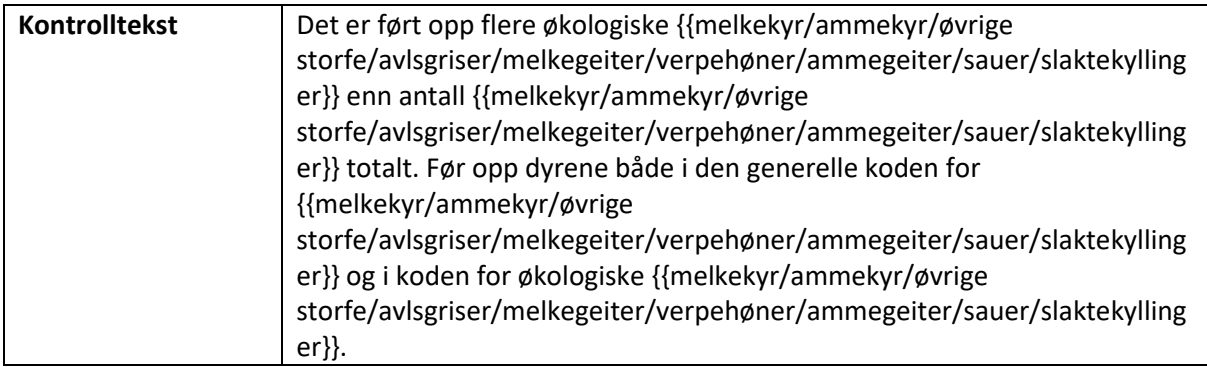

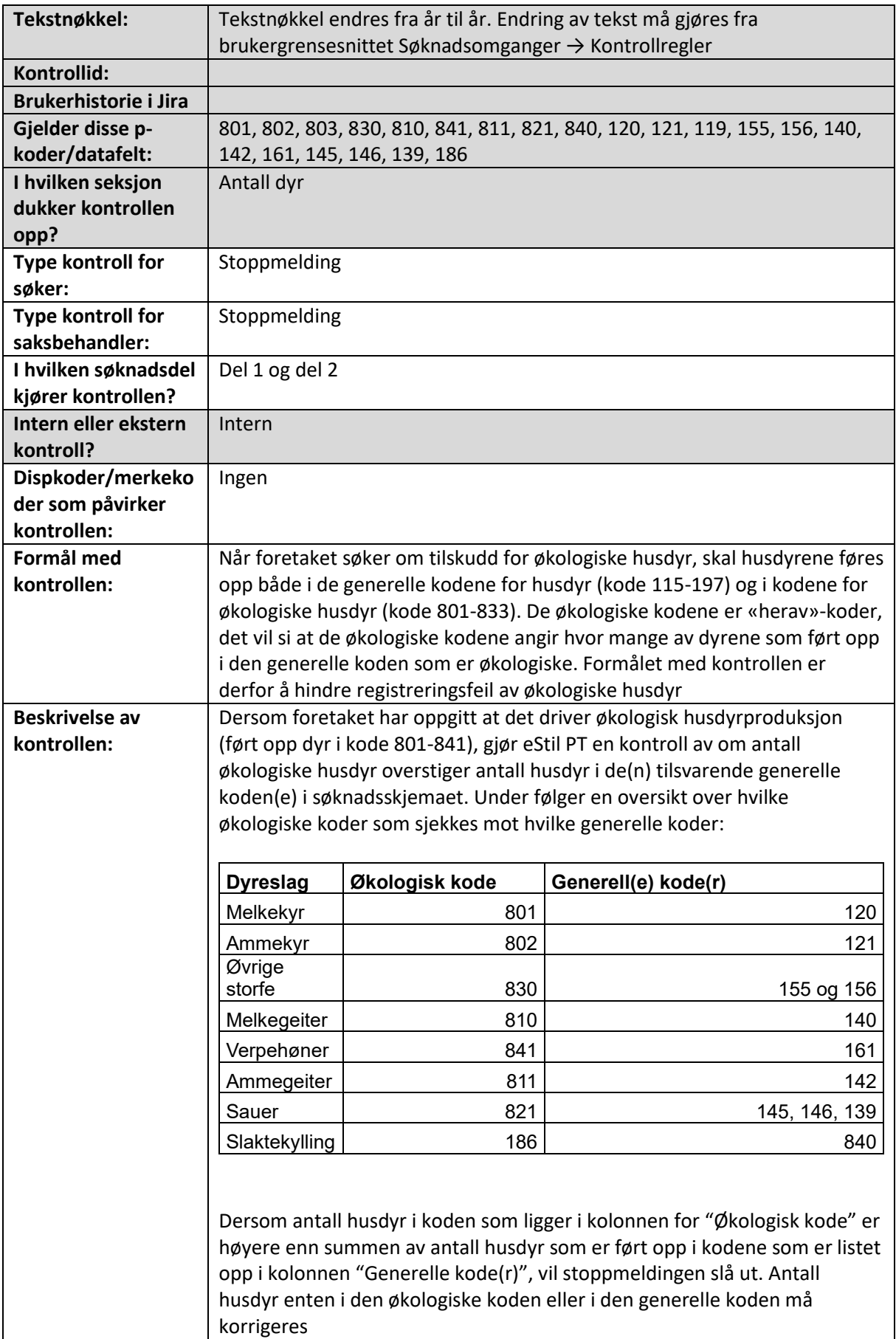

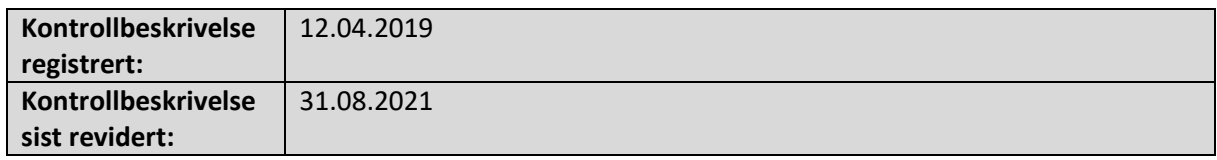

### Foretaket har både registrert rugeegg (kode 162) og verpehøner (kode 161)

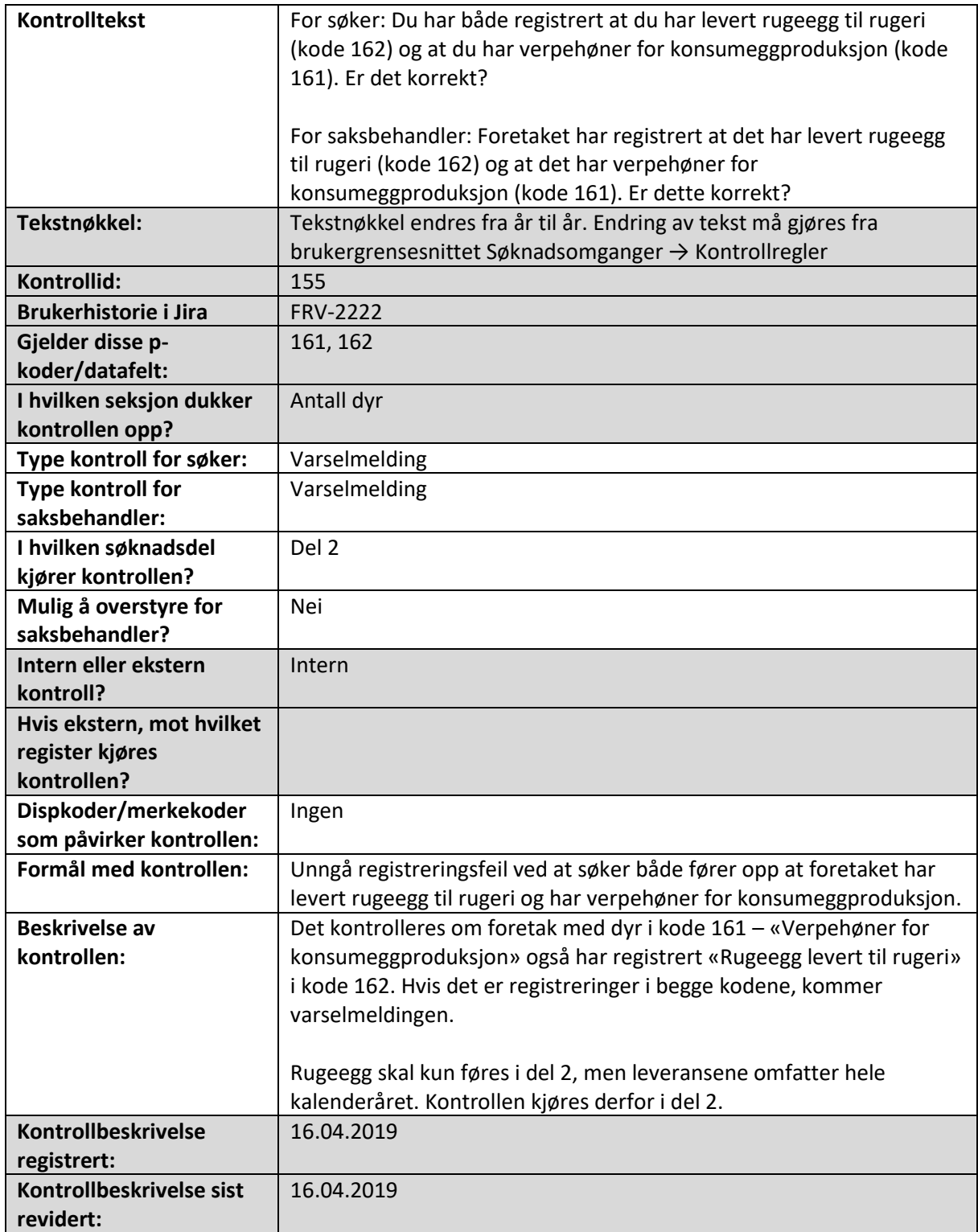

#### Det er registrert slakta dyr, men foretaket har ikke krysset av for at slaktede dyr skal inngå i tilskuddsberegninga

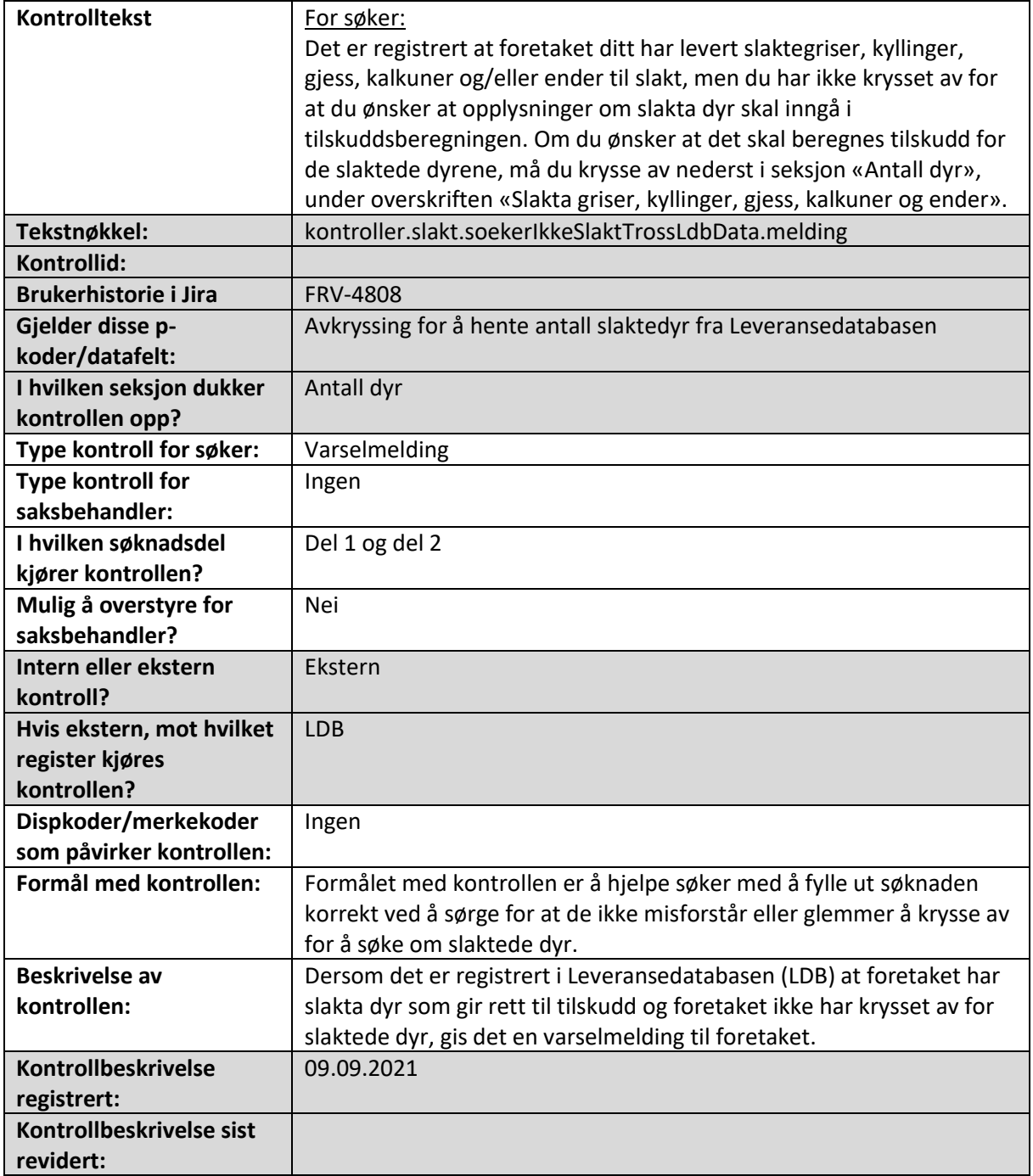

#### Det er ført opp slaktegriser/griser påsatt til avlsdyr i kode 157, men det er ikke krysset av for at antall slaktegriser skal legges til grunn i tilskuddsberegningen

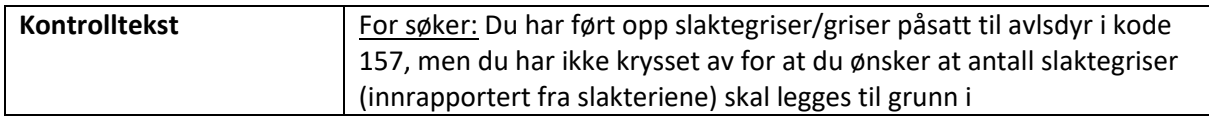

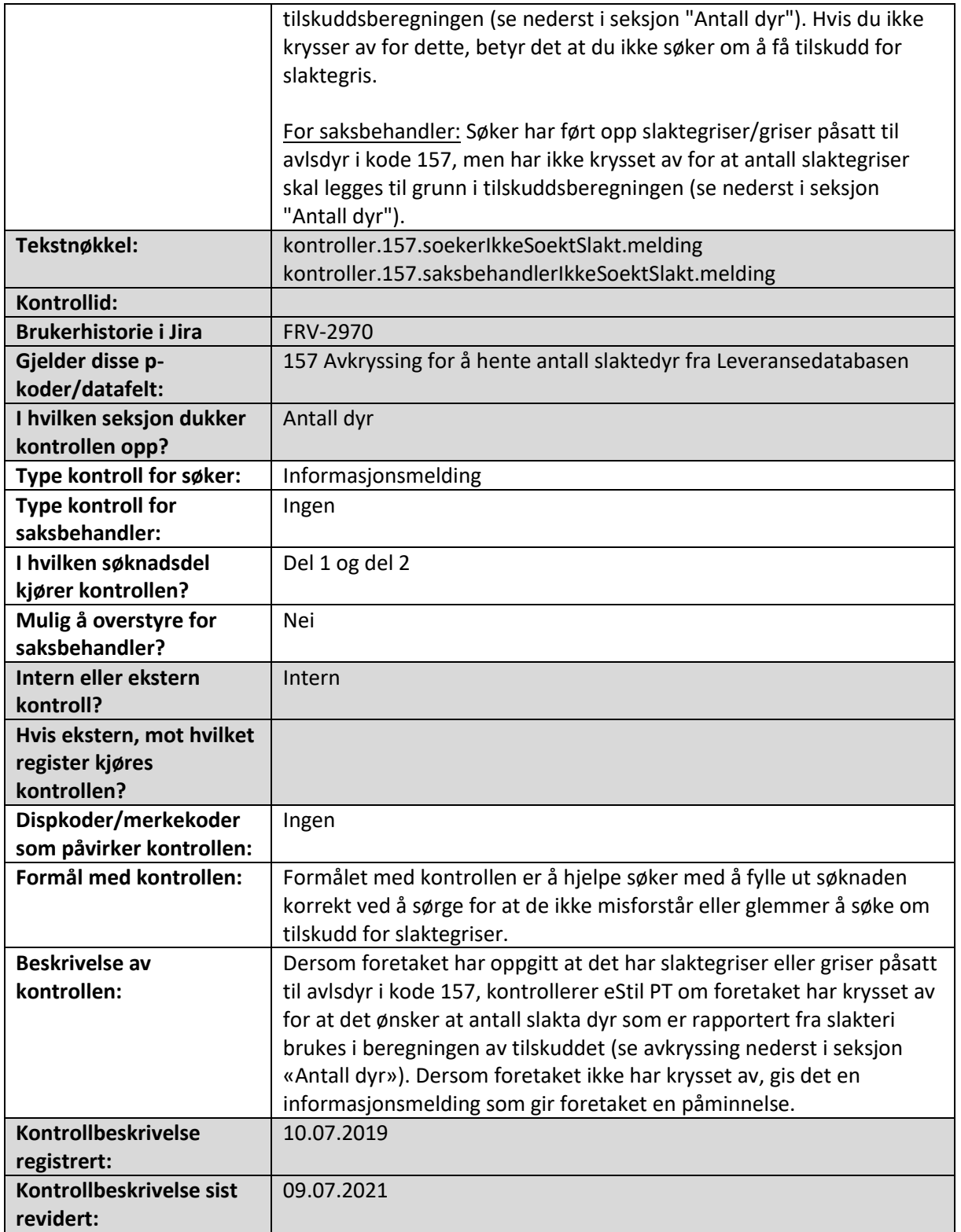

Det er ført opp slaktekyllinger (kode 176) og/eller ender, kalkuner og gjess for slakt (kode 174), men det er ikke krysset av for at antall slaktede fjørfe skal legges til grunn i tilskuddsberegningen

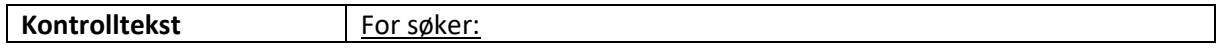

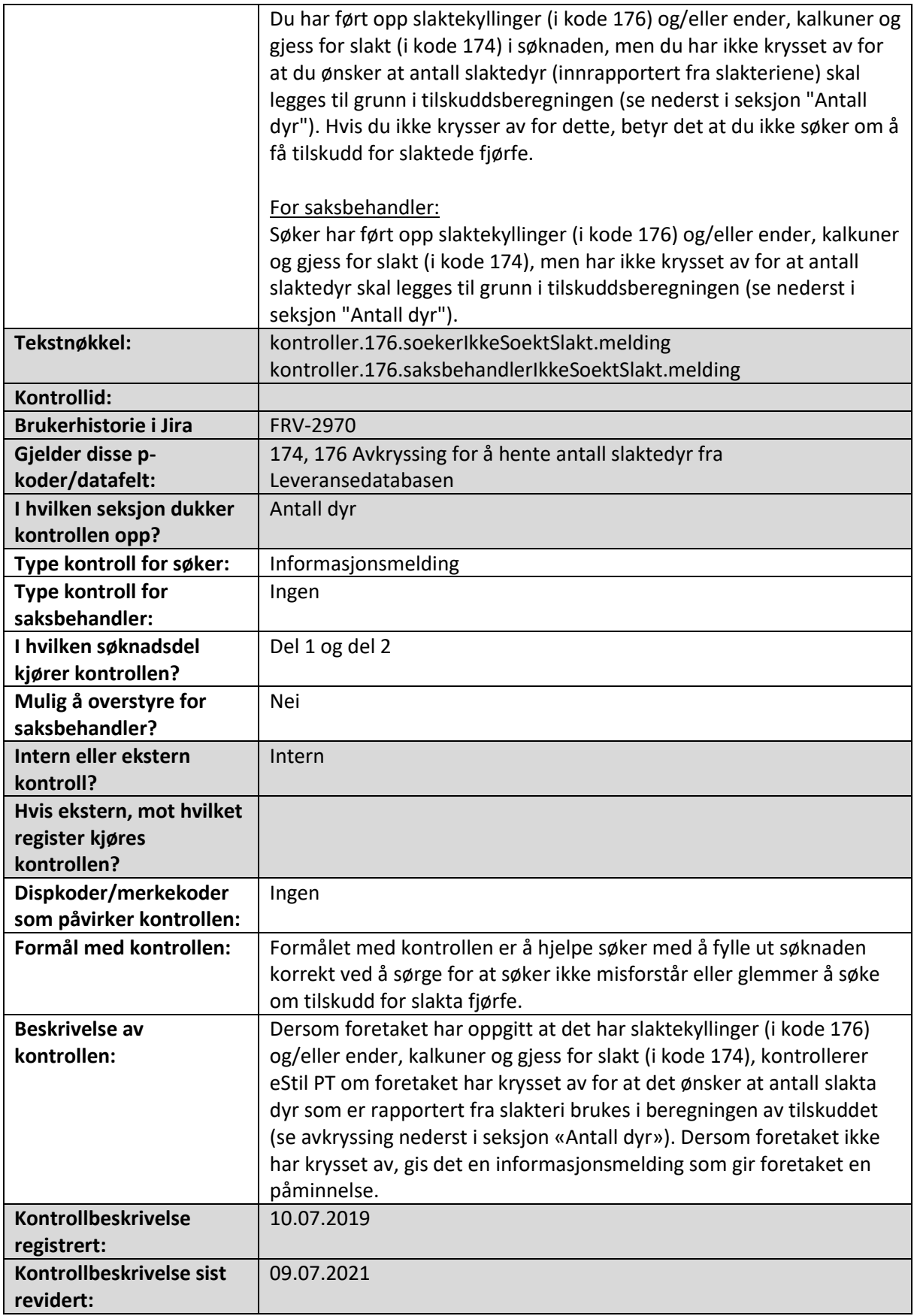

#### 5. Dyr på beite

Alle de maskinelle kontrollene som slår ut i seksjon Dyr på beite i søknadsskjema og/eller saksbehandlerskjema er beskrevet i dette kapittelet.

#### Det er registrert melkekyr/ammekyr på beite, men det er ikke ført opp melkekyr/ammekyr i seksjon Antall dyr

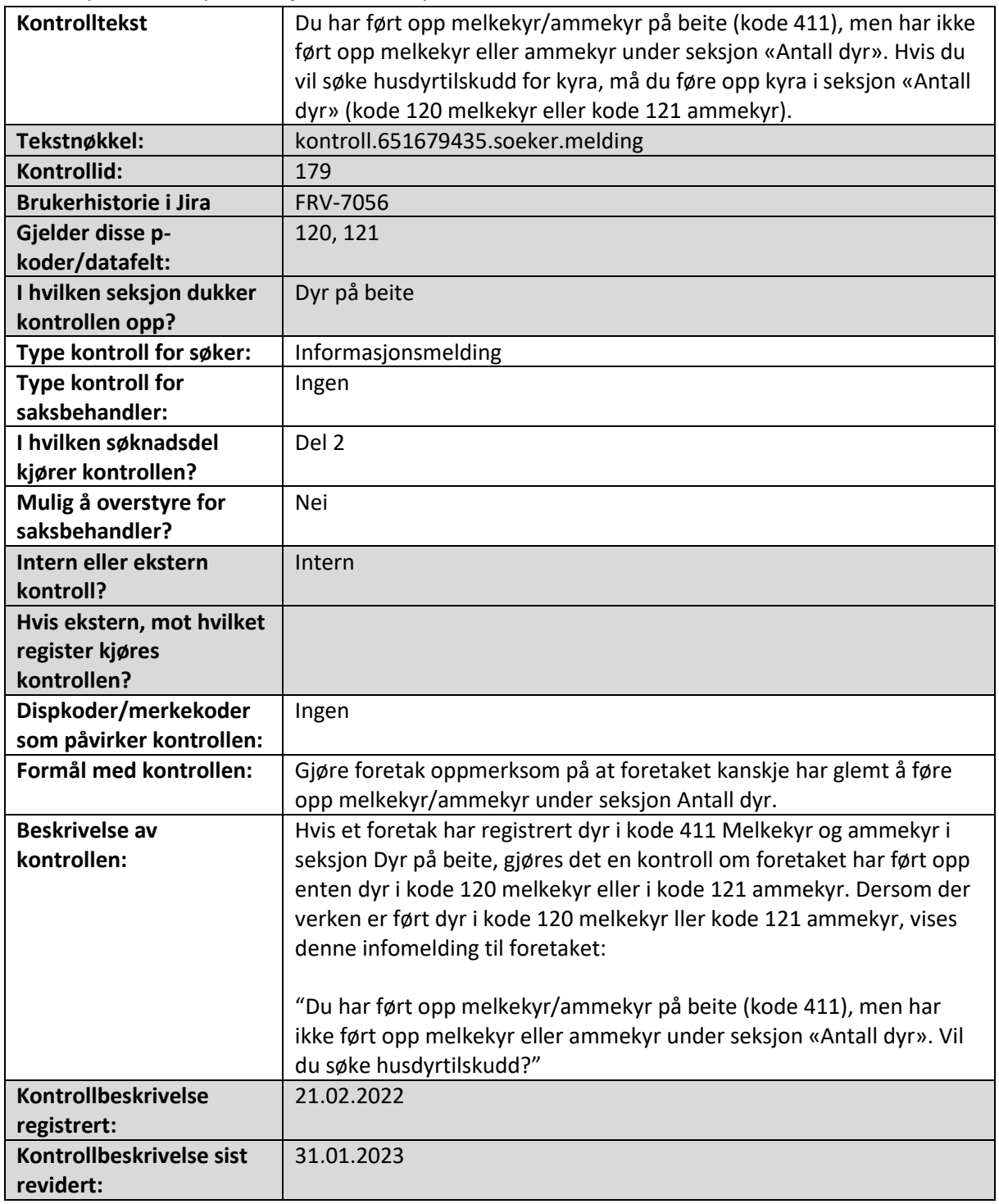

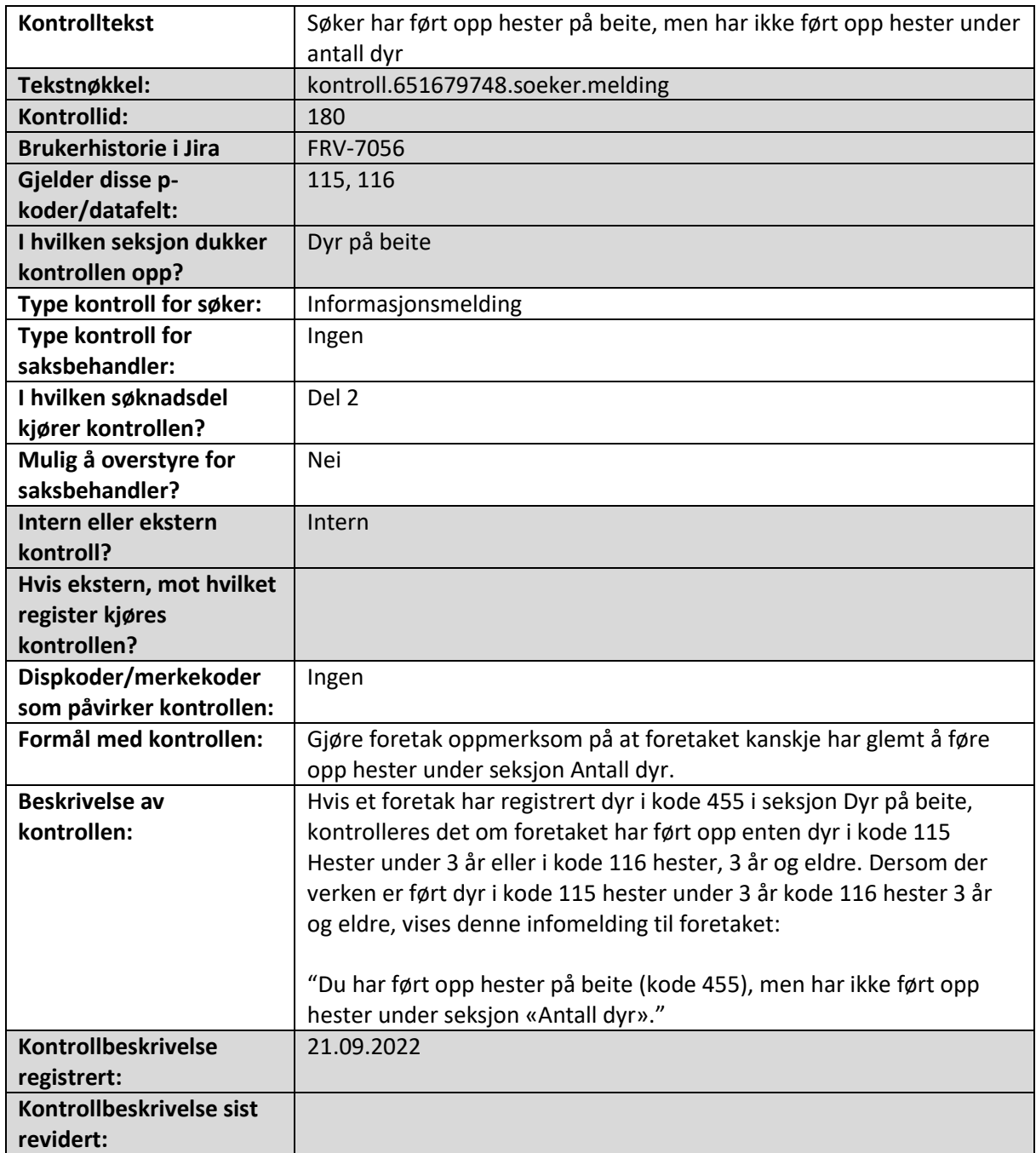

#### Det er ført opp hester på beite, men det er ikke ført opp hester i seksjon Antall dyr.

#### Sau/lam har blitt sluppet på utmarksbeite, men ingen av dyrene er blitt sanket.

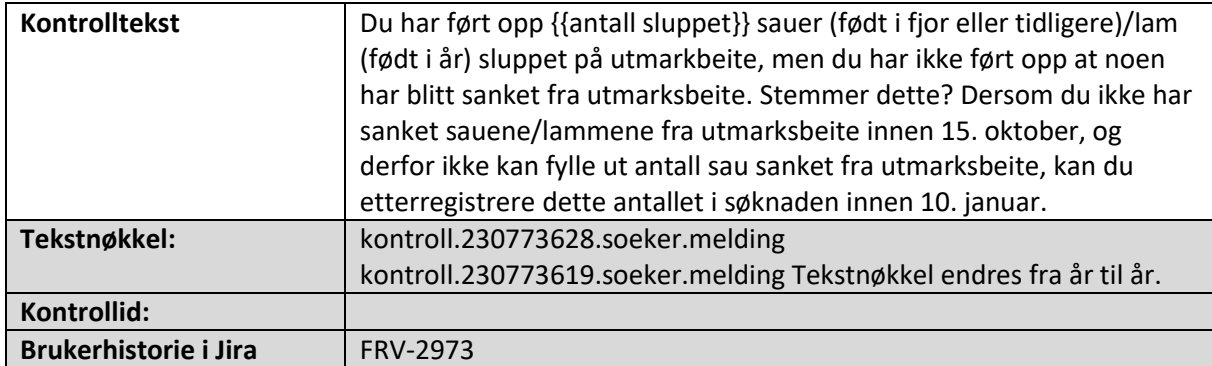
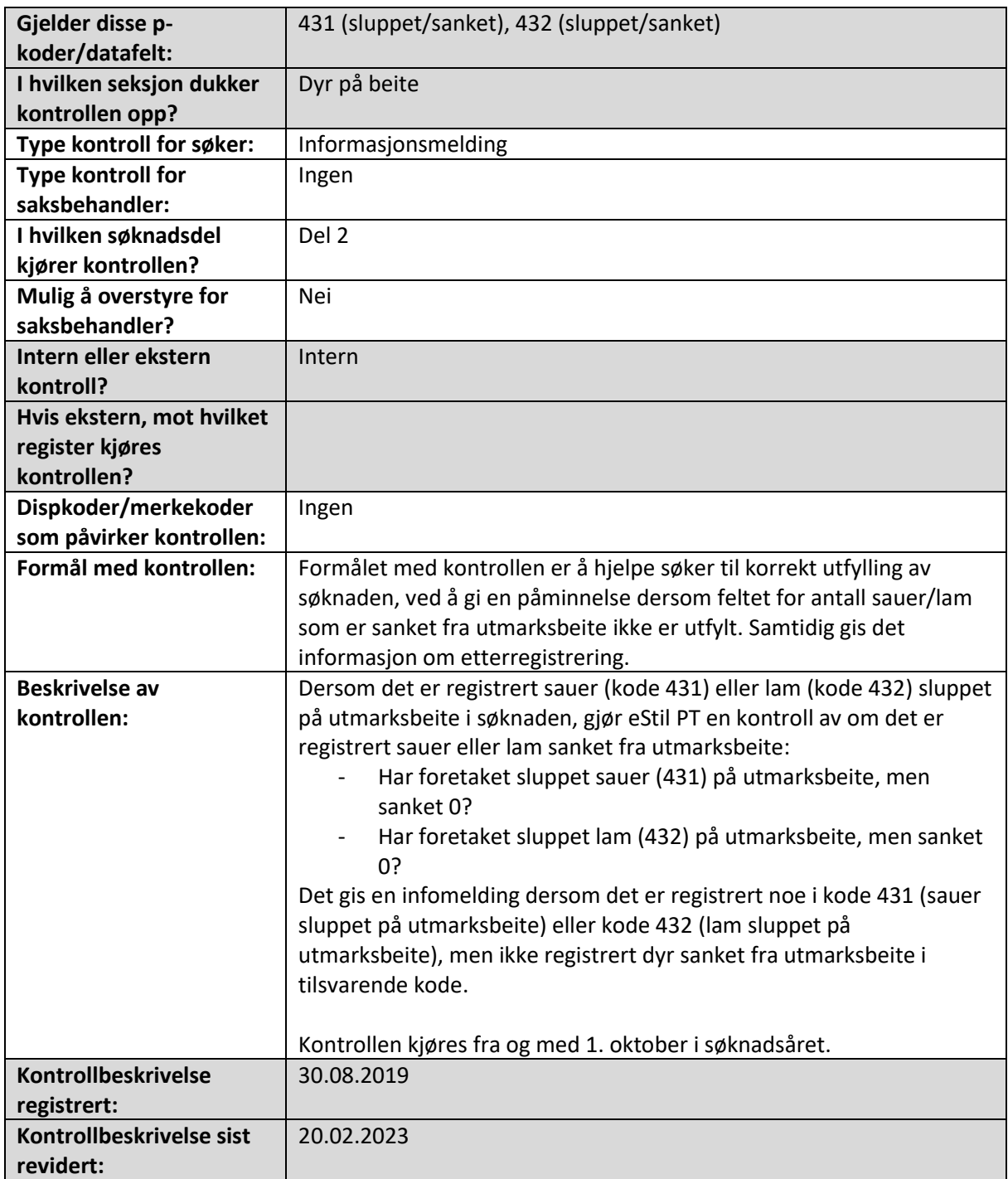

# Antall sau/lam sluppet på utmarksbeite kan ikke være lavere enn antall sau/lam sanket

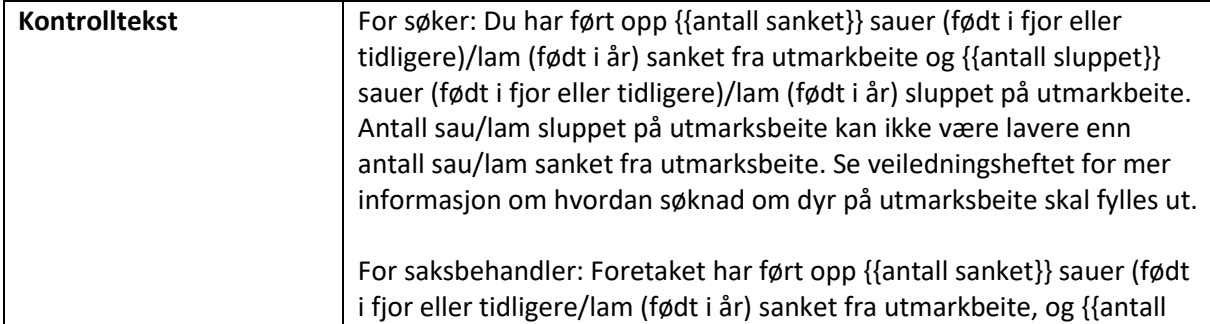

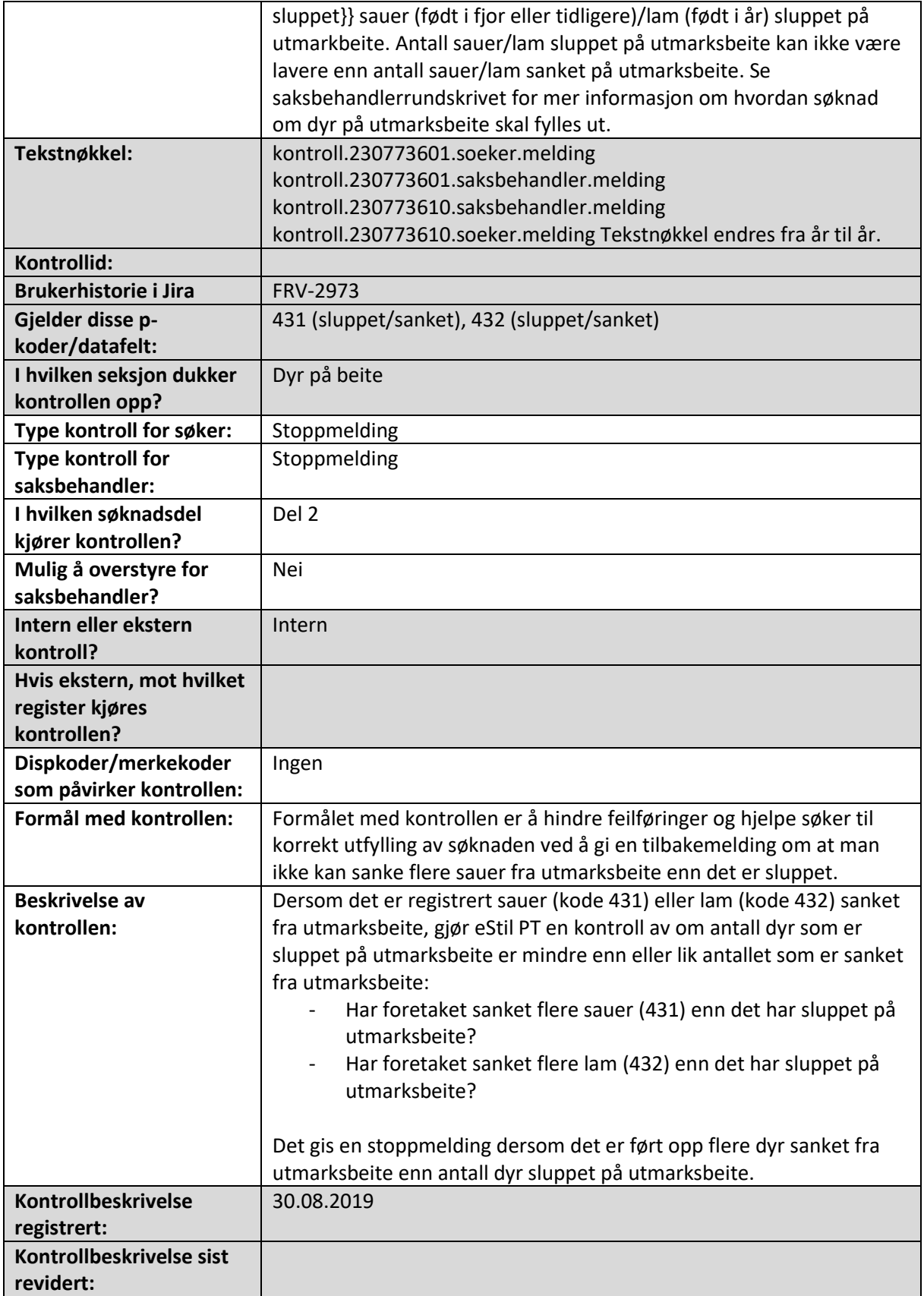

### 6. Bevaringsverdige husdyrraser

Alle de maskinelle kontrollene som slår ut i seksjon Bevaringsverdige husdyrraser i søknadsskjema og/eller saksbehandlerskjema er beskrevet i dette kapittelet.

#### Antall bevaringsverdige kyr/okser er høyere enn antallet registrert med kalving i Kuregisteret

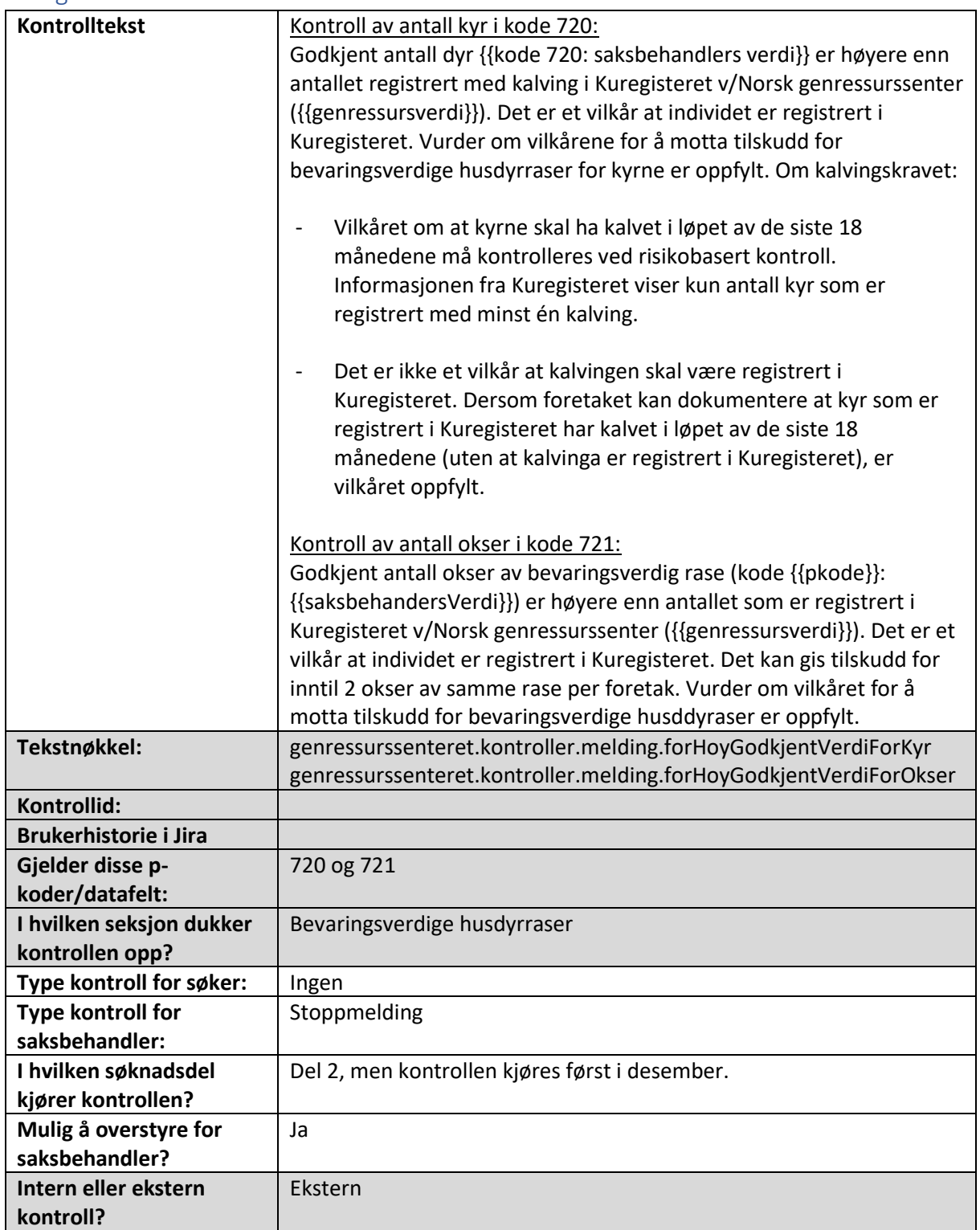

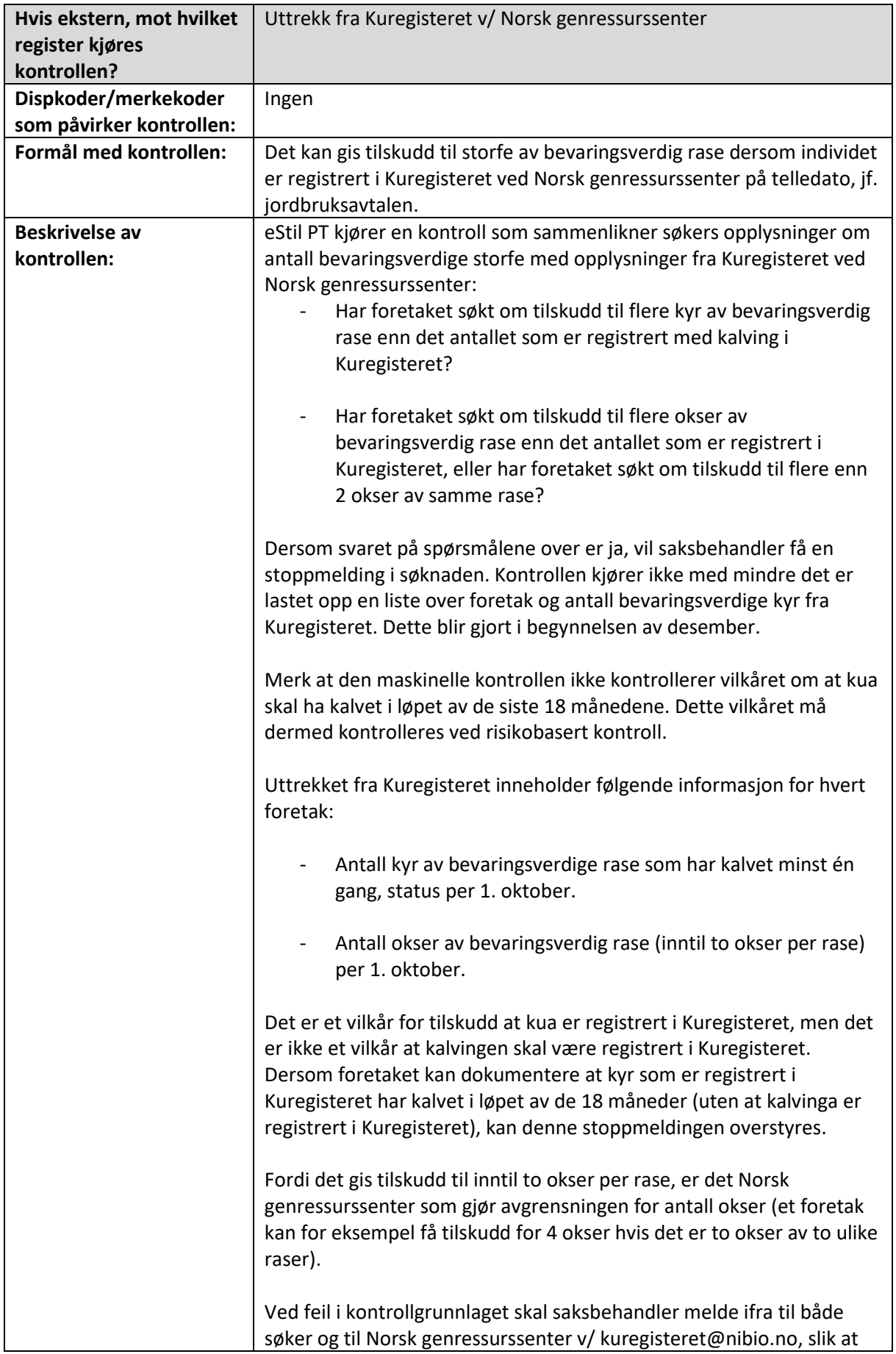

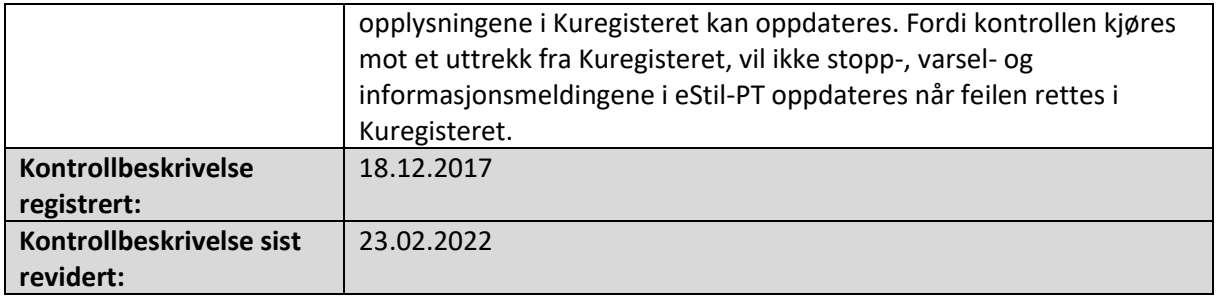

### Det er ført opp flere bevaringsverdige kyr (720) enn det foretaket disponerer (kode 120+121)

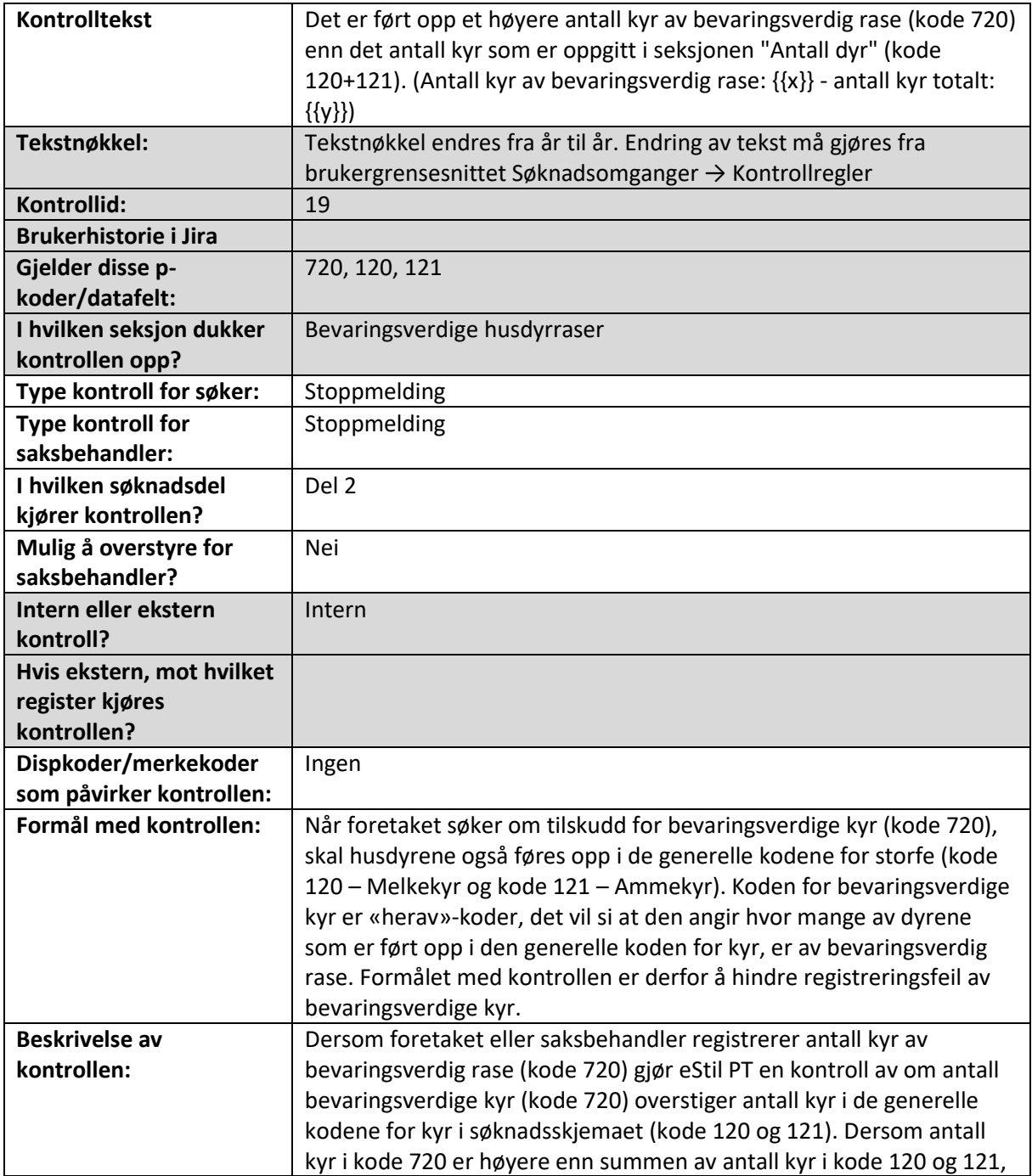

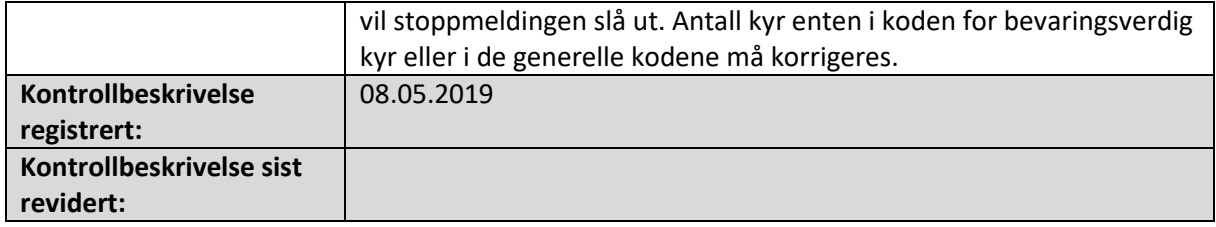

# Det gis tilskudd for maksimalt 2 okser av bevaringsverdig rase

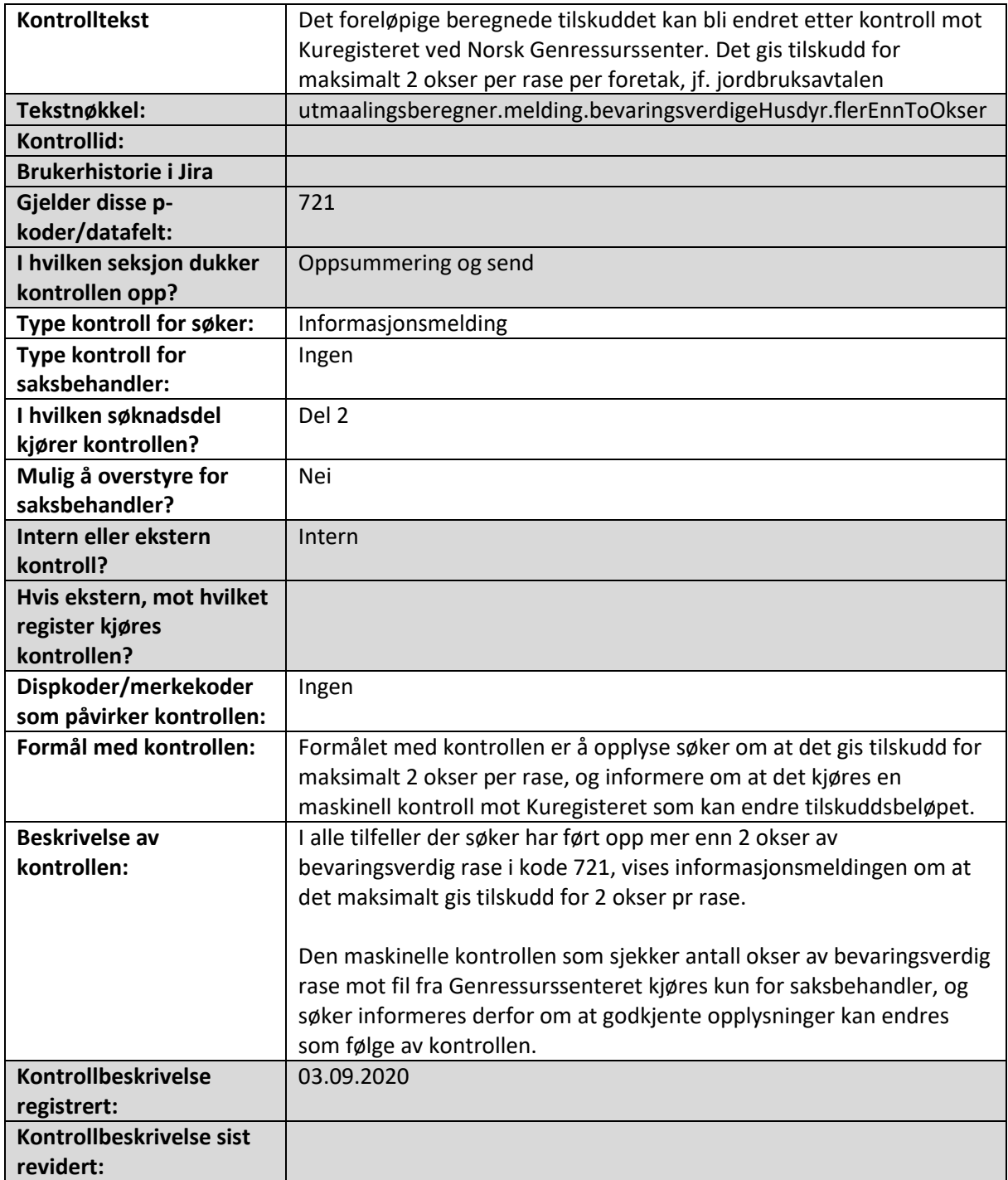

#### Sauer av bevaringsverdig rase må være registrert med låst rasekode i Sauekontrollen på telledato 1.10

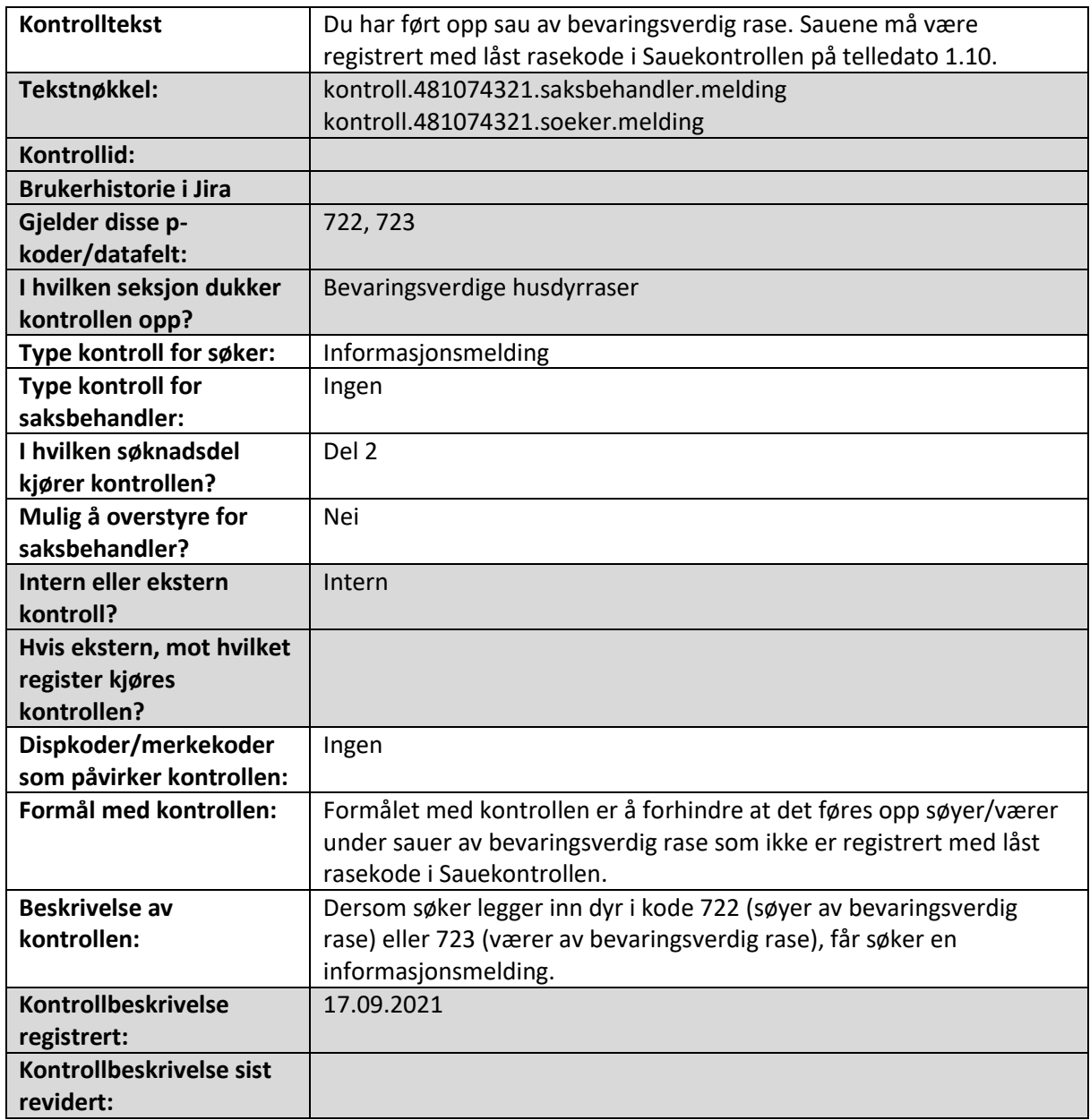

### 7. Solgt grovfôr

Alle de maskinelle kontrollene som slår ut i seksjon Solgt grovfôr i søknadsskjema og/eller saksbehandlerskjema er beskrevet i dette kapittelet.

### 8. Frukt, bær, grønt og potet

Alle de maskinelle kontrollene som slår ut i seksjon Avløsning i søknadsskjema og/eller saksbehandlerskjema er beskrevet i dette kapittelet.

#### Det er søkt om distriktstilskudd, men det er ikke oppgitt arealer med tilsvarende produksjon

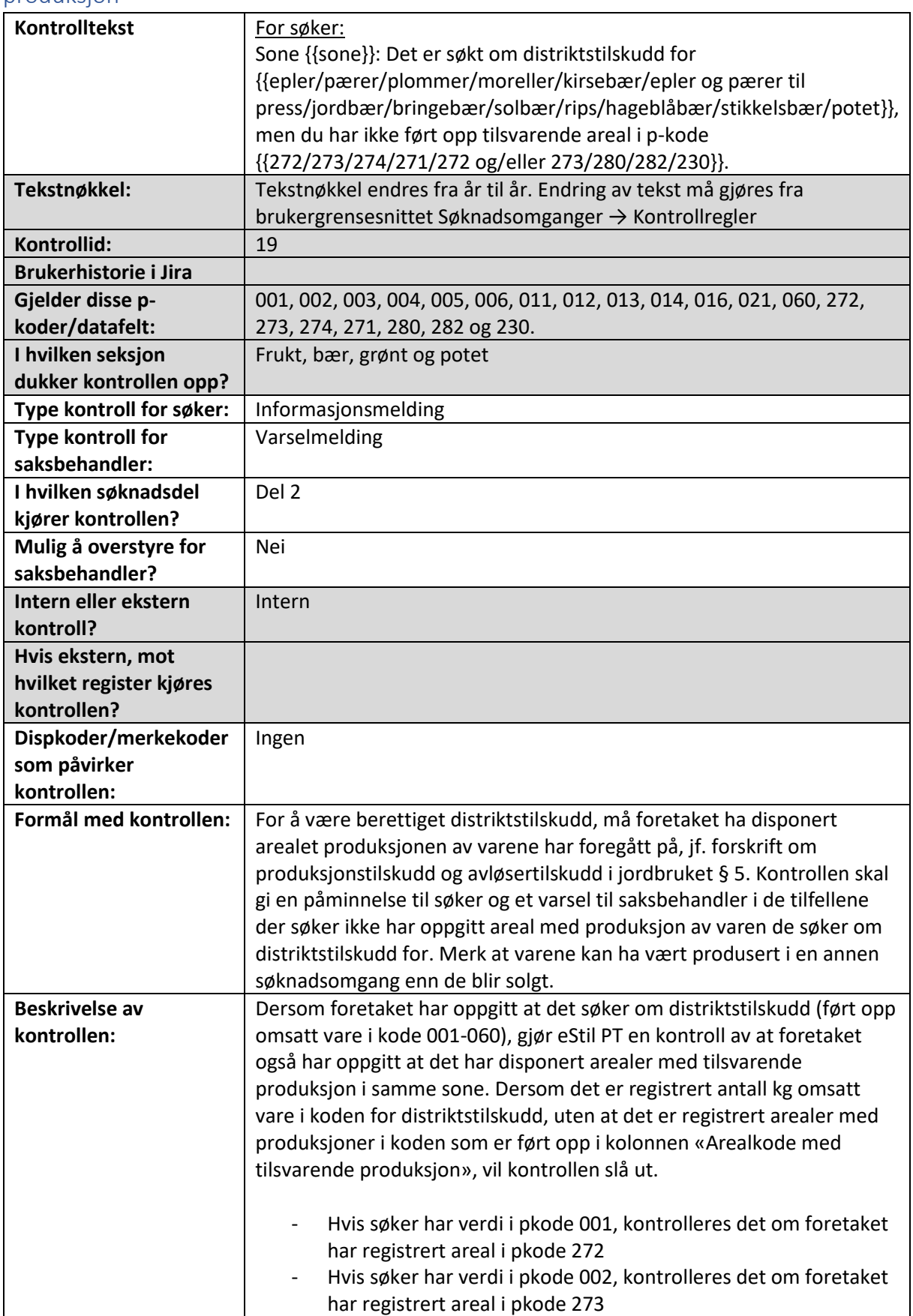

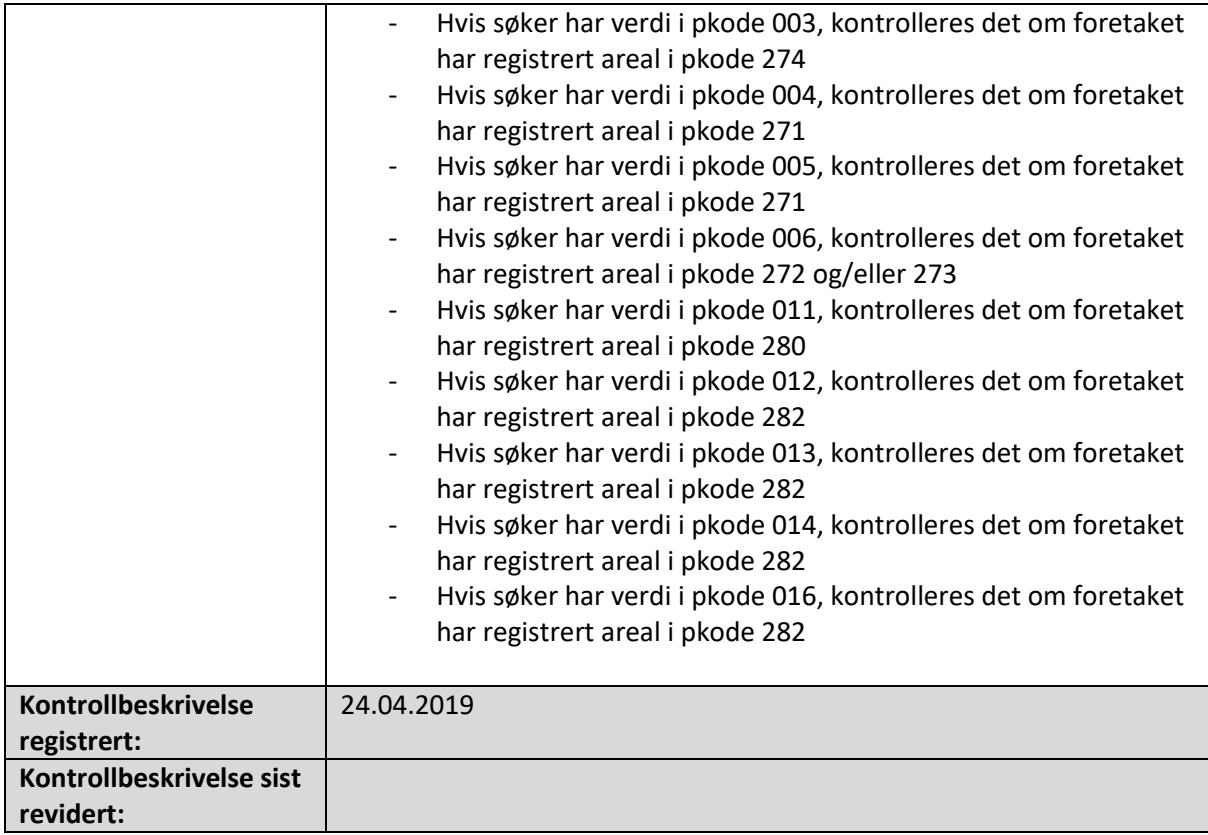

### Distriktstilskudd for potetproduksjon i Nord-Norge gis for poteter dyrket i Nordland, Troms og Finnmark, men foretaket disponerer ikke arealer der

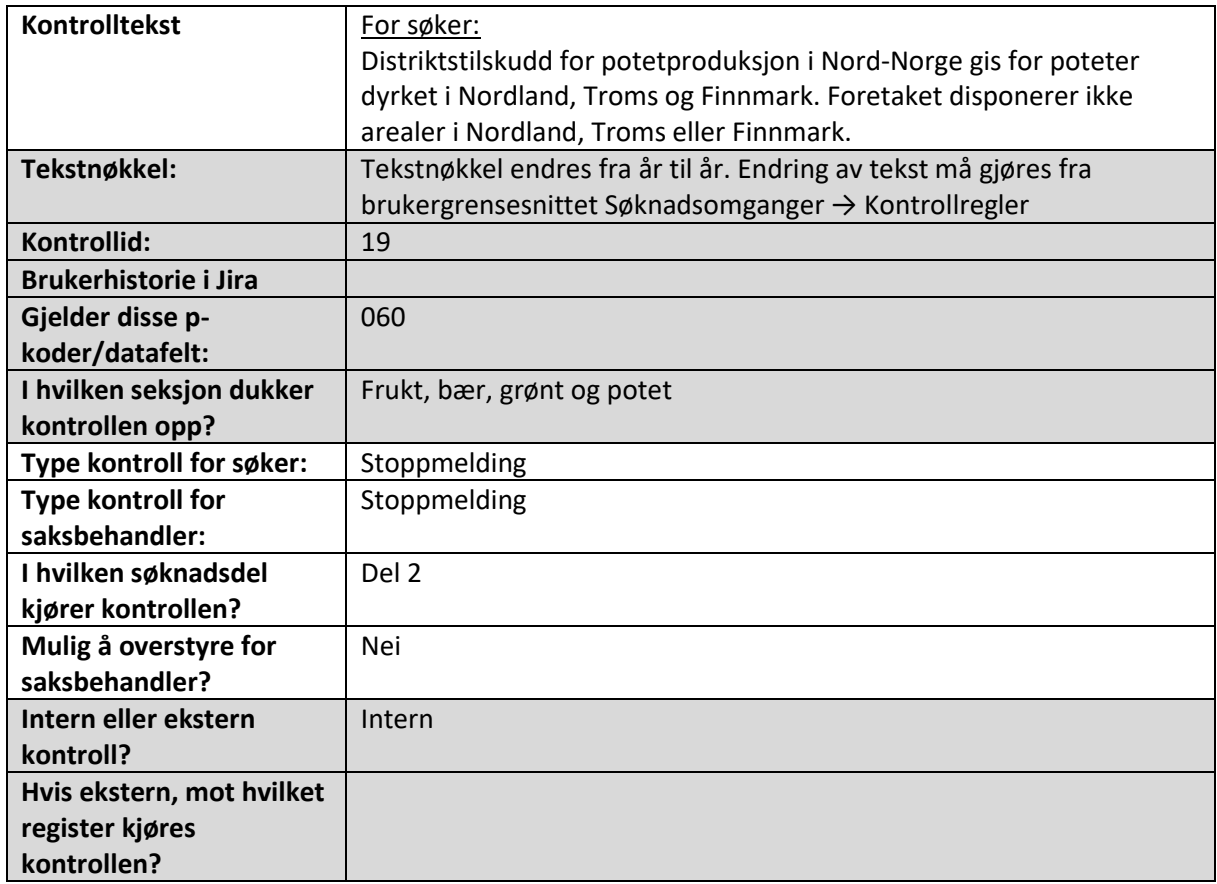

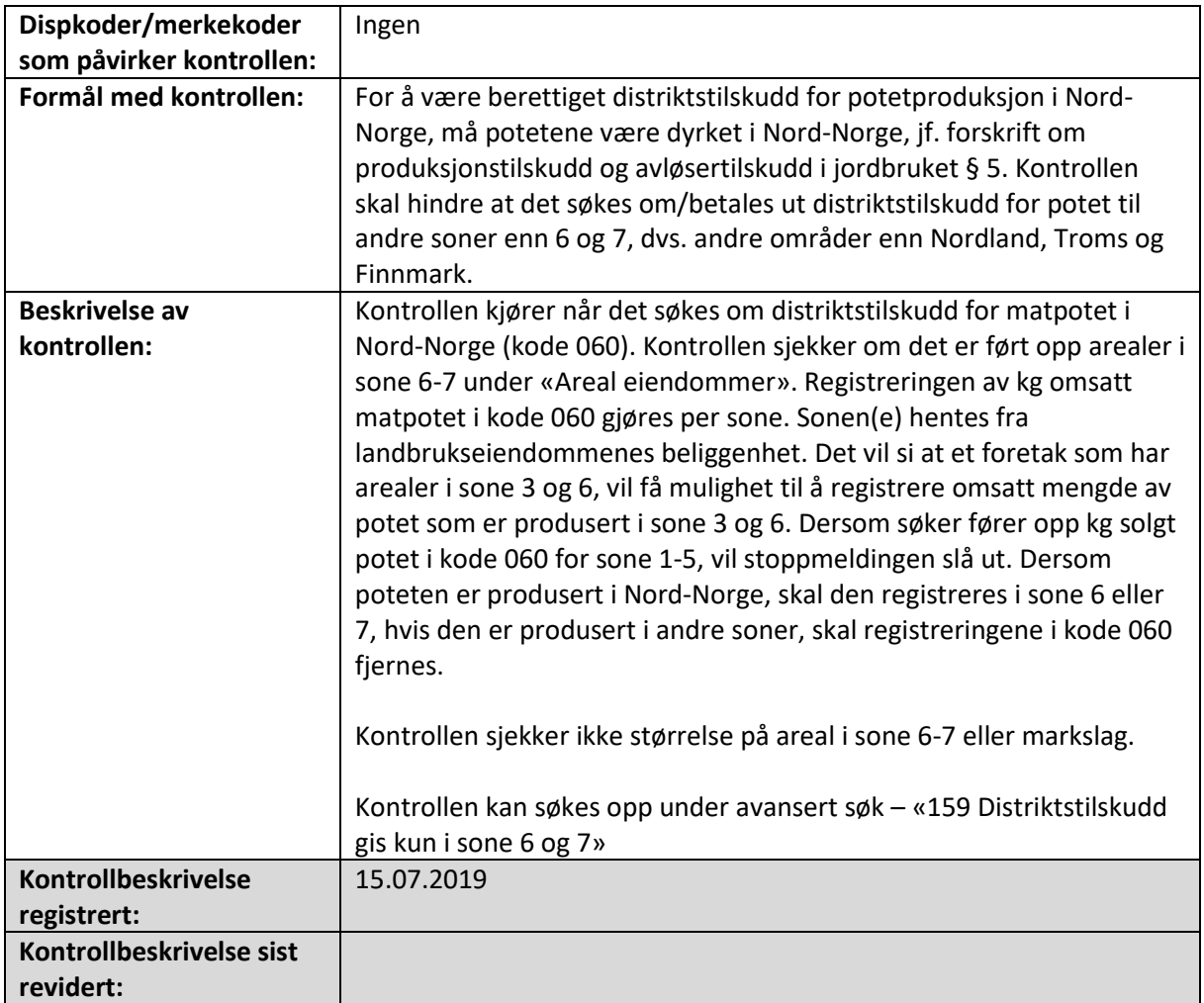

### Distriktstilskudd for grønnsaker i Nord-Norge gis for grønnsaker dyrket i Nordland, Troms og Finnmark, men foretaket disponerer ikke arealer der

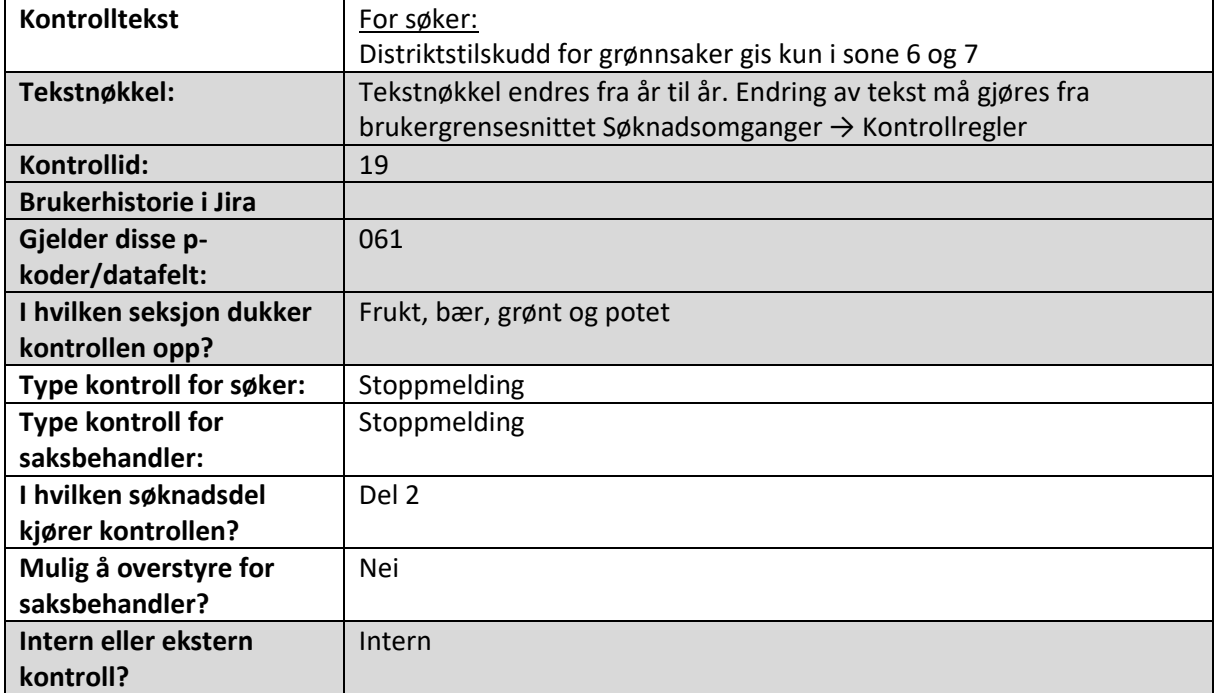

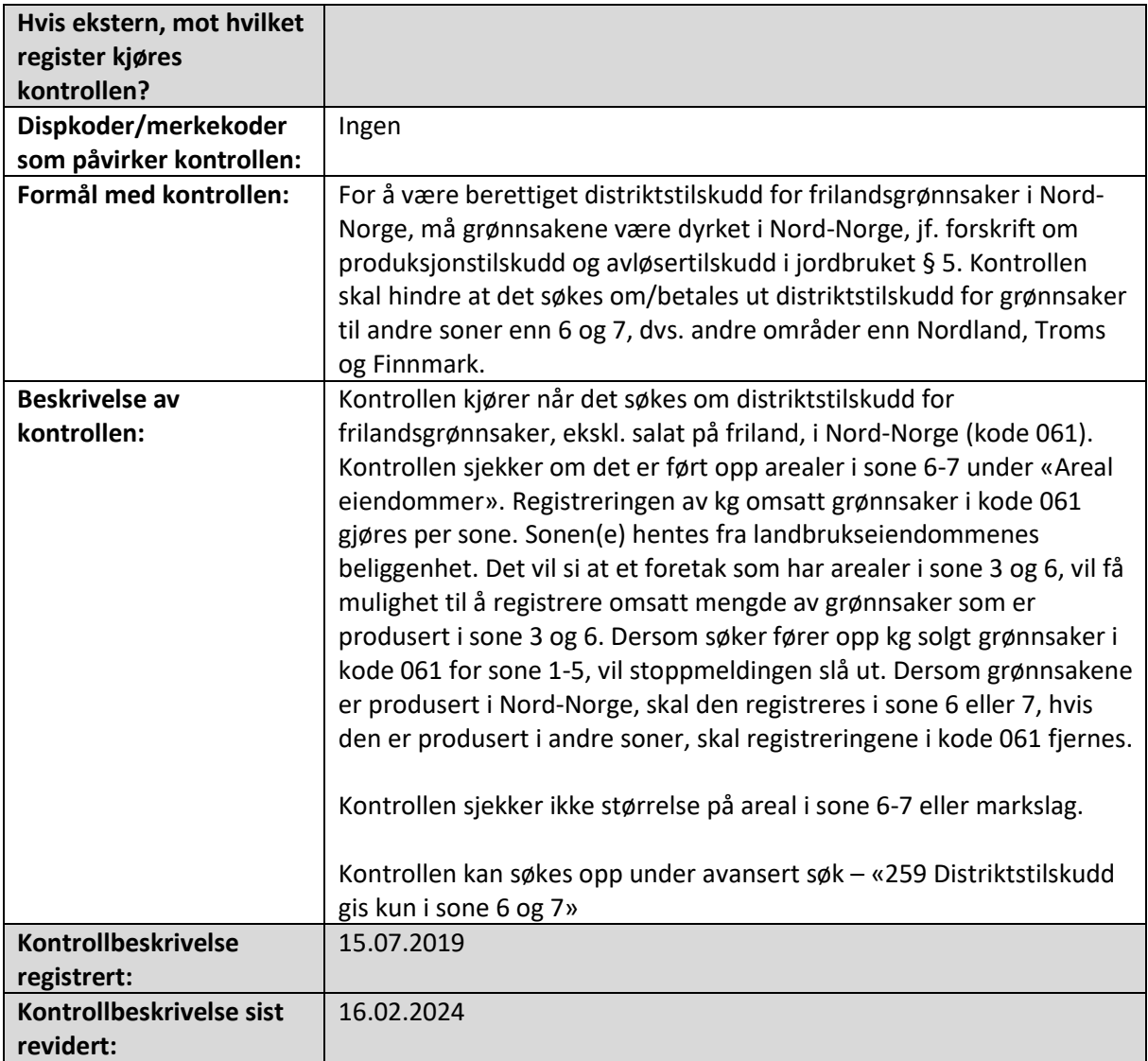

### 9. Avløsning

Alle de maskinelle kontrollene som slår ut i seksjon Avløsning i søknadsskjema og/eller saksbehandlerskjema er beskrevet i dette kapittelet.

| <b>Kontrolltekst</b>         | Du har ikke svart på om foretaket ditt søker avløsertilskudd        |
|------------------------------|---------------------------------------------------------------------|
| Tekstnøkkel:                 | soeknad.avloeser.ikkeSvart.feilmelding                              |
| Kontrollid:                  |                                                                     |
| <b>Brukerhistorie i Jira</b> |                                                                     |
| Gjelder disse p-             | Avløsning ved ferie og fritid $\rightarrow$ Jeg søker/søker ikke om |
| koder/datafelt:              | avløsertilskudd.                                                    |
| I hvilken seksjon dukker     | Avløsning ferie og fritid                                           |
| kontrollen opp?              |                                                                     |
| Type kontroll for søker:     | Stoppmelding                                                        |

Det er ikke svart på om foretaket søker avløsertilskudd

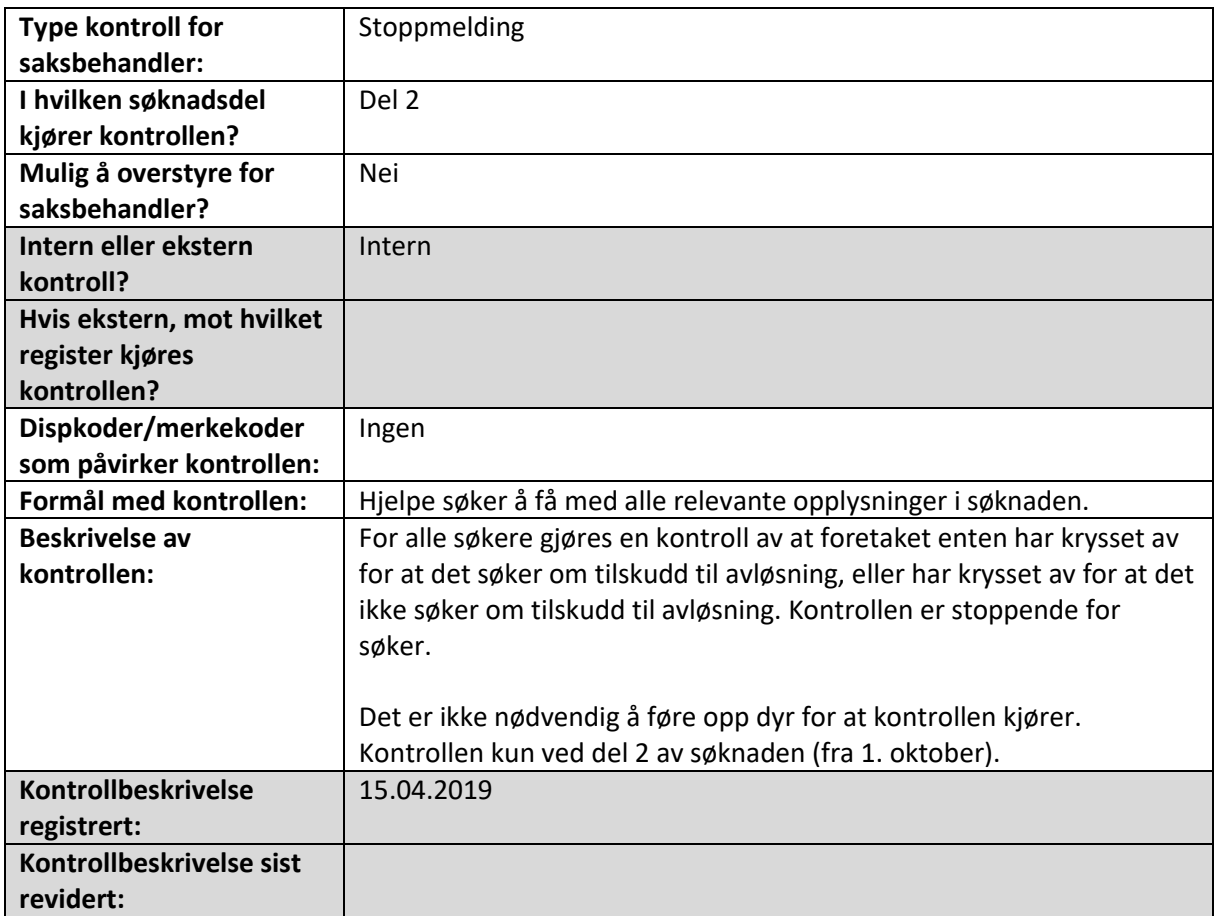

# Det er ikke oppgitt utgifter til avløsning

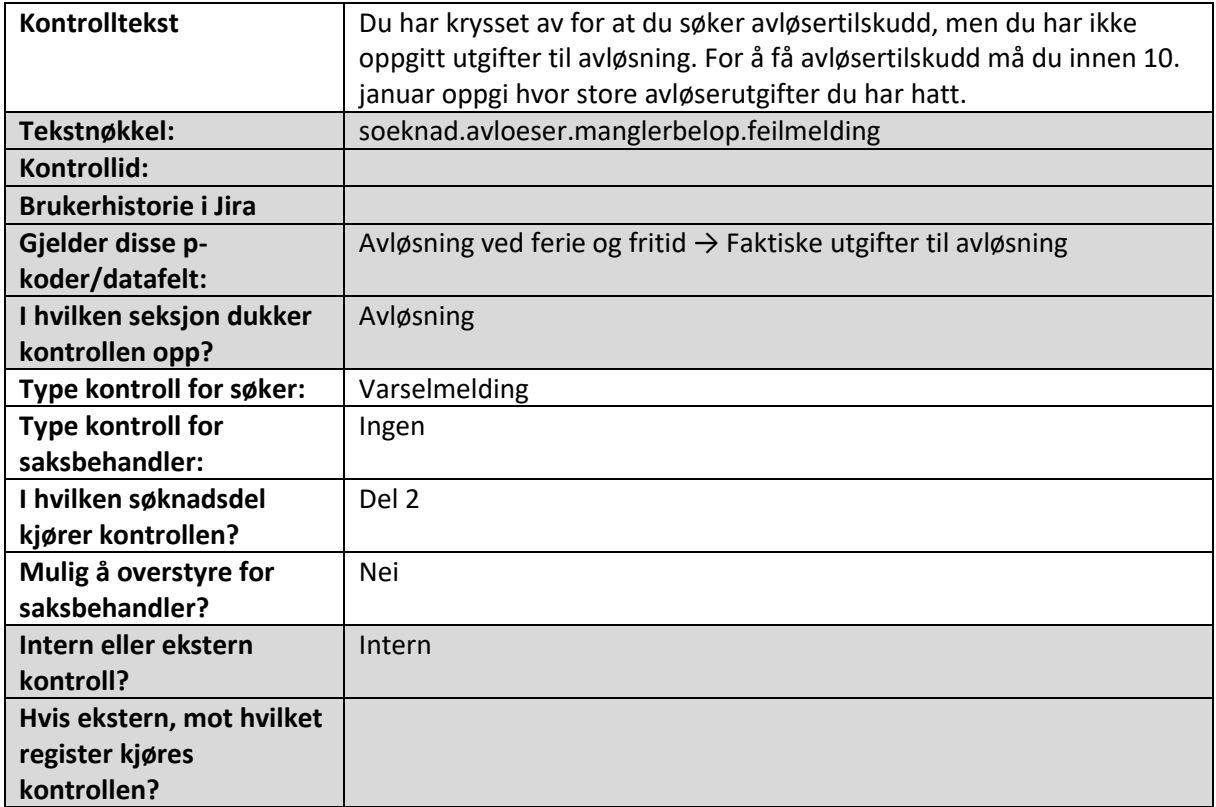

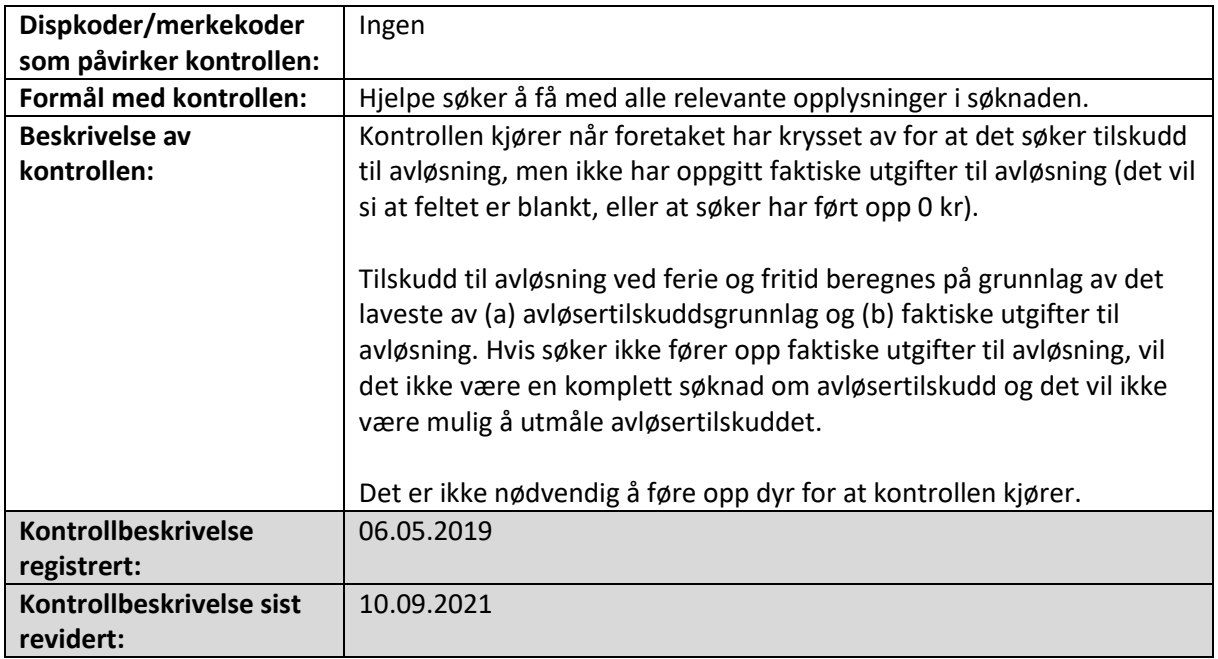

# 10. Egenerklæring

Alle de maskinelle kontrollene som slår ut i seksjon Egenerklæring i søknadsskjema og/eller saksbehandlerskjema er beskrevet i dette kapittelet.

#### Det er ikke svart på om foretaket har gjødslingsplan/Det er ikke svart på om foretaket er unntatt krav om gjødslingsplan

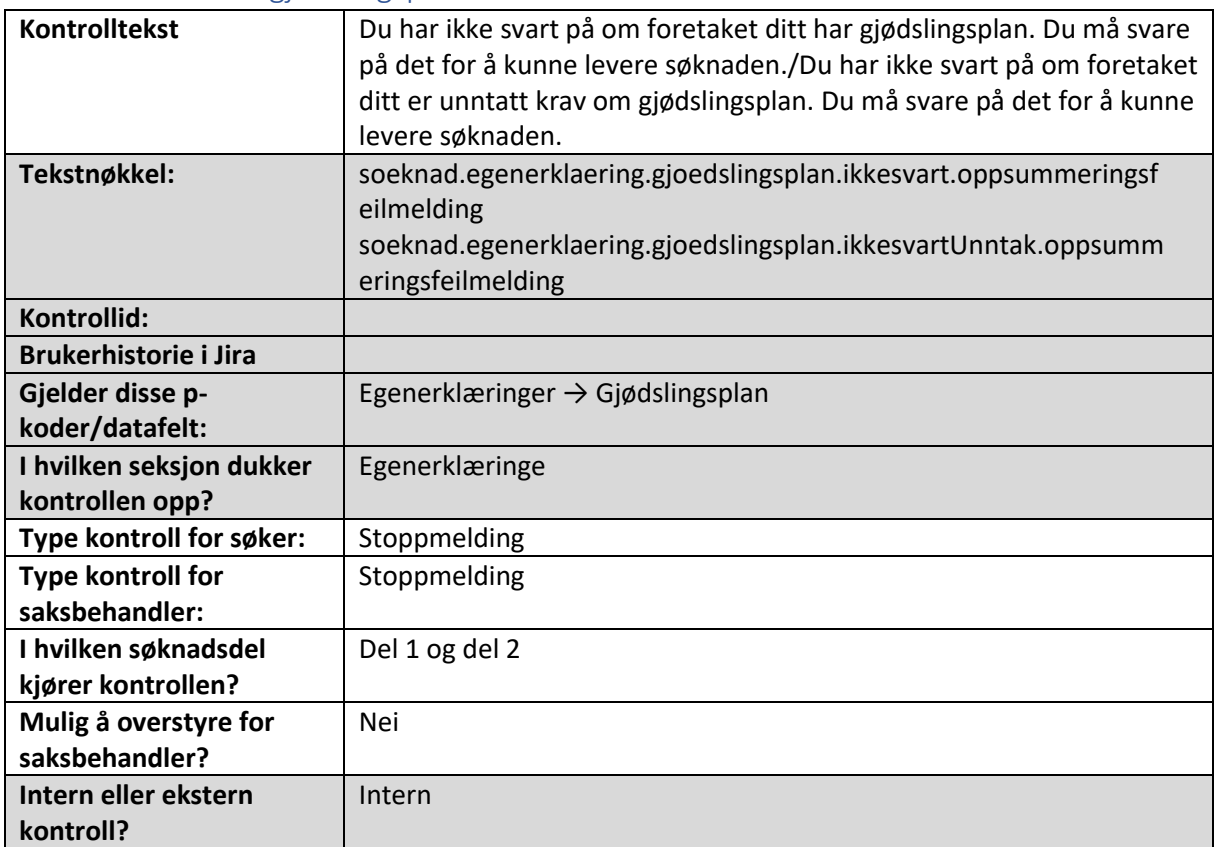

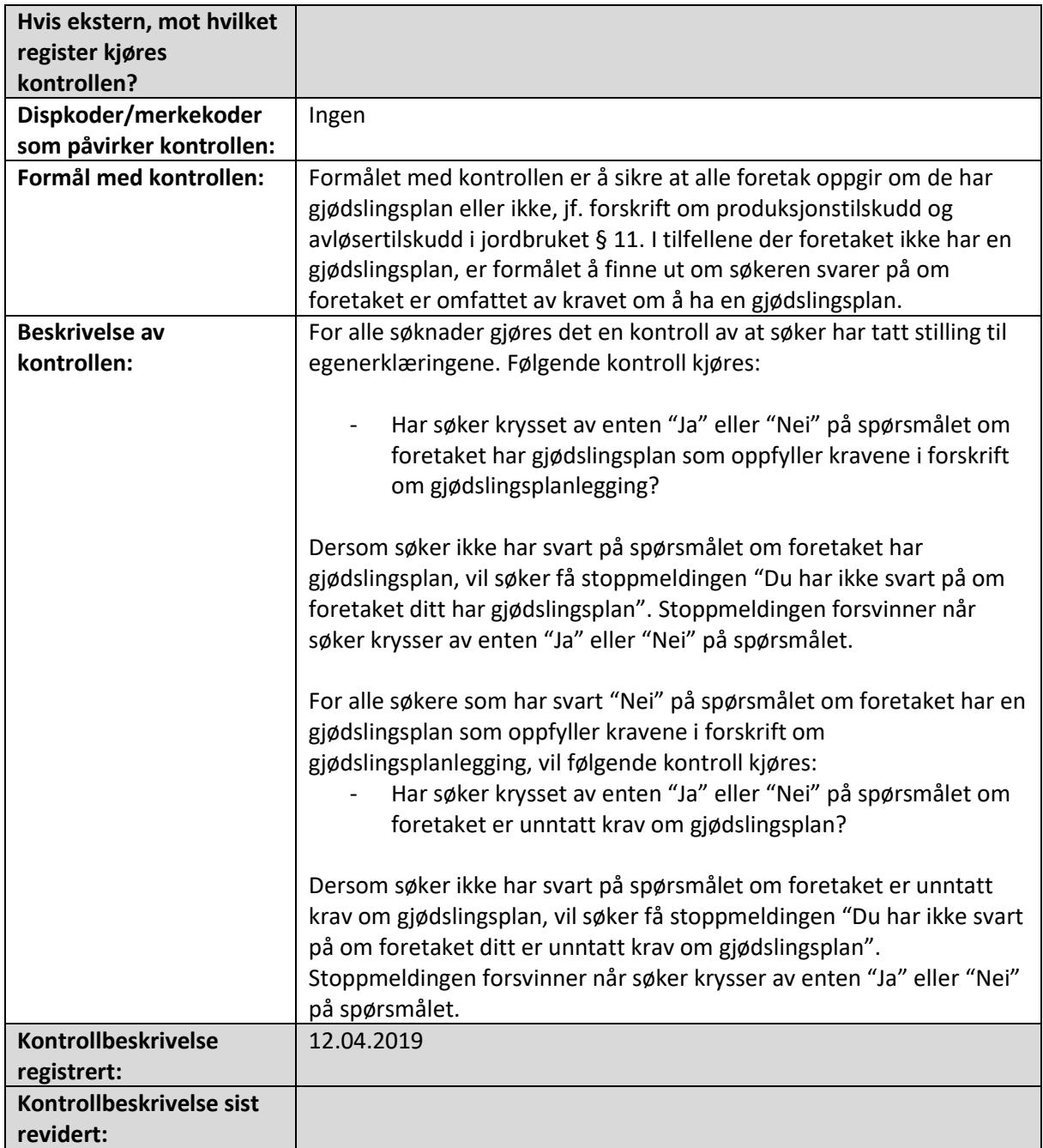

### Det er ikke svart på om foretaket har journal over plantevernmidler/Det er ikke svart på om foretaket har brukt plantevernmidler på arealene det søkes om tilskudd for

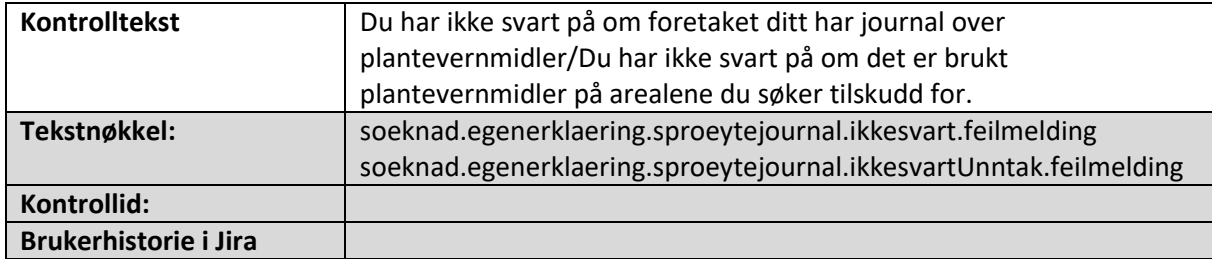

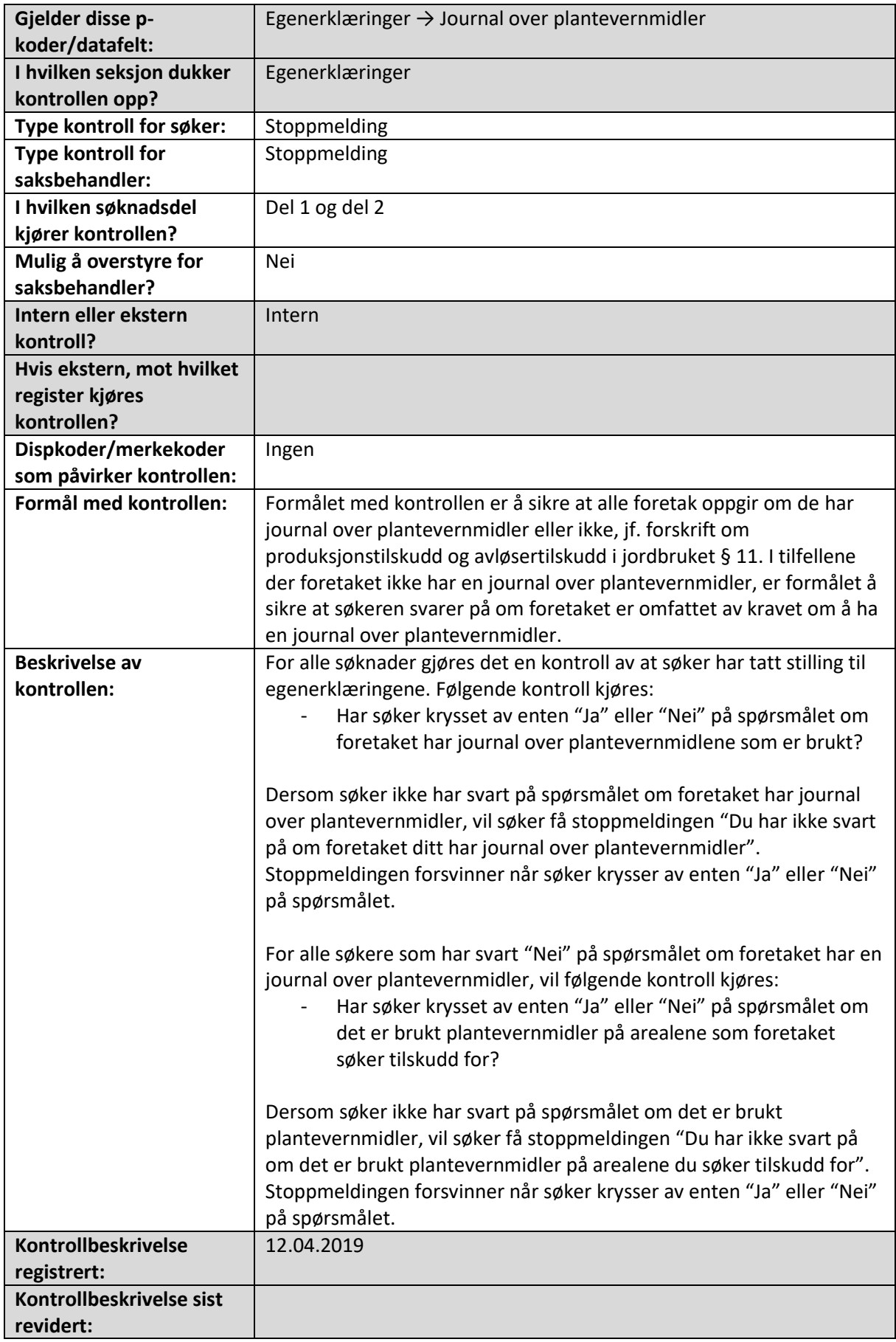

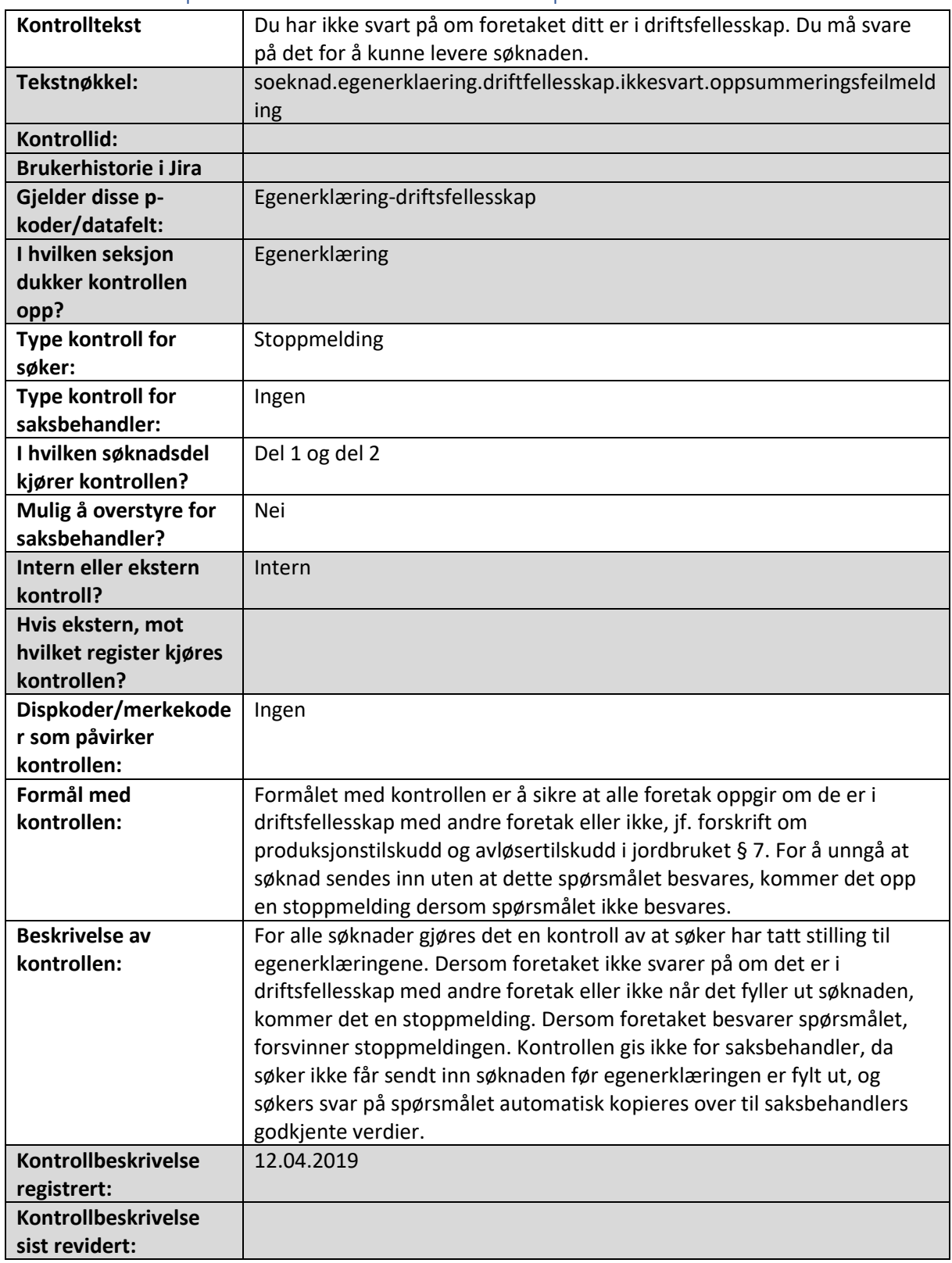

### Det er ikke svart på om foretaket er i driftsfellesskap

# Navn og organisasjonsnummer på foretak(ene) som er med i driftsfellesskapet må

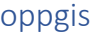

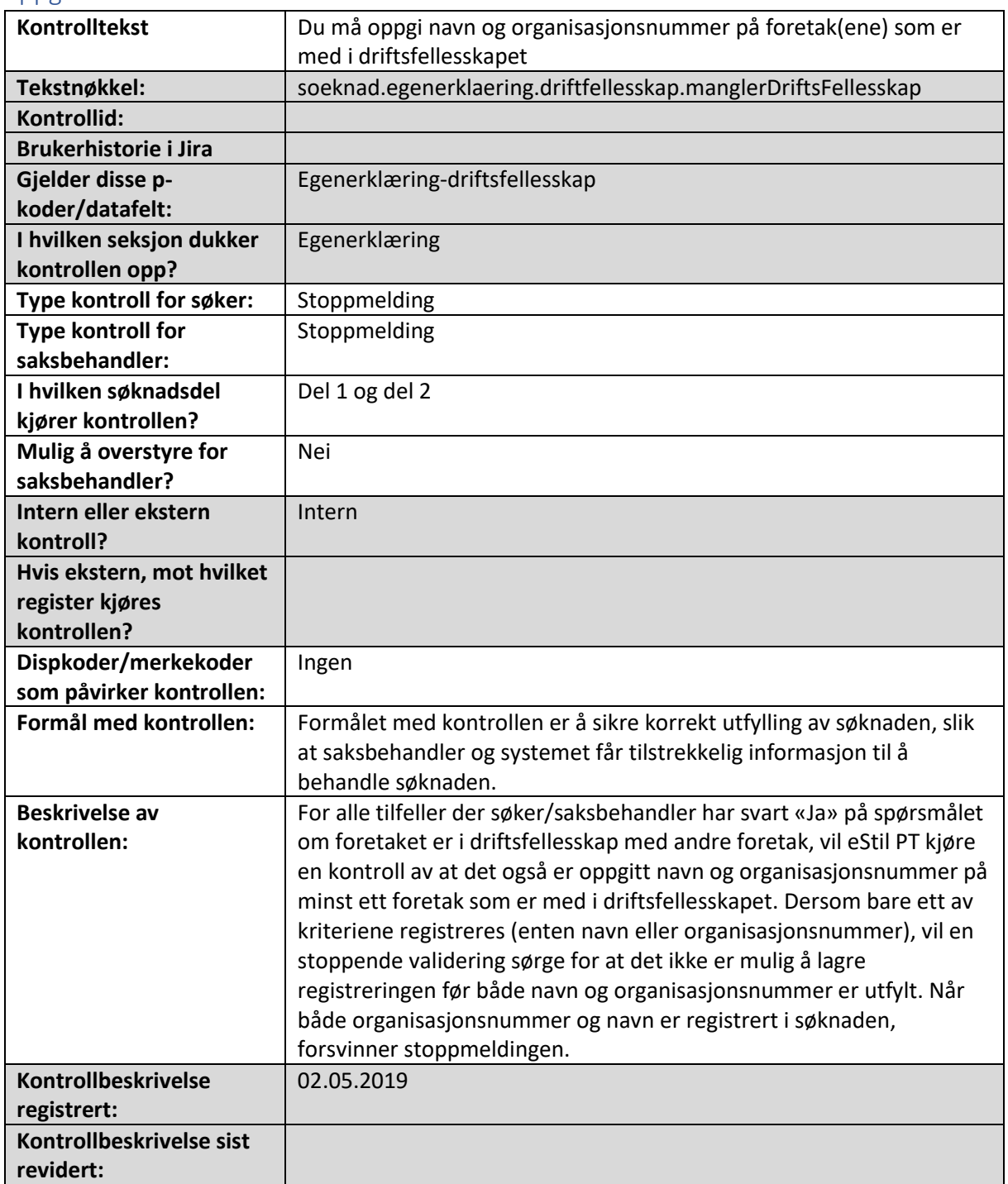

#### Alle medlemmer i driftsfellesskapet må oppgi hverandre

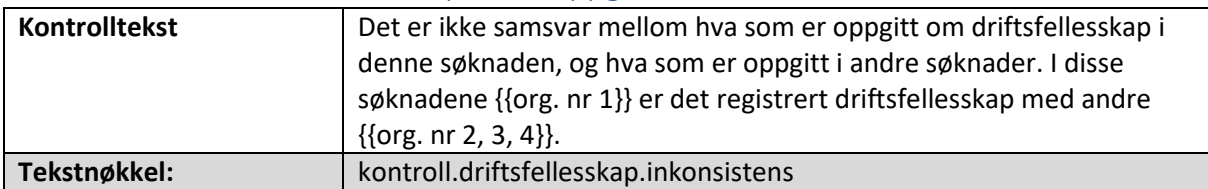

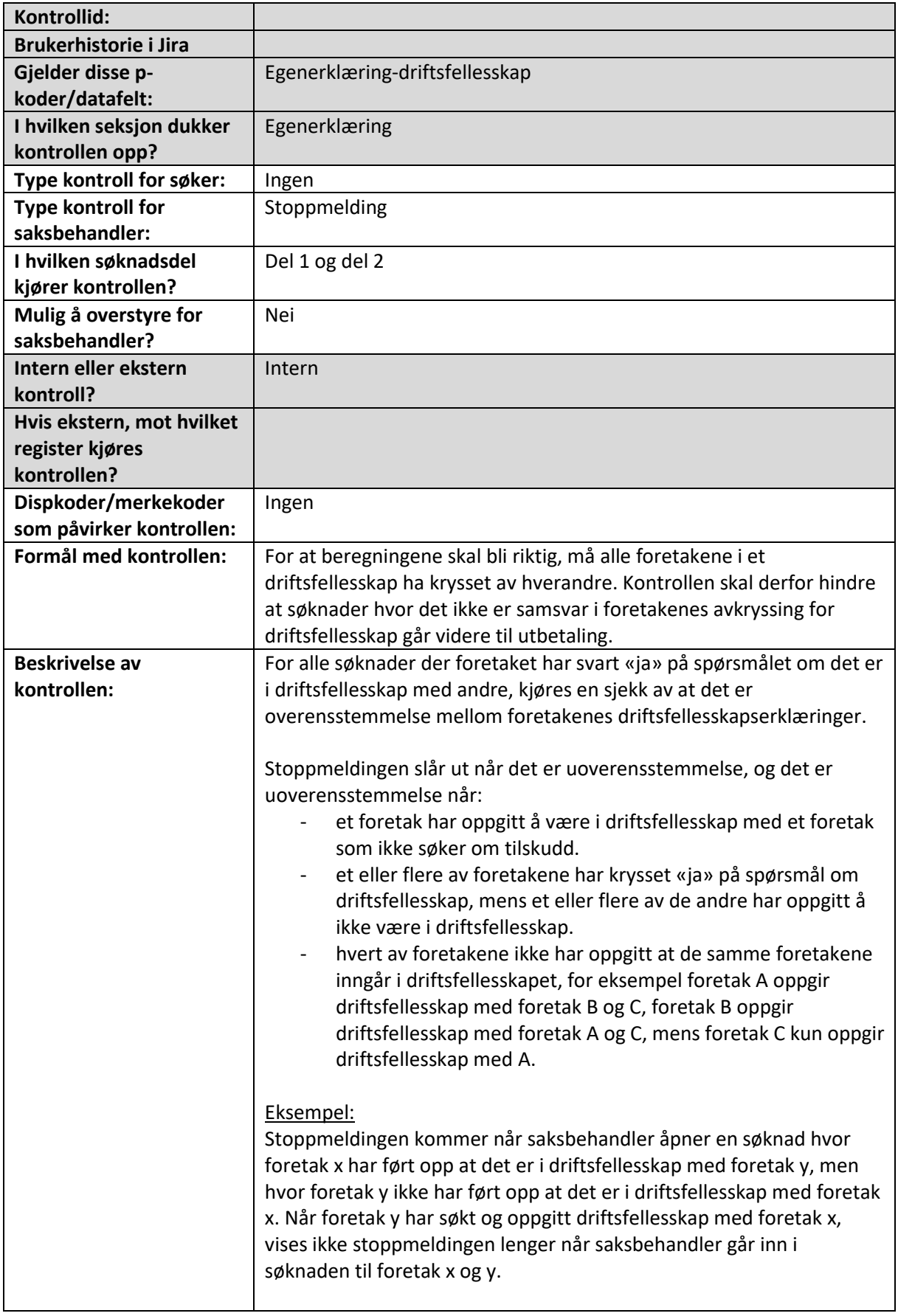

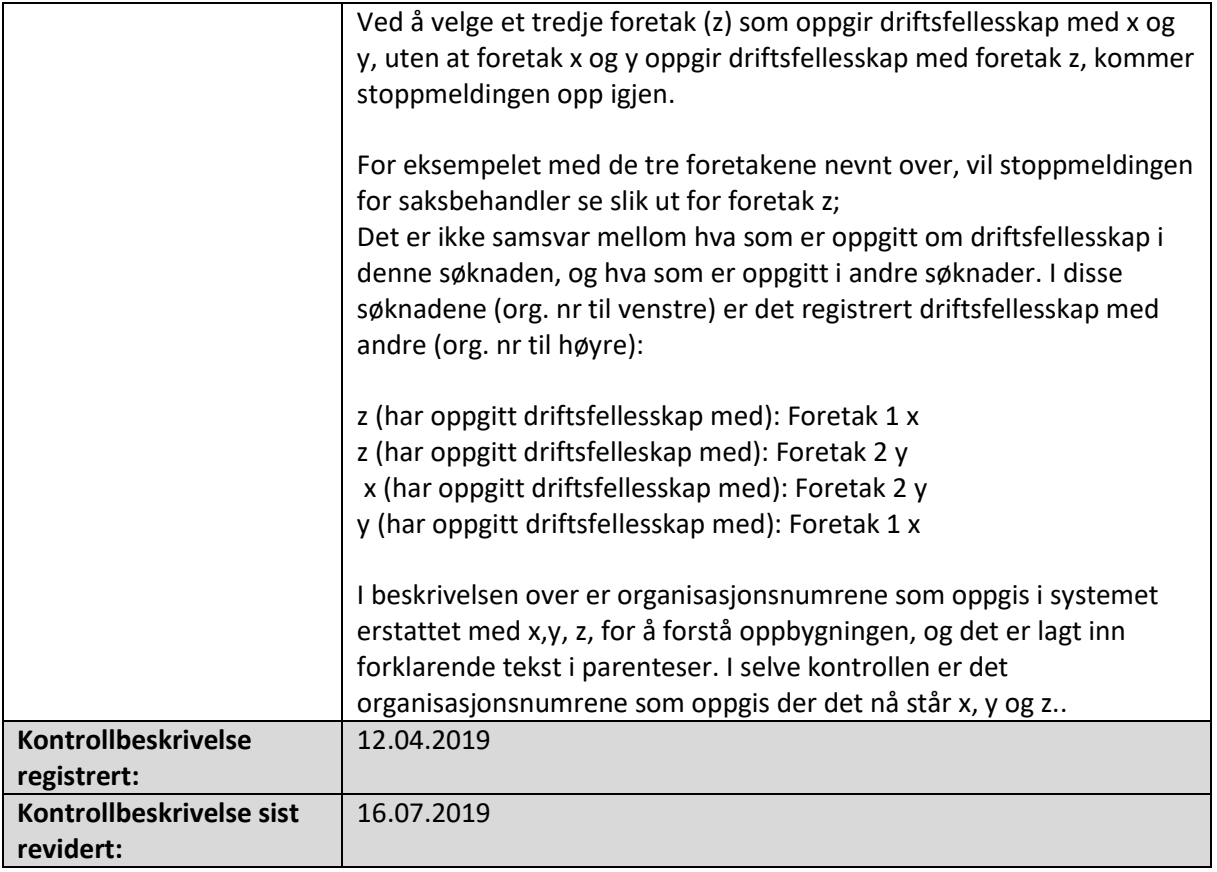

# Det er ikke mulig å registrere samme foretak i driftsfellesskap to ganger i samme

#### søknad

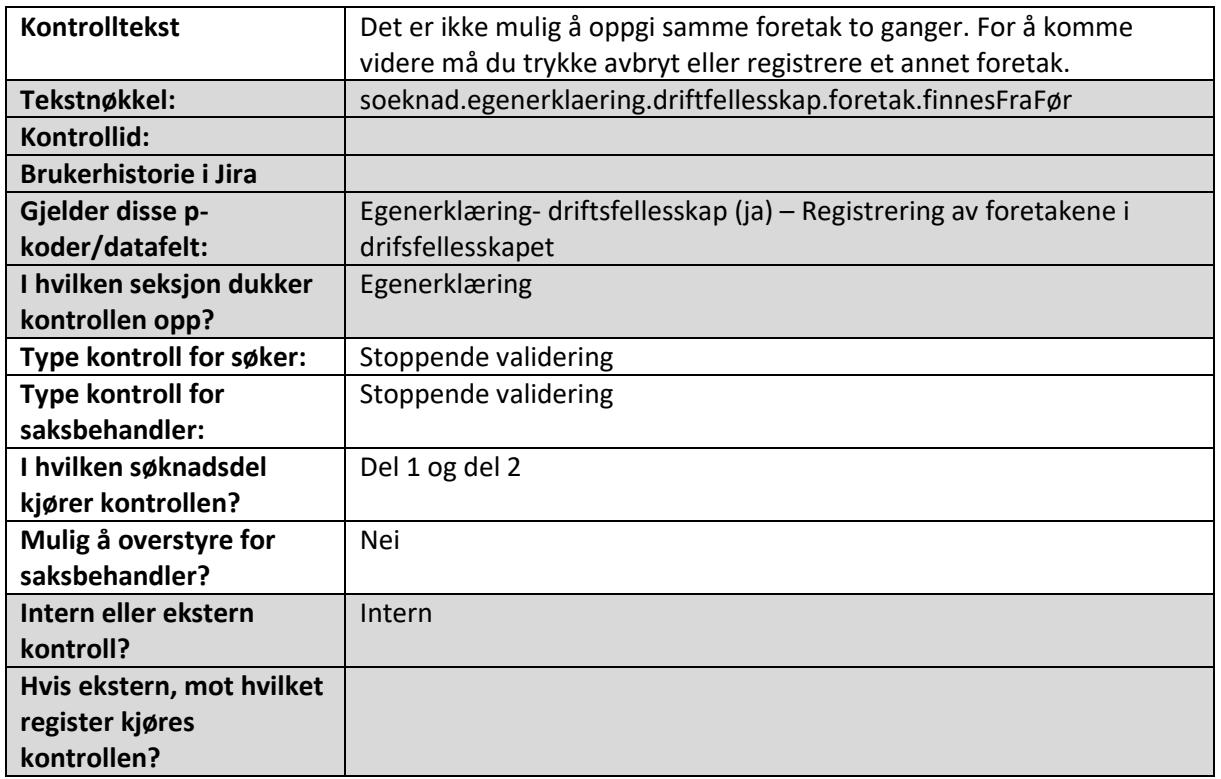

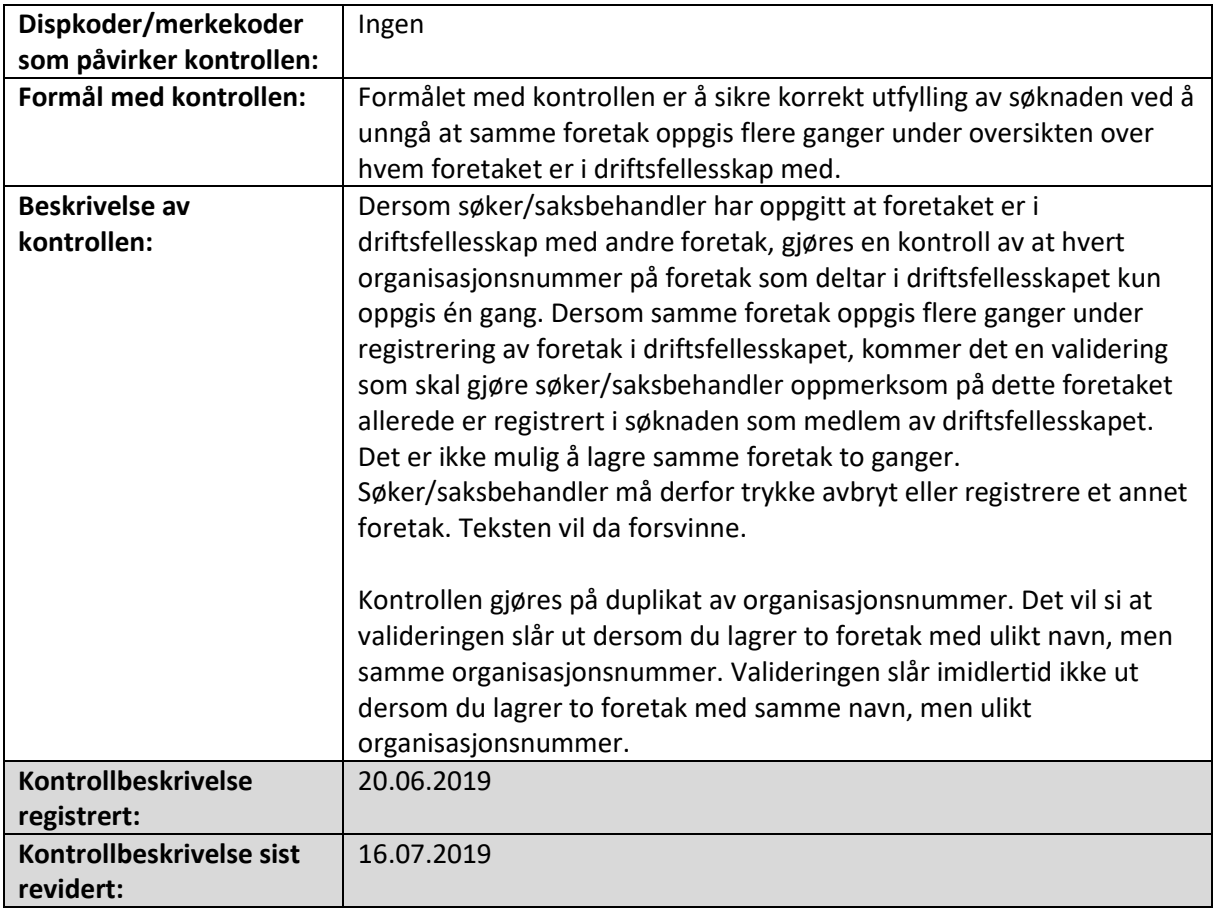

### Foretak kan ikke oppgi driftsfelleskap med seg selv

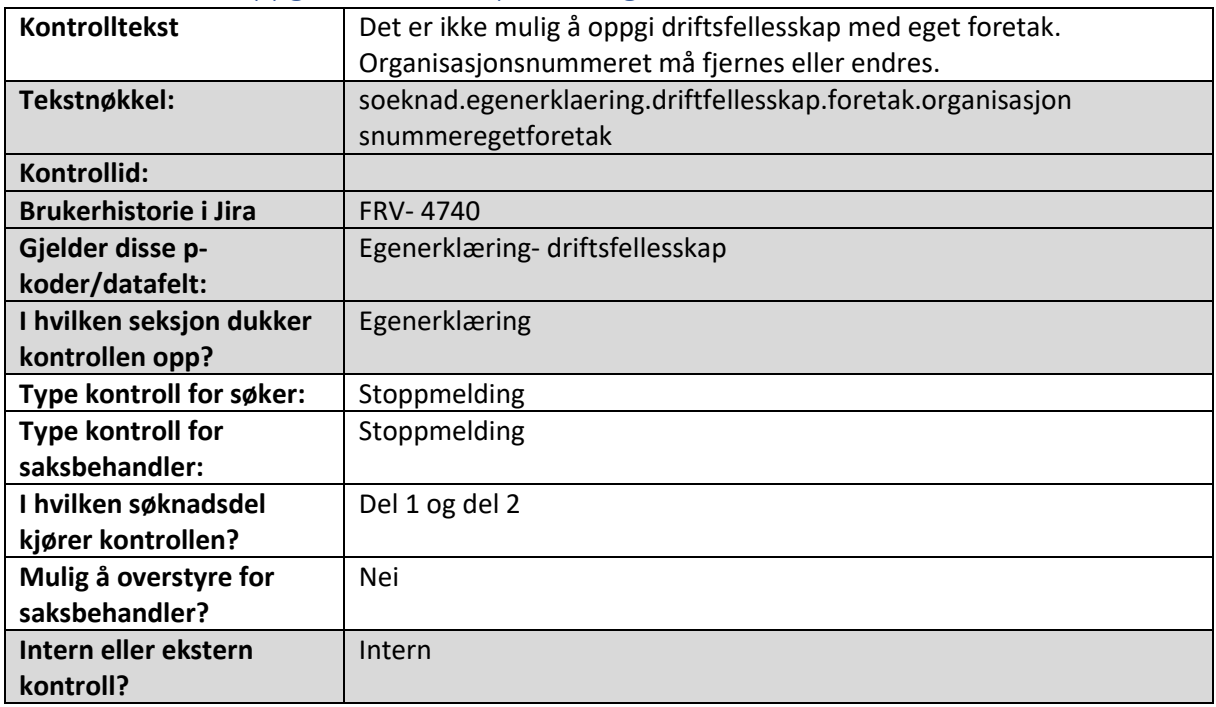

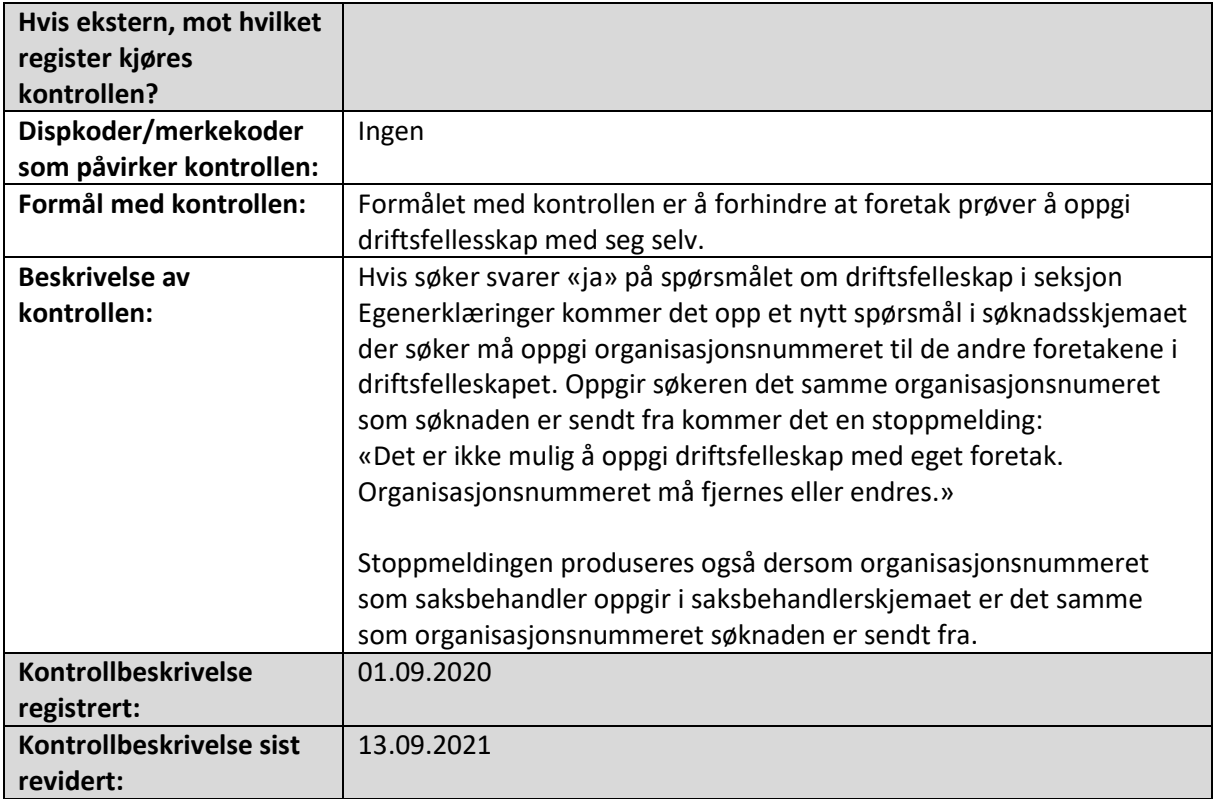

### Foretaket var i driftsfellesskap i fjor, men har ikke oppgitt å være i driftsfellesskap i år

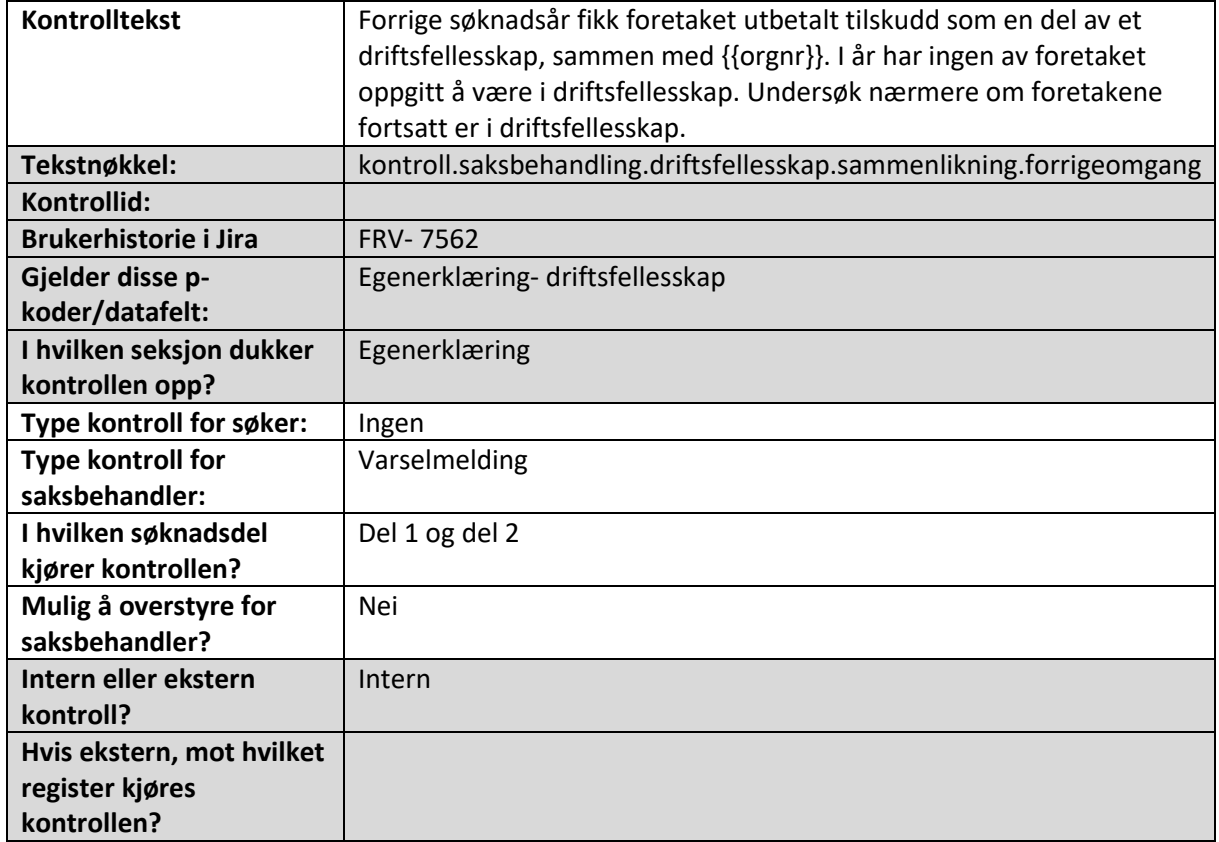

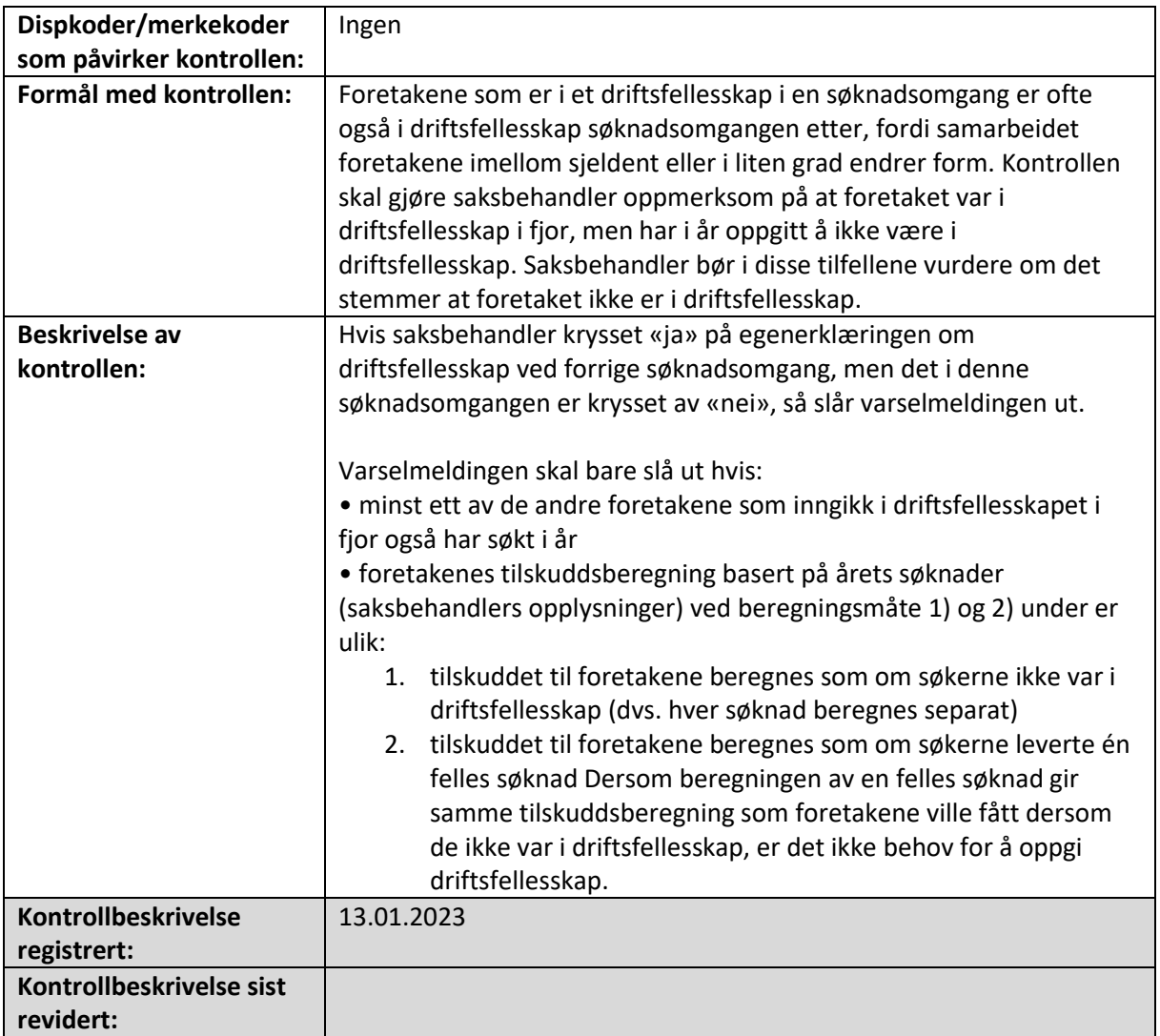

#### Foretaket har ikke svart på om driftssenteret er riktig plassert

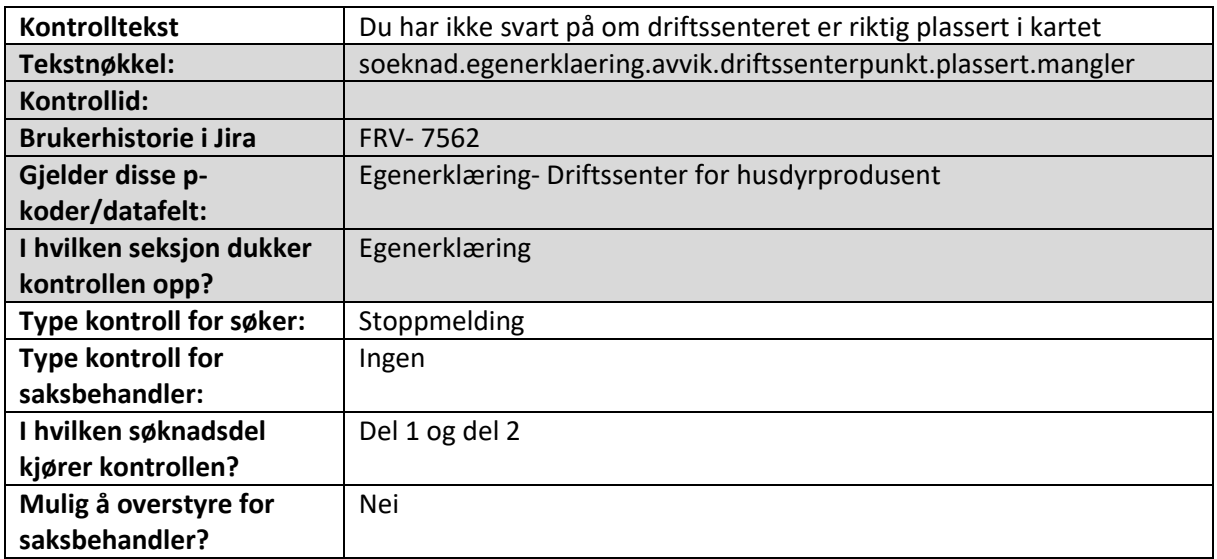

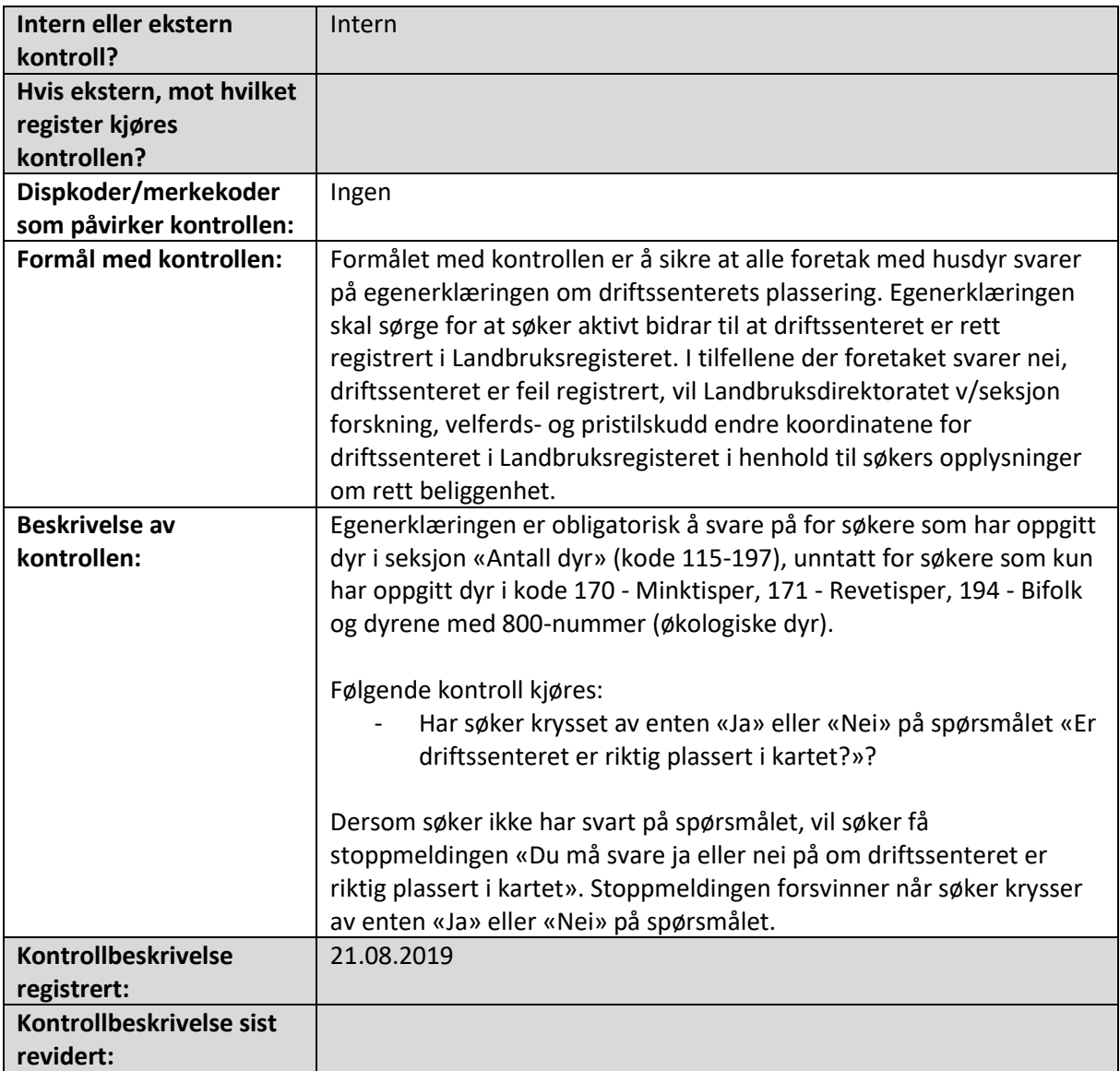

# Foretaket har ikke opplyst i kommentarfelt eller koordinatfelt hvor driftssenteret skal

være

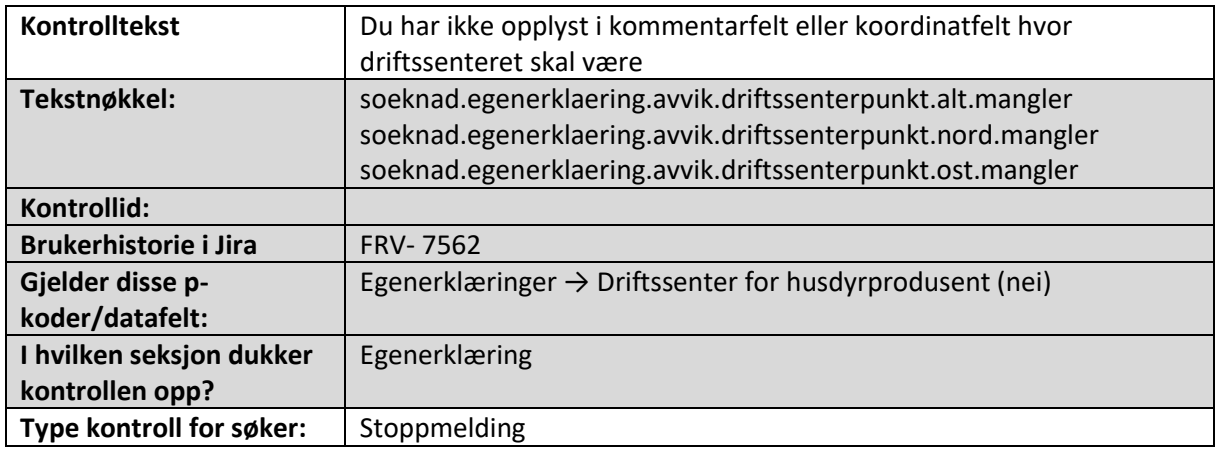

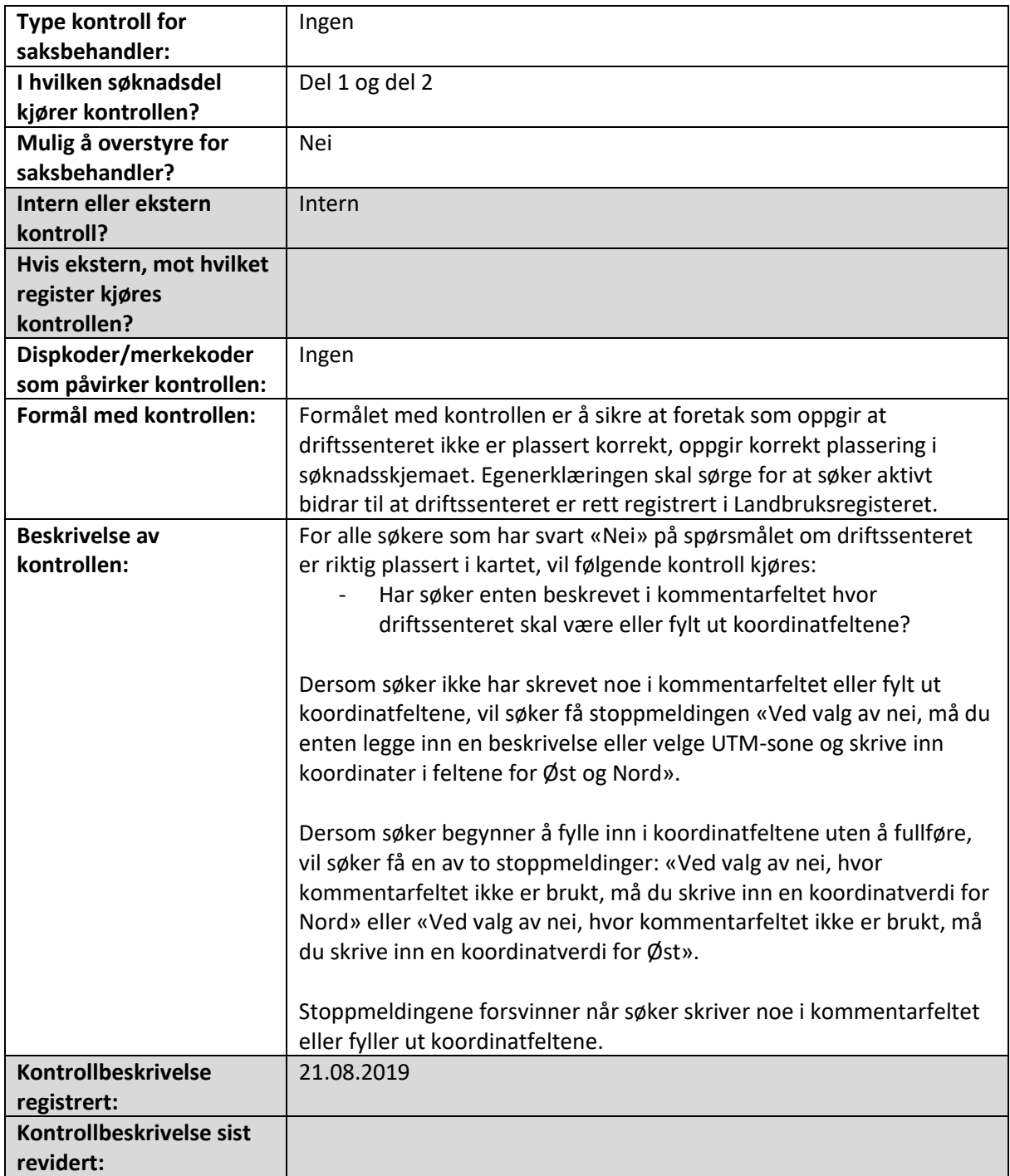

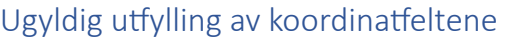

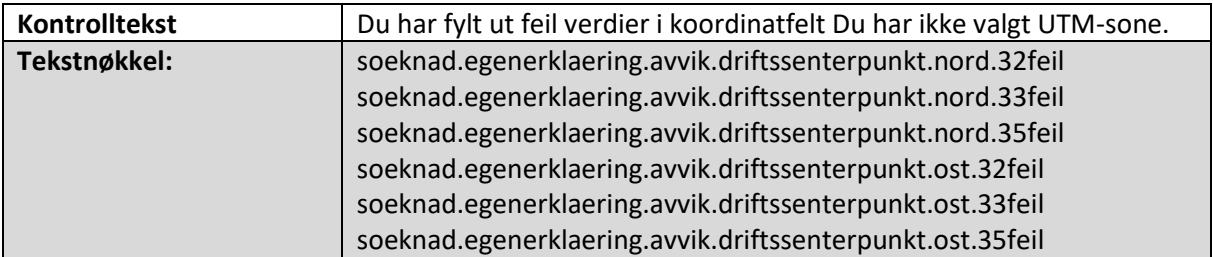

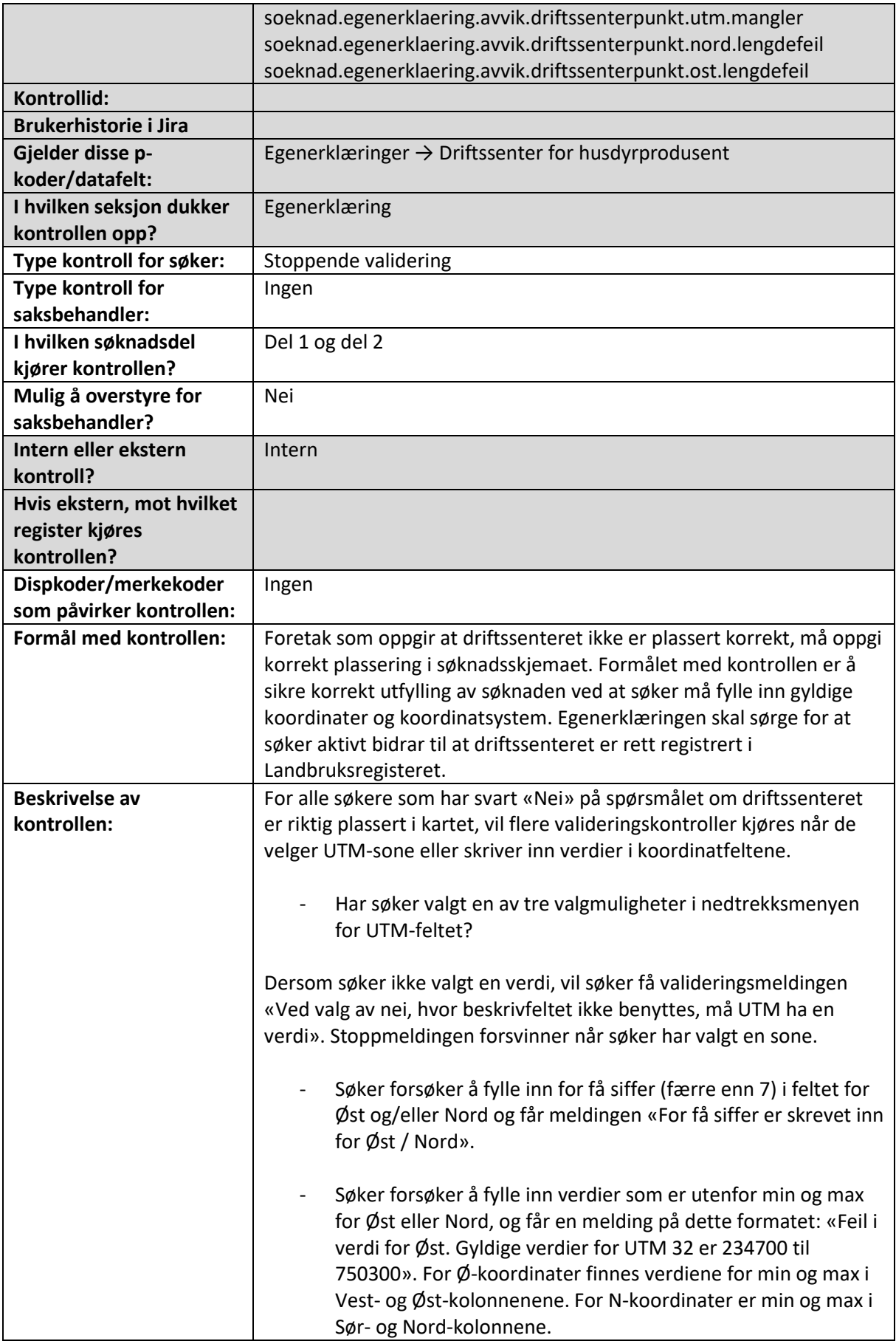

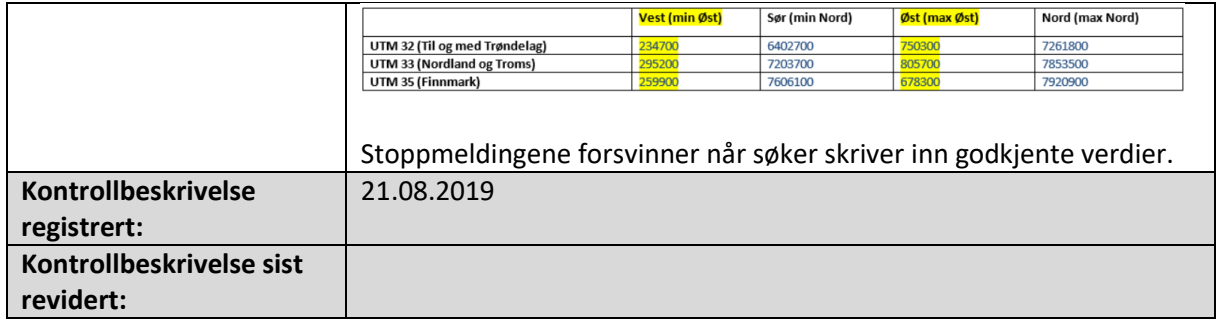

### Søker har ikke bekreftet at hun forstår at driftssenterets plassering danner grunnlag for distriktstilskudd egg, kjøtt og melk

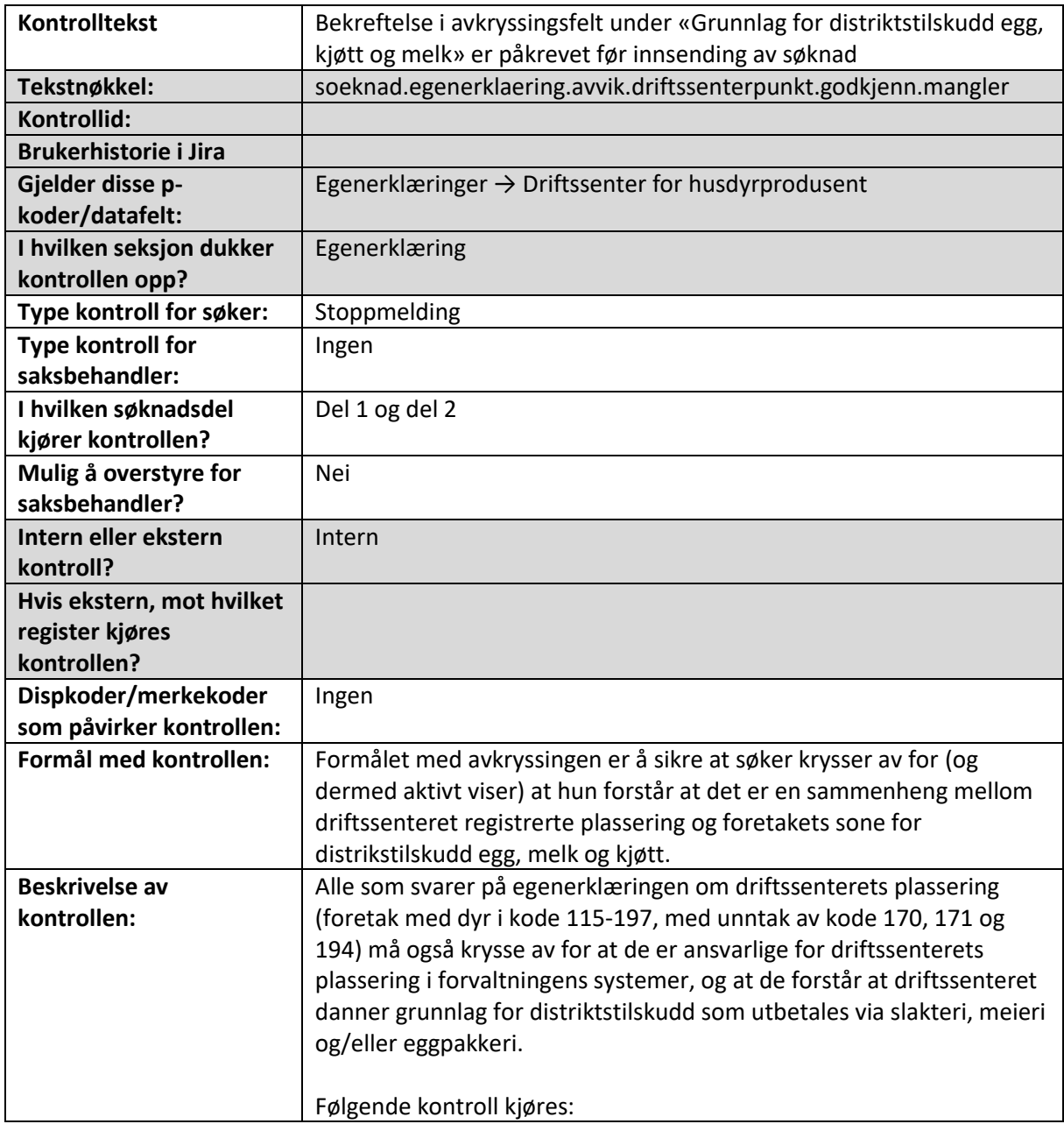

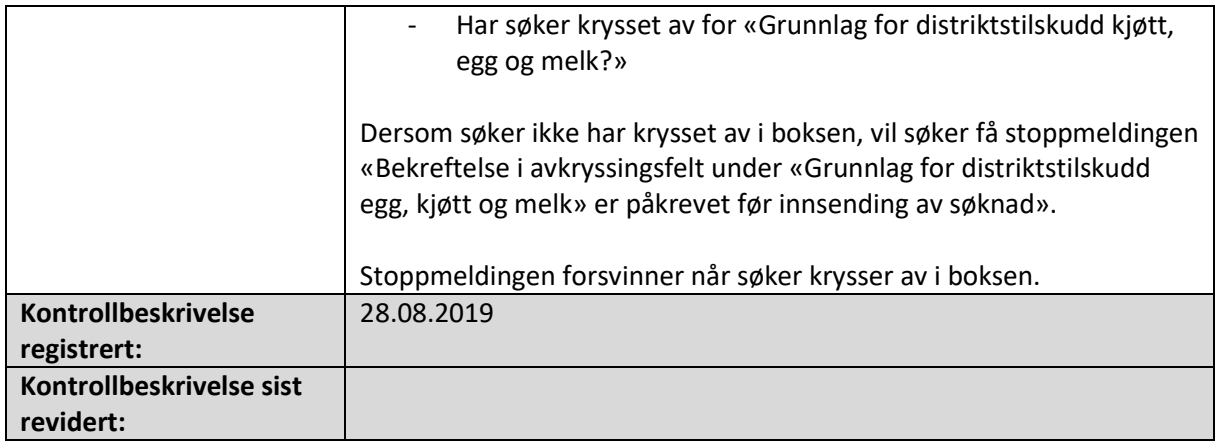

# 11. Avkortinger

Alle de maskinelle kontrollene som slår ut i seksjon Avkorting i søknadsskjema og/eller saksbehandlerskjema er beskrevet i dette kapittelet.

#### Saksbehandler må vurdere om tilskuddet skal avkortes

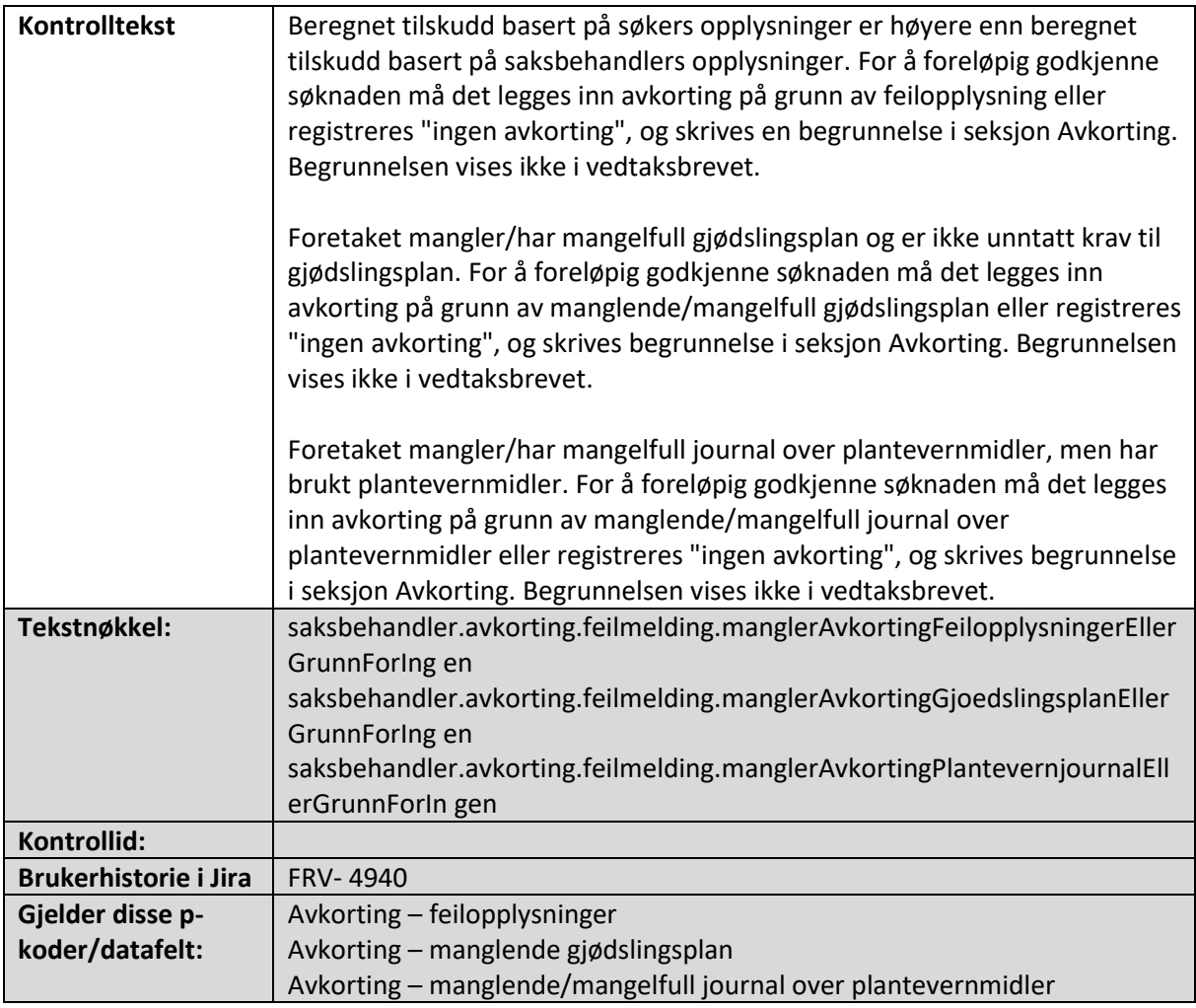

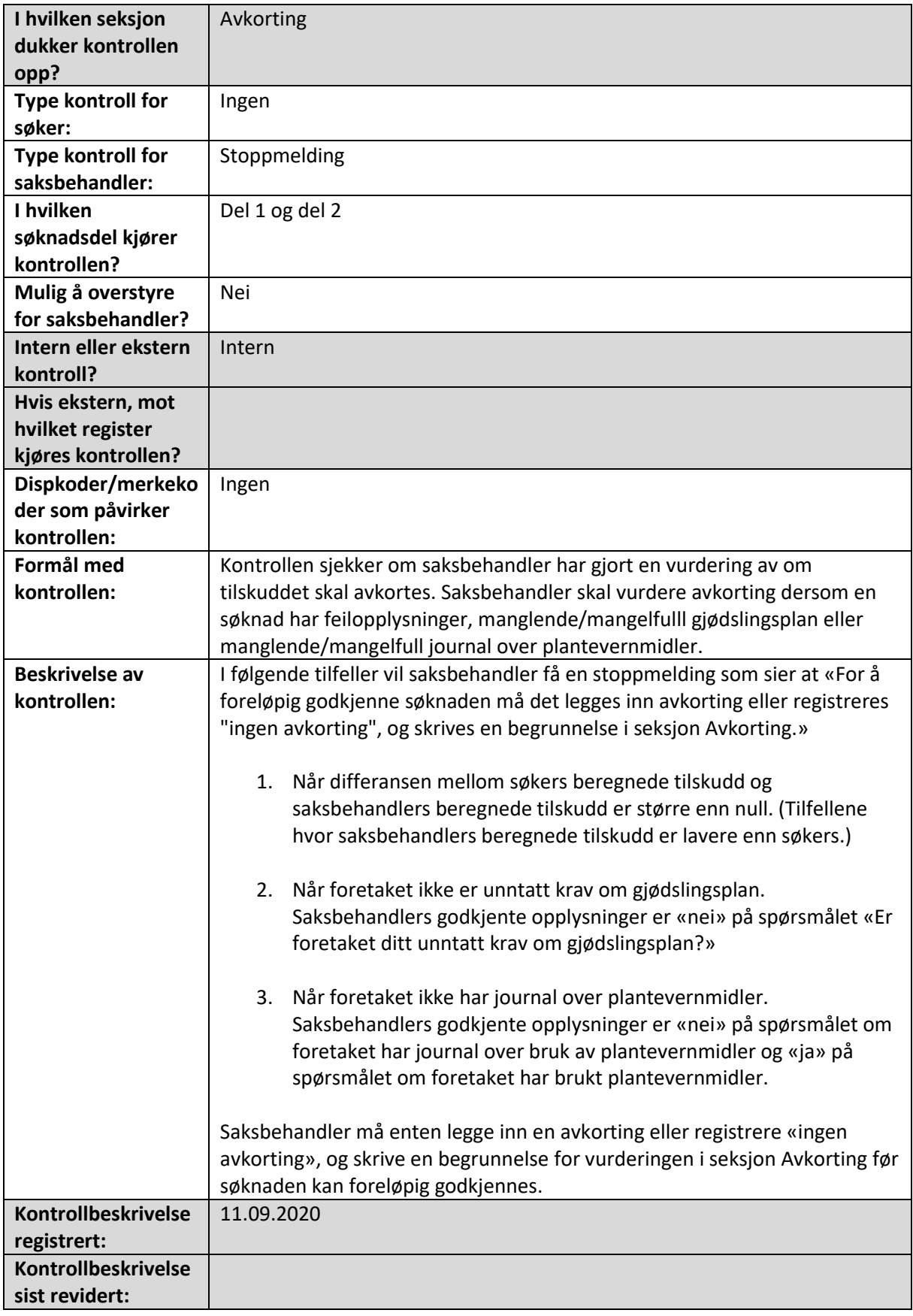

#### Saksbehandler må begrunne avkortinga

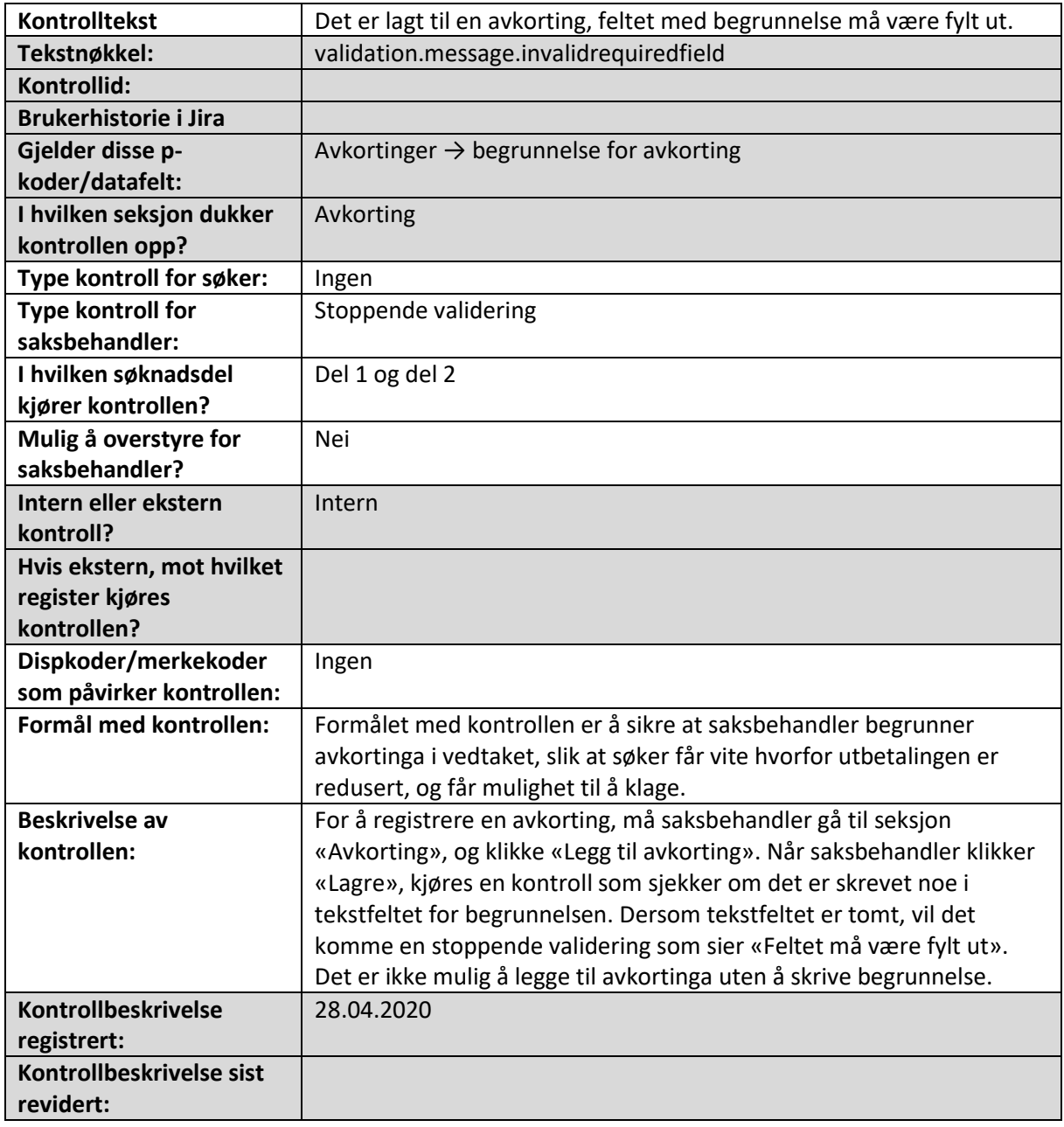

# 12. Oppsummering og send/Behandling

Alle de maskinelle kontrollene som slår ut i seksjon Oppsummering og send i søknadsskjema og seksjon Behandling i saksbehandlerskjema er beskrevet i dette kapittelet.

#### Opplysningene må bekreftes før søknaden kan sendes inn

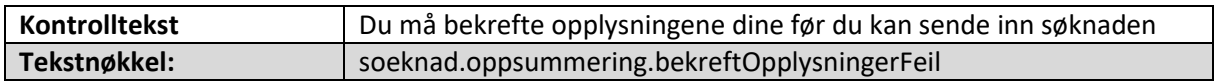

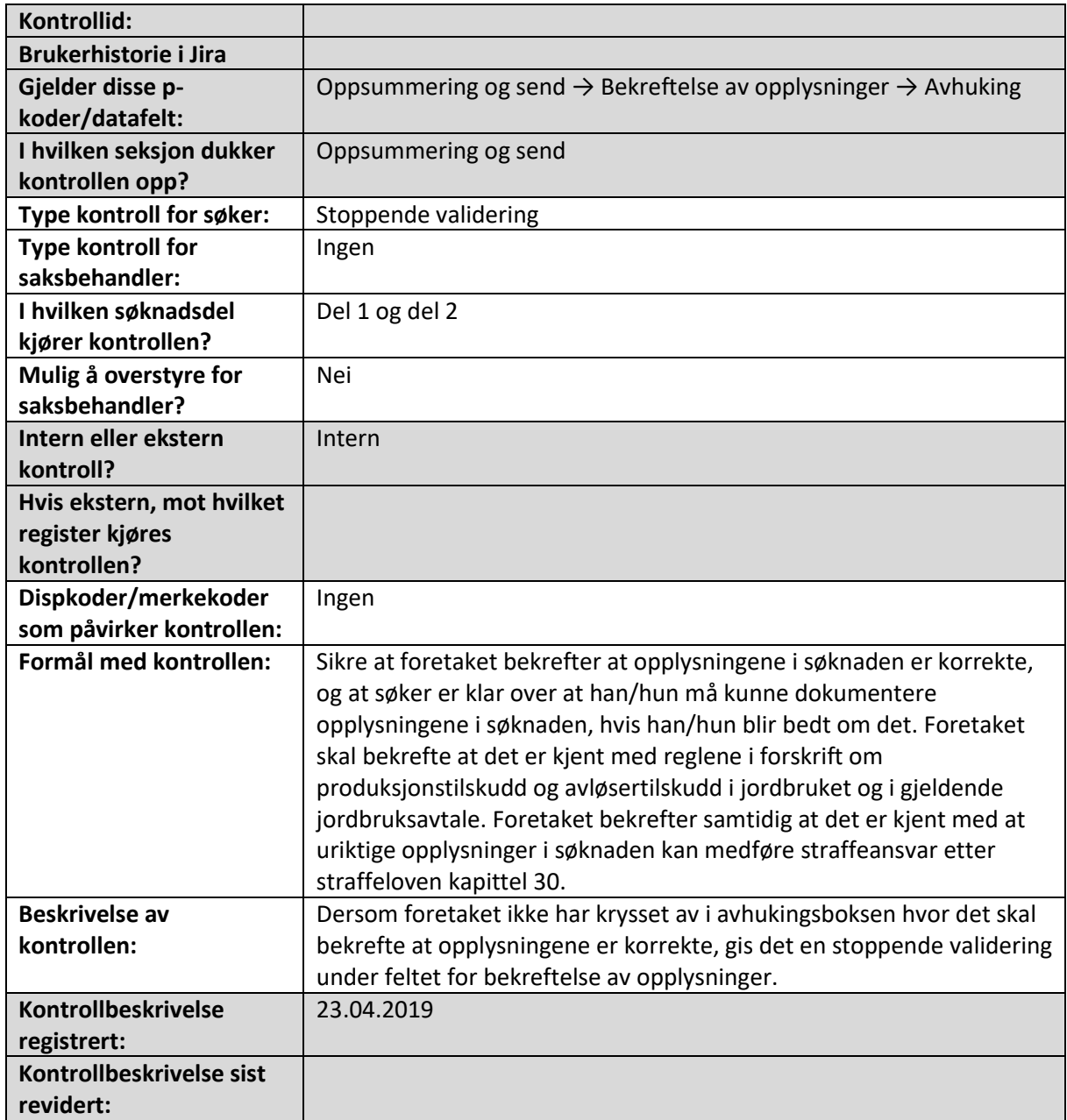

# Foretaket har ikke svart på om det ønsker påminnelse om etterregistreringsfristen

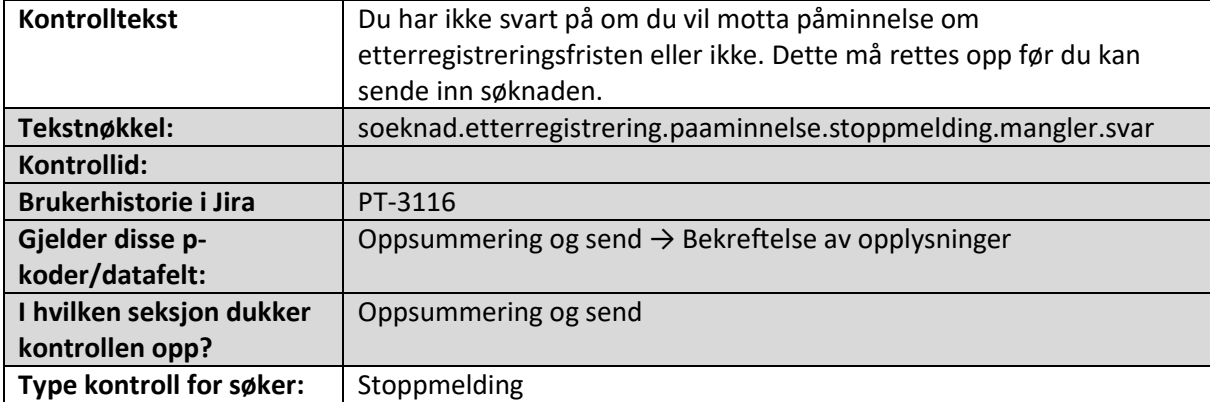

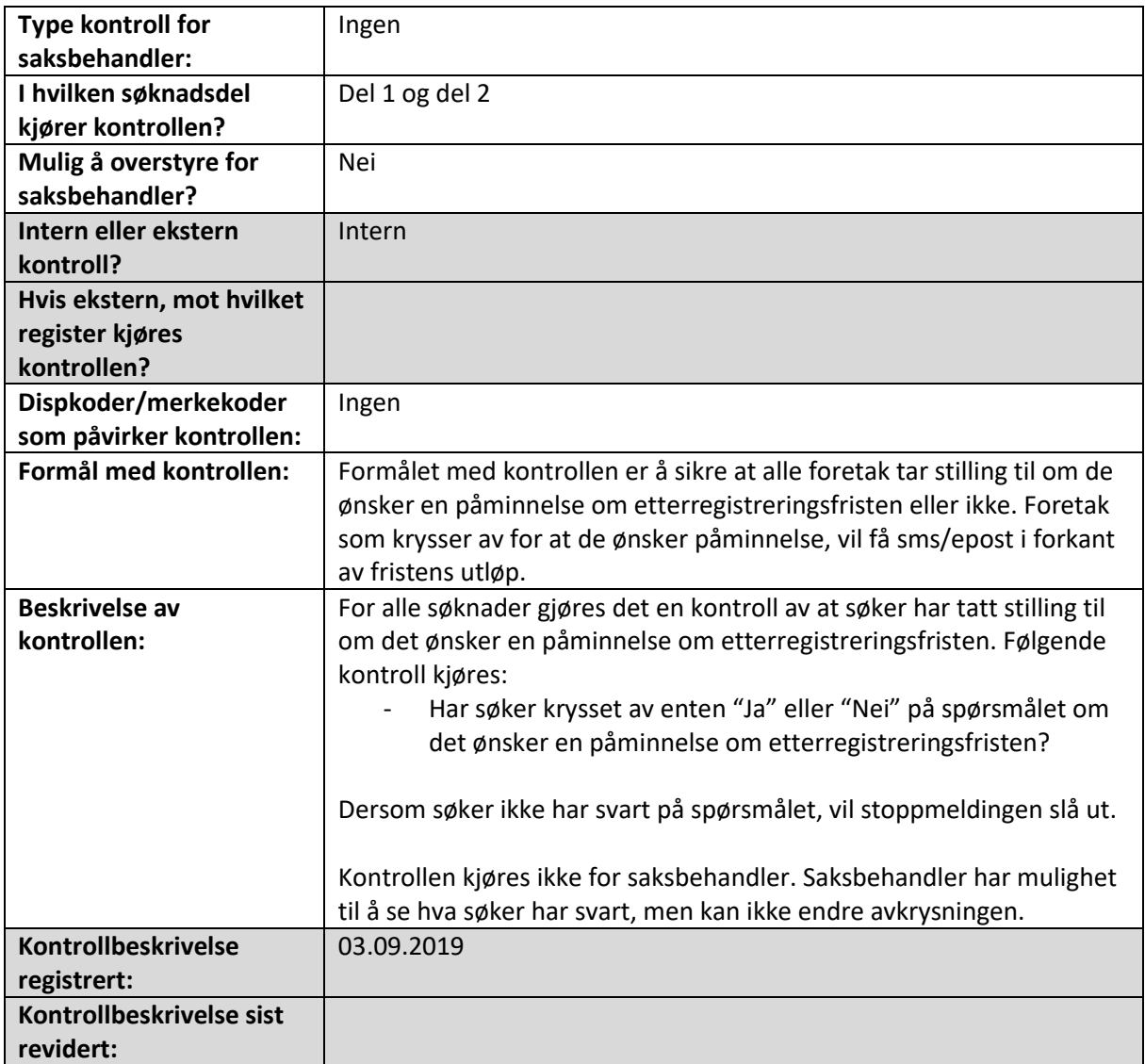

### Søknaden er ikke levert innen søknadsfristen

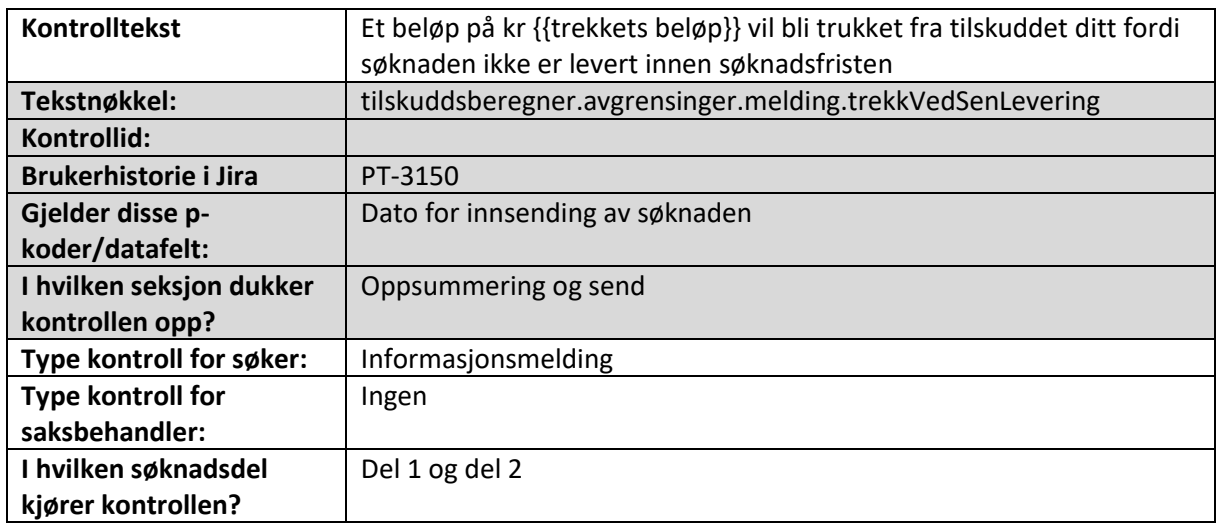

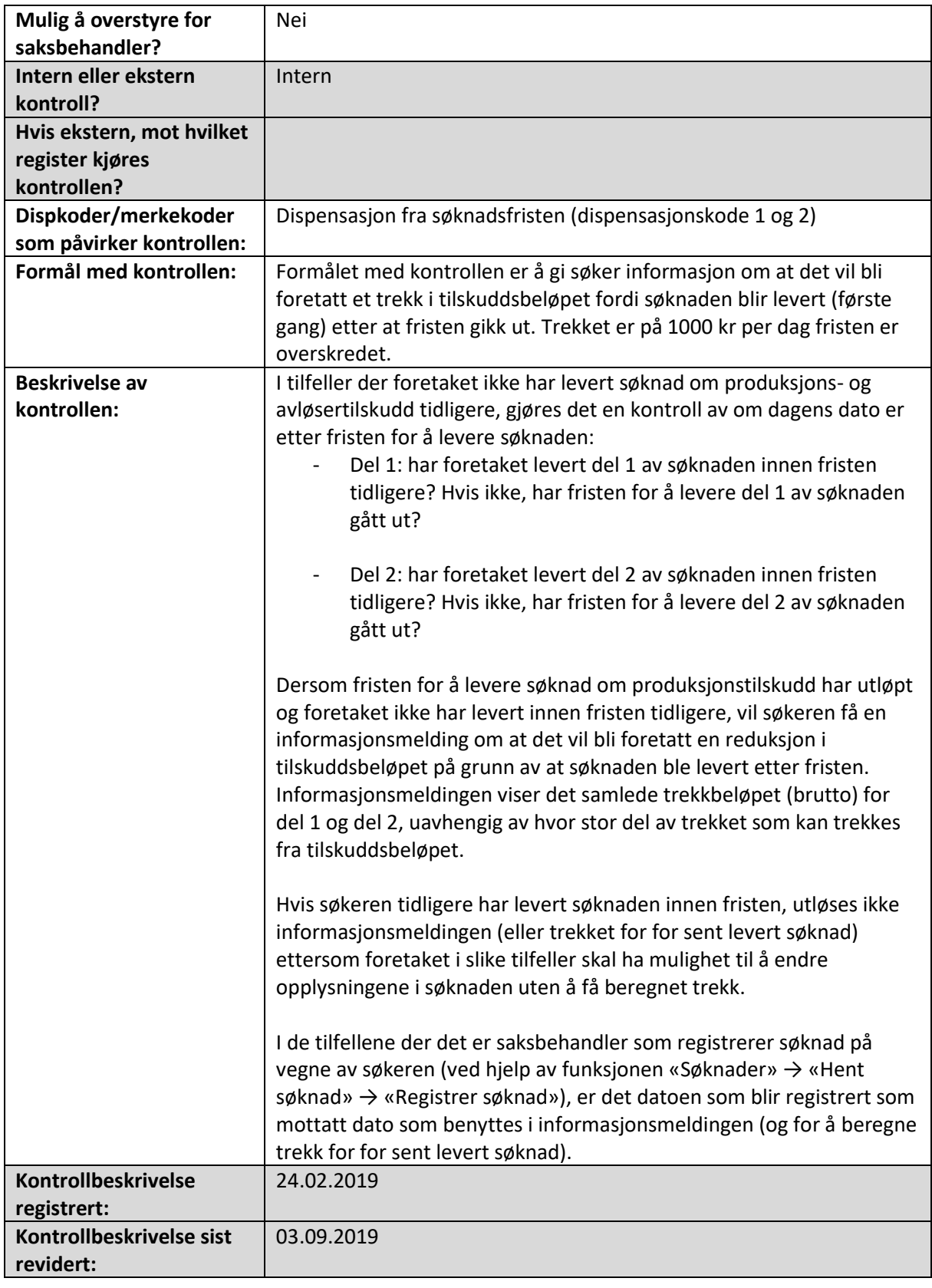

# Både foretaket og underenheten/bedriften har søkt

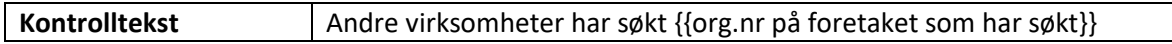

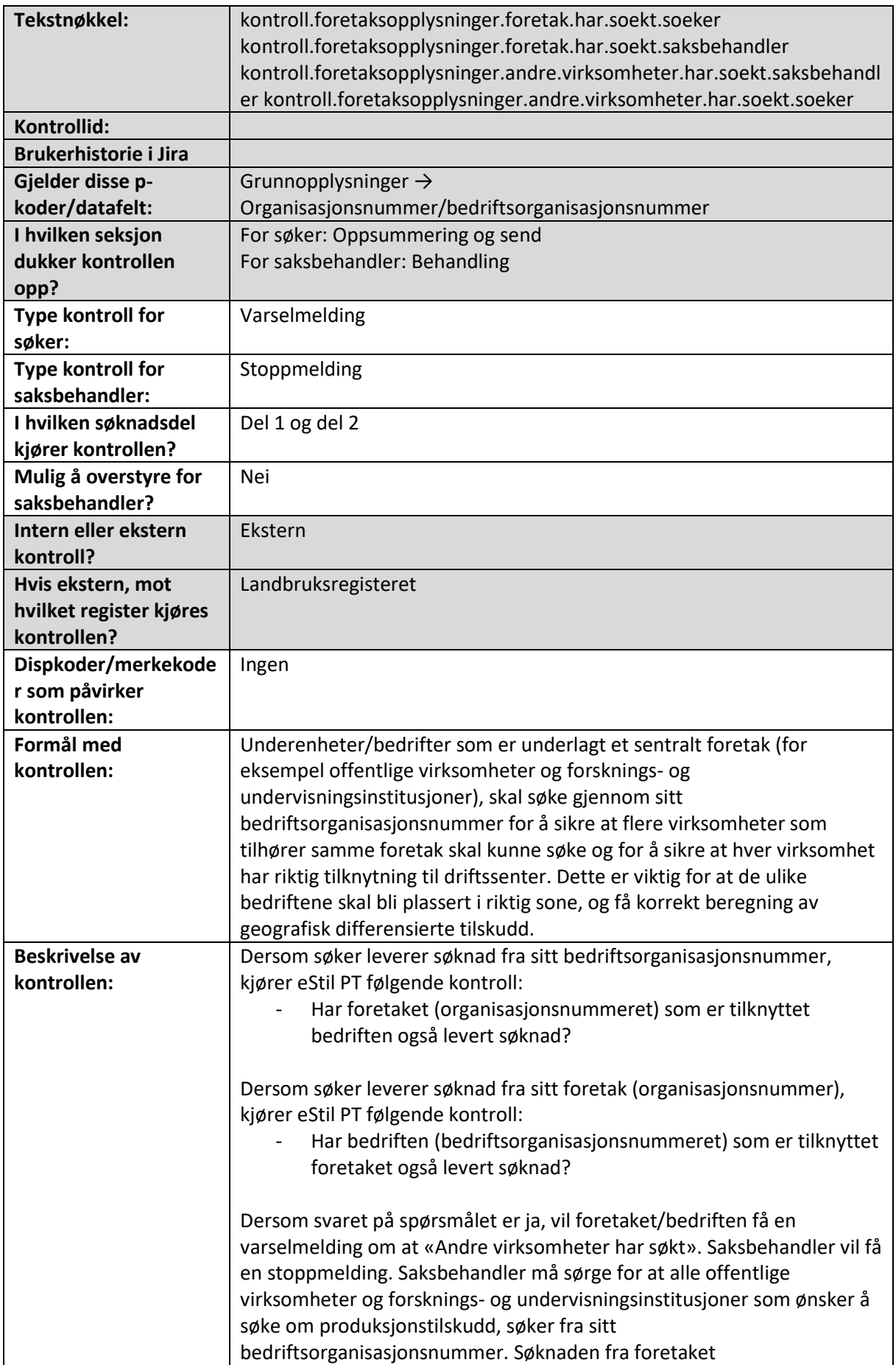

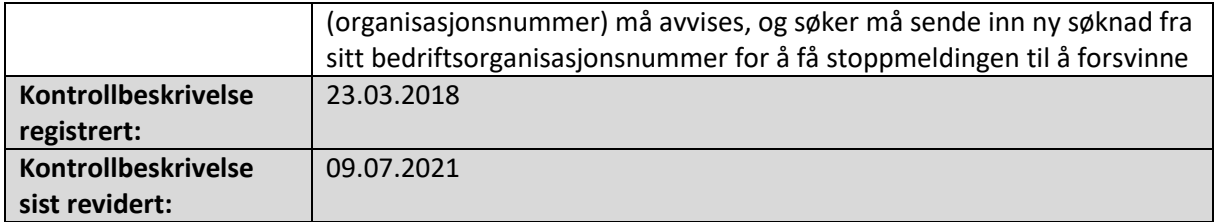

# Foreløpig beregning vises når alle foretak i driftsfellesskapet har søkt

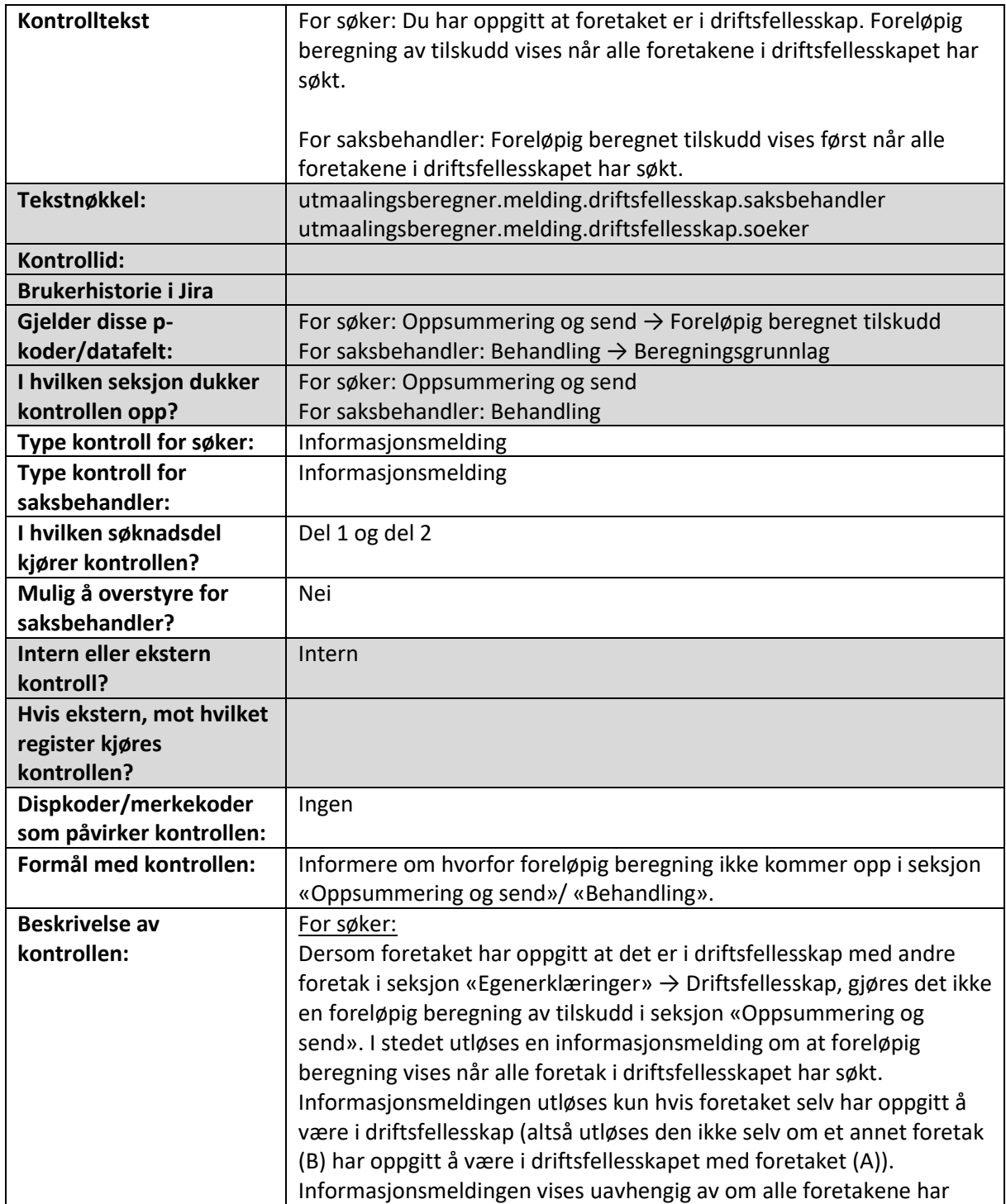

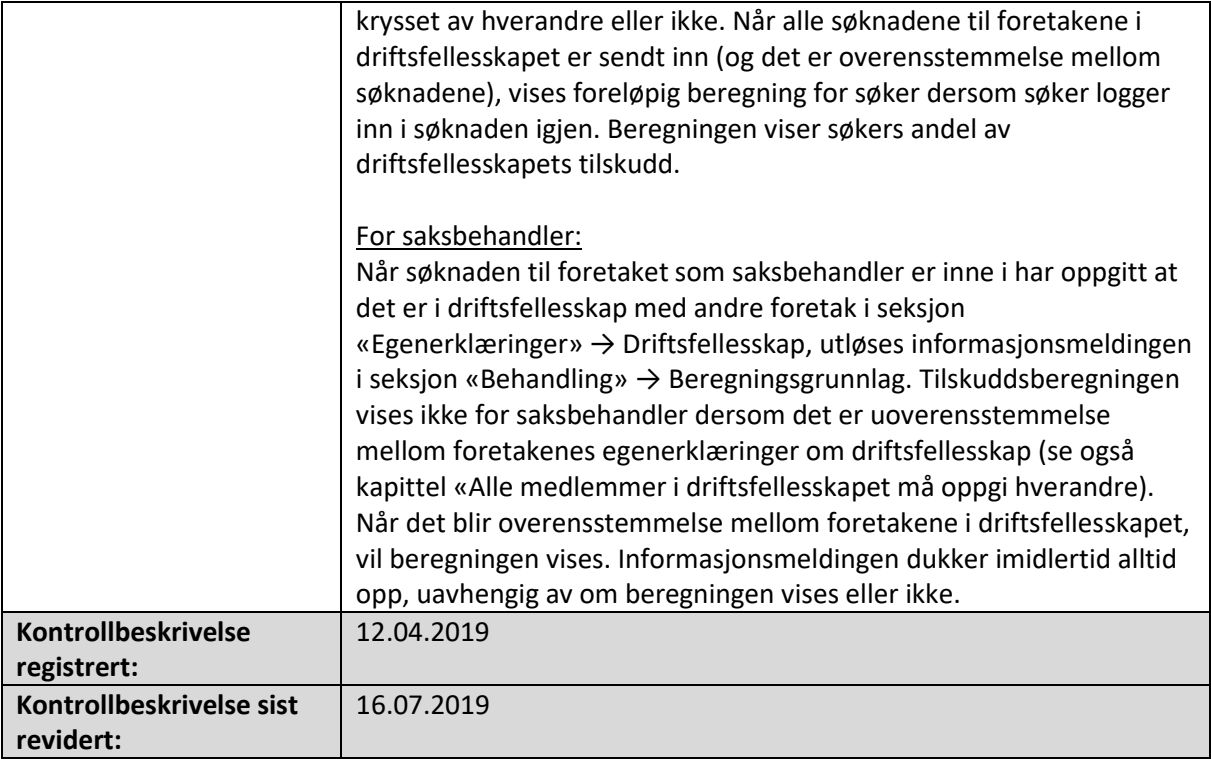

### Maksimalt tilskuddsgrunnlag er driftsfellesskapets samlede avløsertilskuddsgrunnlag, ikke grunnlaget for det enkelte foretak

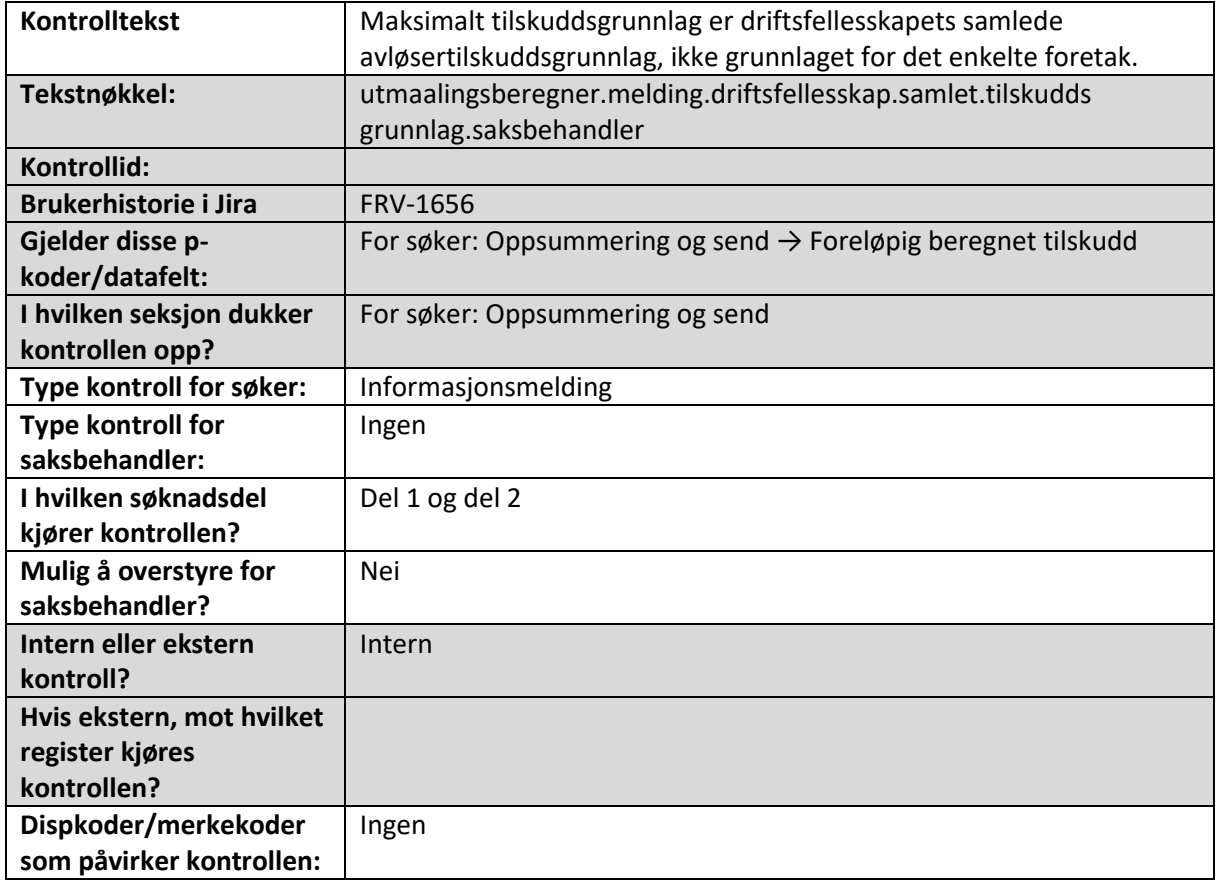

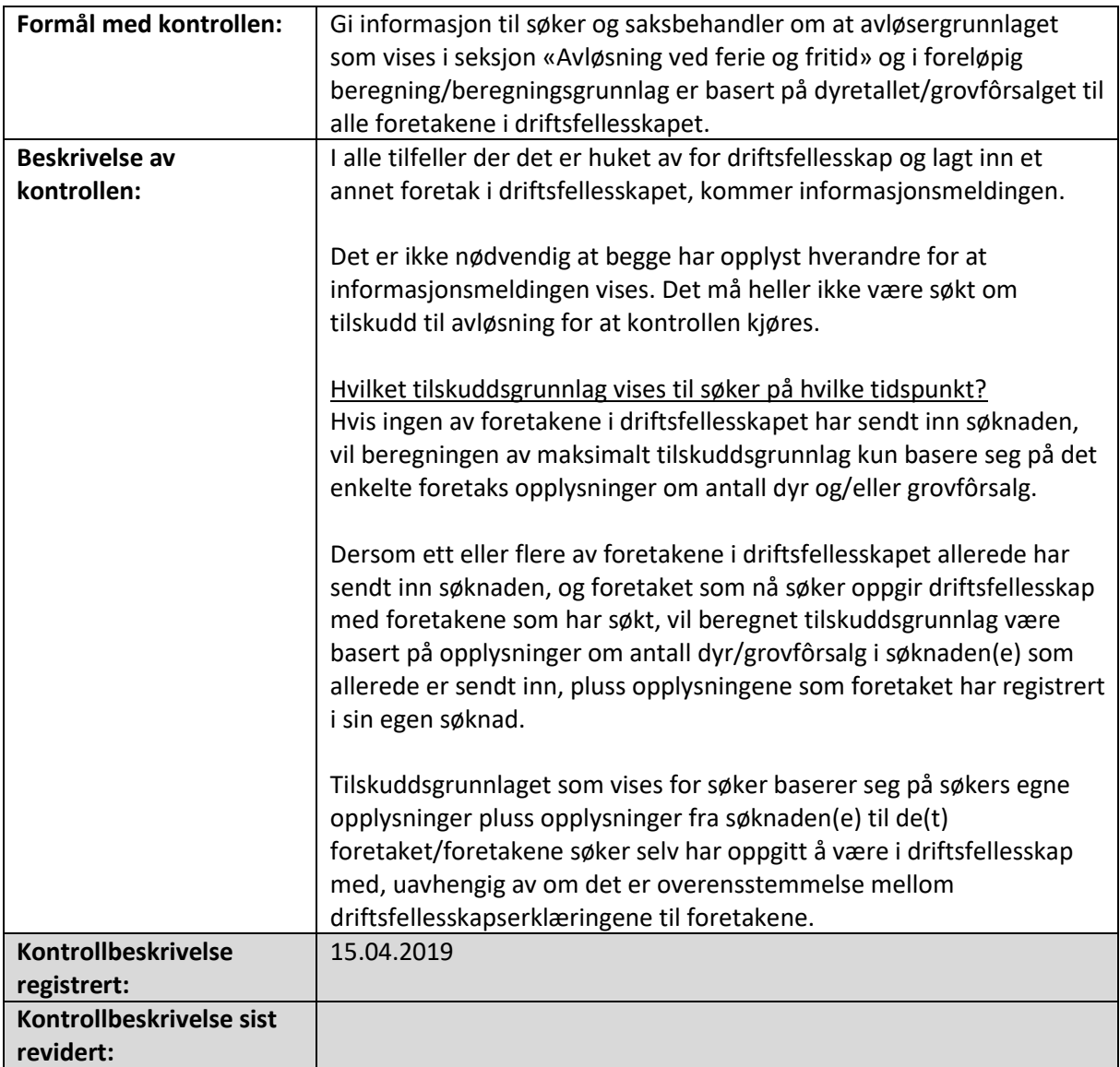

# Bruttotilskuddet er 0 kr, søknaden skal ikke foreløpig godkjennes

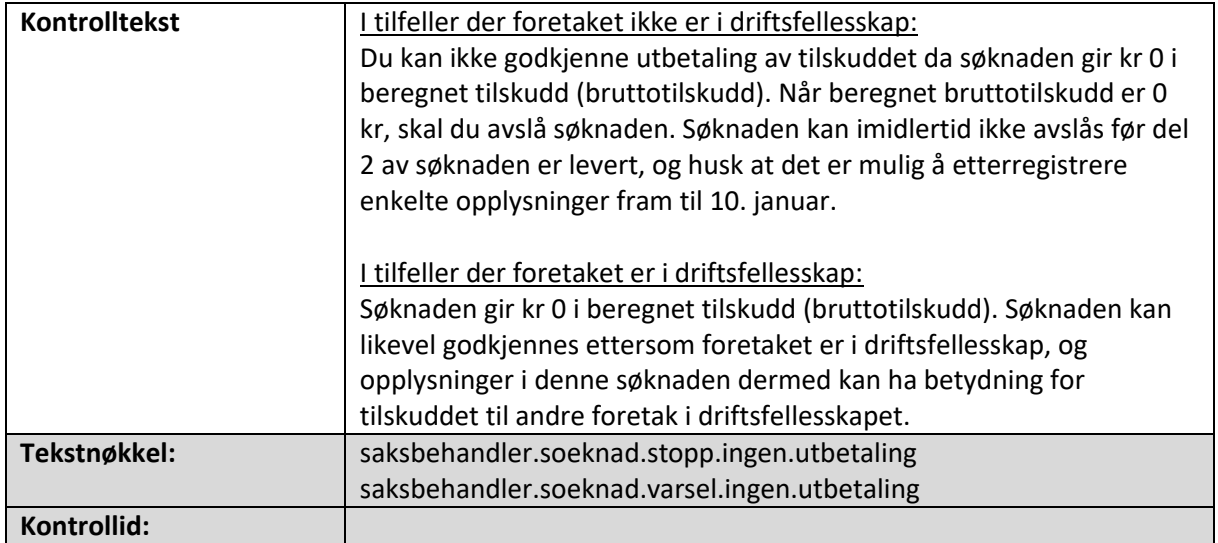
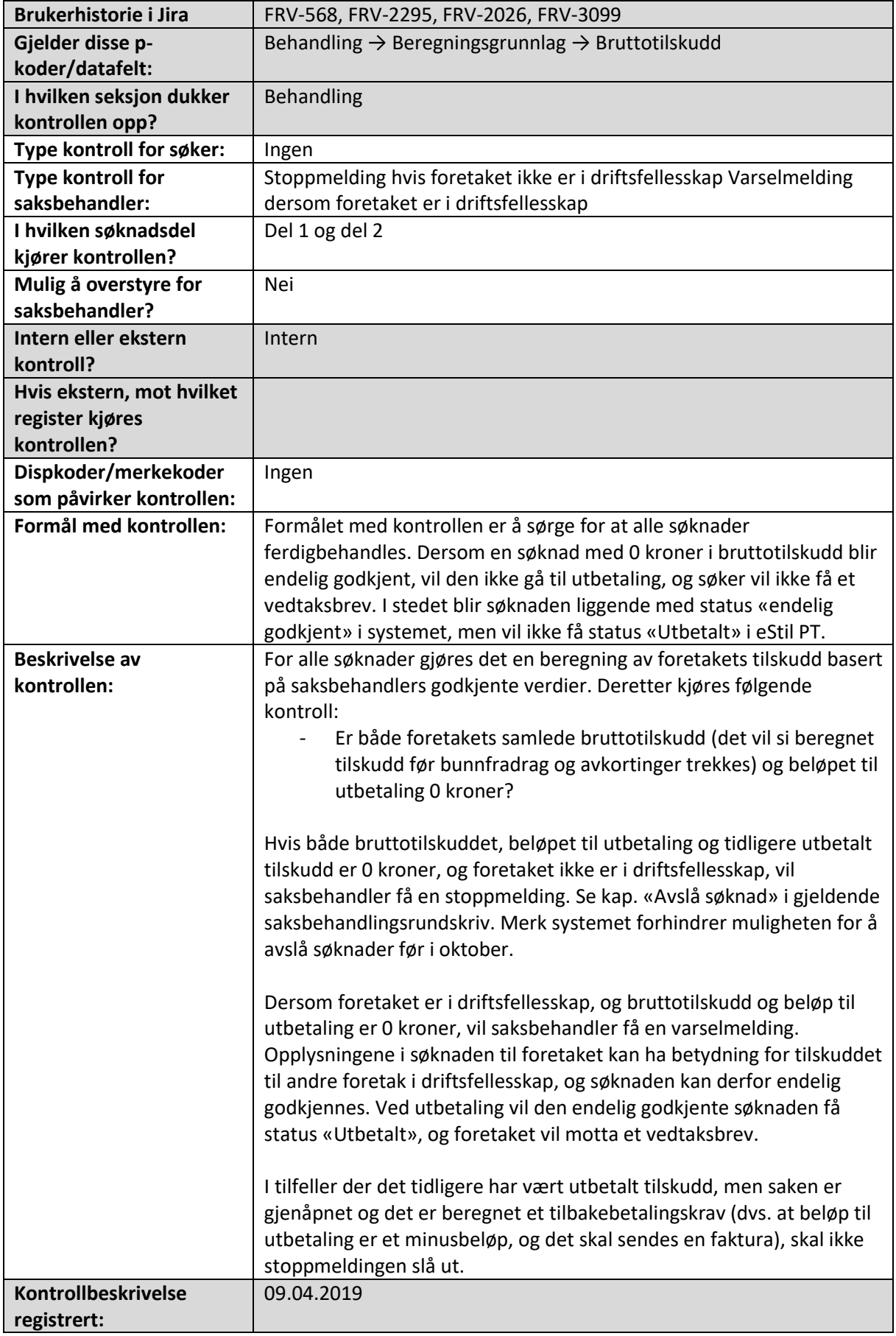

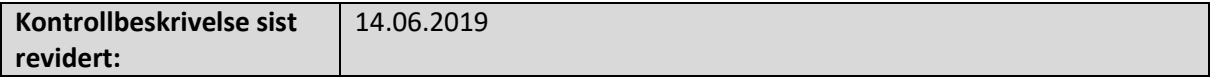

## Begrunnelse for vedtak må fylles ut når forenklet brevmal skal brukes

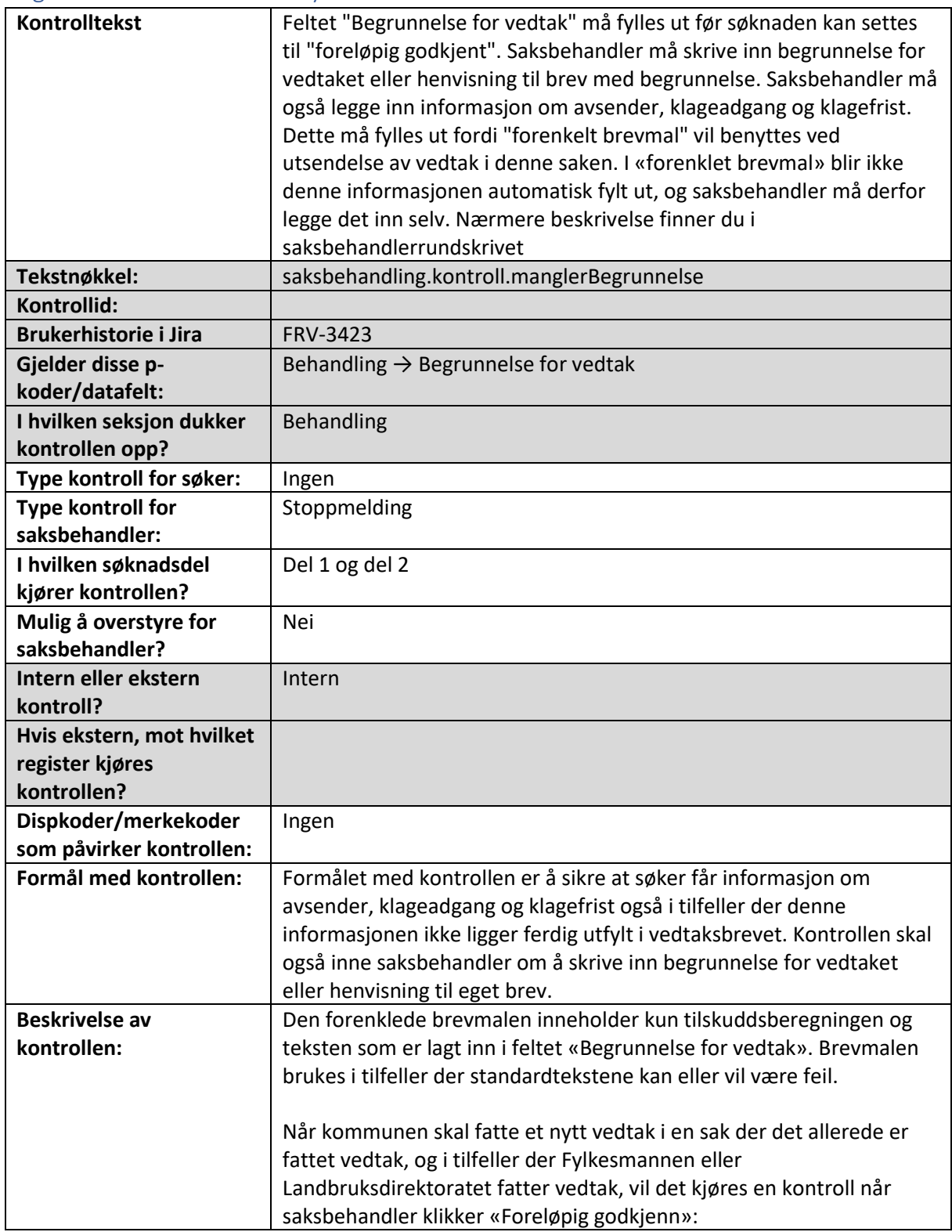

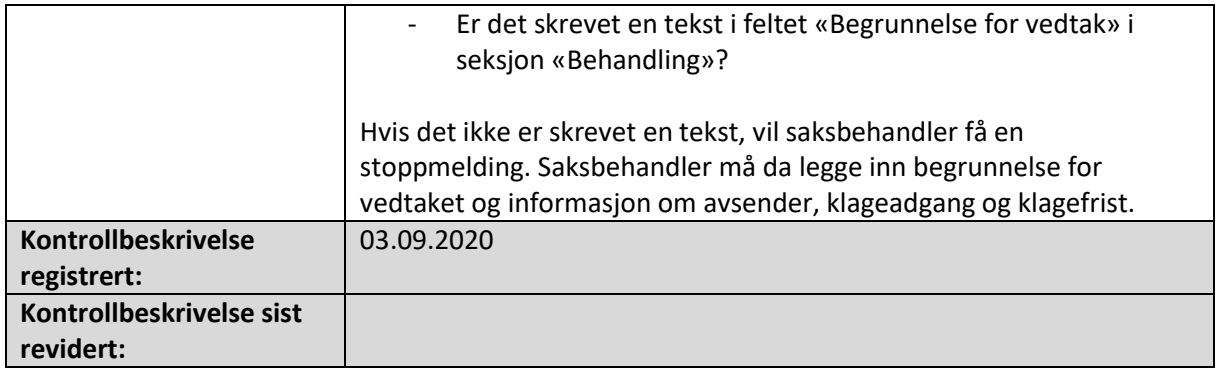

## Maksimalbeløpet for tilskudd for husdyr er 530 000 kr per foretak

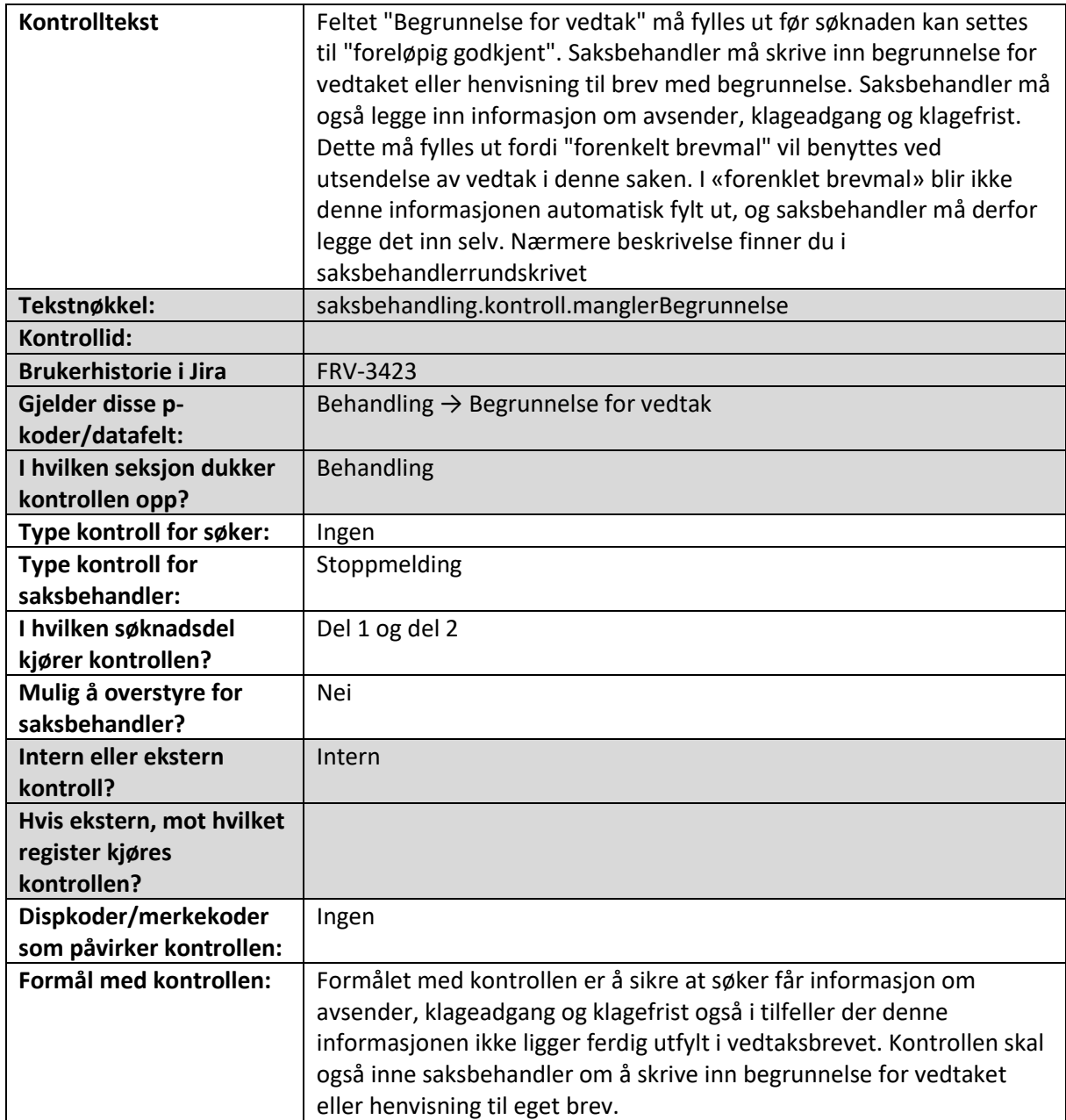

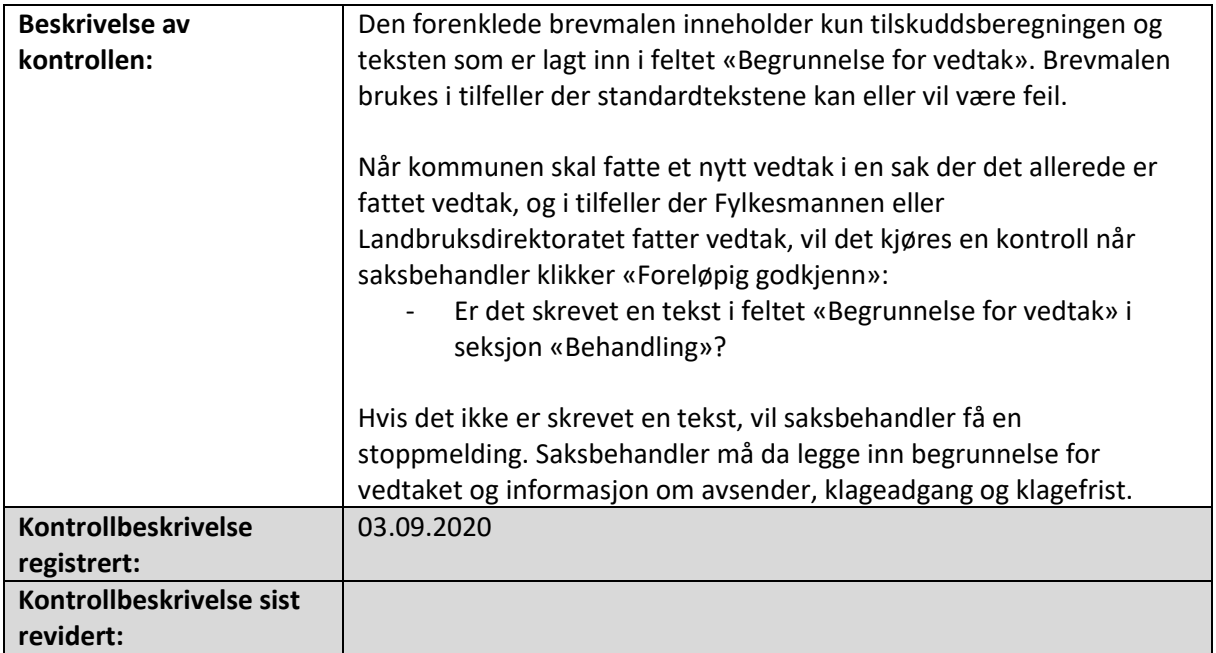

### Minstekvantum for frukt og pressfrukt

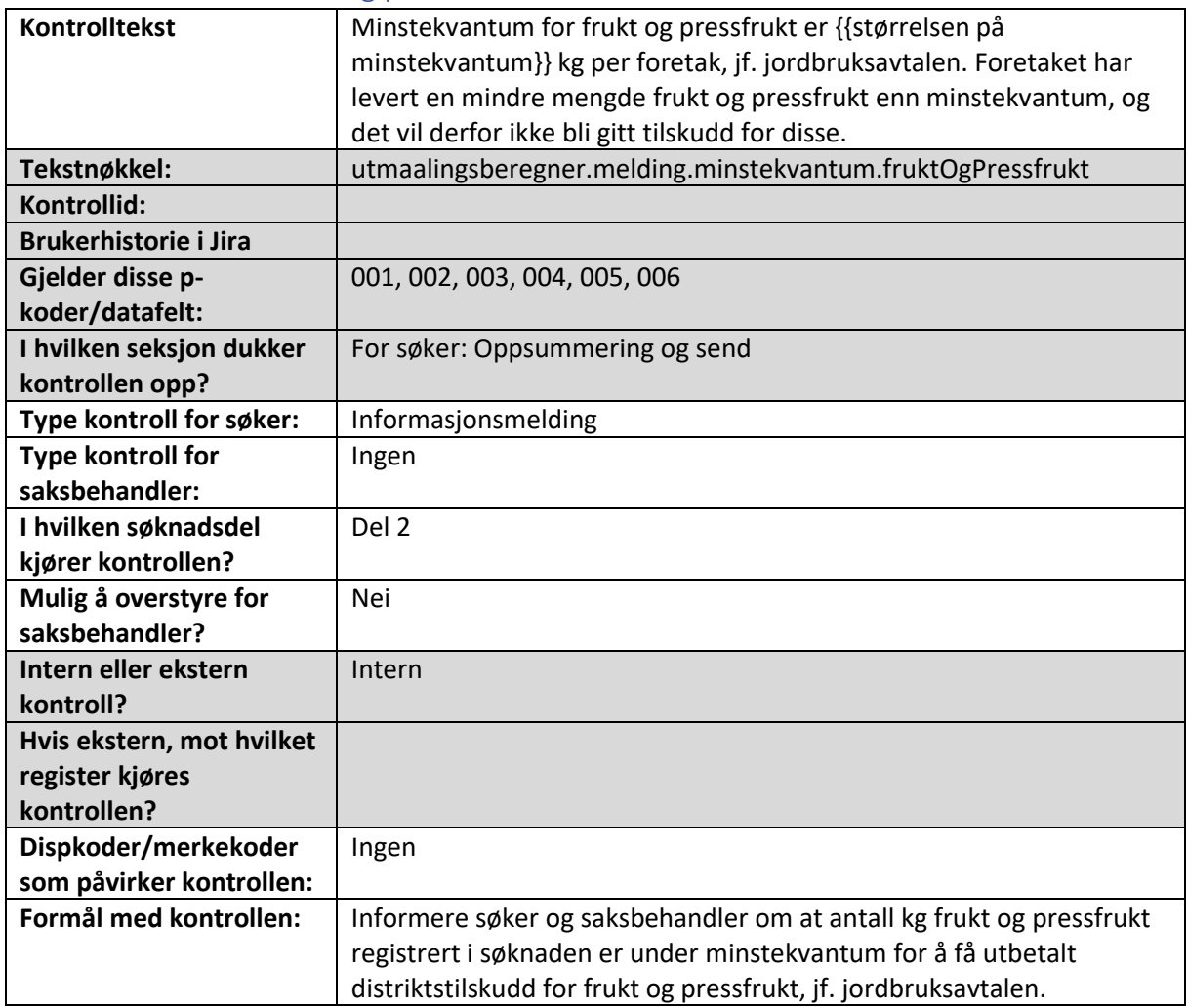

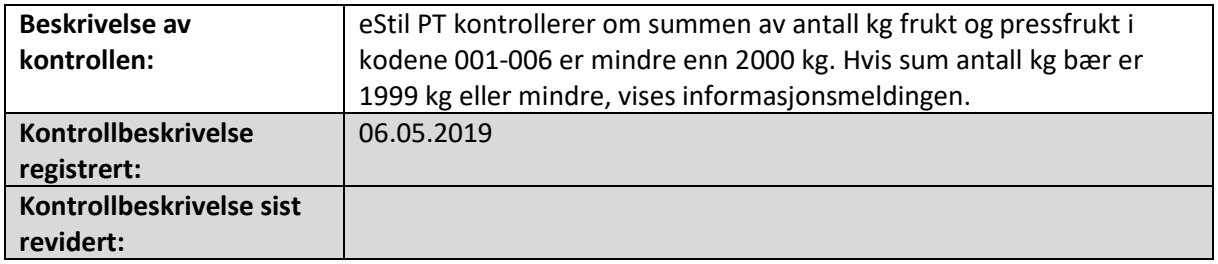

### Minstekvantum for bær

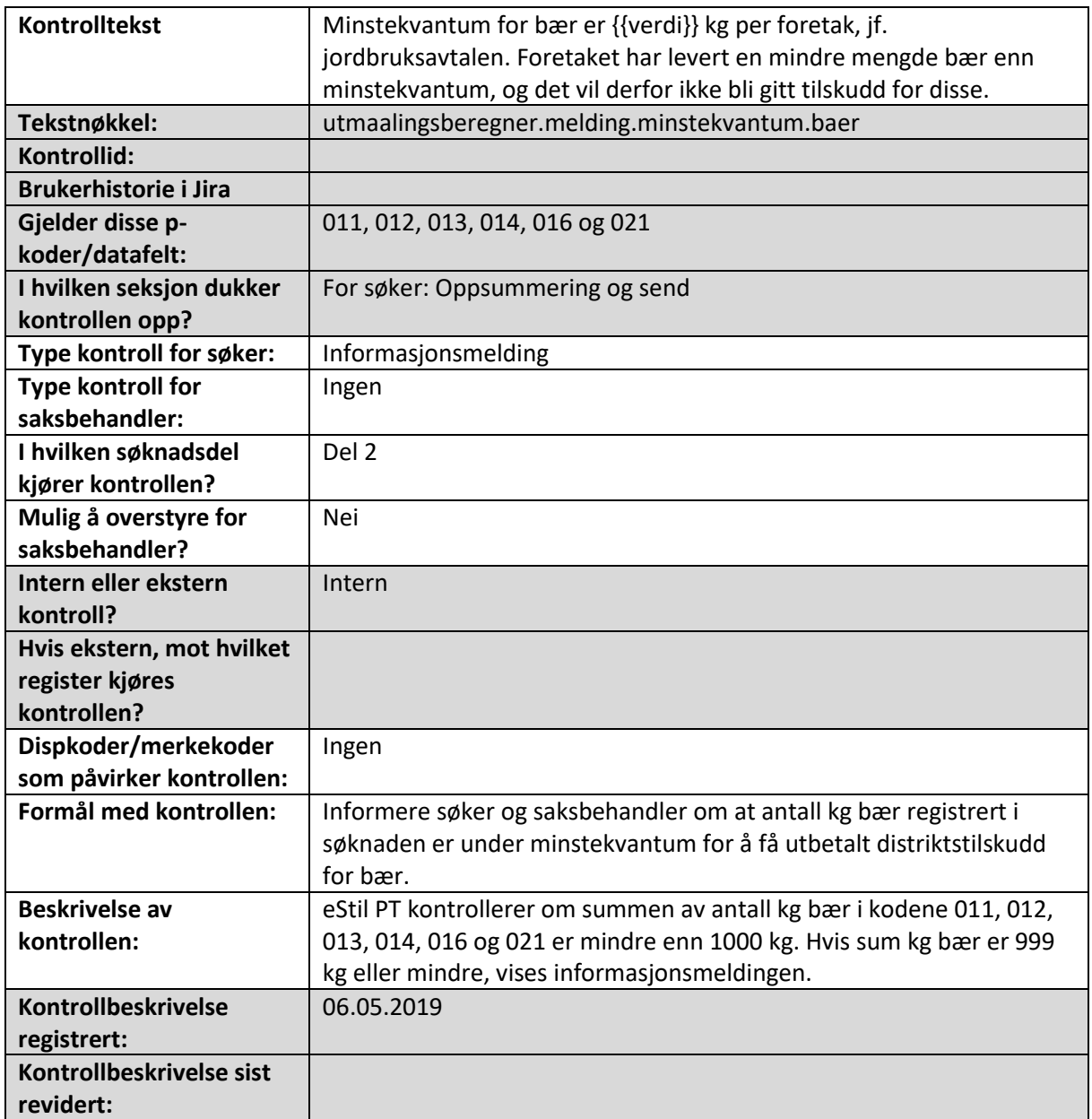

# Minstekvantum for tomat og slangeagurk

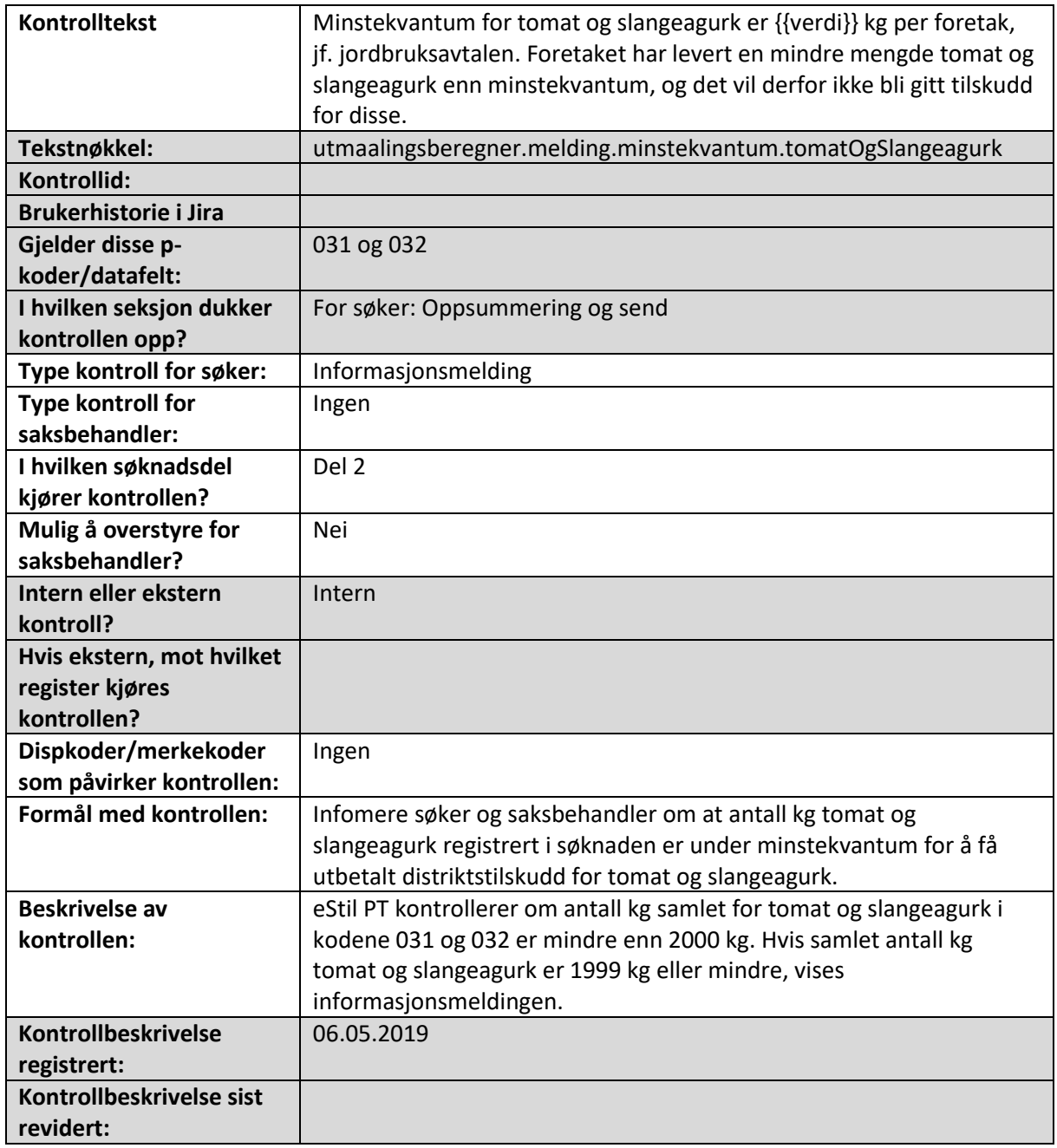

### Minstekvantum for salat

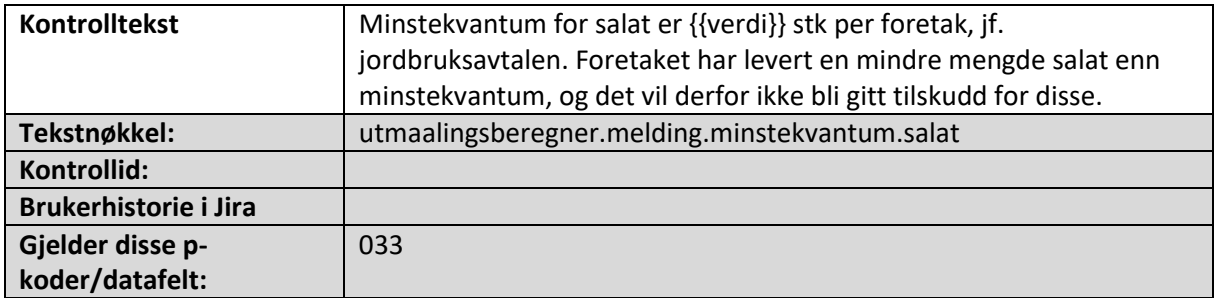

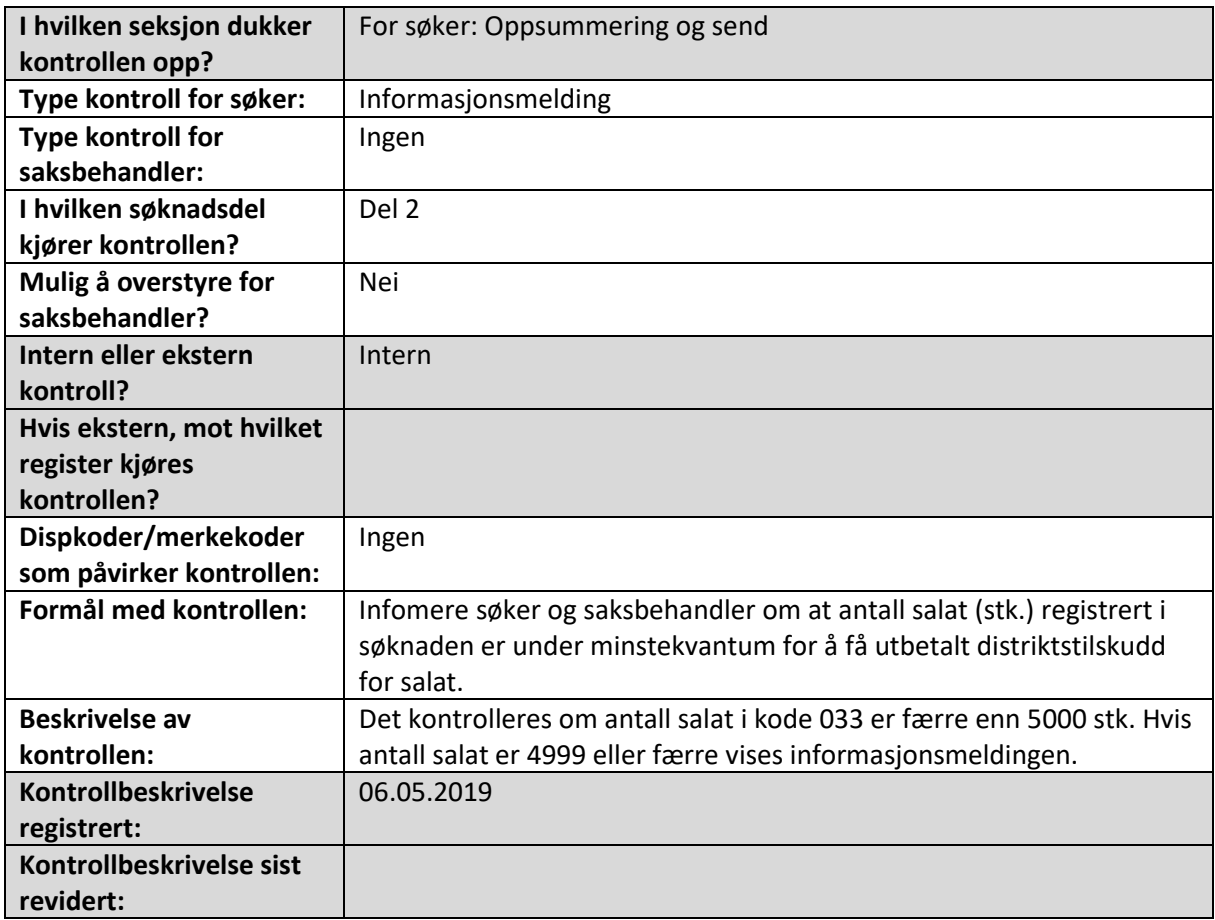

# Kvantumsgrensen for salat/slangeagurk/tomat er nådd

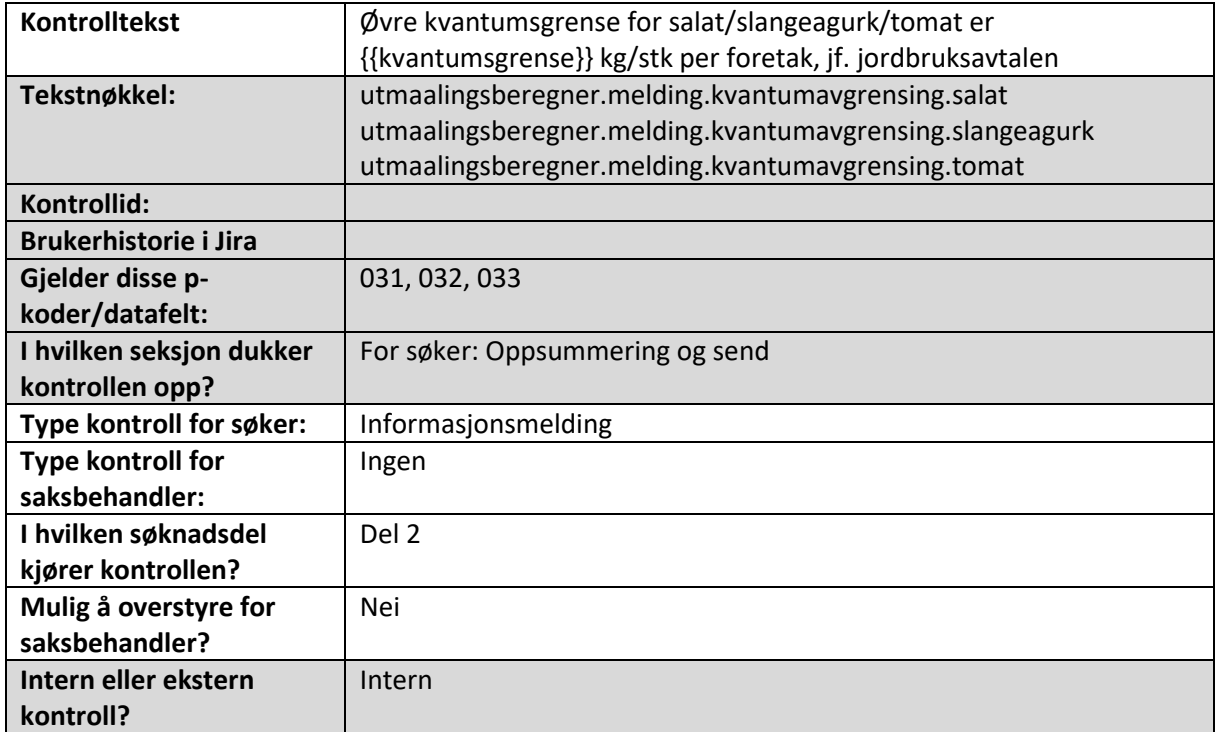

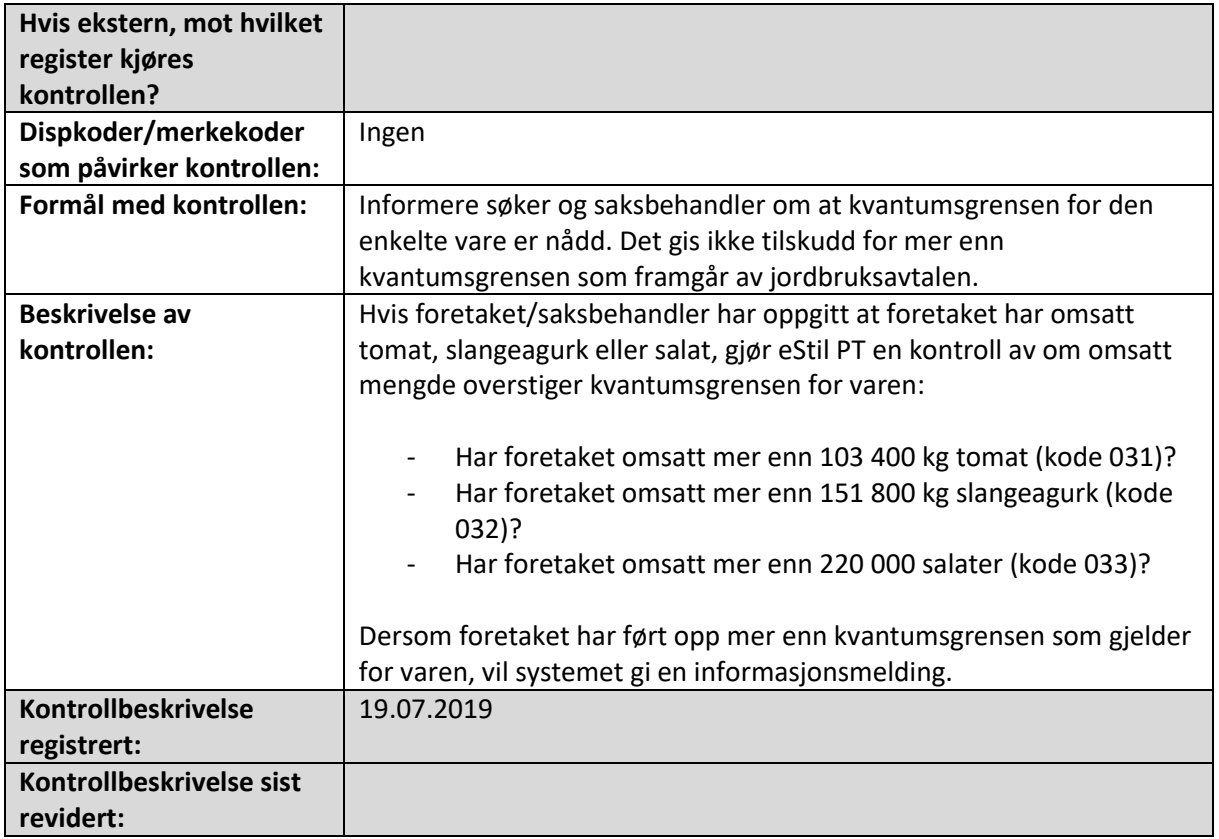

## 13. Andre kontroller

Andre maskinelle kontroller som slår ut i søknadsskjema og/eller saksbehandlerskjema er beskrevet i dette kapittelet.

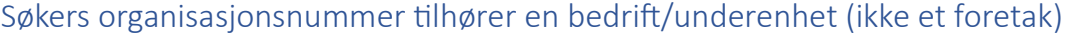

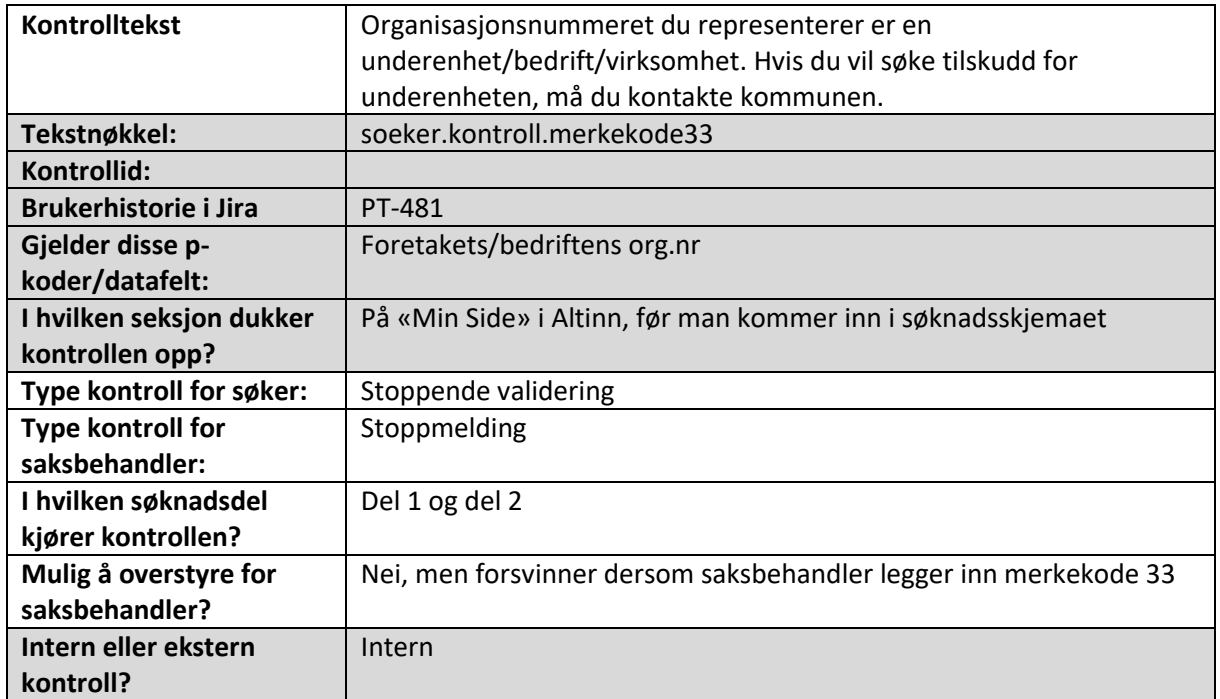

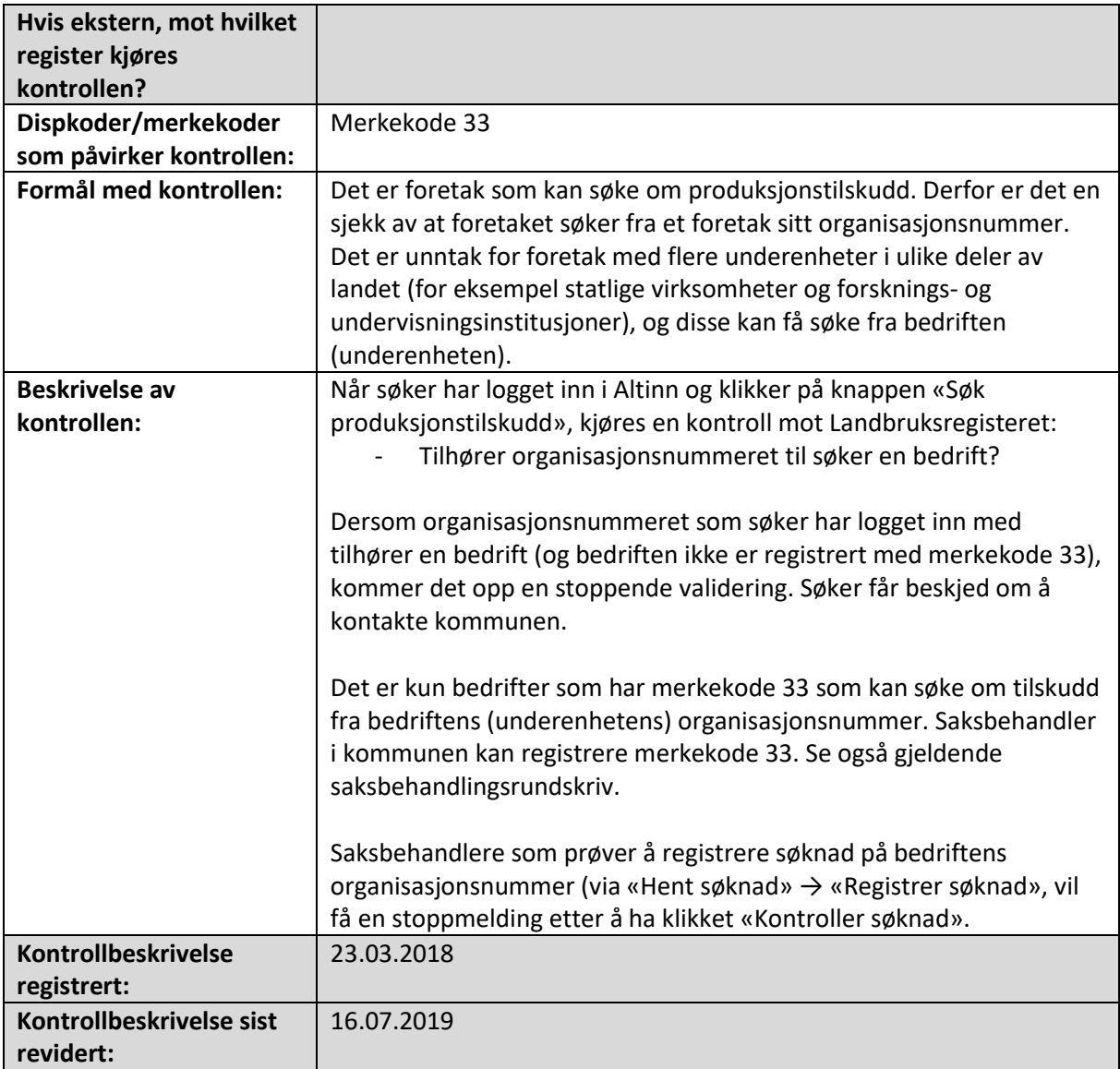

# Foretaket er ikke registrert i Landbruksregisteret

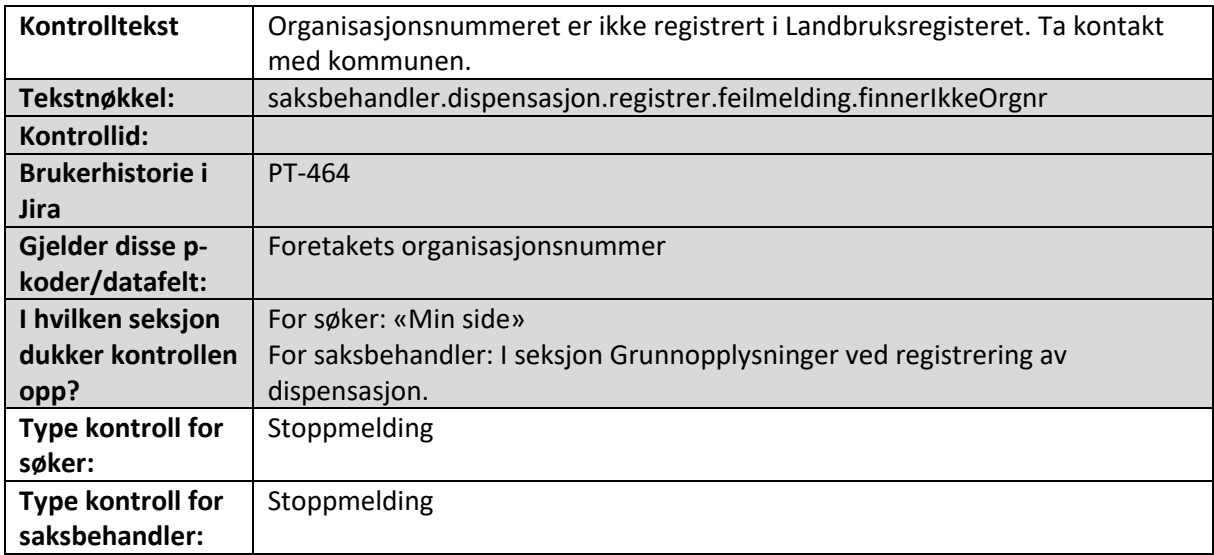

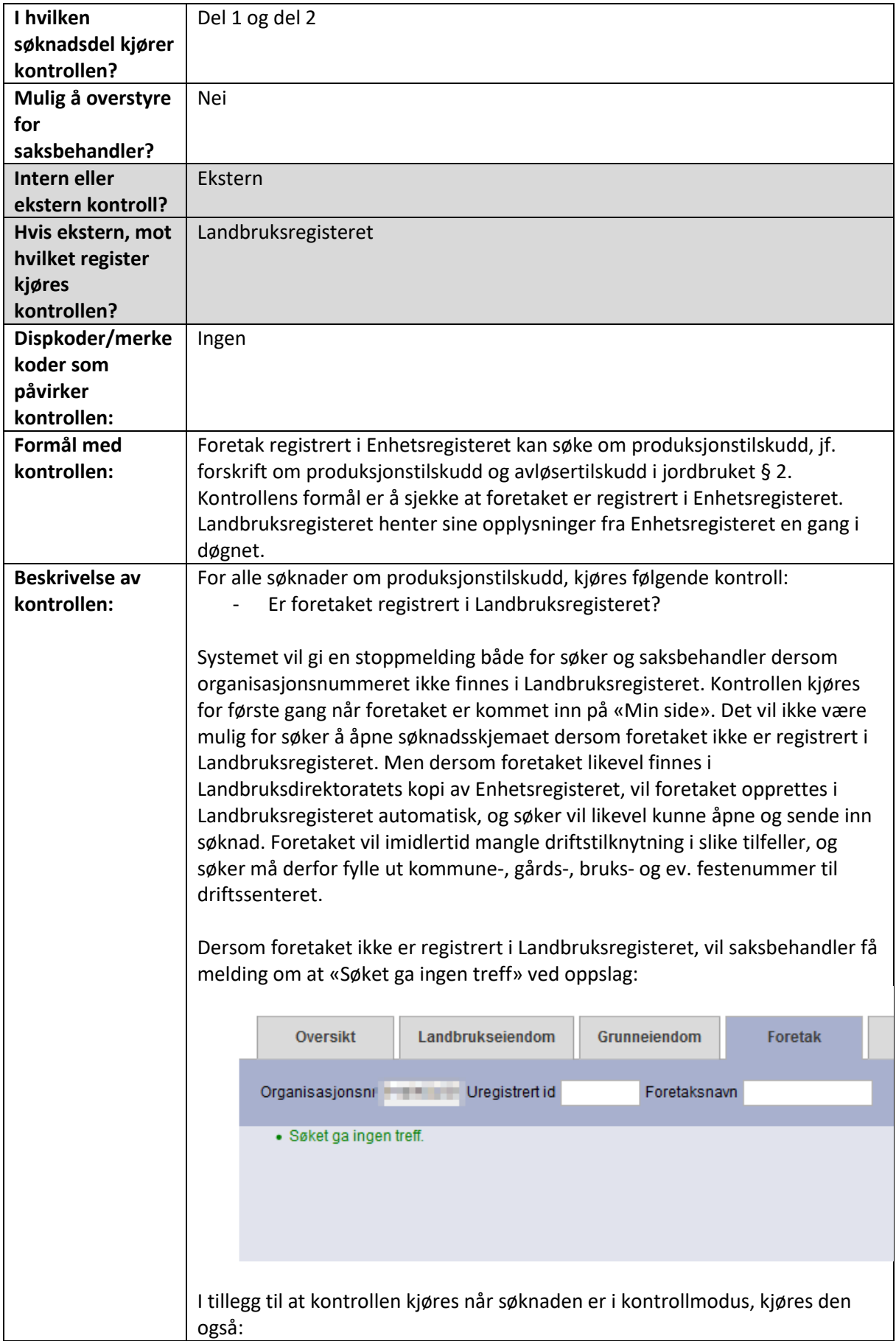

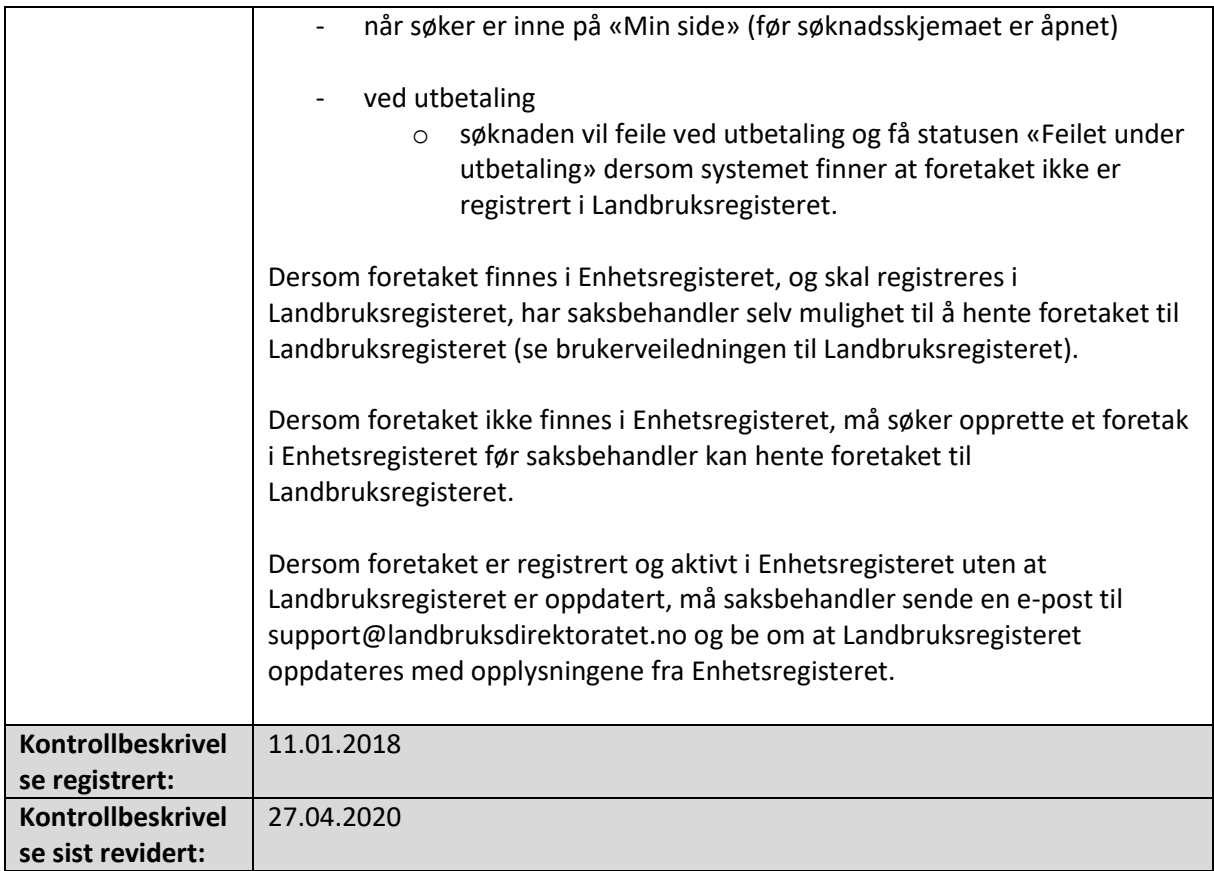

### Foretaket er ikke aktivt i Landbruksregisteret

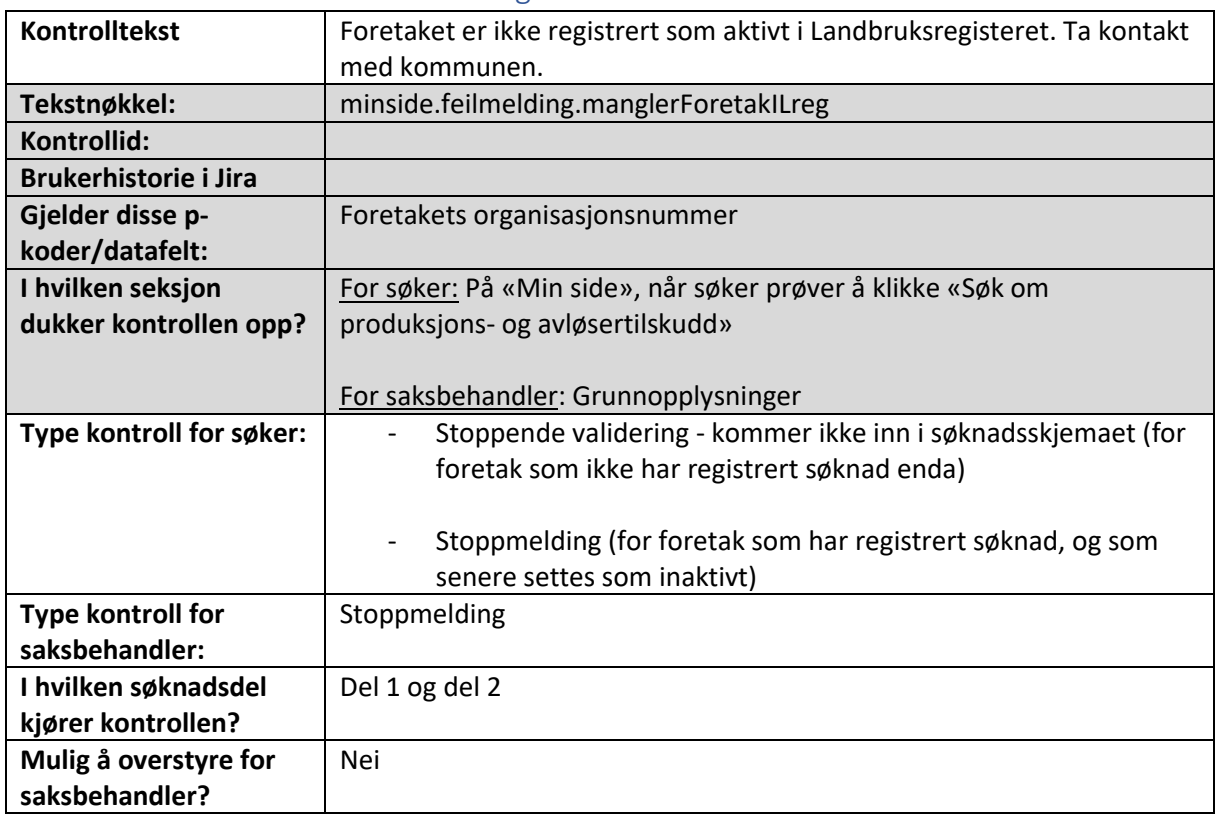

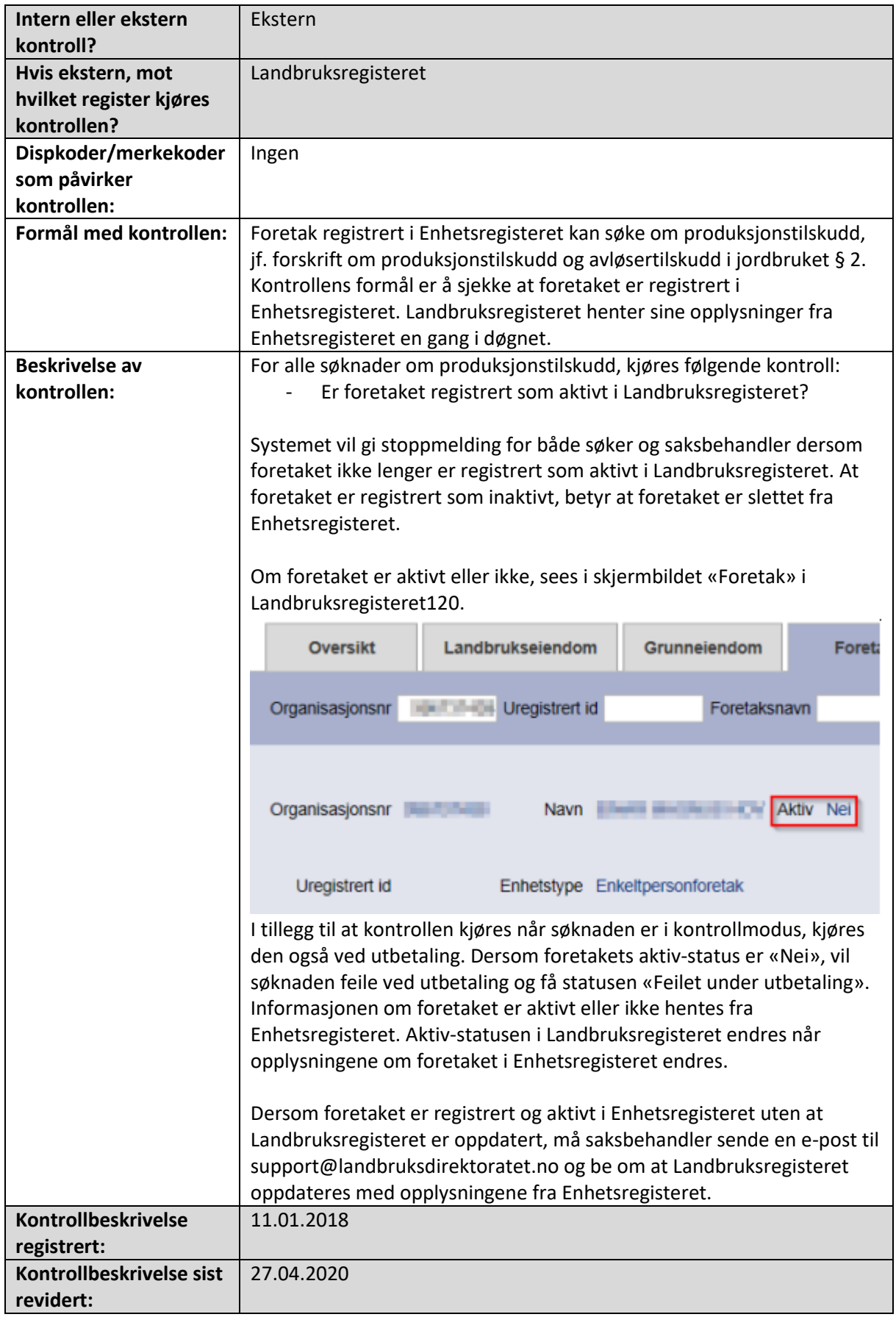

### Det er avvik mellom søkers verdier og saksbehandlers verdier, og saksbehandler har ikke lagt inn en begrunnelse

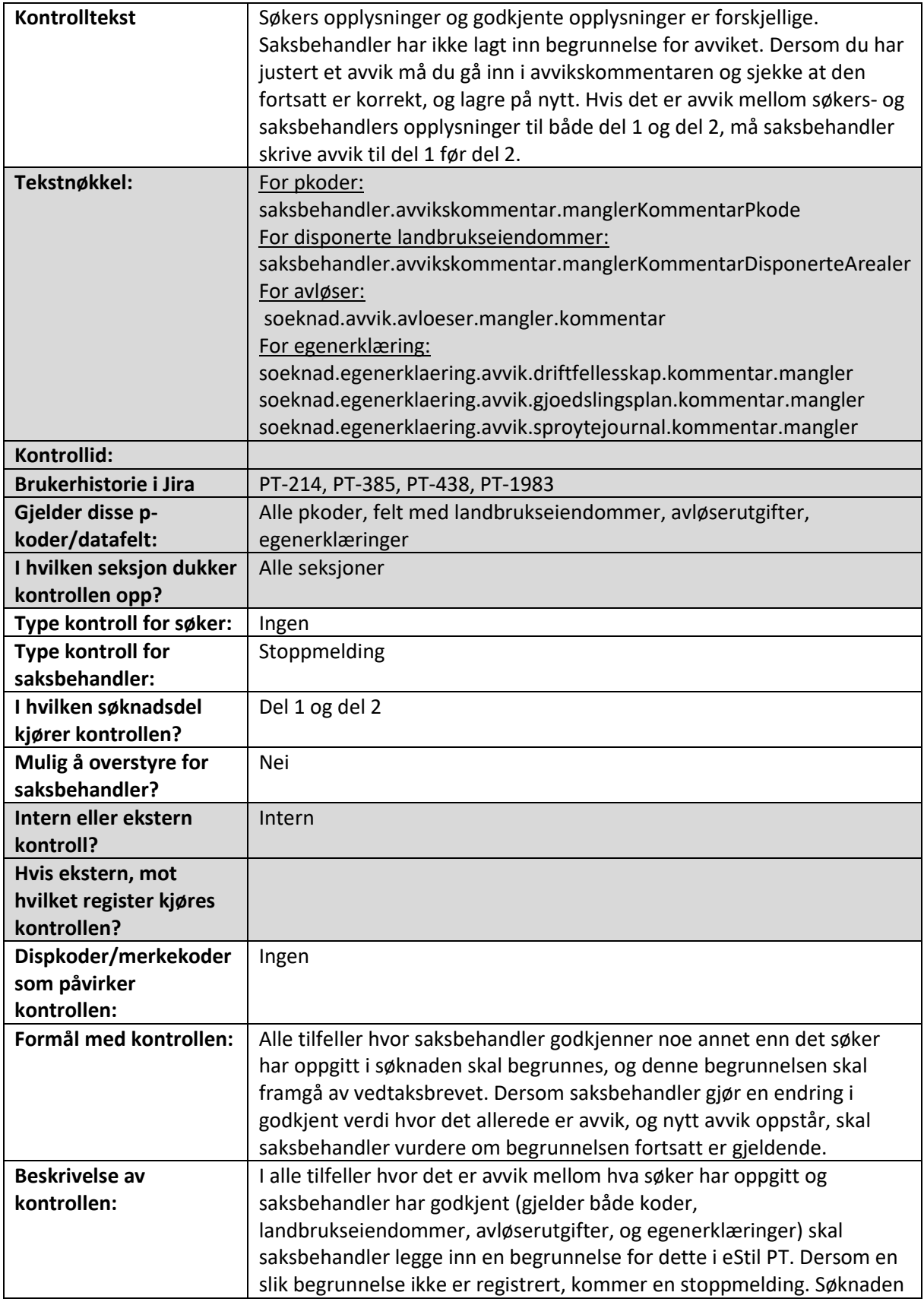

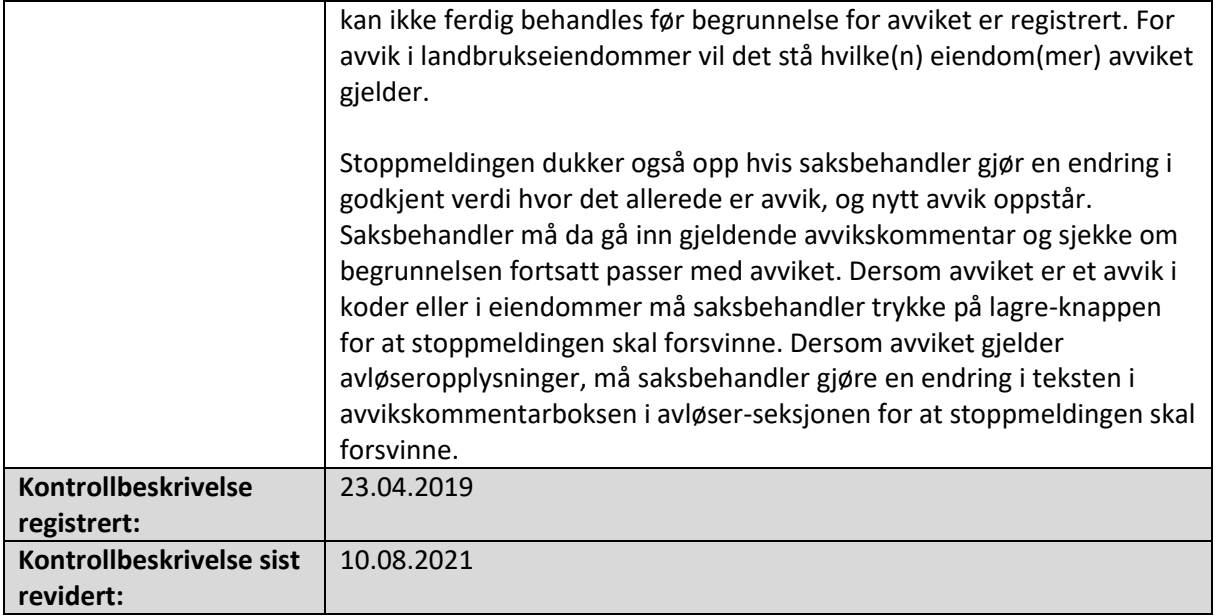

# Saksbehandler har registrert dato for kontroll, men har ikke lagt inn kontrollerte verdier

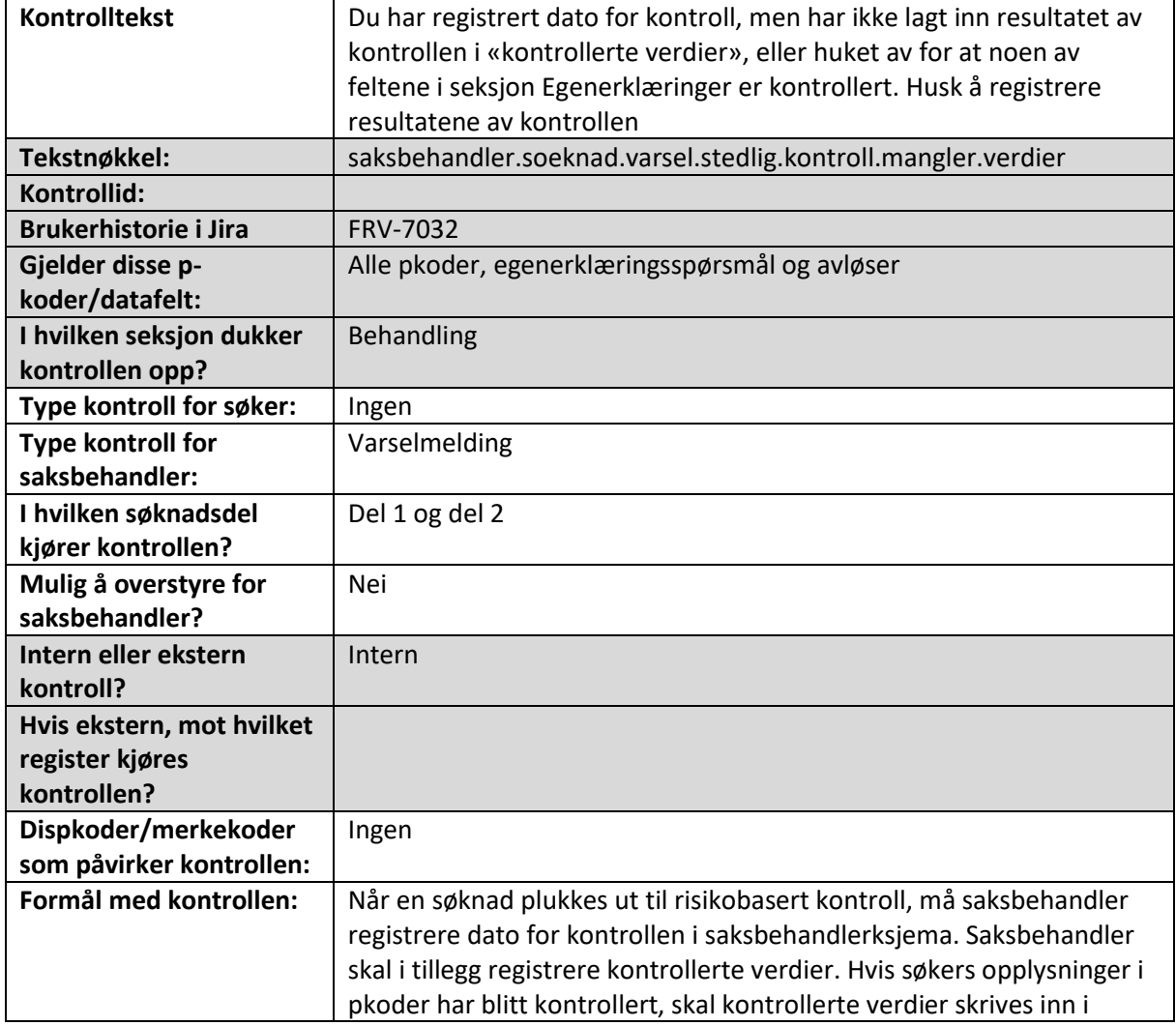

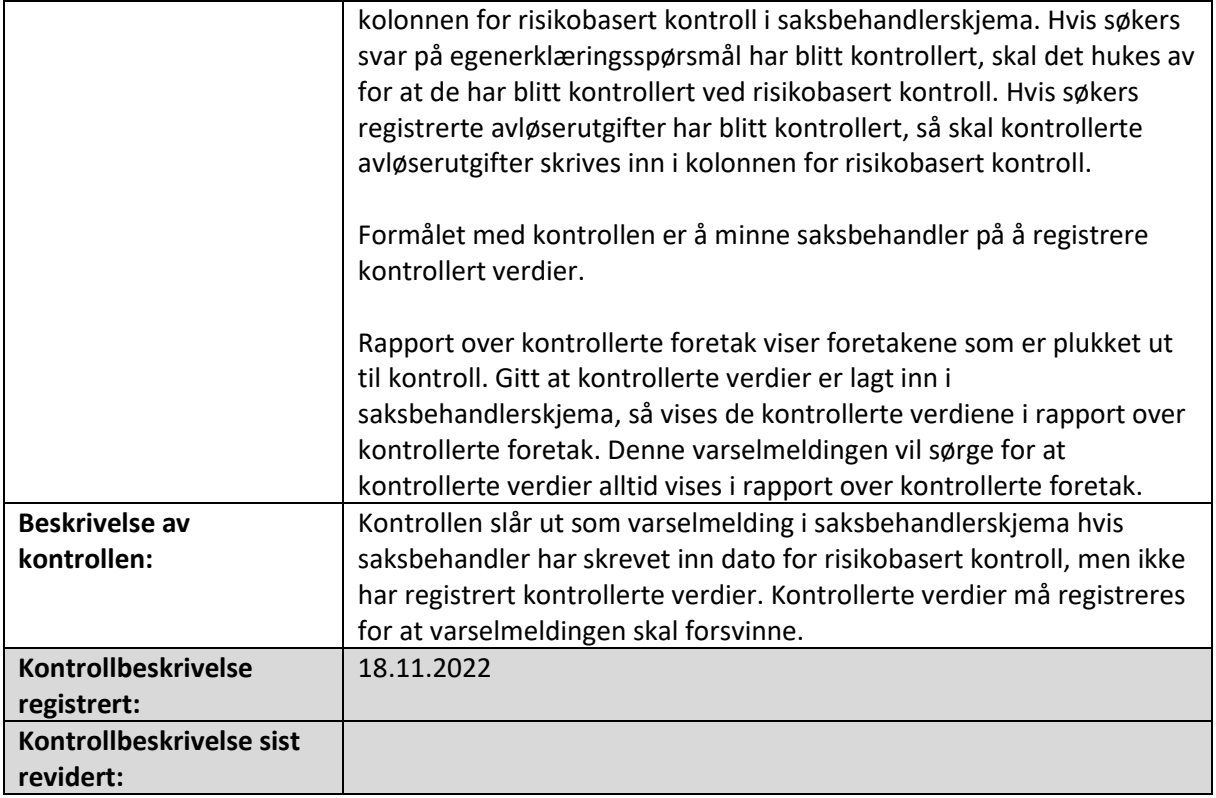

# Saksbehandler må vurdere alle varselmeldingene for å foreløpig godkjenne en søknad

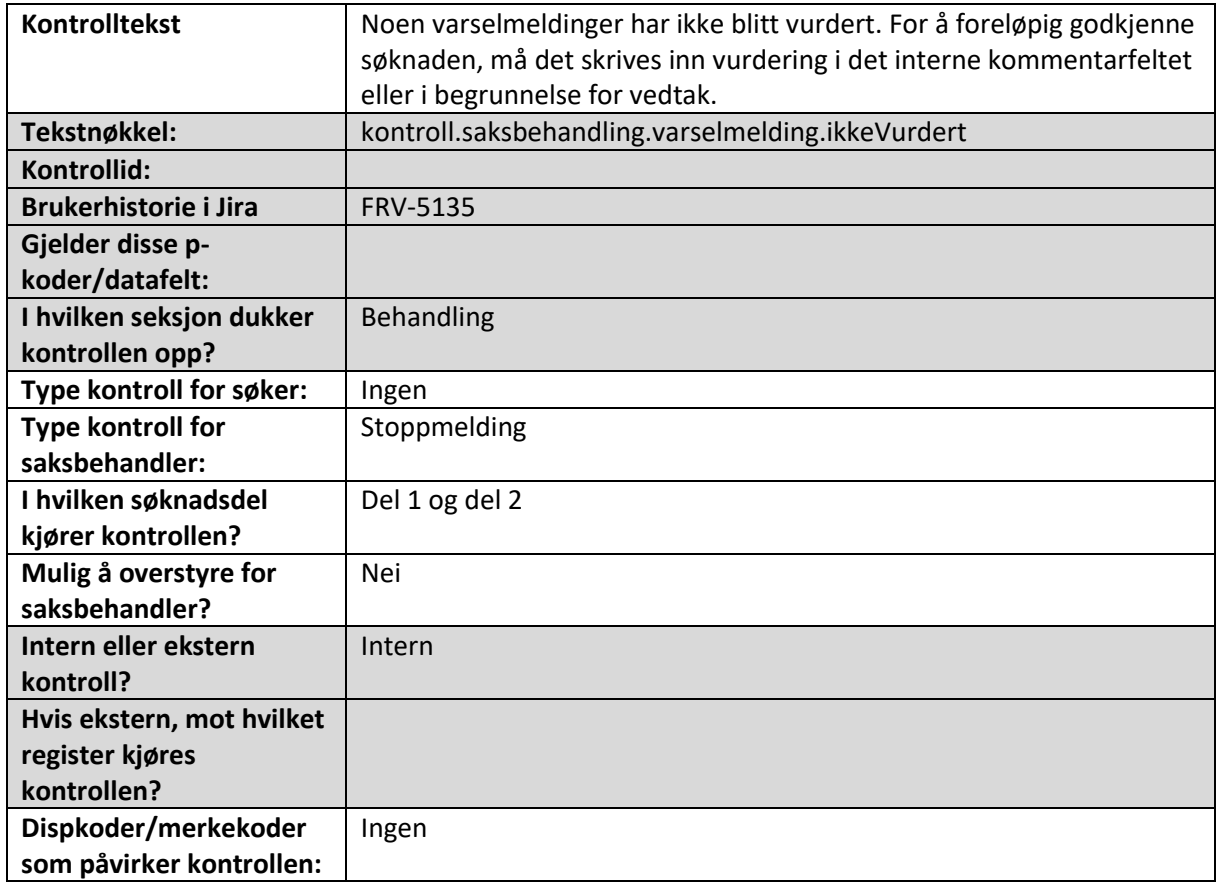

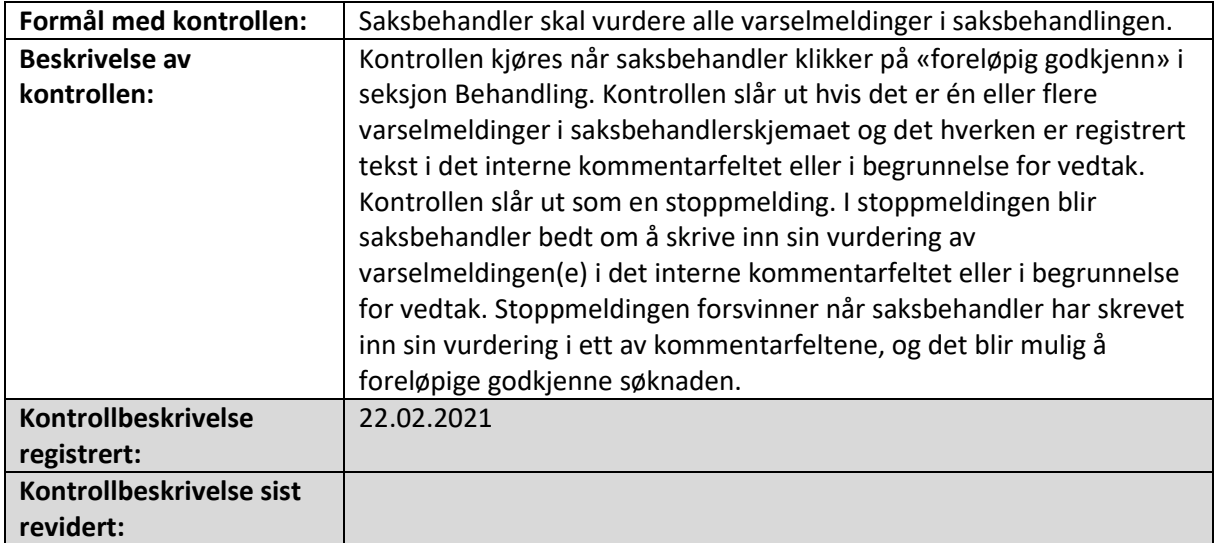

# 14. Terskelverdier for kontroller og rapporter om vanlig jordbruksproduksjon

I eStil PT finnes det kontroller og rapporter som gir saksbehandler informasjon om hvilke foretak det kan være aktuelt å vurdere om oppfyller grunnvilkåret om vanlig jordbruksproduksjon, basert på informasjon om foretakets produksjon. Under følger en oversikt over hvilke terskelverdier som er brukt for de ulike kontrollene. Les mer om vilkåret om vanlig jordbruksproduksjon i gjeldende [kommentarrundskriv.](https://www.landbruksdirektoratet.no/nb/jordbruk/ordninger-for-jordbruk/produksjonstilskudd-og-avlosertilskudd-i-jordbruket/produksjonstilskudd-og-avlosertilskudd-kommentarer-til-regelverk/-2.grunnvilkar)

#### Vanlig jordbruksproduksjon i melkeproduksjonen

Det finnes maskinelle kontroller som slår ut dersom foretaket er registrert med lavere avdrått per ku/geit enn terskelverdiene som framgår under.

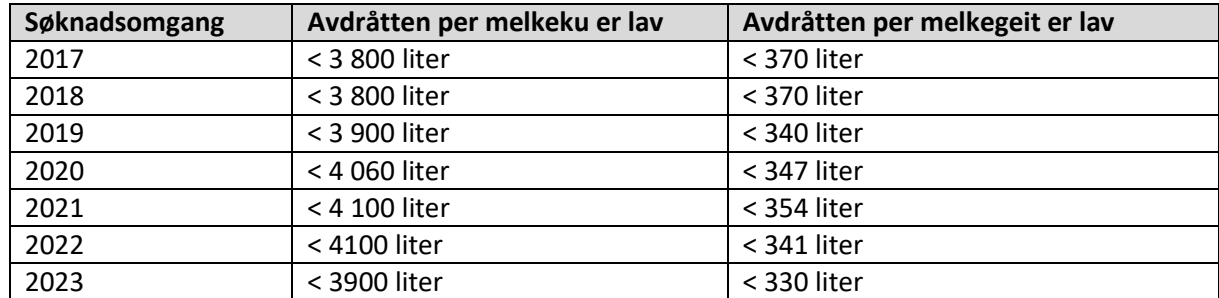

Terskelverdien tilsvarer en gjennomsnittlig melkeleveranse som er mindre enn halvparten av gjennomsnittlig årsavdrått for melkekyr/melkegeiter. Informasjon om gjennomsnittlig avdrått per årsku/årsgeit hentes fra Tines «Statistikksamling fra Ku- og Geitekontrollen»

## Vanlig jordbruksproduksjon i saueproduksjonen

Fram til og med 2019 ble det kjørt maskinelle kontroller som slo ut dersom foretaket var registrert med lavere lammeslakt per søye eller lavere gjennomsnittlig slaktevekt enn terskelverdiene. Fra og med søknadsomgangen 2020 ble informasjonen om foretakets produksjon i stedet inkludert i rapporten «Rapport om vanlig jordbruksproduksjon på sau». Her brukes terskelverdiene for å markere hvilke foretak som har hatt lave slaktetall eller lav gjennomsnittlig slaktevekt kolonne F –

«Få eller ingen lam per søye» og kolonne G – «Lav slaktevekt». Les mer om rapporten i «Beskrivelse av rapport om vanlig jordbruksproduksjon».

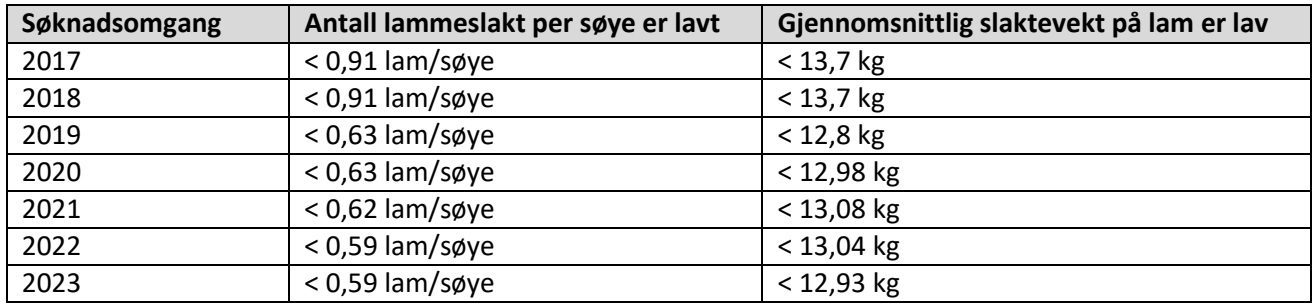

#### Mer om terskelverdien for antall lammeslakt per søye

Terskelverdien for lam per søye tilsvarer en reproduksjonsgrad som er mindre enn 50 prosent av landsgjennomsnittet, etter at det er korrigert for 25 prosent påsettlam<sup>1</sup>. Tall på gjennomsnittlig antall lam per søye er hentet fra årsmeldingen om Sauekontrollen (lam om høsten). Terskelverdien tar ikke hensyn til hvilken sauerase foretaket har. Det betyr at saksbehandler selv må sjekke om foretakets reproduksjonsgrad faktisk ligger under 50 % av landsgjennomsnittet for de(n) rasen(e) foretaket har dersom det blir aktuelt.

Kontrollen teller antall lammeslakt i perioden 16. april i søknadsåret og 15. april året etter (eller dags dato hvis rapporten tas ut før 15. april året etter). Det vil si at dersom rapporten tas ut for søknadsomgangen 2020 den 10. januar 2021, vil kontrollen sjekke antall lammeslakt i Leveransedatabasen fra 16. april 2020 fram til 10. januar 2021. Kontrollperioden er valgt fordi lammene til søyene som foretakene søker om tilskudd for i mars vil klassifiseres som lam hvis de slaktes innen 15. april året etter. Etter dette vil de klassifiseres som «ung sau».

#### Beregning av terskelverdi:

Steg 1: Utgangspunktet for terskelverdien er gjennomsnittlig antall lam (om høsten med kopplam) per søye, hentet fra årsmeldingen om Sauekontrollen.

Steg 2: Deretter korrigeres det for at opptil 25 prosent av lammene er påsettlam. I og med at kontrollen vurderer antall lammeslakt per søye, må man ta høyde for at ikke alle lammene vil bli

<sup>&</sup>lt;sup>1</sup> Fra og med 2019 brukes reproduksjonsgrad på mindre enn 50 prosent av landsgjennomsnittet som terskelverdi. Før 2019 ble terskelverdien beregnet med utgangspunkt i at reproduksjonsgraden skulle være mindre enn 70 prosent av landsgjennomsnittet.

slakta. Ved å gange antall lam per søye med 0,75 får man antall lam som ikke er påsettlam, og som vi dermed antar at har blitt slakta.

Steg 3: Det er satt en veiledende reproduksjonsgrad på 50 prosent av landsgjennomsnittet. Tallet fra steg 2 ganges derfor med 0,50 for å finne terskelverdien.

#### Mer om terskelverdien for gjennomsnittlig slaktevekt på lam

Terskelverdien for gjennomsnittlig slaktevekt på lam tilsvarer en slaktevekt som er lavere enn 70 prosent av gjennomsnittlig slaktevekt på landsbasis (for lam av alle EUROP-kvaliteter). Terskelverdien tar ikke hensyn til hvilken sauerase foretaket har. Det betyr at saksbehandler selv må sjekke om foretakets slaktevekt faktisk ligger under 70 % av landsgjennomsnittet for de(n) rasen(e) foretaket har dersom det blir aktuelt.

eStil-PT henter slakteinformasjon for perioden fra og med 16. april i søknadsåret og fram til 15. april året etter (eller dags dato i de tilfellene der rapporten tas ut tidligere enn 15. april året etter).

#### Beregning av terskelverdi:

Steg 1: Antall lam og summert vekt for de slakta lammene hentes fra Leveransedatabasen. Opplysningene inneholder lam av alle EUROP-kvaliteter (inkludert leieslakt), og det er opplysninger fra forrige kalenderår som benyttes. Gjennomsnittlig slaktevekt beregnes ved å dele summert vekt på antall lam.

Steg 2: I fastsettelsesbrevet av 19.12.2014, framgår det at dersom slaktevekten på lammene er mindre enn 70 prosent av gjennomsnittet for den aktuelle rasen, er dette en indikasjon på at produksjonen ikke kan sies å være «vanlig jordbruksproduksjon». Gjennomsnittlig slaktevekt fra steg 1 ganges derfor med 0,7 for å finne terskelverdien som skal indikere at gjennomsnittlig slaktevekt er lav.